solve even the trickiest algebra problems The fun and easy way to

# Algebrall DI JMMIE, S

 $x^3 - 9x = 3x - 3x^2 - 8$  $x^3 - 3x^2 - 6x + 8 = 0$  $(x - 1)(x + 2)(x - 4) = 0$  $x = 1, x = -2, x = 4$ 

# Mary Jane Sterling

Author of Algebra For Dummies and **Algebra Workbook For Dummies** 

# A Reference for the Rest of Us!"

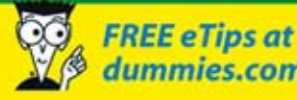

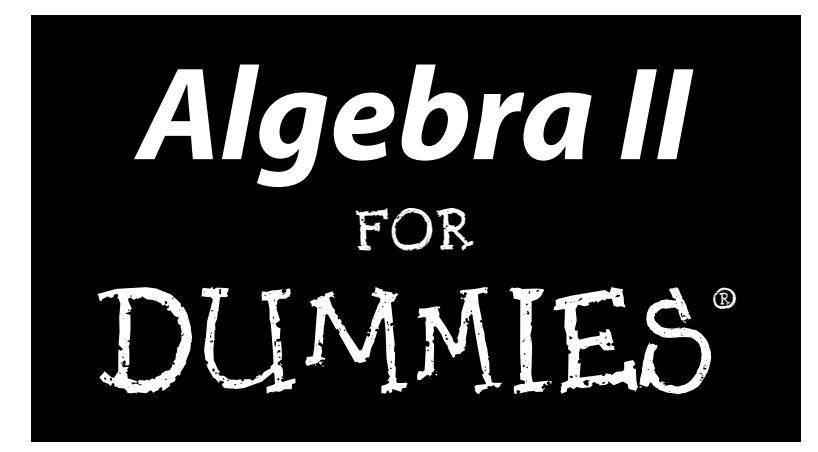

**by Mary Jane Sterling**

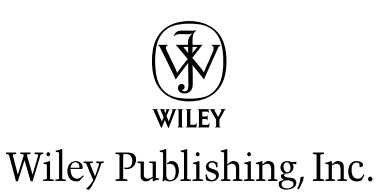

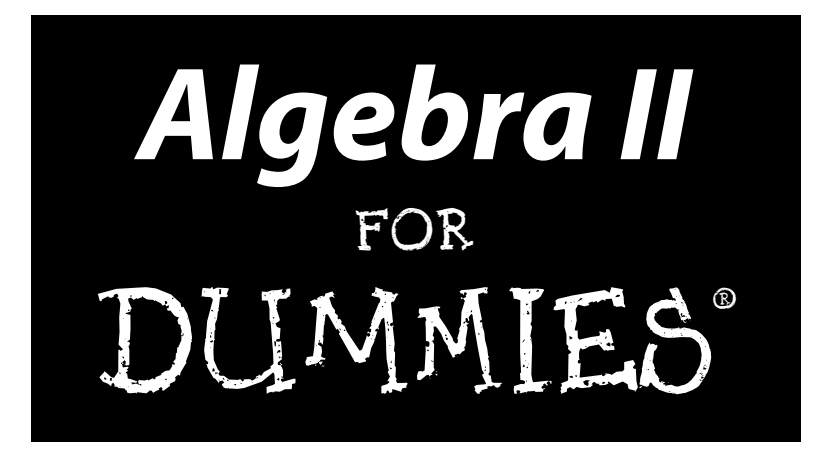

**by Mary Jane Sterling**

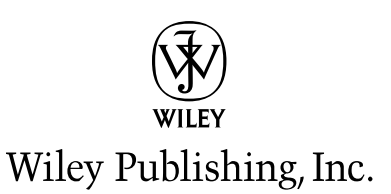

**Algebra II For Dummies®** Published by **Wiley Publishing, Inc.** 111 River St. Hoboken, NJ 07030-5774 <www.wiley.com>

Copyright © 2006 by Wiley Publishing, Inc., Indianapolis, Indiana

Published simultaneously in Canada

No part of this publication may be reproduced, stored in a retrieval system, or transmitted in any form or by any means, electronic, mechanical, photocopying, recording, scanning, or otherwise, except as permitted under Sections 107 or 108 of the 1976 United States Copyright Act, without either the prior written permission of the Publisher, or authorization through payment of the appropriate per-copy fee to the Copyright Clearance Center, 222 Rosewood Drive, Danvers, MA 01923, 978-750-8400, fax 978-646-8600. Requests to the Publisher for permission should be addressed to the Legal Department, Wiley Publishing, Inc., 10475 Crosspoint Blvd., Indianapolis, IN 46256, 317-572-3447, fax 317-572-4355, or online at http:// www.wiley.com/go/permissions.

**Trademarks:** Wiley, the Wiley Publishing logo, For Dummies, the Dummies Man logo, A Reference for the Rest of Us!, The Dummies Way, Dummies Daily, The Fun and Easy Way, Dummies.com and related trade dress are trademarks or registered trademarks of John Wiley & Sons, Inc. and/or its affiliates in the United States and other countries, and may not be used without written permission. All other trademarks are the property of their respective owners. Wiley Publishing, Inc., is not associated with any product or vendor mentioned in this book.

**LIMIT OF LIABILITY/DISCLAIMER OF WARRANTY: THE PUBLISHER AND THE AUTHOR MAKE NO REP-RESENTATIONS OR WARRANTIES WITH RESPECT TO THE ACCURACY OR COMPLETENESS OF THE CON-TENTS OF THIS WORK AND SPECIFICALLY DISCLAIM ALL WARRANTIES, INCLUDING WITHOUT LIMITATION WARRANTIES OF FITNESS FOR A PARTICULAR PURPOSE. NO WARRANTY MAY BE CREATED OR EXTENDED BY SALES OR PROMOTIONAL MATERIALS. THE ADVICE AND STRATEGIES CONTAINED HEREIN MAY NOT BE SUITABLE FOR EVERY SITUATION. THIS WORK IS SOLD WITH THE UNDER-STANDING THAT THE PUBLISHER IS NOT ENGAGED IN RENDERING LEGAL, ACCOUNTING, OR OTHER PROFESSIONAL SERVICES. IF PROFESSIONAL ASSISTANCE IS REQUIRED, THE SERVICES OF A COMPE-TENT PROFESSIONAL PERSON SHOULD BE SOUGHT. NEITHER THE PUBLISHER NOR THE AUTHOR SHALL BE LIABLE FOR DAMAGES ARISING HEREFROM. THE FACT THAT AN ORGANIZATION OR WEBSITE IS REFERRED TO IN THIS WORK AS A CITATION AND/OR A POTENTIAL SOURCE OF FURTHER INFORMATION DOES NOT MEAN THAT THE AUTHOR OR THE PUBLISHER ENDORSES THE INFORMA-TION THE ORGANIZATION OR WEBSITE MAY PROVIDE OR RECOMMENDATIONS IT MAY MAKE. FURTHER, READERS SHOULD BE AWARE THAT INTERNET WEBSITES LISTED IN THIS WORK MAY HAVE CHANGED OR DISAPPEARED BETWEEN WHEN THIS WORK WAS WRITTEN AND WHEN IT IS READ.**

For general information on our other products and services, please contact our Customer Care Department within the U.S. at 800-762-2974, outside the U.S. at 317-572-3993, or fax 317-572-4002.

For technical support, please visit www.wiley.com/techsupport.

Wiley also publishes its books in a variety of electronic formats. Some content that appears in print may not be available in electronic books.

Library of Congress Control Number: 2006923792

ISBN-13: 978-0-471-77581-2 ISBN-10: 0-471-77581-9

Manufactured in the United States of America

10 9 8 7 6 5 4 3 2 1 1O/QV/QW/QW/IN

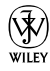

# About the Author

**Mary Jane Sterling** has authored *Algebra For Dummies, Trigonometry For Dummies, Algebra Workbook For Dummies, Trigonometry Workbook For Dummies, Algebra I CliffsStudySolver,* and *Algebra II CliffsStudySolver.* She taught junior high and high school math for many years before beginning her current 25-year-and-counting career at Bradley University in Peoria, Illinois. Mary Jane enjoys working with her students both in the classroom and outside the classroom, where they do various community service projects.

# Dedication

The author dedicates this book to some of the men in her life. Her husband, Ted Sterling, is especially patient and understanding when her behavior becomes erratic while working on her various projects — his support is greatly appreciated. Her brothers Tom, Don, and Doug knew her "back when." Don, in particular, had an effect on her teaching career when he threw a pencil across the room during a tutoring session. It was then that she rethought her approach — and look what happened! And brother-in-law Jeff is an ongoing inspiration with his miracle comeback and continued recovery.

# Author's Acknowledgments

The author wants to thank Mike Baker for being a great project editor — good natured (very important) and thorough. He took the many challenges with grace and handled them with diplomacy. Also, thank you to Josh Dials, a wonderful editor who straightened out her circuitous explanations and made them understandable. A big thank you to the technical editor, Alexsis Venter, who helped her on an earlier project — and still agreed to sign on! Also, thanks to Kathy Cox for keeping the projects coming; she can be counted on to keep life interesting.

#### **Publisher's Acknowledgments**

We're proud of this book; please send us your comments through our Dummies online registration form located at [www.dummies.com/r](www.dummies.com)egister/.

Some of the people who helped bring this book to market include the following:

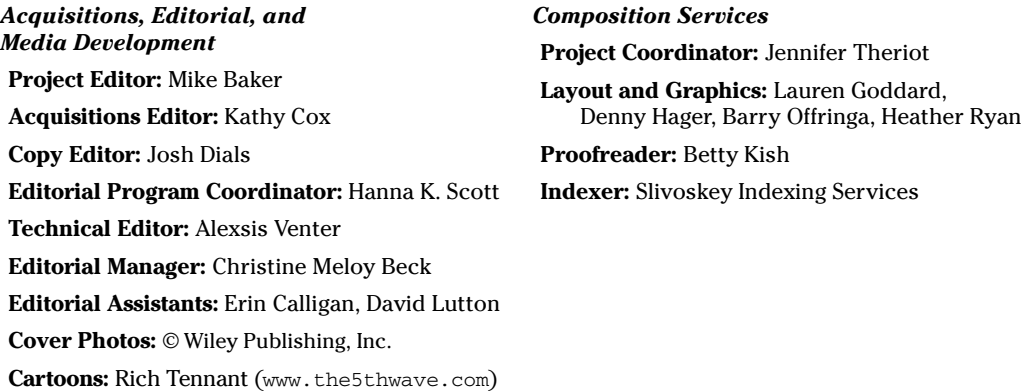

#### **Publishing and Editorial for Consumer Dummies**

**Diane Graves Steele,** Vice President and Publisher, Consumer Dummies **Joyce Pepple,** Acquisitions Director, Consumer Dummies **Kristin A. Cocks,** Product Development Director, Consumer Dummies **Michael Spring,** Vice President and Publisher, Travel **Kelly Regan,** Editorial Director, Travel **Publishing for Technology Dummies**

**Andy Cummings,** Vice President and Publisher, Dummies Technology/General User **Composition Services Gerry Fahey,** Vice President of Production Services

**Debbie Stailey,** Director of Composition Services

# **Contents at a Glance**

 $\sim$  $\sim$ 

 $\sim$ 

. . . . . . . . .

 $\sim$ 

. . . . . . . . . . . .

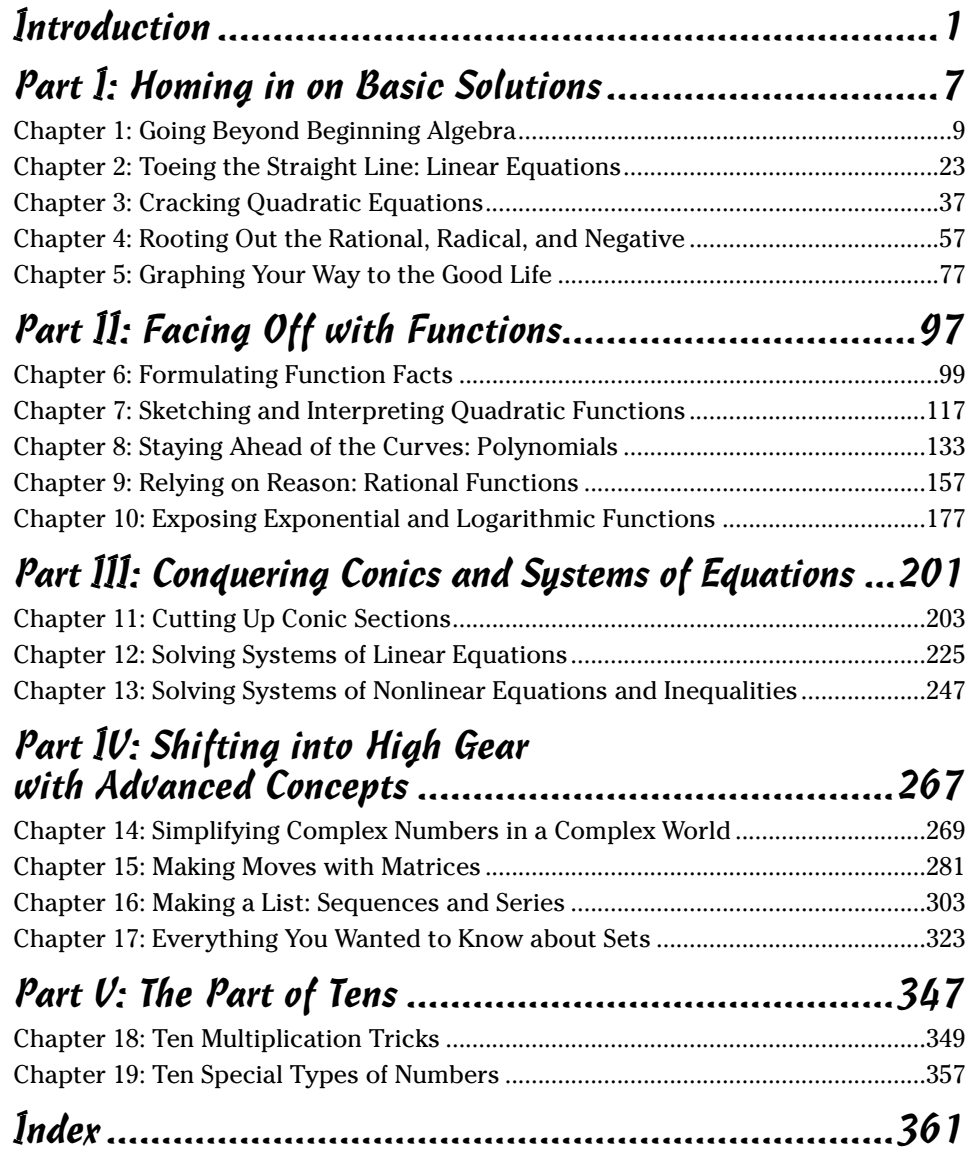

# **Table of Contents**

-------

 $\sim$ 

. . . . . .

 $\sim$  $\blacksquare$  . . . . . . . . . . . .

 $\sim$ 

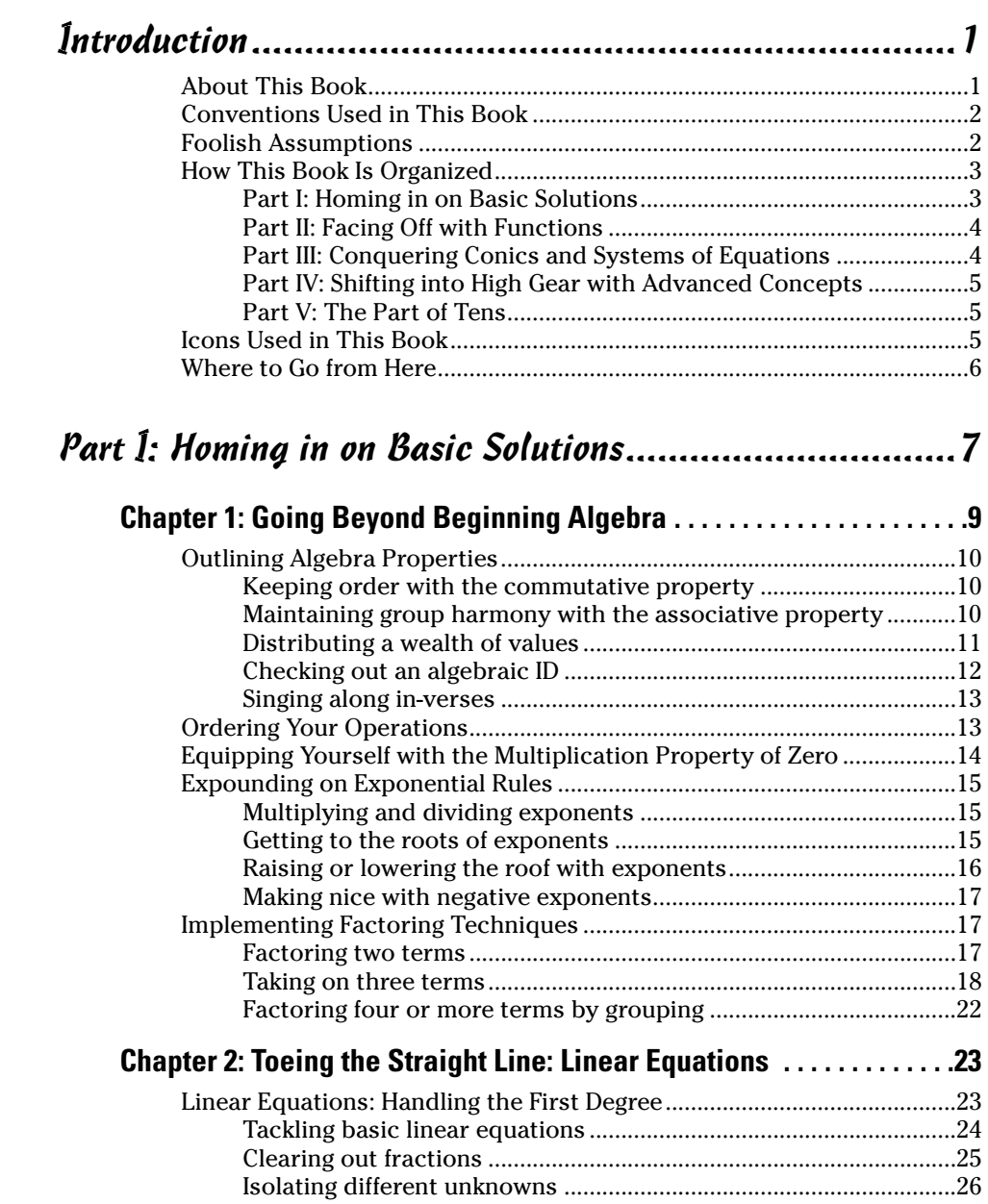

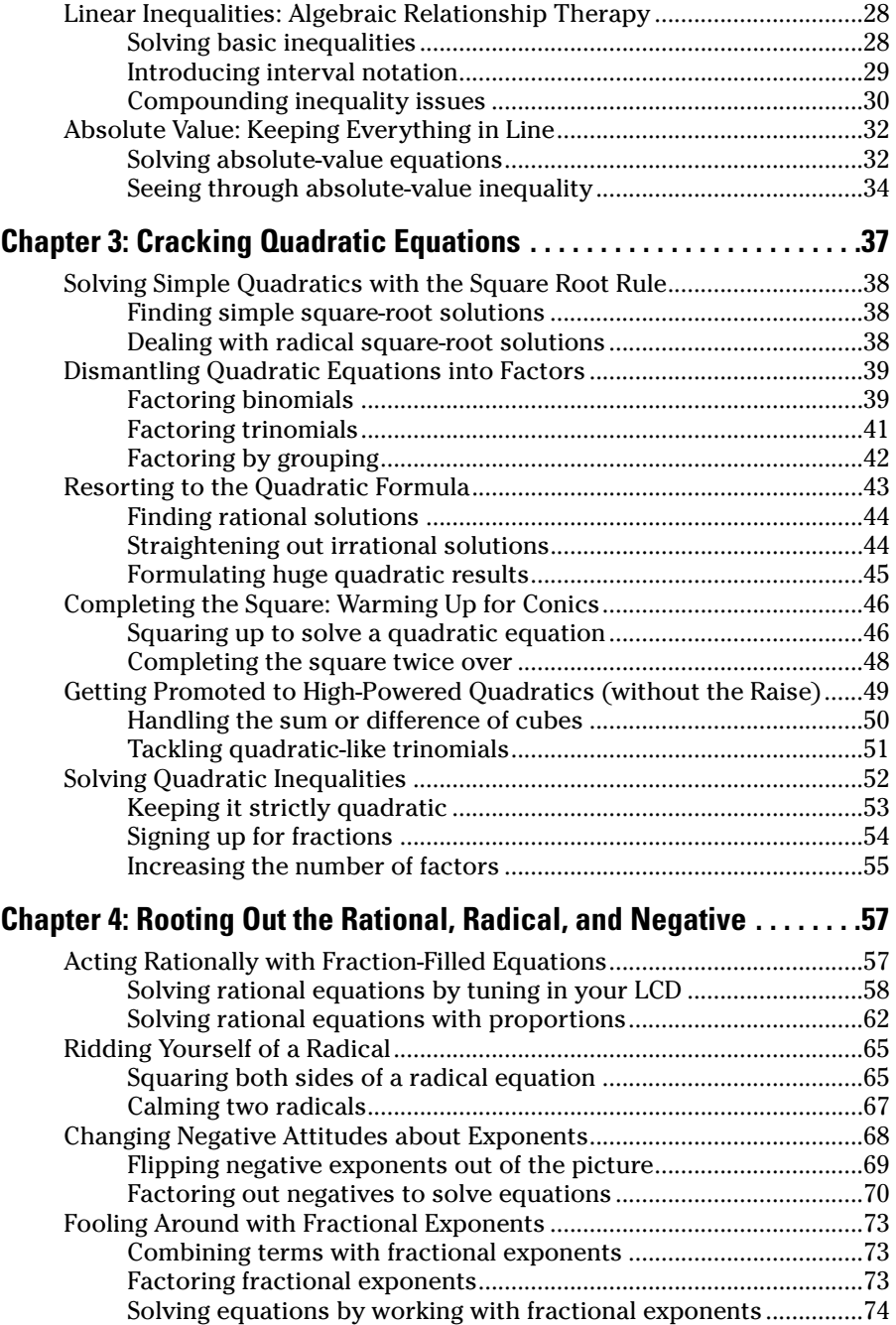

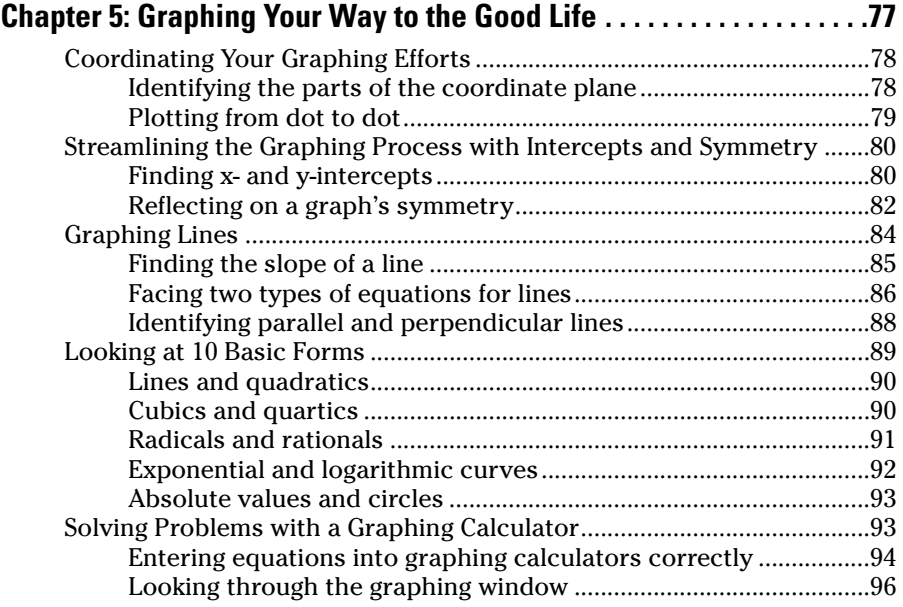

# Part II: Facing Off with Functions ................................97

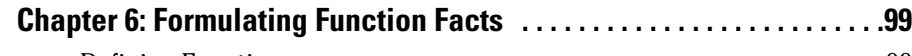

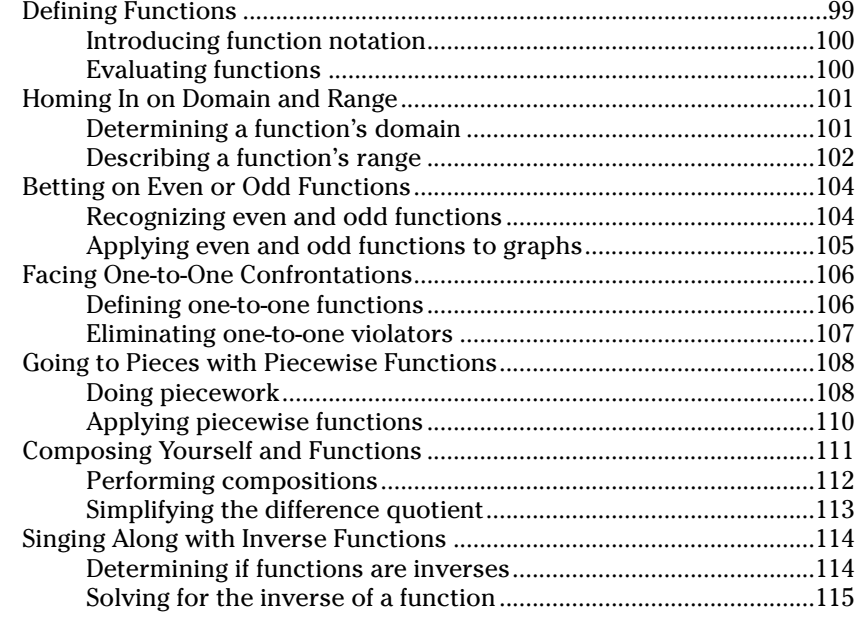

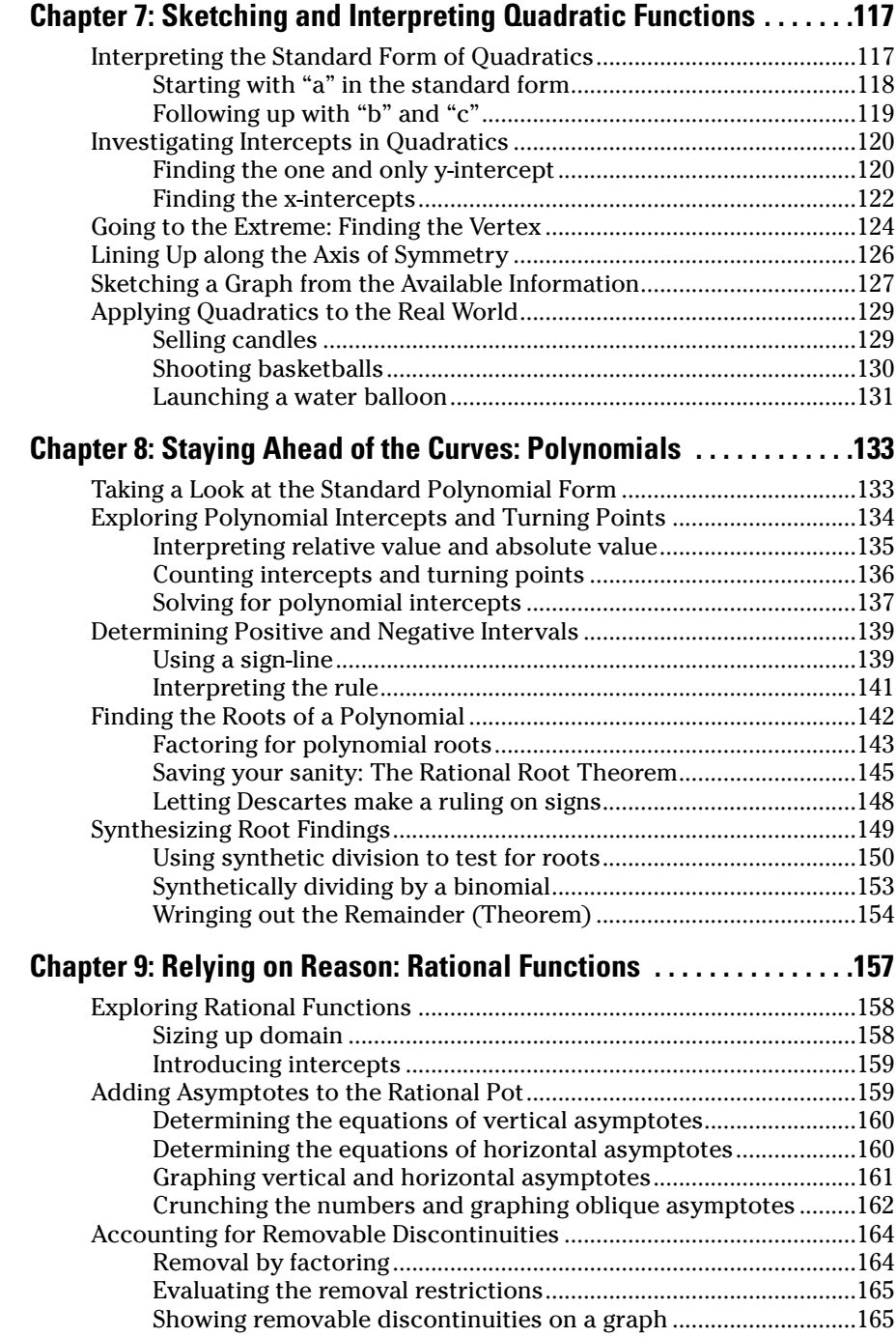

### Table of Contents **XI**

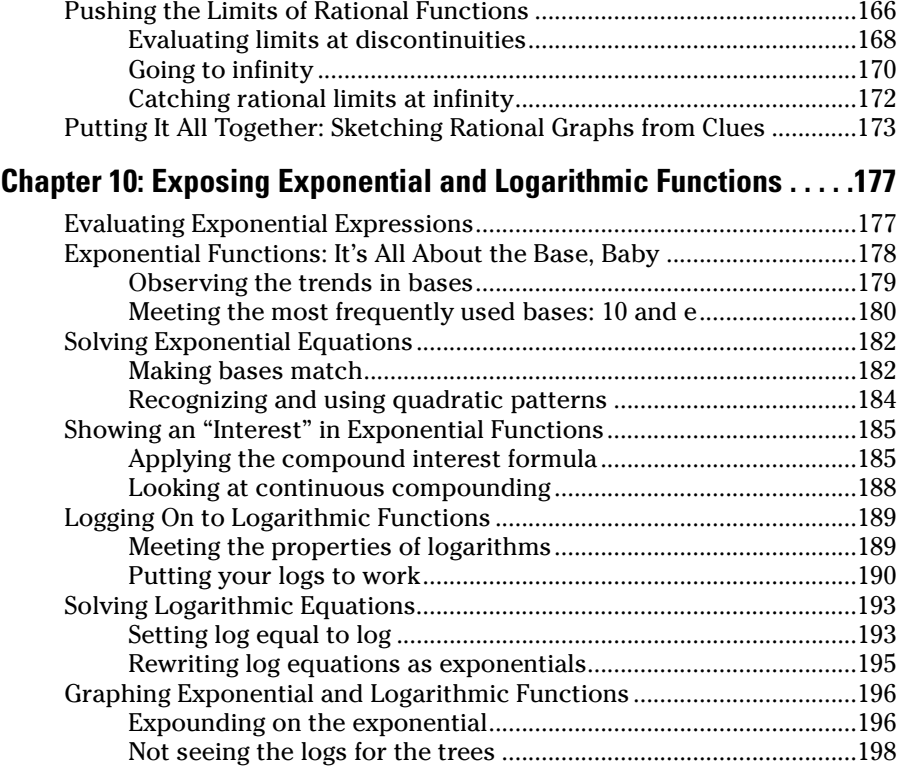

### Part III: Conquering Conics and Systems of Equations ...201

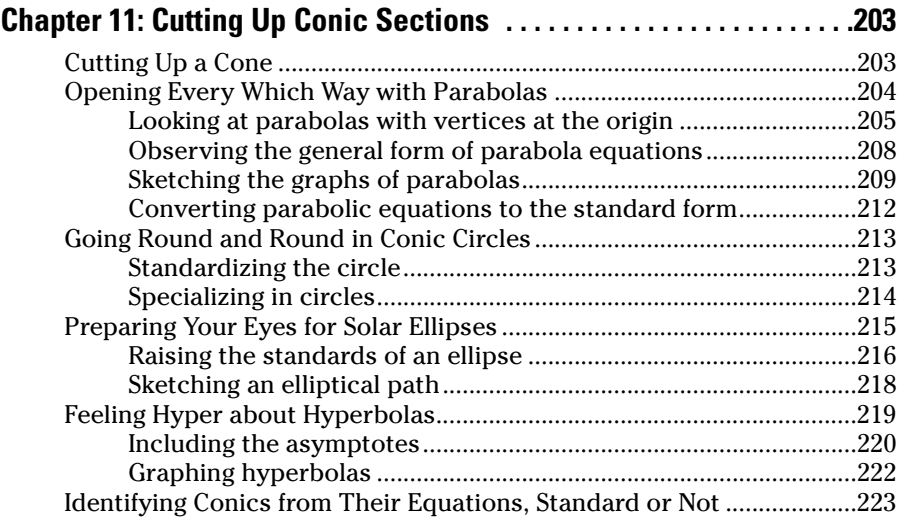

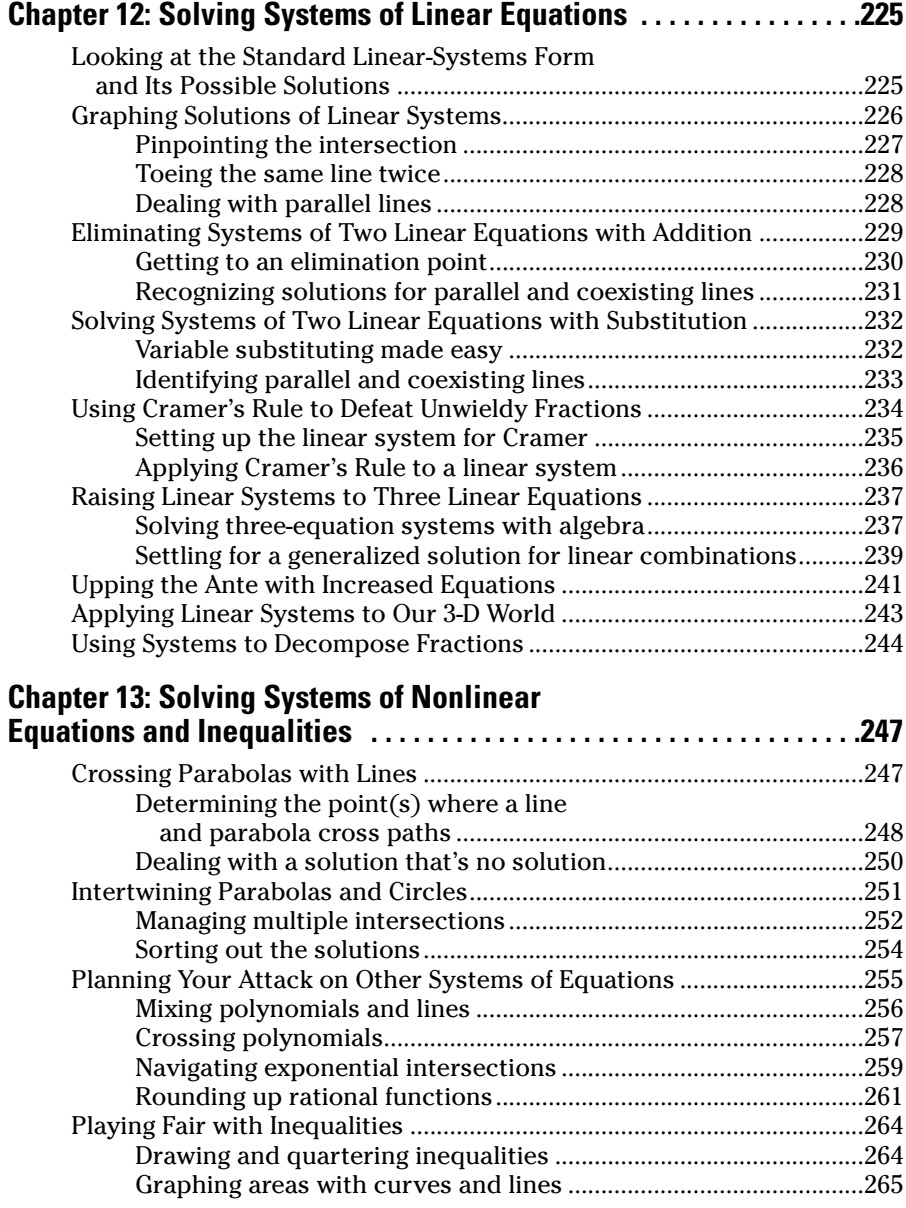

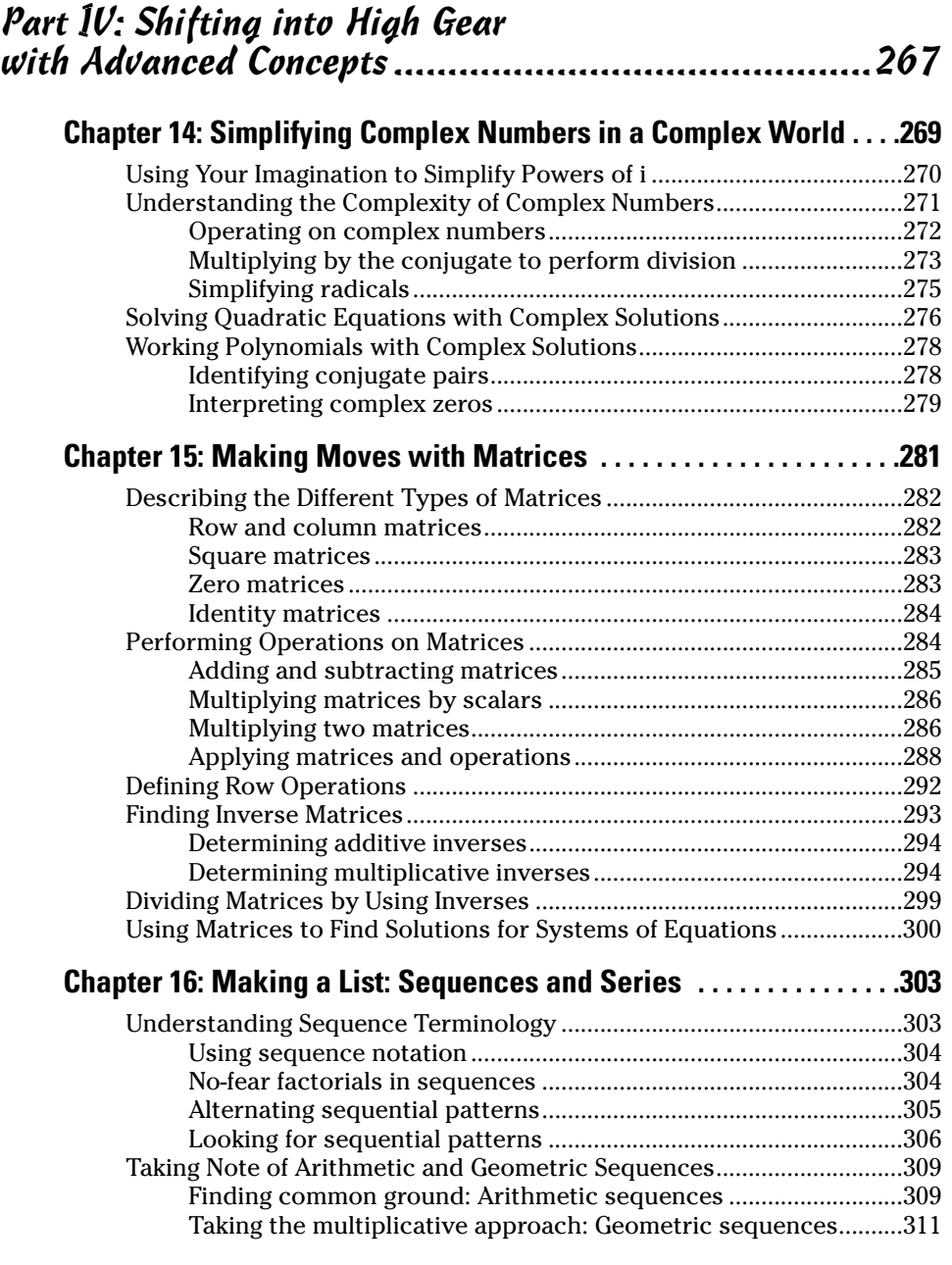

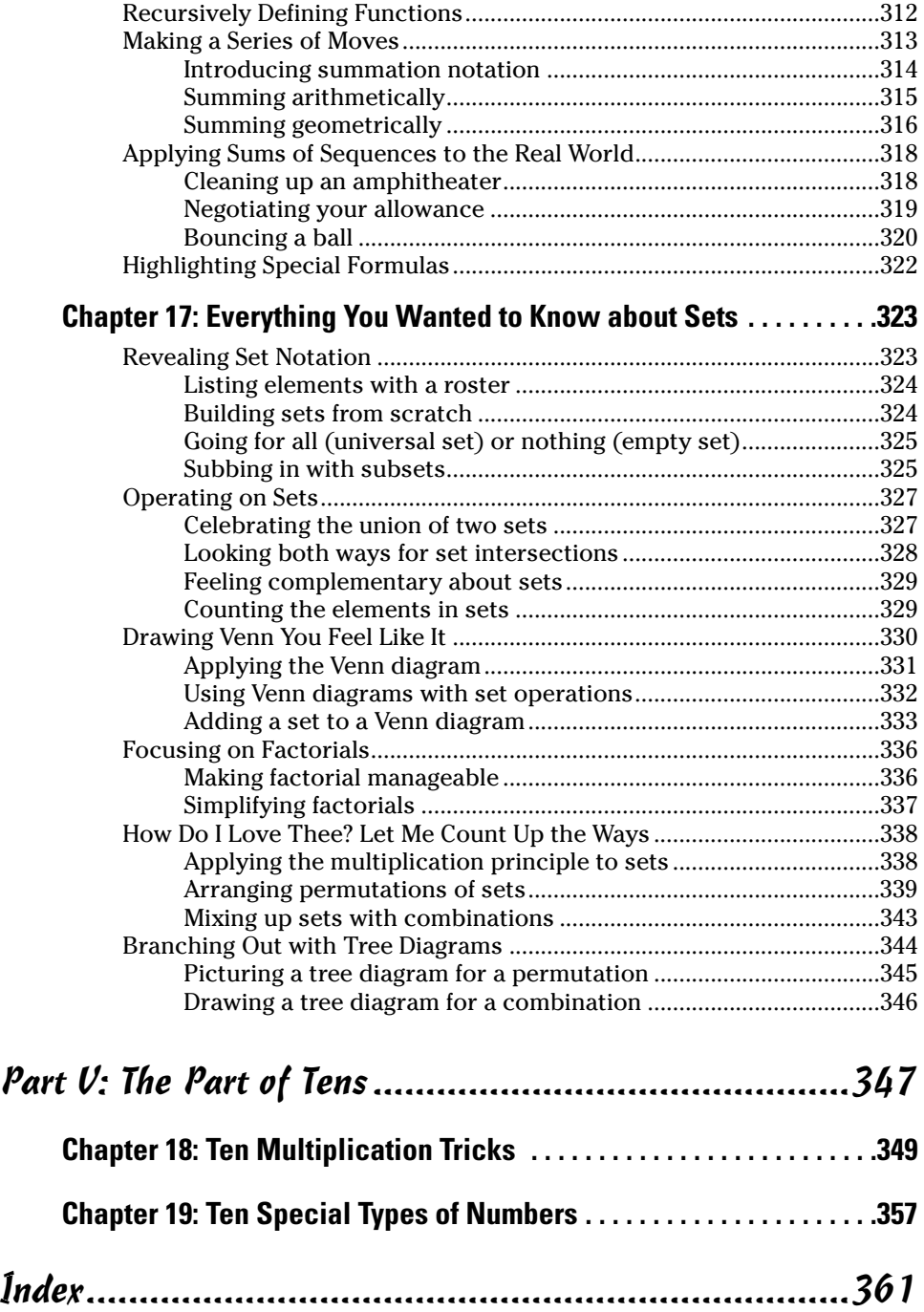

# **Introduction**

ere you are, contemplating reading a book on Algebra II. It isn't a mystery novel, although you can find people who think mathematics in general is a mystery. It isn't a historical account, even though you find some historical tidbits scattered here and there. Science fiction it isn't; mathematics is a science, but you find more fact than fiction. As Joe Friday (star of the old *Dragnet* series) says, "The facts, ma'am, just the facts." This book isn't light reading, although I attempt to interject humor whenever possible. What you find in this book is a glimpse into the way I teach: uncovering mysteries, working in historical perspectives, providing information, and introducing the topic of Algebra II with good-natured humor. This book has the best of all literary types! Over the years, I've tried many approaches to teaching algebra, and I hope that with this book I'm helping you cope with other teaching methods.

# About This Book

Because you're interested in this book, you probably fall into one of four categories:

- You're fresh off Algebra I and feel eager to start on this new venture.
- $\triangleright$  You've been away from algebra for a while, but math has always been your strength, so you don't want to start too far back.
- You're a parent of a student embarking on or having some trouble with an Algebra II class and you want to help.
- $\triangleright$  You're just naturally curious about science and mathematics and you want to get to the good stuff that's in Algebra II.

Whichever category you represent (and I may have missed one or two), you'll find what you need in this book. You can find some advanced algebraic topics, but I also cover the necessary basics, too. You can also find plenty of connections — the ways different algebraic topics connect with each other and the ways the algebra connects with other areas of mathematics.

After all, the many other math areas drive Algebra II. Algebra is the passport to studying calculus, trigonometry, number theory, geometry, and all sorts of good mathematics. Algebra is basic, and the algebra you find here will help you grow your skills and knowledge so you can do well in math courses and possibly pursue other math topics.

# Conventions Used in This Book

To help you navigate this book, I use the following conventions:

- I *italicize* special mathematical terms and define them right then and there so you don't have to search around.
- I use **boldface** text to indicate keywords in bulleted lists or the action parts of numbered steps. I describe many algebraic procedures in a step-by-step format and then use those steps in an example or two.
- $\blacktriangleright$  Sidebars are shaded gray boxes that contain text you may find interesting, but this text isn't necessarily critical to your understanding of the chapter or topic.

# Foolish Assumptions

Algebra II is essentially a continuation of Algebra I, so I have some assumptions I need to make about anyone who wants (or has) to take algebra one step further.

I assume that a person reading about Algebra II has a grasp of the arithmetic of signed numbers — how to combine positive and negative numbers and come out with the correct sign. Another assumption I make is that your order of operations is in order. Working your way through algebraic equations and expressions requires that you know the rules of order. Imagine yourself at a meeting or in a courtroom. You don't want to be called out of order!

I assume that people who complete Algebra I successfully know how to solve equations and do basic graphs. Even though I lightly review these topics in this book, I assume that you have a general knowledge of the necessary procedures. I also assume that you have a handle on the basic terms you run across in Algebra I, such as

- **binomial:** An expression with two terms.
- **coefficient:** The multiplier or factor of a variable.
- **constant:** A number that doesn't change in value.
- **expression:** Combination of numbers and variables grouped together not an equation or inequality.
- *factor* (*n.*): Something multiplying something else.
- **factor** ( $v$ ): To change the format of several terms added together into a product.
- **linear:** An expression in which the highest power of any variable term is one.
- **Musician**: An expression with only one term.
- **polynomial:** An expression with several terms.
- **quadratic:** An expression in which the highest power of any variable term is two.
- **simplify:** To change an expression into an equivalent form that you combined, reduced, factored, or otherwise made more useable.
- **solve:** To find the value or values of the variable that makes a statement true.
- $\triangleright$  **term:** A grouping of constants and variables connected by multiplication, division, or grouping symbols and separated from other constants and variables by addition or subtraction.
- *timomial:* An expression with three terms.
- **variable:** Something that can have many values (usually represented by a letter to indicate that you have many choices for its value).

If you feel a bit over your head after reading through some chapters, you may want to refer to *Algebra For Dummies* (Wiley) for a more complete explanation of the basics. My feelings won't be hurt; I wrote that one, too!

# How This Book Is Organized

This book is divided into parts that cover the basics, followed by parts that cover equation solving skills and functions and parts that have some applications of this knowledge. The chapters in each part share a common thread that helps you keep everything straight.

# Part I: Homing in on Basic Solutions

Part I focuses on the basics of algebra and on solving equations and factoring expressions quickly and effectively — skills that you use throughout the book. For this reason, I make this material quick and easy to reference.

The first four chapters deal with solving equations and inequalities. The techniques I cover in these chapters not only show you how to find the solutions, but also how to write them so anyone reading your work understands what you've found. I start with linear equations and inequalities and then move to quadratics, rational equations, and radical equations.

The final chapter provides an introduction (or refresher, as the case may be) to the coordinate system — the standard medium used to graph functions and mathematical expressions. Using the coordinate system is sort of like reading a road map where you line up the letter and number to find a city. Graphs make algebraic processes clearer, and graphing is a good way to deal with systems of equations — looking for spots where curves intersect.

# Part II: Facing Off with Functions

Part II deals with many of the types of functions you encounter in Algebra II: algebraic, exponential, and logarithmic.

A *function* is a very special type of relationship that you can define with numbers and letters. The mystery involving some mathematical expressions and functions clears up when you apply the basic function properties, which I introduce in this part. For instance, a function's domain is linked to a rational function's asymptotes, and a function's inverse is essential to exponential and logarithmic functions. You can find plenty of links.

Do some of these terms sound a bit overwhelming (asymptote, domain, rational, and so on)? Don't worry. I completely explain them all in the chapters of Part II.

# Part III: Conquering Conics and Systems of Equations

Part III focuses on graphing and systems of equations — topics that go together because of their overlapping properties and methods. Graphing is sort of like painting a picture; you see what the creator wants you to see, but you can also look for the hidden meanings.

In this part, you discover ways to picture mathematical curves and systems of equations, and you find alternative methods for solving those systems. Systems of equations can contain linear equations with two, three, and even more variables. Nonlinear systems have curves intersecting with lines, circles intersecting with one another, and all manner of combinations of curves and lines crossing and re-crossing one another. You also find out how to solve systems of inequalities. This takes some shady work — oops, no, that's *shading* work. The solutions are whole sections of a graph.

### Part IV: Shifting into High Gear with Advanced Concepts

I find it hard to classify the chapters in Part IV with a single word or phrase. You can just call them special or consequential. Among the topics I cover are matrices, which provide ways to organize numbers and then perform operations on them; sequences and series, which provide other ways to organize numbers but with more nice, neat rules to talk about those numbers; and the set, an organizational method with its own, special arithmetic. The topics here all seem to have a common thread of organization, but they're really quite different and very interesting to read about and work with. After you're finished with this part, you'll be in prime shape for higher-level math courses.

# Part V: The Part of Tens

The Part of Tens gives you lists of goodies. Plenty of good things come in tens: fingers and toes, dollars, and the stuff in my lists! Everyone has a unique way of thinking about numbers and operations on numbers; in this part, you find ten special ways to multiply numbers in your head. Bet you haven't seen all these tricks before! You also have plenty of ways to categorize the same number. The number nine is odd, a multiple of three, and a square number, just for starters. Therefore, I also present a list of ten unique ways you can categorize numbers.

# Icons Used in This Book

The icons that appear in this book are great for calling attention to what you need to remember or what you need to avoid when doing algebra. Think of the icons as signs along the Algebra II Highway; you pay attention to signs you don't run them over!

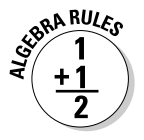

This icon provides you with the rules of the road. You can't go anywhere without road signs — and in algebra, you can't get anywhere without following the rules that govern how you deal with operations. In place of "Don't cross the solid yellow line," you see "Reverse the sign when multiplying by a negative." Not following the rules gets you into all sorts of predicaments with the Algebra Police (namely, your instructor).

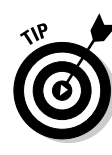

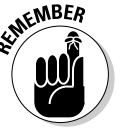

This icon is like the sign alerting you to the presence of a sports arena, museum, or historical marker. Use this information to improve your mind, and put the information to work to improve your algebra problem-solving skills.

This icon lets you know when you've come to a point in the road where you should soak in the information before you proceed. Think of it as stopping to watch an informative sunset. Don't forget that you have another 30 miles to Chicago. Remember to check your answers when working with rational equations.

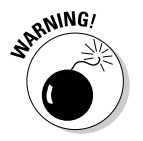

This icon alerts you to common hazards and stumbling blocks that could trip you up — much like "Watch for Falling Rock" or "Railroad Crossing." Those who have gone before you have found that these items can cause a huge failure in the future if you aren't careful.

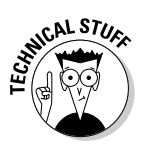

Yes, Algebra II does present some technical items that you may be interested to know. Think of the temperature or odometer gauges on your dashboard. The information they present is helpful, but you can drive without it, so you can simply glance at it and move on if everything is in order.

# Where to Go from Here

I'm so pleased that you're willing, able, and ready to begin an investigation of Algebra II. If you're so pumped up that you want to tackle the material cover to cover, great! But you don't have to read the material from page one to page two and so on. You can go straight to the topic or topics you want or need and refer to earlier material if necessary. You can also jump ahead if so inclined. I include clear cross-references in chapters that point you to the chapter or section where you can find a particular topic — especially if it's something you need for the material you're looking at or if it extends or furthers the discussion at hand.

You can use the table of contents at the beginning of the book and the index in the back to navigate your way to the topic that you need to brush up on. Or, if you're more of a freewheeling type of guy or gal, take your finger, flip open the book, and mark a spot. No matter your motivation or what technique you use to jump into the book, you won't get lost because you can go in any direction from there.

Enjoy!

# **Part I Homing in on Basic Solutions**

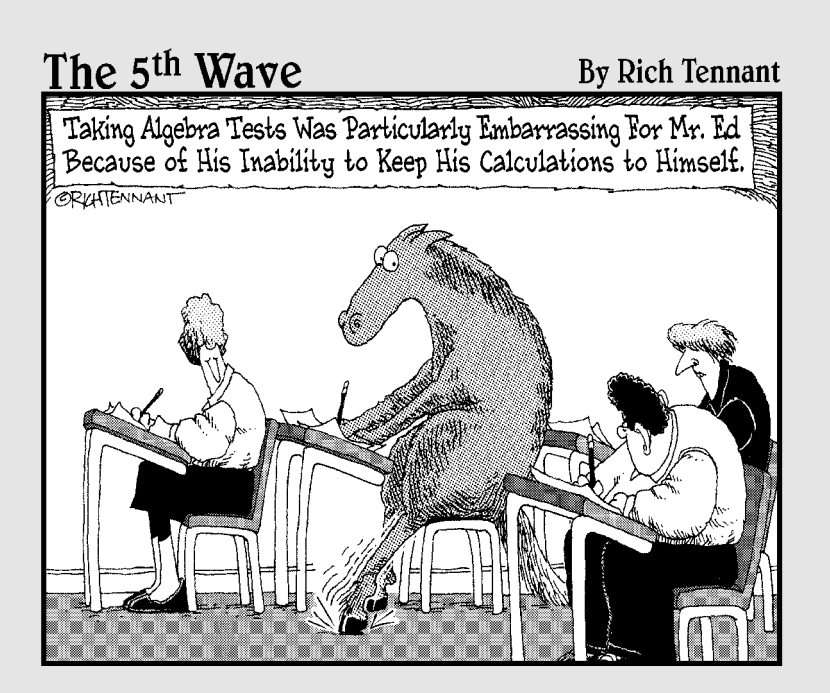

# In this part . . .

The chapters in Part I take you through the basics of solving algebraic equations. I start off with a refresher on some of the key points you covered in Algebra I oh so long ago (or what seemed like oh so long ago, even if you've only taken a semester or summer break in between). You'll soon remember that solving an equation for an answer or answers is just peachy keen, hunky dory, far out, or whatever your favorite expression of delight.

After I rehash the basics, I introduce you to a number of new concepts. You discover how to solve linear equations; quadratic equations; and equations with fractions, radicals, and complicated exponents. I wrap the part up with a quick course in Graphing 101. All that for the price of admission.

# **Chapter 1**

# **Going Beyond Beginning Algebra**

#### In This Chapter

- Abiding by (and using) the rules of algebra
- Adding the multiplication property of zero to your repertoire
- Raising your exponential power
- Looking at special products and factoring

Algebra is a branch of mathematics that people study before they move on to other areas or branches in mathematics and science. For example, you use the processes and mechanics of algebra in calculus to complete the study of change; you use algebra in probability and statistics to study averages and expectations; and you use algebra in chemistry to work out the balance between chemicals. Algebra all by itself is esthetically pleasing, but it springs to life when used in other applications.

.....................

Any study of science or mathematics involves rules and patterns. You approach the subject with the rules and patterns you already know, and you build on those rules with further study. The reward is all the new horizons that open up to you.

Any discussion of algebra presumes that you're using the correct notation and terminology. Algebra I (check out *Algebra For Dummies* [Wiley]) begins with combining terms correctly, performing operations on signed numbers, and dealing with exponents in an orderly fashion. You also solve the basic types of linear and quadratic equations. Algebra II gets into other types of functions, such as exponential and logarithmic functions, and topics that serve as launching spots for other math courses.

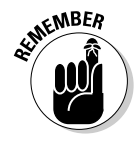

You can characterize any discussion of algebra — at any level — as follows: simplify, solve, and communicate.

Going into a bit more detail, the basics of algebra include rules for dealing with equations, rules for using and combining terms with exponents, patterns to use when factoring expressions, and a general order for combining all the above. In this chapter, I present these basics so you can further your study of algebra and feel confident in your algebraic ability. Refer to these rules whenever needed as you investigate the many advanced topics in algebra.

# Outlining Algebra Properties

Mathematicians developed the rules and properties you use in algebra so that every student, researcher, curious scholar, and bored geek working on the same problem would get the same answer — no matter the time or place. You don't want the rules changing on you every day (and I don't want to have to write a new book every year!); you want consistency and security, which you get from the strong algebra rules and properties that I present in this section.

# Keeping order with the commutative property

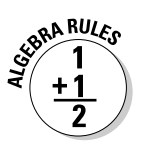

The *commutative property* applies to the operations of addition and multiplication. It states that you can change the order of the values in an operation without changing the final result:

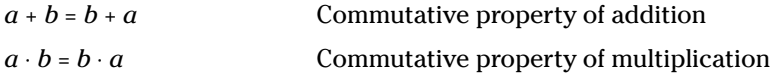

If you add 2 and 3, you get 5. If you add 3 and 2, you still get 5. If you multiply 2 times 3, you get 6. If you multiply 3 times 2, you still get 6.

Algebraic expressions usually appear in a particular order, which comes in handy when you have to deal with variables and coefficients (multipliers of variables). The number part comes first, followed by the letters, in alphabetical order. But the beauty of the commutative property is that 2*xyz* is the same as *x*2*zy.* You have no good reason to write the expression in that second, jumbled order, but it's helpful to know that you can change the order around when you need to.

### Maintaining group harmony with the associative property

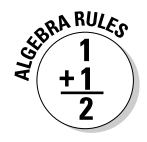

Like the commutative property (see the previous section), the associative property applies only to the operations of addition and multiplication. The *associative property* states that you can change the grouping of operations without changing the result:

You can use the associative property of addition or multiplication to your advantage when simplifying expressions. And if you throw in the commutative property when necessary, you have a powerful combination. For instance, when simplifying  $(x + 14) + (3x + 6)$ , you can start by dropping the parentheses (thanks to the associative property). You then switch the middle two terms around, using the commutative property of addition. You finish by reassociating the terms with parentheses and combining the like terms:

 $(x+14) + (3x+6)$  $=x+14+3x+6$  $=x+3x+14+6$  $=(x+3x)+(14+6)$  $= 4x + 20$ 

The steps in the previous process involve a lot more detail than you really need. You probably did the problem, as I first stated it, in your head. I provide the steps to illustrate how the commutative and associative properties work together; now you can apply them to more complex situations.

# Distributing a wealth of values

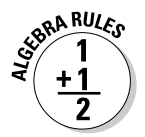

The *distributive property* states that you can multiply each term in an expression within a parenthesis by the coefficient outside the parenthesis and not change the value of the expression. It takes one operation, multiplication, and spreads it out over terms that you add to and subtract from one another:

 $a(b + c) = a \cdot b + a \cdot c$  Distributing multiplication over addition  $a(b-c) = a \cdot b - a \cdot c$  Distributing multiplication over subtraction

For instance, you can use the distributive property on the problem  $12\left(\frac{1}{2}\right)$ 3 2  $\left(\frac{1}{2} + \frac{2}{3} - \frac{3}{4}\right)$  to make your life easier. You distribute the 12 over the fractions by multiplying each fraction by 12 and then combining the results:

$$
12\left(\frac{1}{2} + \frac{2}{3} - \frac{3}{4}\right)
$$
  
=  $12 \cdot \frac{1}{2} + 12 \cdot \frac{2}{3} - 12 \cdot \frac{3}{4}$   
=  ${}^{6}X2 \cdot \frac{1}{\cancel{2}_1} + {}^{4}X2 \cdot \frac{2}{\cancel{3}_1} + {}^{3}X2 \cdot \frac{3}{\cancel{4}_1}$   
=  $6 + 8 - 9$   
= 5

Finding the answer with the distributive property is much easier than changing all the fractions to equivalent fractions with common denominators of 12, combining them, and then multiplying by 12.

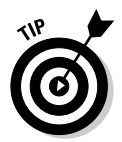

You can use the distributive property to simplify equations — in other words, you can prepare them to be solved. You also do the opposite of the distributive property when you *factor* expressions; see the section "Implementing Factoring Techniques" later in this chapter.

# Checking out an algebraic ID

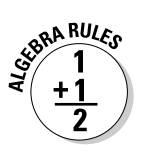

The numbers zero and one have special roles in algebra — as identities. You use *identities* in algebra when solving equations and simplifying expressions. You need to keep an expression equal to the same value, but you want to change its format, so you use an identity in one way or another:

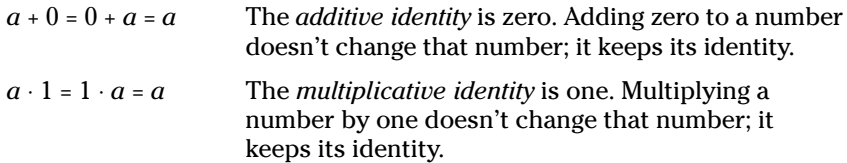

### Applying the additive identity

One situation that calls for the use of the additive identity is when you want to change the format of an expression so you can factor it. For instance, take the expression  $x^2$  + 6*x* and add 0 to it. You get  $x^2$  + 6*x* + 0, which doesn't do much for you (or me, for that matter). But how about replacing that 0 with both 9 and –9? You now have  $x^2 + 6x + 9 - 9$ , which you can write as  $(x^2 + 6x + 9) - 9$  and factor into  $(x + 3)^2 - 9$ . Why in the world do you want to do this? Go to Chapter 11 and read up on conic sections to see why. By both adding and subtracting 9, you add 0 — the additive identity.

#### Making multiple identity decisions

You use the multiplicative identity extensively when you work with fractions. Whenever you rewrite fractions with a common denominator, you actually multiply by one. If you want the fraction  $\frac{7}{2x}$  to have a denominator of 6*x*, for example, you multiply both the numerator and denominator by 3:

$$
\frac{7}{2x}\cdot\frac{3}{3}=\frac{21}{6x}
$$

Now you're ready to rock and roll with a fraction to your liking.

# Singing along in-verses

You face two types of *inverses* in algebra: additive inverses and multiplicative inverses. The additive inverse matches up with the additive identity and the multiplicative inverse matches up with the multiplicative identity. The additive inverse is connected to zero, and the multiplicative inverse is connected to one.

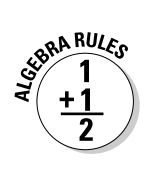

A number and its *additive inverse* add up to zero. A number and its *multiplicative inverse* have a product of one. For example, –3 and 3 are additive inverses; the multiplicative inverse of –3 is  $-\frac{1}{3}$ . Inverses come into play big-time when you're solving equations and want to isolate the variable. You use inverses by

adding them to get zero next to the variable or by multiplying them to get one as a multiplier (or coefficient) of the variable.

# Ordering Your Operations

When mathematicians switched from words to symbols to describe mathematical processes, their goal was to make dealing with problems as simple as possible; however, at the same time, they wanted everyone to know what was meant by an expression and for everyone to get the same answer to a problem. Along with the special notation came a special set of rules on how to handle more than one operation in an expression. For instance, if you do the problem  $4 + 3^2 - 5 \cdot 6 + \sqrt{23 - 7} + \frac{14}{2}$ , you have to decide when to add, subtract, multiply, divide, take the root, and deal with the exponent.

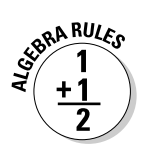

The *order of operations* dictates that you follow this sequence:

- 1. Raise to powers or find roots.
- 2. Multiply or divide.
- 3. Add or subtract.

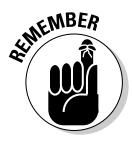

If you have to perform more than one operation from the same level, work those operations moving from left to right. If any grouping symbols appear, perform the operation inside the grouping symbols first.

So, to do the previous example problem, follow the order of operations:

- 1. The radical acts like a grouping symbol, so you subtract what's in the radical first:  $4 + 3^2 - 5 \cdot 6 + \sqrt{16} + \frac{14}{2}$ .
- 2. Raise the power and find the root:  $4 + 9 5 \cdot 6 + 4 + \frac{14}{2}$ .
- 3. Do the multiplication and division:  $4 + 9 30 + 4 + 7$ .
- 4. Add and subtract, moving from left to right:  $4 + 9 30 + 4 + 7 = -6$ .

# Equipping Yourself with the Multiplication Property of Zero

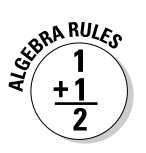

You may be thinking that multiplying by zero is no big deal. After all, zero times anything is zero, right? Yes, and *that's* the big deal. You can use the multiplication property of zero when solving equations. If you can factor an equation in other words, write it as the product of two or more multipliers — you can apply the multiplication property of zero to solve the equation. The *multiplication property of zero* states that

If the product of  $a \cdot b \cdot c \cdot d \cdot e \cdot f = 0$ , at least one of the factors has to represent the number 0.

The only way the product of two or more values can be zero is for at least one of the values to actually be zero. If you multiply  $(16)(467)(11)(9)(0)$ , the result is 0. It doesn't really matter what the other numbers are — the zero always wins.

The reason this property is so useful when solving equations is that if you want to solve the equation  $x^7 - 16x^5 + 5x^4 - 80x^2 = 0$ , for instance, you need the numbers that replace the *x's* to make the equation a true statement. This particular equation factors into  $x^2(x^3 + 5)(x - 4)(x + 4) = 0$ . The product of the four factors shown here is zero. The only way the product can be zero is if one or more of the factors is zero. For instance, if  $x = 4$ , the third factor is zero, and the whole product is zero. Also, if *x* is zero, the whole product is zero. (Head to Chapters 3 and 8 for more info on factoring and using the multiplication property of zero to solve equations.)

### **The birth of negative numbers**

In the early days of algebra, negative numbers weren't an accepted entity. Mathematicians had a hard time explaining exactly what the numbers illustrated; it was too tough to come up with concrete examples. One of the first mathematicians to accept negative numbers was Fibonacci, an

Italian mathematician. When he was working on a financial problem, he saw that he needed what amounted to a negative number to finish the problem. He described it as a loss and proclaimed, "I have shown this to be insoluble unless it is conceded that the man had a debt."

# Expounding on Exponential Rules

Several hundred years ago, mathematicians introduced powers of variables and numbers called *exponents.* The use of exponents wasn't immediately popular, however. Scholars around the world had to be convinced; eventually, the quick, slick notation of exponents won over, and we benefit from the use today. Instead of writing *xxxxxxxx,* you use the exponent 8 by writing *x*<sup>8</sup> . This form is easier to read and much quicker.

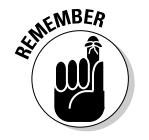

The expression *an* is an exponential expression with a *base* of *a* and an *exponent* of *n.* The *n* tells you how many times you multiply the *a* times itself.

You use *radicals* to show roots. When you see  $\sqrt{16}$ , you know that you're looking for the number that multiplies itself to give you 16. The answer? Four, of course. If you put a small superscript in front of the radical, you denote a cube root, a fourth root, and so on. For instance,  $\sqrt[4]{81} = 3$ , because the number 3 multiplied by itself four times is 81. You can also replace radicals with fractional exponents — terms that make them easier to combine. This system of exponents is very systematic and workable — thanks to the mathematicians that came before us.

# Multiplying and dividing exponents

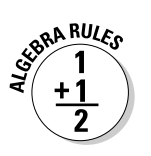

When two numbers or variables have the same base, you can multiply or divide those numbers or variables by adding or subtracting their exponents:

- $\boldsymbol{\ell}$  *a<sup>n</sup> ⋅ a<sup>m</sup> = a<sup>m + n</sup>: When multiplying numbers with the same base, you add* the exponents.
- $\boldsymbol{\mu}$   $\frac{a^m}{a^n}$  =  $a^{m-n}$ : When dividing numbers with the same base, you subtract the exponents (numerator – denominator).

To multiply  $x^4 \cdot x^5$ , for example, you add:  $x^{4+5} = x^9$ . When dividing  $x^8$  by  $x^5$ , you subtract:  $\frac{x}{x}$  $\frac{x^8}{x^5}$  =  $x^{8-5}$  =  $x^3$ .

You must be sure that the bases of the expressions are the same. You can combine  $3^2$  and  $3^4$ , but you can't use the rules for exponents on  $3^2$  and  $4^3$ .

# Getting to the roots of exponents

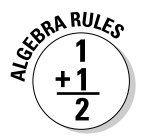

Radical expressions — such as square roots, cube roots, fourth roots, and so on — appear with a radical to show the root. Another way you can write these values is by using fractional exponents. You'll have an easier time

combining variables with the same base if they have fractional exponents in place of radical forms:

 $\blacktriangleright$   $\sqrt[n]{x} = x^{\frac{1}{n}}$ : The root goes in the denominator of the fractional exponent.

**∕**   $\sqrt[n]{x^m}$  =  $x^{m/n}$ : The root goes in the denominator of the fractional exponent, and the power goes in the numerator.

So, you can say  $\sqrt{x} = x^{1/2}$ ,  $\sqrt[3]{x} = x^{1/3}$ ,  $\sqrt[4]{x} = x^{1/4}$ , and so on, along with  $\sqrt[5]{x^3} = x^{3/5}$ . To simplify a radical expression such as  $\frac{\sqrt{x}}{\sqrt[2]{x}}$ *x x* $2/r^3$  $\frac{\sqrt[4]{x} \sqrt[6]{x^{11}}}{\sqrt{2}}$ , you change the radicals to exponents and apply the rules for multiplication and division of values with the same base (see the previous section):

$$
\frac{\sqrt[4]{x} \sqrt[6]{x^{11}}}{\sqrt[2]{x^3}} = \frac{x^{1/4} \cdot x^{11/6}}{x^{3/2}}
$$

$$
= \frac{x^{1/4+11/6}}{x^{3/2}} = \frac{x^{3/12+22/12}}{x^{18/12}}
$$

$$
= \frac{x^{25/12}}{x^{18/12}} = x^{25/12-18/12}
$$

$$
= x^{7/12}
$$

### Raising or lowering the roof with exponents

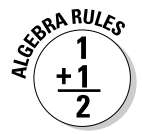

You can raise numbers or variables with exponents to higher powers or reduce them to lower powers by taking roots. When raising a power to a power, you multiply the exponents. When taking the root of a power, you divide the exponents:

- $\boldsymbol{\ell}$  ( $a^m$ <sup>*n*</sup> =  $a^{m+n}$ : Raise a power to a power by multiplying the exponents.
- $\bm{\nu}$  " $\sqrt{a}^n$  =  $(a^n)^{\mathsf{Im}}$  =  $a^{\mathsf{Im}}$ ". Reduce the power when taking a root by dividing the exponents.

The second rule may look familiar — it's one of the rules that govern changing from radicals to fractional exponents (see Chapter 4 for more on dealing with radicals and fractional exponents).

Here's an example of how you apply the two rules when simplifying an expression:

$$
\sqrt[3]{(x^4)^6 \cdot x^9} = \sqrt[3]{x^{24} \cdot x^9} = \sqrt[3]{x^{33}} = x^{33/3} = x^{11}
$$

# SUBRA RULES

# Making nice with negative exponents

You use negative exponents to indicate that a number or variable belongs in the denominator of the term:

$$
a^{-1} = \frac{1}{a}
$$

$$
a^{-n} = \frac{1}{a^n}
$$

Writing variables with negative exponents allows you to combine those variables with other factors that share the same base. For instance, if you have the expression  $\frac{1}{x^4} \cdot x^7 \cdot \frac{3}{x}$ , you can rewrite the fractions by using negative exponents and then simplify by using the rules for multiplying factors with the same base (see "Multiplying and dividing exponents"):

$$
\frac{1}{x^4} \cdot x^7 \cdot \frac{3}{x} = x^{-4} \cdot x^7 \cdot 3x^{-1} = 3x^{-4+7-1} = 3x^2
$$

# Implementing Factoring Techniques

When you *factor* an algebraic expression, you rewrite the sums and differences of the terms as a product. For instance, you write the three terms  $x^2 - x - 42$ in factored form as  $(x - 7)(x + 6)$ . The expression changes from three terms to one big, multiplied-together term. You can factor two terms, three terms, four terms, and so on for many different purposes. The factorization comes in handy when you set the factored forms equal to zero to solve an equation. Factored numerators and denominators in fractions also make it possible to reduce the fractions.

You can think of factoring as the opposite of distributing. You have good reasons to distribute or multiply through by a value — the process allows you to combine like terms and simplify expressions. Factoring out a common factor also has its purposes for solving equations and combining fractions. The different formats are equivalent — they just have different uses.

# Factoring two terms

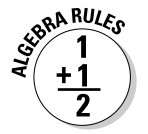

When an algebraic expression has two terms, you have four different choices for its factorization — if you can factor the expression at all. If you try the following four methods and none of them work, you can stop your attempt; you just can't factor the expression:

$$
ax + ay = a(x + y)
$$
Greates to the number of two perfect squares  
\n
$$
x^{2} - a^{2} = (x - a)(x + a)
$$
 Difference of two perfect squares  
\n
$$
x^{3} - a^{3} = (x - a)(x^{2} + ax + a^{2})
$$
 Difference of two perfect cubes  
\n
$$
x^{3} + a^{3} = (x + a)(x^{2} - ax + a^{2})
$$
 Sum of two perfect cubes

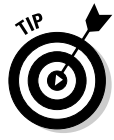

In general, you check for a greatest common factor before attempting any of the other methods. By taking out the common factor, you often make the numbers smaller and more manageable, which helps you see clearly whether any other factoring is necessary.

To factor the expression  $6x^4 - 6x$ , for example, you first factor out the common factor, 6*x,* and then you use the pattern for the difference of two perfect cubes:

$$
6x4 - 6x = 6x(x3 - 1)
$$
  
= 6x(x - 1)(x<sup>2</sup> + x + 1)

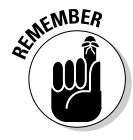

A *quadratic trinomial* is a three-term polynomial with a term raised to the second power. When you see something like  $x^2 + x + 1$  (as in this case), you immediately run through the possibilities of factoring it into the product of two binomials. You can just stop. These trinomials that crop up with factoring cubes just don't cooperate.

Keeping in mind my tip to start a problem off by looking for the greatest common factor, look at the example expression  $48x^3y^2 - 300x^3$ . When you factor the expression, you first divide out the common factor,  $12x^3$ , to get  $12x^3(4y^2 - 25)$ . You then factor the difference of perfect squares in the parenthesis:  $48x^3y^2 - 300x^3 = 12x^3(2y - 5)(2y + 5)$ .

Here's one more: The expression  $z^4$  – 81 is the difference of two perfect squares. When you factor it, you get  $z^4 - 81 = (z^2 - 9)(z^2 + 9)$ . Notice that the first factor is also the difference of two squares — you can factor again. The second term, however, is the sum of squares — you can't factor it. With perfect cubes, you can factor both differences and sums, but not with the squares. So, the factorization of  $z^4$  – 81 is  $(z-3)(z+3)(z^2+9)$ .

# Taking on three terms

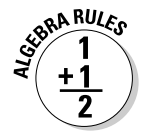

When a quadratic expression has three terms, making it a *trinomial,* you have two different ways to factor it. One method is factoring out a greatest common factor, and the other is finding two binomials whose product is identical to those three terms:

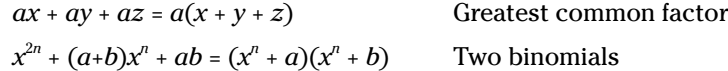

You can often spot the greatest common factor with ease; you see a multiple of some number or variable in each term. With the product of two binomials, you just have to try until you find the product or become satisfied that it doesn't exist.

For example, you can perform the factorization of  $6x^3 - 15x^2y + 24xy^2$  by dividing each term by the common factor,  $3x$ :  $6x^3 - 15x^2y + 24xy^2 = 3x(2x^2 - 5xy + 8y^2)$ .

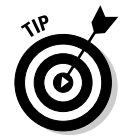

You want to look for the common factor first; it's usually easier to factor expressions when the numbers are smaller. In the previous example, all you can do is pull out that common factor — the trinomial is *prime* (you can't factor it any more).

Trinomials that factor into the product of two binomials have related powers on the variables in two of the terms. The relationship between the powers is that one is twice the other. When factoring a trinomial into the product of two binomials, you first look to see if you have a special product: a perfect square trinomial. If you don't, you can proceed to *unFOIL.* The acronym FOIL helps you multiply two binomials (First, Outer, Inner, Last); unFOIL helps you factor the product of those binomials.

#### Finding perfect square trinomials

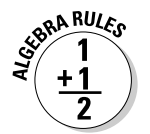

A *perfect square trinomial* is an expression of three terms that results from the squaring of a binomial — multiplying it times itself. Perfect square trinomials are fairly easy to spot — their first and last terms are perfect squares, and the middle term is twice the product of the roots of the first and last terms:

$$
a^{2} + 2ab + b^{2} = (a + b)^{2}
$$

$$
a^{2} - 2ab + b^{2} = (a - b)^{2}
$$

To factor  $x^2 - 20x + 100$ , for example, you should first recognize that  $20x$  is twice the product of the root of  $x^2$  and the root of 100; therefore, the factorization is  $(x - 10)^2$ . An expression that isn't quite as obvious is  $25y^2 + 30y + 9$ . You can see that the first and last terms are perfect squares. The root of  $25y^2$ is 5*y,* and the root of 9 is 3. The middle term, 30*y,* is twice the product of 5*y* and 3, so you have a perfect square trinomial that factors into  $(5y + 3)^2$ .

#### Resorting to unFOIL

When you factor a trinomial that results from multiplying two binomials, you have to play detective and piece together the parts of the puzzle. Look at the following generalized product of binomials and the pattern that appears:

$$
(ax + b)(cx + d) = acx^{2} + adx + bcx + bd = acx^{2} + (ad + bc)x + bd
$$

So, where does FOIL come in? You need to FOIL before you can unFOIL, don't ya think?
The F in FOIL stands for "First." In the previous problem, the First terms are the *ax* and *cx.* You multiply these terms together to get *acx*<sup>2</sup> . The Outer terms are *ax* and *d.* Yes, you already used the *ax,* but each of the terms will have two different names. The Inner terms are *b* and *cx;* the Outer and Inner products are, respectively, *adx* and *bcx.* You add these two values. (Don't worry; when you're working with numbers, they combine nicely.) The Last terms, *b* and *d,* have a product of *bd.* Here's an actual example that uses FOIL to multiply working with numbers for the coefficients rather than letters:

$$
(4x + 3)(5x - 2) = 20x^{2} - 8x + 15x - 6 = 20x^{2} + 7x - 6
$$

Now, think of every quadratic trinomial as being of the form  $acx^2 + (ad + bc)x +$ *bd.* The coefficient of the  $x^2$  term, *ac*, is the product of the coefficients of the two *x* terms in the parenthesis; the last term, *bd,* is the product of the two second terms in the parenthesis; and the coefficient of the middle term is the sum of the outer and inner products. To factor these trinomials into the product of two binomials, you have to use the opposite of the FOIL.

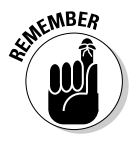

Here are the basic steps you take to unFOIL a trinomial:

- 1. Determine all the ways you can multiply two numbers to get *ac,* the coefficient of the squared term.
- 2. Determine all the ways you can multiply two numbers to get *bd,* the constant term.
- 3. If the last term is positive, find the combination of factors from Steps 1 and 2 whose *sum* is that middle term; if the last term is negative, you want the combination of factors to be a difference.
- 4. Arrange your choices as binomials so that the factors line up correctly.
- 5. Insert the + and signs to finish off the factoring and make the sign of the middle term come out right.

Arranging the factors in the binomials provides no provisions for positive or negative signs in the unFOIL pattern — you account for the sign part differently. The possible arrangements of signs are shown in the sections that follow. (For a more thorough explanation of FOILing and unFOILing, check out *Algebra For Dummies* [Wiley].)

#### $UnFO1$ *Ling* + +

One of the arrangements of signs you see when factoring trinomials has all the terms separated by positive (+) signs.

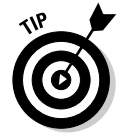

Because the last term in the example trinomial, *bd,* is positive, the two binomials will contain the same operation — the product of two positives is positive, and the product of two negatives is positive.

To factor  $x^2 + 9x + 20$ , for example, you need to find two terms whose product is 20 and whose sum is 9. The coefficient of the squared term is 1, so you don't have to take any other factors into consideration. You can produce the number 20 with  $1 \cdot 20$ ,  $2 \cdot 10$ , or  $4 \cdot 5$ . The last pair is your choice, because  $4 + 5 = 9$ . Arranging the factors and x's into two binomials, you get  $x^2 + 9x + 1$  $20 = (x + 4)(x + 5)$ .

#### $UnFO1$ Ling  $-$  +

A second arrangement in a trinomial has a subtraction operation or negative sign in front of the middle term and a positive last term. The two binomials in the factorization of such a trinomial each have subtraction as their operation.

The key you're looking for is the sum of the Outer and Inner products, because the signs need to be the same.

Say that you want to factor the trinomial  $3x^2 - 25x + 8$ , for example. You start by looking at the factors of 3; you find only one, 1 ⋅ 3. You also look at the factors of 8, which are 1 ⋅ 8 or 2 ⋅ 4. Your only choice for the first terms in the binomials is  $(1x)(3x)$ . Now you pick either the 1 and 8 or the 2 and 4 so that, when you place the numbers in the second positions in the binomials, the Outer and Inner products have a sum of 25. Using the 1 and 8, you let 3*x* multiply the 8 and 1*x* multiply the 1 — giving you your sum of 25. So,  $3x^2$  –  $25x + 8 = (x - 8)(3x - 1)$ . You don't need to write the coefficient 1 on the first *x* — the 1 is understood.

#### $UnFO1$ Ling  $+ - or --$

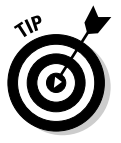

When the last term in a trinomial is negative, you need to look for a difference between the products. When factoring  $x^2 + 2x - 24$  or  $6x^2 - x - 12$ , for example, the operations in the two binomials have to be one positive and the other negative. Having opposite signs is what creates a negative last term.

To factor  $x^2 + 2x - 24$ , you need two numbers whose product is 24 and whose difference is 2. The factors of 24 are  $1 \cdot 24$ ,  $2 \cdot 12$ ,  $3 \cdot 8$ , or  $4 \cdot 6$ . The first term has a coefficient of 1, so you can concentrate only on the factors of 24. The pair you want is 4 ⋅ 6. Write the binomials with the *x's* and the 4 and 6; you can wait until the end of the process to put the signs in. You decide that  $(x 4)(x 6)$  is the arrangement. You want the difference between the Outer and Inner products to be positive, so let the 6 be positive and the 4 be negative. Writing out the factorization, you have  $x^2 + 2x - 24 = (x - 4)(x + 6)$ .

The factorization of  $6x^2 - x - 12$  is a little more challenging because you have to consider both the factors of 6 and the factors of 12. The factors of 6 are 1 ⋅ 6 or 2  $\cdot$  3, and the factors of 12 are 1  $\cdot$  12, 2  $\cdot$  6, or 3  $\cdot$  4. As wizardlike as I may seem, I can't give you a magic way to choose the best combination. It takes practice and luck. But, if you write down all the possible choices, you can scratch them off as you determine which ones don't work. You may start with the factor 2

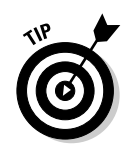

and 3 for the 6. The binomials are  $(2x)(3x)$ . Don't insert any signs until the end of the process. Now, using the factors of 12, you look for a pairing that gives you a difference of 1 between the Outer and Inner products. Try the product of 3 ⋅ 4, matching the 3 with the 3*x* and the 4 with the 2*x.* Bingo! You have it. You want  $(2x \quad 3)(3x \quad 4)$ . You will multiply the 3 and 3x because they're in different parentheses — not the same one. The difference has to be negative, so you can put the negative sign in front of the 3 in the first binomial:  $6x^2 - x - 12 = 0$  $(2x-3)(3x+4)$ .

### Factoring four or more terms by grouping

When four or more terms come together to form an expression, you have bigger challenges in the factoring. As with an expression with fewer terms, you always look for a greatest common factor first. If you can't find a factor common to all the terms at the same time, your other option is *grouping.* To group, you take the terms two at a time and look for common factors for each of the pairs on an individual basis. After factoring, you see if the new groupings have a common factor. The best way to explain this is to demonstrate the factoring by grouping on  $x^3 - 4x^2 + 3x - 12$  and then on  $xy^2 - 2y^2 - 5xy +$  $10y - 6x + 12$ .

The four terms  $x^3 - 4x^2 + 3x - 12$  don't have any common factor. However, the first two terms have a common factor of  $x^2$ , and the last two terms have a common factor of 3:

$$
x^3 - 4x^2 + 3x - 12 = x^2(x - 4) + 3(x - 4)
$$

Notice that you now have two terms, not four, and they both have the factor  $(x-4)$ . Now, factoring  $(x-4)$  out of each term, you have  $(x-4)(x^2+3)$ .

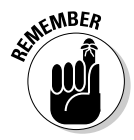

Factoring by grouping only works if a new common factor appears — the exact same one in each term.

The six terms  $xy^2 - 2y^2 - 5xy + 10y - 6x + 12$  don't have a common factor, but, taking them two at a time, you can pull out the factors  $y^2$ , –5 $y$ , and –6. Factoring by grouping, you get the following:

$$
xy^{2}-2y^{2}-5xy+10y-6x+12=y^{2}(x-2)-5y(x-2)-6(x-2)
$$

The three new terms have a common factor of  $(x - 2)$ , so the factorization becomes  $(x - 2)(y^2 - 5y - 6)$ . The trinomial that you create lends itself to the unFOIL factoring method (see the previous section):

$$
(x-2)(y^2-5y-6) = (x-2)(y-6)(y+1)
$$

Factored, and ready to go!

# **Chapter 2 Toeing the Straight Line: Linear Equations**

#### In This Chapter

 $\blacktriangleright$  Isolating values of *x* in linear equations

---------------

- Comparing variable values with inequalities
- Assessing absolute value in equations and inequalities

The term *linear* has the word *line* buried in it, and the obvious connection<br>is that you can graph many linear equations as lines. But linear expres-<br>sions can come in many types of packages, not just equations or lines. sions can come in many types of packages, not just equations or lines. Add an interesting operation or two, put several first-degree terms together, throw in a funny connective, and you can construct all sorts of creative mathematical challenges. In this chapter, you find out how to deal with linear equations, what to do with the answers in linear inequalities, and how to rewrite linear absolute-value equations and inequalities so that you can solve them.

--------------------------

. . . . . . . . . . . . . . . . . . .

# Linear Equations: Handling the First Degree

Linear equations feature variables that reach only the first degree, meaning that the highest power of any variable you solve for is one. The general form of a linear equation with one variable is

 $ax + b = c$ 

The one variable is the *x.* (If you go to Chapter 12, you can see linear equations with two or three variables.) But, no matter how many variables you see, the

common theme to linear equations is that each variable has only one solution or value that works in the equation.

The graph of the single solution, if you really want to graph it, is one point on the number line — the answer to the equation. When you up the ante to two variables in a linear equation, the graph of all the solutions (there are infinitely many) is a straight line. Any point on the line is a solution. Three variables means you have a plane — a flat surface.

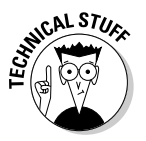

Generally, algebra uses the letters at the end of the alphabet for variables; the letters at the beginning of the alphabet are reserved for coefficients and constants.

### Tackling basic linear equations

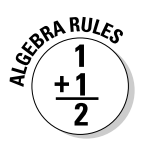

To solve a linear equation, you isolate the variable on one side of the equation by adding the same number to both sides — or you can subtract, multiply, or divide the same number on both sides.

For example, you solve the equation  $4x - 7 = 21$  by adding 7 to each side of the equation, to isolate the variable and the multiplier, and then dividing each side by 4, to leave the variable on its own:

 $4x - 7 + 7 = 21 + 7 \rightarrow 4x = 28$  $4x \div 4 = 28 \div 4 \rightarrow x = 7$ 

When a linear equation has grouping symbols such as parentheses, brackets, or braces, you deal with any distributing across and simplifying within the grouping symbols before you isolate the variable. For instance, to solve the equation  $5x - [3(x + 2) - 4(5 - 2x) + 6] = 20$ , you first distribute the 3 and  $-4$ inside the brackets:

$$
5x - [3(x+2) - 4(5-2x) + 6] = 20
$$
  

$$
5x - [3x + 6 - 20 + 8x + 6] = 20
$$

You then combine the terms that combine and distribute the negative sign (–) in front of the bracket; it's like multiplying through by –1:

$$
5x - [11x - 8] = 20
$$

$$
5x - 11x + 8 = 20
$$

Simplify again, and you can solve for *x:*

$$
-6x + 8 = 20
$$
  

$$
-6x = 12
$$
  

$$
x = -2
$$

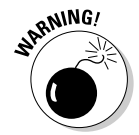

When distributing a number or negative sign over terms within a grouping symbol, make sure you multiply *every* term by that value or sign. If you don't multiply each and every term, the new expression won't be equivalent to the original.

To check your answer from the previous example problem, replace every *x* in the original equation with –2. If you do so, you get a true statement. In this case, you get  $20 = 20$ . The solution  $-2$  is the only answer that works — focusing your work on just one answer is what's nice about linear equations.

### Clearing out fractions

The problem with fractions, like cats, is that they aren't particularly easy to deal with. They always insist on having their own way — in the form of common denominators before you can add or subtract. And division? Don't get me started!

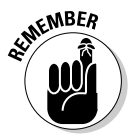

Seriously, though, the best way to deal with linear equations that involve variables tangled up with fractions is to get rid of the fractions. Your game plan is to multiply both sides of the equation by the least common denominator of all the fractions in the equation.

To solve  $\frac{x+2}{5} + \frac{4x+2}{7} = \frac{9-x}{2}$ 2 7  $4x + 2$  $\frac{+2}{5}$  +  $\frac{4x+2}{7}$  =  $\frac{9-x}{2}$ , for example, you multiply each term in the equation by 70 — the least common denominator (also known as the *least common multiple*) for fractions with the denominators 5, 7, and 2:

$$
^{14}\mathcal{J0}\left(\frac{x+2}{\cancel{5}_1}\right)+^{10}\mathcal{J0}\left(\frac{4x+2}{\cancel{7}_1}\right)=^{35}\mathcal{J0}\left(\frac{9-x}{\cancel{2}_1}\right)
$$

Now you distribute the reduced numbers over each parenthesis, combine the like terms, and solve for *x:*

$$
14(x+2) + 10(4x+2) = 35(9-x)
$$
  

$$
14x + 28 + 40x + 20 = 315 - 35x
$$
  

$$
54x + 48 = 315 - 35x
$$
  

$$
89x = 267
$$
  

$$
x = 3
$$

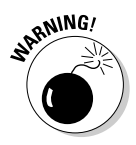

Extraneous (false) solutions can occur when you alter the original format of an equation. When working with fractions and changing the form of an equation to a more easily solved form, always check your answer in the original equation.

For the previous example problem, you insert  $x = 3$  into  $\frac{x+2}{5} + \frac{4x+2}{7} = \frac{9-x}{2}$ 2 7  $4x + 2$  $\frac{+2}{5} + \frac{4x+2}{7} = \frac{9-2}{7}$ and get  $3 = 3$ .

### Isolating different unknowns

When you see only one variable in an equation, you have a pretty clear idea what you're solving for. When you have an equation like  $4x + 2 = 11$  or  $5(3z-11) + 4z = 15(8 + z)$ , you identify the one variable and start solving for it.

Life isn't always as easy as one-variable equations, however. Being able to solve an equation for some variable when it contains more than one unknown can be helpful in many situations. If you're repeating a task over and over such as trying different widths of gardens or diameters of pools to find the best size — you can solve for one of the variables in the equation in terms of the others.

The equation  $A$  =  $\not\!\!{}^{\lambda}\hskip-2pt M(b_1^{}+b_2^{})$ , for example, is the formula you use to find the area of a trapezoid. The letter A represents area, *h* stands for height (the distance between the two parallel bases), and the two *b's* are the two parallel sides called the *bases* of the trapezoid.

If you want to construct a trapezoid that has a set area, you need to figure out what dimensions give you that area. You'll find it easier to do the many computations if you solve for one of the components of the formula first for  $h$ ,  $b_1$ , or  $b_2$ .

To solve for *h* in terms of the rest of the unknowns or letters, you multiply each side by two, which clears out the fraction, and then divide by the entire expression in the parenthesis:

$$
A = \frac{1}{2} h (b_1 + b_2)
$$
  

$$
2A = 2 \cdot \frac{1}{2} h (b_1 + b_2)
$$
  

$$
\frac{2A}{(b_1 + b_2)} = \frac{h (b_2 + b_2)}{(b_2 + b_2)}
$$
  

$$
\frac{2A}{(b_1 + b_2)} = h
$$

### **Paying off your mortgage with algebra**

A few years ago, one of my mathematically challenged friends asked me if I could help her figure out what would happen to her house payments if she paid \$100 more each month on her mortgage. She knew that she'd pay off her house faster, and she'd pay less in interest. But how long would it take and how much would she save? I created a spreadsheet and used the formula for an amortized loan (mortgage). I made different columns showing the principal balance that remained (solved for P) and the amount of the payment going toward interest (solved for the difference), and I extended the spreadsheet down for the number of months of the loan. We put the different payment amounts into the original formula to see how they changed the total number of payments and the total amount paid. She was amazed. I was even amazed! She's paying off her mortgage much sooner than expected!

You can also solve for  $b_2$ , the measure of the longer base of the trapezoid. To do so, you multiply each side of the equation by two, divide each side by *h,* and then subtract  $b_1$  from each side:

$$
A = \frac{1}{2}h(b_1 + b_2)
$$
  
\n
$$
2A = \mathcal{I} \cdot \frac{1}{\mathcal{I}}h(b_1 + b_2)
$$
  
\n
$$
\frac{2A}{h} = \frac{h(b_1 + b_2)}{h}
$$
  
\n
$$
\frac{2A}{h} = b_1 + b_2
$$
  
\n
$$
\frac{2A}{h} - b_1 = b_2
$$

You can leave the equation in that form, with two terms, or you can find a common denominator and combine the terms on the left:

$$
\frac{2A-b_1h}{h}=b_2
$$

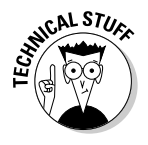

When you rewrite a formula aimed at solving for a particular unknown, you can put the formula into a graphing calculator or spreadsheet to do some investigating into how changes in the individual values change the variable that you solve for (see a spreadsheet example of this in the "Paying off your mortgage with algebra" sidebar).

# Linear Inequalities: Algebraic Relationship Therapy

Equations — statements with equal signs — are one type of relationship or comparison between things; they say that terms, expressions, or other entities are exactly the same. An inequality is a bit less precise. *Algebraic inequalities* show relationships between a number and an expression or between two expressions. In other words, you use inequalities for comparisons.

Inequalities in algebra are *less than* (<), *greater than* (>), *less than or equal to* (≤), and *greater than or equal to* (≥). A linear equation has only one solution, but a linear inequality has an infinite number of solutions. When you write  $x \le 7$ , for example, you can replace *x* with 6, 5, 4, -3, -100, and so on, including all the fractions that fall between the integers that work in the inequality.

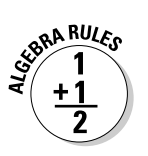

Here are the rules for operating on inequalities (you can replace the < symbol with any of the inequality symbols, and the rule will still hold):

- If  $a < b$ ,  $a + c < b + c$  (adding any number).
- If  $a < b$ ,  $a c < b c$  (subtracting any number).
- If  $a < b$ ,  $a \cdot c < b \cdot c$  (multiplying by any *positive* number).
- $\blacktriangleright$  If *a* < *b*, *a* ⋅ *c* > *b* ⋅ *c* (multiplying by any *negative* number).
- If  $a < b$ ,  $\frac{a}{c} < \frac{b}{c}$  (dividing by any *positive* number).
- If  $a < b$ ,  $\frac{a}{c} > \frac{b}{c}$  (dividing by any *negative* number).
- $\sqrt{a}$  If  $\frac{a}{c}$  $\frac{b}{d}$ ,  $\frac{c}{a}$  $\frac{d}{b}$  (reciprocating fractions).

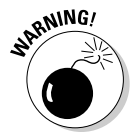

You must not multiply or divide each side of an inequality by zero. If you do so, you create an incorrect statement. Multiplying each side of 3 < 4 by 0, you get  $0 < 0$ , which is clearly a false statement. You can't divide each side by 0, because you can never divide anything by  $0 -$  no such number with 0 in the denominator exists.

### Solving basic inequalities

To solve a basic inequality, you first move all the variable terms to one side of the inequality and the numbers to the other. After you simplify the inequality down to a variable and a number, you can find out what values of the variable will make the inequality into a true statement. For example, to solve  $3x + 4 > 11 - 4x$ , you add  $4x$  to each side and subtract 4 from each side. The

inequality sign stays the same because no multiplication or division by negative numbers is involved. Now you have  $7x > 7$ . Dividing each side by 7 also leaves the *sense* (direction of the inequality) untouched because 7 is a positive number. Your final solution is  $x > 1$ . The answer says that any number larger than one can replace the *x's* in the original inequality and make the inequality into a true statement.

The rules for solving linear equations (see the section "Linear Equations: Handling the First Degree") also work with inequalities — somewhat. Everything goes smoothly until you try to multiply or divide each side of an inequality by a negative number.

When you multiply or divide each side of an inequality by a negative number, you have to *reverse the sense* (change < to >, or vice versa) to keep the inequality true.

The inequality  $4(x-3) - 2 \ge 3(2x+1) + 7$ , for example, has grouping symbols that you have to deal with. Distribute the 4 and 3 through their respective multipliers to make the inequality into  $4x - 12 - 2 \ge 6x + 3 + 7$ . Simplify the terms on each side to get  $4x - 14 \ge 6x + 10$ . Now you put your inequality skills to work. Subtract 6*x* from each side and add 14 to each side; the inequality becomes  $-2x \ge 24$ . When you divide each side by  $-2$ , you have to reverse the sense; you get the answer  $x \le -12$ . Only numbers smaller than  $-12$  or exactly equal to –12 work in the original inequality.

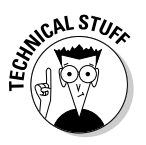

When solving the previous example, you have two choices when you get to the step  $4x - 14 \ge 6x + 10$ , based on the fact that the inequality  $a < b$  is equivalent to  $b > a$ . If you subtract  $6x$  from both sides, you end up dividing by a negative number. If you move the variables to the right and the numbers to the left, you don't have to divide by a negative number, but the answer looks a bit different. If you subtract 4*x* from each side and subtract 10 from each side, you get  $-24 \geq 2x$ . When you divide each side by 2, you don't change the sense, and you get  $-12 \ge x$ . You read the answer as " $-12$  is greater than or equal to *x*." This inequality has the same solutions as  $x \le -12$ , but stating the inequality with the number coming first is a bit more awkward.

### Introducing interval notation

You can alleviate the awkwardness of writing answers with inequality notation by using another format called *interval notation.* You use interval notation extensively in calculus, where you're constantly looking at different intervals involving the same function. Much of higher mathematics uses interval notation, although I really suspect that book publishers pushed its use because it's quicker and neater than inequality notation. Interval notation uses parentheses, brackets, commas, and the infinity symbol to bring clarity to the murky inequality waters.

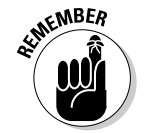

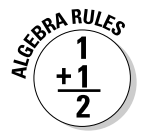

And, surprise surprise, the interval-notation system has some rules:

- You order any numbers used in the notation with the smaller number to the left of the larger number.
- $\blacktriangleright$  You indicate "or equal to" by using a bracket.
- $\blacktriangleright$  If the solution doesn't include the end number, you use a parenthesis.
- When the interval doesn't end (it goes up to positive infinity or down to negative infinity), use  $+\infty$  or  $-\infty$ , whichever is appropriate, and a parenthesis.

Here are some examples of inequality notation and the corresponding interval notation:

$$
x < 3 \rightarrow (-\infty, 3)
$$

$$
x \ge -2 \rightarrow [-2, \infty)
$$

$$
4 \le x < 9 \rightarrow [4, 9)
$$

$$
-3 < x < 7 \rightarrow (-3, 7)
$$

Notice that the second example has a bracket by the –2, because the "greater than or equal to" indicates that you include the –2, also. The same is true of the 4 in the third example. The last example shows you why interval notation can be a problem at times. Taken out of context, how do you know if  $(-3, 7)$ represents the interval containing all the numbers between –3 and 7 or if it represents the point (–3, 7) on the coordinate plane? You can't tell. A problem containing such notation has to give you some sort of hint.

### Compounding inequality issues

A *compound inequality* is an inequality with more than one comparison or inequality symbol — for instance,  $-2 < x \le 5$ . To solve compound inequalities for the value of the variables, you use the same inequality rules (see the intro to this section), and you expand the rules to apply to each section (intervals separated by inequality symbols).

To solve the inequality  $-8 \le 3x - 5 < 10$ , for example, you add 5 to each of the three sections and then divide each section by 3:

$$
-8 \le 3x - 5 < 10
$$
  
\n
$$
+5 \qquad +5 \qquad +5
$$
  
\n
$$
-3 \le 3x < 15
$$
  
\n
$$
\frac{-3}{3} \le \frac{3x}{3} < \frac{15}{3}
$$
  
\n
$$
-1 \le x < 5
$$

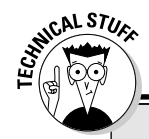

### **Ancient symbols for timeless operations**

Many ancient cultures used their own symbols for mathematical operations, and the cultures that followed altered or modernized the symbols for their own use. You can see one of the first symbols used for addition in the following figure, located on the far left — a version of the Italian capital P for the word *piu,* meaning *plus.* Tartaglia, a self-taught 16th century Italian mathematician, used this symbol for addition regularly. The modern plus symbol, +, is probably a shortened form of the Latin word *et,* meaning *and.*

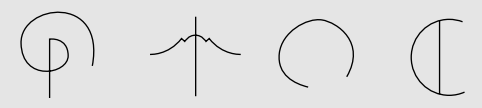

The second figure from the left is what Greek mathematician Diophantes liked to use in ancient Greek times for subtraction. The modern subtraction symbol, –, may be a leftover from what the traders in medieval times used to indicate differences in product weights.

Leibniz, a child prodigy from the 17th century who taught himself Latin, preferred the third symbol from the left for multiplication. One modern multiplication symbol, x or ⋅, is based on St. Andrew's Cross, but Leibniz used the open circle because he thought that the modern symbol looked too much like the unknown *x.*

The symbol on the far right is a somewhat backward D, used in the 18th century by French mathematician Gallimard for division. The modern division symbol,  $\div$ , may come from a fraction line with dots added above and below.

You write the answer,  $-1 \le x < 5$ , in interval notation as  $[-1, 5)$ .

Here's a more complicated example. You solve the problem  $-1 < 5 - 2x \le 7$  by subtracting 5 from each section and then dividing each section by –2. Of course, dividing by a negative means that you turn the senses around:

$$
-1 < 5 - 2x \le 7
$$
  
\n
$$
\frac{-5 - 5 - 5}{-6 < -2x \le 2}
$$
  
\n
$$
\frac{-6}{-2} > \frac{-2x}{-2} \ge \frac{2}{-2}
$$
  
\n
$$
3 > x \ge -1
$$

You write the answer,  $3 \times x \ge -1$ , backward as far as the order of the numbers on the number line; the number –1 is smaller than 3. To flip the inequality in the opposite direction, you reverse the inequalities, too:  $-1 \leq x < 3$ . In interval notation, you write the answer as [–1, 3).

# Absolute Value: Keeping Everything in Line

When you perform an *absolute value operation,* you're not performing surgery at bargain-basement prices; you're taking a number inserted between the absolute value bars,  $|a|$ , and recording the distance of that number from zero on the number line. For instance  $|3| = 3$ , because 3 is three units away from zero. On the other hand,  $|-4| = 4$ , because  $-4$  is four units away from zero.

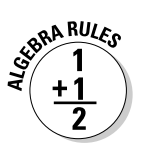

The absolute value of *a* is defined as  $|a| = \begin{cases} a & \text{if } a \geq a \\ -a & \text{if } a \leq a \end{cases}$ *a a*  $\boldsymbol{0}$  $\boldsymbol{0}$ if  $=\begin{cases} a & \text{if } a \geq 0 \\ -a & \text{if } a < 0 \end{cases}$ .

You read the definition as follows: "The absolute value of *a* is equal to *a,* itself, if *a* is positive or zero; the absolute value of *a* is equal to the *opposite* of *a* if *a* is negative."

### Solving absolute-value equations

A linear absolute value equation is an equation that takes the form  $|ax + b| = c$ . You don't know, taking the equation at face value, if you should change what's in between the bars to its opposite, because you don't know if the expression is positive or negative. The sign of the expression inside the absolute value bars all depends on the sign of the variable *x.* To solve an absolute value equation in this linear form, you have to consider both possibilities:  $ax + b$  may be positive, or it may be negative.

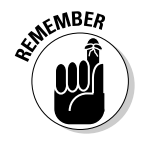

To solve for the variable *x* in  $|ax + b| = c$ , you solve both  $ax + b = c$  and  $ax + b$  $b = -c$ .

For example, to solve the absolute value equation  $|4x + 5| = 13$ , you write the two linear equations and solve each for *x:*

 $4x + 5 = 13$   $4x + 5 = -13$  $4x = 8$   $4x = -18$  $x = 2$  $x = -\frac{16}{4}$ <u>18</u> 2  $=-\frac{18}{4}=-\frac{9}{2}$ 

You have two solutions: 2 and –½. Both solutions work when you replace the *x* in the original equation with their values.

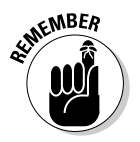

One restriction you should be aware of when applying the rule for changing from absolute value to individual linear equations is that the absolute value term has to be alone on one side of the equation.

### **Cracking the ISBN check code**

Have you ever noticed the bar codes and ISBN numbers that appear on the backs of the books you buy (or, ahem, borrow from friends)? Actually, the International Standard Book Number (ISBN) has been around for only about 30 years. The individual numbers tell those in the know what the number as a whole means: the language the book is printed in, who the publisher is, and what specific number was assigned to that particular book. You can imagine how easy it is to miscopy this long string of numbers — or you can try it with this book's ISBN if you're not into imagination. If you write them down, you could reverse a pair of numbers, skip a number, or just write the number down wrong. For this reason, publishers assign a *check digit* for the ISBN number — the last digit. UPC codes and bank checks have the same feature: a check digit to try to help catch most errors.

To form the check digit on ISBN numbers, you take the first digit of the ISBN number and multiply it by 10, the second by 9, the third by 8, and so on until you multiply the last digit by 2. (Don't do anything with the check digit.) You then add up all the products and change the sum to its opposite — you should now have a negative number. Next, you add 11 to the negative number, and add 11 again, and again, and again, until you finally get a positive number. That number should be the same as the check digit.

For instance, the ISBN number for *Algebra For Dummies* (Wiley), my original masterpiece, is 0-7645-5325-9. Here's the sum you get by performing all the multiplication:  $10(0) + 9(7) + 8(6) +$  $7(4) + 6(5) + 5(5) + 4(3) + 3(2) + 2(5) = 222$ .

You change 222 to its opposite, –222. Add 11 to get –211; add 11 again to get –200; add 11 again, and again. Actually, you add the number 21  $times - 11(21) = 231$ . So, the first positive number you come to after repeatedly adding 11s is 9. That's the check digit! Because the check digit is the same as the number you get by using the process, you wrote down the number correctly. Of course, this checking method isn't foolproof. You could make an error that gives you the same check digit, but this method usually finds most of the errors.

For instance, to solve  $3|4 - 3x| + 7 = 25$ , you have to subtract 7 from each side of the equation and then divide each side by 3:

$$
3|4-3x| + 7 = 25
$$
  

$$
3|4-3x| = 18
$$
  

$$
|4-3x| = 6
$$

Now you can write the two linear equations and solve them for *x:*

$$
4 - 3x = 6 \t 4 - 3x = -6
$$
  

$$
-3x = 2 \t -3x = -10
$$
  

$$
x = -\frac{2}{3} \t x = \frac{10}{3}
$$

### Seeing through absolute-value inequality

An absolute value inequality contains an absolute value  $- |a|$  — and an inequality — <, >, ≤, or ≥. Surprise, surprise! We're talking algebra, not rocket science.

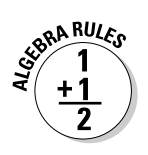

To solve an absolute value inequality, you have to change the form from absolute value to just plain inequality. The way to handle the change from absolute value notation to inequality notation depends on which direction the inequality points with respect to the absolute-value term. The methods, depending on the direction, are quite different:

- $\triangleright$  To solve for *x* in  $|ax + b| < c$ , you solve  $-c < ax + b < c$ .
- $\blacktriangleright$  To solve for *x* in  $|ax + b| > c$ , you solve  $ax + b > c$  and  $ax + b < -c$ .

The first change sandwiches the *ax* + *b* between *c* and its opposite. The second change examines values greater than *c* (toward positive infinity) and smaller than –*c* (toward negative infinity).

#### Sandwiching the values in inequalities

You apply the first rule of solving absolute-value inequalities to the inequality  $|2x-1| \leq 5$ , because of the less-than direction of the inequality. You rewrite the inequality, using the rule for changing the format:  $-5 \le 2x - 1 \le 5$ . Next, you add one to each section to isolate the variable; you get the inequality –4 ≤ 2*x* ≤ 6. Divide each section by two to get –2 ≤ *x* ≤ 3. You can write the solution in interval notation as [–2, 3].

Be sure that the absolute-value inequality is in the correct format before you apply the rule. The absolute-value portion should be alone on its side of the inequality sign. If you have  $2|3x + 5| -7 < 11$ , for example, you need to add 7 to each side and divide each side by 2 before changing the form:

$$
2|3x+5|-7 < 11
$$
  
\n
$$
2|3x+5| < 18
$$
  
\n
$$
|3x+5| < 9
$$
  
\n
$$
-9 < 3x+5 < 9
$$
  
\n
$$
-5 \t-5 -5
$$
  
\n
$$
-14 < 3x < 4
$$
  
\n
$$
\frac{-14}{3} < \frac{3x}{3} < \frac{4}{3}
$$
  
\n
$$
\frac{-14}{3} < x < \frac{4}{3}
$$

Use interval notation to write the solution as  $\left(-\frac{14}{3},\right.$  $\left(-\frac{14}{3}, \frac{4}{3}\right)$ .

#### Harnessing inequalities moving in opposite directions

An absolute-value inequality with a greater-than sign, such as  $|7 - 2x| > 11$ , has solutions that go infinitely high to the right and infinitely low to the left on the number line. To solve for the values that work, you rewrite the absolute value, using the rule for greater-than inequalities; you get two completely separate inequalities to solve. The solutions relate to the inequality  $7 - 2x$ 11 or to the inequality  $7 - 2x < -11$ . Notice that when the sign of the value 11 changes from positive to negative, the inequality symbol switches direction.

When solving the two inequalities, be sure to remember to switch the sign when you divide by –2:

 $7 - 2x > 11$   $7 - 2x < -11$  $-2x > 4$   $-2x < -18$  $x \lt -2$ > *x* 9

The solution  $x < -2$  or  $x > 9$ , in interval notation, is  $(-\infty, -2)$  or  $(9, \infty)$ .

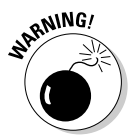

Don't write the solution  $x < -2$  or  $x > 9$  as  $9 < x < -2$ . If you do, you indicate that some numbers can be bigger than 9 *and* smaller than –2 at the same time. It just isn't so.

#### Exposing an impossible inequality imposter

The rules for solving absolute-value inequalities are relatively straightforward. You change the format of the inequality and solve for the values of the variable that work in the problem. Sometimes, however, amid the flurry of following the rules, an impossible situation works its way in to try to catch you off guard.

For example, say you have to solve the absolute-value inequality  $2|3x-7|$  + 8 < 6. It doesn't look like such a big deal; you just subtract 8 from each side and then divide each side by 2. The dividing value is positive, so you don't reverse the sense. After performing the initial steps, you use the rule where you change from an absolute-value inequality to an inequality with the variable term sandwiched between inequalities. So, what's wrong with that? Here are the steps:

$$
2|3x-7|+8 < 6
$$
  
\n
$$
\overline{\qquad -8 -8}
$$
  
\n
$$
2|3x-7| < -2
$$
  
\n
$$
|3x-7| < -1
$$

Under the format  $-c < ax + b < c$ , the inequality looks curious. Do you sandwich the variable term between –1 and 1 or between 1 and –1 (the first number on the left, and the second number on the right)? It turns out that neither works. First of all, you can throw out the option of writing  $1 < 3x - 7 < -1$ . Nothing is bigger than 1 and smaller than –1 at the same time. The other version seems, at first, to have possibilities:

$$
-1 < 3x - 7 < 1
$$
\n
$$
\begin{array}{r@{}r@{}r@{}r@{}r@{}r@{}r@{}r@{}r@{}r@{}r@{}r}\n+7 & &+7 &+7 \\
+7 & &+7 &+7 \\
\hline\n6 & &3x & < 8 \\
2 & & < & \frac{8}{3}\n\end{array}
$$

The solution says that  $x$  is a number between 2 and  $2\%$ . If you check the solution by trying a number — say, 2.1 — in the original inequality, you get the following:

$$
2|3(2.1) - 7| + 8 < 6
$$
\n
$$
2|6.3 - 7| + 8 < 6
$$
\n
$$
2|-0.7| + 8 < 6
$$
\n
$$
2(0.7) + 8 < 6
$$
\n
$$
1.4 + 8 < 6
$$
\n
$$
9.4 < 6
$$

Because 9.4 isn't less than 6, you know the number 2.1 doesn't work. You won't find *any* number that works. So, you can't find an answer to this problem. Did you miss a hint of the situation before you dove into all the work? Yes. (Sorry for the tough love!)

You want to save yourself some time and work? You can do that in this case by picking up on the pesky negative number. When you subtract 8 from each side of the original problem and get  $2|3x-7| < -2$ , the bells should be ringing and the lights flashing. This statement says that 2 times the absolute value of a number is smaller than –2, which is impossible. Absolute value is either positive or zero — it can't be negative — so this expression can't be smaller than –2. If you caught the problem before doing all the work, hurrah for you! Good eye. Often, though, you can get caught up in the process and not notice the impossibility until the end — when you check your answer.

# **Chapter 3**

# **Cracking Quadratic Equations**

. . . . . . . . . . .

#### In This Chapter

- Rooting and factoring to solve quadratic equations
- Breaking down equations with the quadratic formula
- Squaring to prepare for conics
- Conquering advanced quadratics
- Taking on the inequalities challenge

Quadratic equations are some of the more common equations you see in the mathematics classroom. A *quadratic equation* contains a term with an exponent of two, and no term with a higher power. The standard form is  $ax^2 + bx + c = 0$ .

In other words, the equation is a quadratic expression with an equal sign (see Chapter 1 for a short-and-sweet discussion on quadratic expressions). Quadratic equations potentially have two solutions. You may not find two, but you start out assuming that you'll find two and then proceed to prove or disprove your assumption.

Quadratic equations are not only very manageable — because you can always find ways to tackle them — but also serve as good role models, playing parts in many practical applications. If you want to track the height of an arrow you shoot into the air, for example, you can find your answer with a quadratic equation. The area of a circle is technically a quadratic equation. The profit (or loss) from the production and sales of items often follows a quadratic pattern.

In this chapter, you discover many ways to approach both simple and advanced quadratic equations. You can solve some quadratic equations in only one way, and you can solve others by readers' choice — whatever your preference. It's nice to be able to choose. But if you have a choice, I hope you choose the quickest and easiest way possible, so I cover these first in this chapter. But sometimes the quick-and-easy way doesn't work or doesn't come to you as an inspiration. Read on for other options. You also tackle quadratic inequalities in this chapter — less than jaw dropping, but greater than boring!

# Solving Simple Quadratics with the Square Root Rule

Some quadratic equations are easier to solve than others; half the battle is recognizing which equations are easy and which are more challenging.

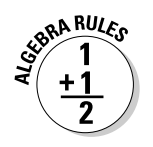

The simplest quadratic equations that you can solve quickly are those that allow you to take the square root of both sides. These lovely equations are made up of a squared term and a number, written in the form  $x^2 = k$ . You solve equations written this way by using the *square root rule:* If  $x^2 = k$ ,  $x = \pm \sqrt{k}$ .

Notice that by using the square root rule, you come up with two solutions: both the positive and the negative. When you square a positive number, you get a positive result, and when you square a negative number, you also get a positive result.

The number represented by *k* has to be positive if you want to find real answers with this rule. If *k* is negative, you get an imaginary answer, such as 3*i* or 5 – 4*i*. (For more on imaginary numbers, check out Chapter 14.)

### Finding simple square-root solutions

You can use the square root rule to solve equations that take the simple form  $x^2 = k$ , such as  $x^2 = 25$ :  $x = \pm \sqrt{25} = \pm 5$ .

The solution for this problem is simple enough, but there's more to the square root rule than meets the eye. For instance, what if you have a coefficient on the *x* term? The equation  $6x^2 = 96$  doesn't strictly follow the format for the square root rule because of the coefficient 6, but you can get to the proper form pretty quickly. You divide each side of the equation by the coefficient; in this case, you get  $x^2 = 16$ ; now you're in business. Taking the square root of each side, you get  $x = \pm 4$ .

### Dealing with radical square-root solutions

The choice to use the square root rule is pretty obvious when you have an equation with a squared variable and a perfect square number. The decision may seem a bit murkier when the number involved isn't a perfect square. But no need to fret; you can still use the square root rule in these situations.

If you want to solve  $y^2 = 40$ , for example, you can take the square root of each side and then simplify the radical term:

$$
y = \pm \sqrt{40} = \pm \sqrt{4} \sqrt{10} = \pm 2 \sqrt{10}
$$

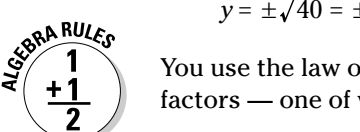

You use the law of radicals to separate a number under a radical into two factors — one of which is a perfect square:  $\sqrt{a \cdot b} = \sqrt{a} \sqrt{b}$ .

At this point, you're pretty much done. The number  $2\sqrt{10}$  is an exact number or value, and you can't simplify the radical part of the term any more because the value 10 doesn't have any factors that double as perfect squares.

If a number under a square root isn't a perfect square, as with  $\sqrt{10}$ , you say that radical value is *irrational,* meaning that the decimal value never ends. A radical portion with an *exact value* is simplified as far as it can go.

Depending on the instructions you receive for an exercise, you can leave your answer as a simplified radical value, or you can round your answer to a certain number of decimal points. The decimal value of  $\sqrt{10}$  rounded to the first eight decimal places is 3.16227766. You can round to fewer decimal places if you want to (or need to). For instance, rounding 3.16227766 to the first five decimal places gives you 3.16228. You can then estimate  $2\sqrt{10}$  to be  $2(3.16228) = 6.32456.$ 

# Dismantling Quadratic Equations into Factors

You can *factor* many quadratic expressions — one side of a quadratic equation — by rewriting them as products of two or more numbers, variables, terms in parentheses, and so on. The advantage of the factored form is that you can solve quadratic equations by setting the factored expression equal to zero (making it an equation) and then using the multiplication property of zero (described in detail in Chapter 1). How you factor the expression depends on the number of terms in the quadratic and how those terms are related.

# Factoring binomials

You can factor a quadratic binomial (which contains two terms; one of them with a variable raised to the power 2) in one of two ways — if you can factor it at all (you may find no common factor, or the two terms may not both be squares):

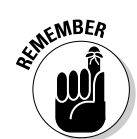

- $\blacktriangleright$  Divide out a common factor from each of the terms.
- $\blacktriangleright$  Write the quadratic as the product of two binomials, if the quadratic is the difference of perfect squares.

#### Taking out a greatest common factor

The *greatest common factor* (GCF) of two or more terms is the largest number (and variable combination) that divides each of the terms evenly. To solve the equation  $4x^2 + 8x = 0$ , for example, you factor out the greatest common factor, which is 4*x*. After dividing, you get  $4x(x + 2) = 0$ . Using the multiplication property of zero (see Chapter 1), you can now state three facts about this equation:

 $\blacktriangleright$  4 = 0, which is false — this isn't a solution  $x = 0$  $\boldsymbol{\times}$  *x* + 2 = 0, which means that *x* = -2

You find two solutions for the original equation  $4x^2 + 8x = 0$ :  $x = 0$  or  $x = -2$ . If you replace the *x's* with either of these solutions, you create a true statement.

Here's another example, with a twist: The quadratic equation  $6y^2 + 18 = 0$ . You can factor this equation by dividing out the 6 from each term:

$$
6y^2 + 18 = 6(y^2 + 3) = 0
$$

Unfortunately, this factored form doesn't yield any real solutions for the equation, because it doesn't have any. Applying the multiplication property of zero, you first get  $6 = 0$ . No help there. Setting  $y^2 + 3 = 0$ , you can subtract 3 from each side to get  $y^2 = -3$ . The number  $-3$  isn't positive, so you can't apply the square root rule, because you get  $y = \pm \sqrt{-3}$ . No real number's square is -3. So, you can't find an answer to this problem among real numbers. (For information on complex or imaginary answer, head to Chapter 14.)

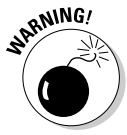

Be careful when the GCF of an expression is just *x,* and always remember to set that front factor, *x,* equal to zero so you don't lose one of your solutions. A really common error in algebra is to take a perfectly nice equation such as  $x^2 + 5x = 0$ , factor it into  $x(x + 5) = 0$ , and give the answer  $x = -5$ . For some reason, people often ignore that lonely *x* in front of the parenthesis. Don't forget the solution  $x = 0$ !

#### Factoring the difference of squares

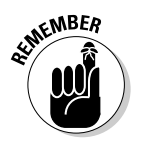

If you run across a binomial that you don't think calls for the application of the square root rule, you can factor the difference of the two squares and solve for the solution by using the multiplication property of zero (see Chapter 1). If any solutions exist, and you can find them with the square root rule, you can also find them by using the difference of two squares method.

This method states that if  $x^2 - a^2 = 0$ ,  $(x - a)(x + a) = 0$ , and  $x = a$  or  $x = -a$ . Generally, if  $k^2x^2 - a^2 = 0$ ,  $(kx - a)(kx + a) = 0$ , and  $x = \frac{a}{k}$  or  $x = -\frac{a}{k}$ .

To solve  $x^2 - 25 = 0$ , for example, you factor the equation into  $(x - 5)(x + 5) =$ 0, and the rule (or the multiplication property of zero) tells you that  $x = 5$ or  $x = -5$ .

When you have a perfect square multiplier of the variable, you can still factor into the difference and sum of the square roots. To solve  $49y^2 - 64 = 0$ , for example, you factor the terms on the left into  $(7y-8)(7y+8) = 0$ , and the two solutions are  $y = \frac{8}{7}$ , y  $=\frac{8}{7}, y=-\frac{8}{7}.$ 

### Factoring trinomials

Like quadratic binomials (see the previous pages), a quadratic trinomial can have as many as two solutions — or it may have one solution or no solution at all. If you can factor the trinomial and use the multiplication property of zero (see Chapter 1) to solve for the roots, you're home free. If the trinomial doesn't factor, or if you can't figure out how to factor it, you can utilize the *quadratic formula* (see the section "Resorting to the Quadratic Formula" later in this chapter). The rest of this section deals with the trinomials that you *can* factor.

#### Finding two solutions in a trinomial

The trinomial  $x^2 - 2x - 15 = 0$ , for example, has two solutions. You can factor the left side of the equation into  $(x-5)(x+3) = 0$  and then set each factor equal to zero. When  $x - 5 = 0$ ,  $x = 5$ , and when  $x + 3 = 0$ ,  $x = -3$ . (If you can't remember how to factor these trinomials, refer to Chapter 1, or, for even more detail, see *Algebra For Dummies* [Wiley].)

It may not be immediately apparent how you should factor a seemingly complicated trinomial like  $24x^2 + 52x - 112 = 0$ . Before you bail out and go to the quadratic formula, consider factoring 4 out of each term to simplify the picture a bit; you get  $4(6x^2 + 13x - 28) = 0$ . The quadratic in the parenthesis factors into the product of two binomials (with a little trial and error and educated guessing), giving you  $4(3x-4)(2x+7) = 0$ . Setting  $3x-4$  equal to 0, you get  $x = \frac{4}{3}$ , and setting 2*x* + 7 equal to 0, you get *x* =  $-\frac{7}{2}$ . How about the factor of 4? If you set 4 equal to 0, you get a false statement, which is fine; you already have the two numbers that make the equation a true statement.

#### Doubling up on a trinomial solution

The equation  $x^2 - 12x + 36 = 0$  is a *perfect square trinomial*, which simply means that it's the square of a single binomial*.* Assigning this equation that special

name points out why the two solutions you find are actually just one. Look at the factoring:  $x^2 - 12x + 36 = (x - 6)(x - 6) = (x - 6)^2 = 0$ . The two different factors give the same solution:  $x = 6$ . A quadratic trinomial can have as many as two solutions or roots. This trinomial technically does have two roots, 6 and 6. You can say that the equation has a *double root.*

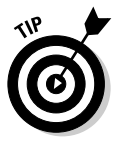

Pay attention to double roots when you're graphing, because they act differently on the axes. This distinction is important when you're graphing any polynomial. Graphs at double roots don't cross the axis — they just touch. You also see these entities when solving inequalities; see the "Solving Quadratic Inequalities" section later in the chapter for more on how they affect those problems. (Chapter 5 gives you some pointers on graphing.)

### Factoring by grouping

*Factoring by grouping* is a great method to use to rewrite a quadratic equation so that you can use the multiplication property of zero (see Chapter 1) and find all the solutions. The main idea behind factoring by grouping is to arrange the terms into smaller groupings that have a common factor. You go to little groupings because you can't find a greatest common factor for all the terms; however, by taking two terms at a time, you can find something to divide them by.

#### Grouping terms in a quadratic

A quadratic equation such as  $2x^2 + 8x - 5x - 20 = 0$  has four terms. Yes, you can combine the two middle terms on the left, but leave them as is for the sake of the grouping process. The four terms in the equation don't share a greatest common factor. You can divide the first, second, and fourth terms evenly by 2, but the third term doesn't comply. The first three terms all have a factor of *x,* but the last term doesn't. So, you group the first two terms together and take out their common factor, 2*x.* The last two terms have a common factor of –5. The factored form, therefore, is  $2x(x+4) - 5(x+4) = 0$ .

The new, factored form has two terms. Each of the terms has an  $(x + 4)$  factor, so you can divide that factor out of each term. When you divide the first term, you have 2*x* left. When you divide the second term, you have –5 left. Your new factored form is  $(x + 4)(2x - 5) = 0$ . Now you can set each factor equal to zero to get  $x = -4$  and  $x = \frac{5}{2}$ .

Factoring by grouping works only when you can create a new form of the quadratic equation that has fewer terms and a common factor. If the factor  $(x + 4)$ hadn't shown up in both of the factored terms in the previous example, you would've gone in a different direction.

#### Finding quadratic factors in a grouping

Solving quadratic equations by grouping and factoring is even more important when the exponents in the equations get larger. The equation  $5x^3 + x^2$  –  $45x - 9 = 0$ , for example, is a third-degree equation (the highest power on any of the variables is 3), so it has the potential for three different solutions. You can't find a factor common to all four terms, so you group the first two terms, factor out  $x^2$ , group the last two terms, and factor out  $-9$ . The factored equation is as follows:  $x^2(5x + 1) - 9(5x + 1) = 0$ .

The common factor of the two terms in the new equation is  $(5x + 1)$ , so you divide it out of the two terms to get  $(5x + 1)(x^2 - 9) = 0$ . The second factor is the difference of squares, so you can rewrite the equation as  $(5x + 1)(x - 3)(x + 3)$ 

= 0. The three solutions are  $x = -\frac{1}{5}$ ,  $x = 3$ , and  $x = -3$ .

# Resorting to the Quadratic Formula

The quadratic formula is a wonderful tool to use when other factoring methods fail (see the previous section) — an algebraic vending machine, of sorts. You take the numbers from a quadratic equation, plug them into the formula, and out come the solutions of the equation. You can even use the formula when the equation does factor, but you don't see how.

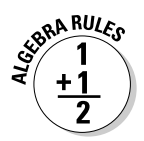

The *quadratic formula* states that when you have a quadratic equation in the form  $ax^2 + bx + c = 0$  (with the *a* as the coefficient of the squared term, the *b* as the coefficient of the first-degree term, and  $c$  as the constant), the equation has the solutions

$$
x = \frac{-b \pm \sqrt{b^2 - 4ac}}{2a}
$$

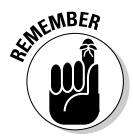

The process of solving quadratic equations is almost always faster and more accurate if you can factor the equations. The quadratic formula is wonderful, but like a vending machine that eats your quarters, it has some built-in troublesome parts:

- $\blacktriangleright$  You have to remember to find the opposite of *b*.
- $\blacktriangleright$  You have to simplify the numbers under the radical correctly.
- $\blacktriangleright$  You have to divide the whole equation by the denominator.

Don't get me wrong, you shouldn't hesitate to use the quadratic formula whenever necessary! It's great. But factoring is usually better, faster, and more accurate (to find out when it isn't, check out the section "Formulating huge quadratic results" later in the chapter).

### Finding rational solutions

You can factor quadratic equations such as  $3x^2 + 11x + 10 = 0$  to find their solutions, but the factorization may not leap right out at you. Using the quadratic formula for this example, you let  $a = 3$ ,  $b = 11$ , and  $c = 10$ . Filling in the values and solving for *x,* you get

$$
x = \frac{-11 \pm \sqrt{11^2 - 4(3)(10)}}{2(3)}
$$
  
= 
$$
\frac{-11 \pm \sqrt{121 - 120}}{6}
$$
  
= 
$$
\frac{-11 \pm \sqrt{1}}{6}
$$
  
= 
$$
\frac{-11 \pm 1}{6}
$$

You finish up the answers by dealing with the  $\pm$  symbol one sign at a time. First, you address the +:

$$
x = \frac{-11 + 1}{6} = \frac{-10}{6} = -\frac{5}{3}
$$

Now you address the –:

$$
x = \frac{-11 - 1}{6} = \frac{-12}{6} = -2
$$

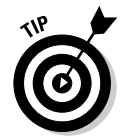

You find two different solutions. The fact that the solutions are *rational numbers* (numbers that you can write as fractions) tells you that you could've factored the equation. If you end up with a radical in your answer, you know that factorization isn't possible for that equation.

Hints to the actual factorization of the equation  $3x^2 + 11x + 10 = 0$  come from the solutions: the 5 divided by the 3 and the –2 by itself help you factor the original equation as  $3x^2 + 11x + 10 = (3x + 5)(x + 2) = 0$ .

### Straightening out irrational solutions

The quadratic formula is especially valuable for solving quadratic equations that don't factor. Unfactorable equations, when they do have solutions, have irrational numbers in their answers. *Irrational numbers* have no fractional equivalent; they feature decimal values that go on forever and never have patterns that repeat.

You have to solve the quadratic equation  $2x^2 + 5x - 6 = 0$ , for example, with the quadratic formula. Letting  $a = 2$ ,  $b = 5$ , and  $c = -6$ , you get

$$
x = \frac{-5 \pm \sqrt{5^2 - 4(2)(-6)}}{2(2)}
$$
  
= 
$$
\frac{-5 \pm \sqrt{25 + 48}}{4}
$$
  
= 
$$
\frac{-5 \pm \sqrt{73}}{4}
$$

The answer  $\frac{-5+\sqrt{73}}{4}$  is approximately 0.886, and  $\frac{-5-\sqrt{73}}{4}$  is approximately

–3.386. You find perfectly good answers, rounded off to the nearest thousandth. The fact that the number under the radical isn't a perfect square tells you something else: You couldn't have factored the quadratic, no matter how hard you tried.

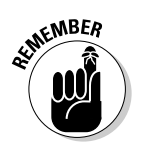

If you get a negative number under the radical when using the quadratic formula, you know that the problem has no real answer. Chapter 14 explains how to deal with these imaginary/complex answers.

### Formulating huge quadratic results

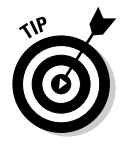

Factoring a quadratic equation is almost always preferable to using the quadratic formula. But at certain times, you're better off opting for the quadratic formula, even when you can factor the equation. In cases where the numbers are huge and have many multiplication possibilities, I suggest that you bite the bullet, haul out your calculator, and go for it.

For instance, a great problem in calculus (known as "Finding the largest box that can be formed from a rectangular piece of cardboard" for the curious among you) has an answer that you find when you solve the quadratic equation  $48x^2 - 155x + 125 = 0$ . The factors of 48 are 1, 2, 3, 4, 6, 8, 12, 16, 24, and 48. You can find that 125 has only four factors: 1, 5, 25, and 125. But, before you continue, imagine having to decide how to line up these numbers or their multiples in parentheses to create the factorization. Instead, using the quadratic formula and a handy-dandy calculator, you find the following:

$$
x = \frac{-(-155) \pm \sqrt{(-155)^2 - 4(48)(125)}}{2(48)}
$$
  
= 
$$
\frac{155 \pm \sqrt{24,025 - 24,000}}{96}
$$
  
= 
$$
\frac{155 \pm \sqrt{25}}{96}
$$
  
= 
$$
\frac{155 \pm 5}{96}
$$

Starting with the plus sign, you get  $\frac{155+5}{96}$ 96 160  $\frac{+5}{6} = \frac{160}{96} = \frac{5}{3}$ . For the minus sign, you get  $\frac{155-5}{96}$ 96 150  $\frac{16}{6}$  =  $\frac{150}{96}$  =  $\frac{25}{16}$ . The fact that you get fractions tells you that you could've factored the quadratic:  $48x^2 - 155x + 125 = (3x - 5)(16x - 25) = 0$ . Do you see where the 3 and 5 and the 16 and 25 come from in the answers?

# Completing the Square: Warming Up for Conics

Of all the choices you have for solving a quadratic equation (factoring and the quadratic formula, to name a couple; see the previous sections in this chapter), completing the square should be your last resort. *Completing the square* means to form a perfect square trinomial, which factors into a binomial squared. The binomial-squared format is very nice to have when you're working with conic sections (circles, ellipses, hyperbolas, and parabolas) and writing their standard forms (as you can see in Chapter 11).

Completing the square isn't as quick and easy as factoring, and it's more complicated than the quadratic formula. So, when should you consider it, if you have better choices?

You need to use completing the square when you're told that the method is "good for you" — sort of like bran cereal. But that reason isn't really compelling. The next best reason is to put an equation into a standard form so you can get certain information from it. For instance, using completing the square on the equation of a parabola gives you a visual answer to questions about where the vertex is and how it opens (to the side, up, or down; see Chapter 7). The big payoff is that you have a result for all your work. After all, you *do* get answers to the quadratic equations by using this process.

Completing the square is a great skill to have and will come in handy in later chapters of this book and in other mathematics courses such as analytic geometry and calculus. Plus, it's good for you.

### Squaring up to solve a quadratic equation

To solve a quadratic equation — such as  $3x^2 + 10x - 8 = 0$  — by completing the square, follow these steps:

**1. Divide every term in the equation by the coefficient of the squared term.**

For the example problem, you divide each term by the coefficient 3:

$$
3x^2 + 10x - 8 = 0
$$
  

$$
x^2 + \frac{10}{3}x - \frac{8}{3} = 0
$$

**2. Move the** *constant term* **(the term without a variable) to the opposite side of the equation by adding or subtracting.**

Add 
$$
\frac{8}{3}
$$
 to each side:  
\n
$$
x^2 + \frac{10}{3}x - \frac{8}{3} + \frac{8}{3} = 0 + \frac{8}{3}
$$
\n
$$
x^2 + \frac{10}{3}x = \frac{8}{3}
$$

**3. Find half the value of the coefficient on the first-degree term of the variable; square the result of the halving; and add that amount to each side of the equation.**

Find half of  $\frac{10}{3}$ , which is  $\frac{10}{3}$ 2 1 3  $\frac{5}{10}$ , 1 = 5 1  $\cdot \frac{1}{\gamma} = \frac{5}{2}$ . Square the fraction, and add the square to each side of the equation:

$$
\left(\frac{5}{3}\right)^2 = \frac{25}{9}
$$
  

$$
x^2 + \frac{10}{3}x + \frac{25}{9} = \frac{8}{3} + \frac{25}{9}
$$
  

$$
= \frac{24}{9} + \frac{25}{9}
$$
  

$$
= \frac{49}{9}
$$

**4. Factor the side of the equation that's a perfect square trinomial (you just created it) into the square of a binomial.**

Factor the left side of the equation:

$$
x^{2} + \frac{10}{3}x + \frac{25}{9} = \frac{49}{9}
$$

$$
\left(x + \frac{5}{3}\right)^{2} = \frac{49}{9}
$$

**5. Find the square root of each side of the equation.**

$$
\sqrt{\left(x + \frac{5}{3}\right)^2} = \pm \sqrt{\frac{49}{9}}
$$

$$
x + \frac{5}{3} = \pm \frac{7}{3}
$$

#### **6. Isolate the variable term by adding or subtracting to move the constant to the other side.**

Subtract  $\frac{5}{3}$  from each side and solve for the value of *x*:

$$
x + \frac{5}{3} - \frac{5}{3} = -\frac{5}{3} \pm \frac{7}{3}
$$
  

$$
x = -\frac{5}{3} \pm \frac{7}{3}
$$
  

$$
x = -\frac{5}{3} + \frac{7}{3} = \frac{2}{3} \text{ or } x = -\frac{5}{3} - \frac{7}{3} = -4
$$

You can verify the two example solutions by factoring the original equation:  $3x^{2} + 10x - 8 = (3x - 2)(x + 4) = 0.$ 

### Completing the square twice over

Completing the square on an equation with both *x's* and *y's* leaves you just one step away from what you need to work with conics. *Conic sections* (circles, ellipses, hyperbolas, and parabolas) have standard equations that give you plenty of information about individual curves — where their centers are, which direction they go in, and so on. Chapter 11 covers this information in detail. In the meantime, you practice completing the square twice over in this section.

For example, you can write the equation  $x^2 + 6x + 2y^2 - 8y + 13 = 0$  as the sum of two binomials squared and a constant. Think of the equation as having two separate completing the square problems to complete. Follow these steps to give the equation a twice-over:

**1. To handle the two completions more efficiently, rewrite the equation with a space between the** *x* **terms and the** *y* **terms and with the constant on the other side:**

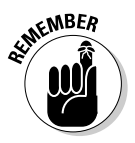

$$
x^2 + 6x + 2y^2 - 8y = -13
$$

You don't divide through by the 2 on the  $y^2$  term because that would leave you with a fractional coefficient on the  $x^2$  term.

**2. Find numerical factors for each grouping — you want the coefficient of the squared term to be one. Write the factor outside a parenthesis with the variables inside.**

In this case, you factor the 2 out of the two *y* terms and leave it outside the parenthesis:

$$
x^2 + 6x + 2(y^2 - 4y) = -13
$$

**3. Complete the square on the** *x's,* **and add whatever you used to complete the square to the other side of the equation, too, to keep the equation balanced.**

Here, you take half of 6, square the 3 to get 9, and then add 9 to each side of the equation:

 $x^2 + 6x + 9$  + 2( $y^2 - 4y$ ) = -13 + 9

**4. Complete the square on the** *y's,* **and add whatever you used to complete the square to the other side of the equation, too.**

If the trinomial is inside a parenthesis, be sure you multiply what you added by the factor outside the parenthesis before adding to the other side.

Completing the square on the *y's* means you need to take half the value  $(-4)$ , square the  $-2$  to get  $+4$ , and then add 8 to each side:

$$
x^2 + 6x + 9 \qquad \qquad + 2(y^2 - 4y + 4) \qquad \qquad = -13 + 9 + 8
$$

Why do you add 8? Because when you put the 4 inside the parenthesis with the *y's,* you multiply by the 2. To keep the equation balanced, you put 4 inside the parenthesis and 8 on the other side of the equation.

**5. Simplify each side of the equation by writing the trinomials on the left as binomials squared and by combining the terms on the right.**

For this example, you get  $(x + 3)^2 + 2(y - 2)^2 = 4$ .

You're done — that is, until you get to Chapter 11, where you find out that you have an ellipse. How's that for a cliffhanger?

## Getting Promoted to High-Powered Quadratics (without the Raise)

A *polynomial* is an algebraic expression with one, two, three, or however many terms. The degree (power) of the polynomial is determined by whatever the highest power is that appears in the expression. Polynomials have powers that are whole numbers — no fractions or negatives. Put a polynomial expression up next to " $= 0$ ," and you have a polynomial equation.

Solving polynomial equations requires that you know how to count and plan. Okay, so it isn't really *that* simple. But if you can count up to the number that represents the degree (highest power) of the equation, you can account for the solutions you find and determine if you have them all. And if you can make a plan to use patterns in binomials or techniques from quadratics, you're well on your way to a solution.

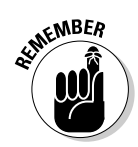

### Handling the sum or difference of cubes

As I explain in Chapter 1, you factor an expression that's the difference between two perfect squares into the difference and sum of the roots,  $a^2 - b^2$  $=(a-b)(a+b)$ . If you're solving an equation that represents the difference of two squares, you can apply the multiplication property of zero and solve. However, you can't factor the sum of two squares this way, so you're usually out of luck when it comes to finding any real solution.

In the case of the difference or sum of two cubes, you can factor the binomial, and you do find a solution.

Here are the factorizations of the difference and sum of cubes:

$$
a3 - b3 = (a - b)(a2 + ab + b2)
$$
  

$$
a3 + b3 = (a + b)(a2 - ab + b2)
$$

#### Solving cubes by factoring

If you want to solve a cubed equation such as  $x^3 - 64 = 0$  by using the factorization of the difference of cubes, you get  $(x-4)(x^2+4x+16) = 0$ . Using the multiplication property of zero (see Chapter 1), when *x* – 4 equals 0, *x* equals 4. But when  $x^2 + 4x + 16 = 0$ , you need to use the quadratic formula, and you won't be too happy with the results.

Applying the quadratic formula, you get

$$
x = \frac{-4 \pm \sqrt{4^2 - 4(1)(16)}}{2(1)} = \frac{-4 \pm \sqrt{16 - 64}}{2} = \frac{-4 \pm \sqrt{-48}}{2}
$$

You have a negative number under the radical, which means you find no real root. (Chapter 14 discusses what to do about negatives under radicals.) You deduce from this that the equation  $x^3 - 64 = 0$  has just one solution,  $x = 4$ .

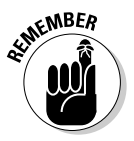

Don't misinterpret the function of the power in a quadratic equation. In the previous example, the power three suggests that you may find as many as three solutions. But in actuality, the exponent just tells you that you can find *no more than* three solutions.

#### Solving cubes by taking the cube root

You may wonder if the factorization of the difference or sum of two perfect cubes always results in a quadratic factor that has no real roots (like the example I show in the previous section, "Solving cubes by factoring"). Well, wonder no longer. The answer is a resounding "Yes!" When you factor a difference —  $a^3 - b^3 = (a - b)(a^2 + ab + b^2)$  — the quadratic  $a^2 + ab + b^2 = 0$  doesn't have a real root; when you factor a sum —  $a^3$  +  $b^3$  =  $(a + b)(a^2 - ab + b^2)$  — the equation  $a^2 - ab + b^2 = 0$  doesn't have a real root, either.

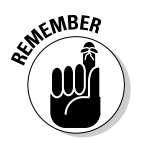

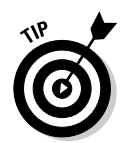

You can make the best of the fact that you find only one real root for equations in the cube form by deciding how to deal with solving equations of that form. I suggest changing the forms to  $x^3$  =  $b^3$  and  $x^3$  =  $-b^3$ , respectively, and taking the cube root of each side.

To solve  $x^3 - 27 = 0$ , for example, rewrite it as  $x^3 = 27$  and then find the cube root.  $\sqrt[3]{x^3} = \sqrt[3]{27}$ ,  $x = 3$ . With the equation  $8a^3 + 125 = 0$ , you first subtract 125 from each side and then divide each side by 8 to get  $x^3 = -\frac{125}{8}$ .

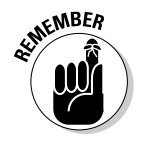

When you take the cube root of a negative number, you get a negative root. A cube root is an odd root, so you can find cube roots of negatives. You can't do roots of negative numbers if the roots are even (square root, fourth root,

and so on). For the previous example, you find  $\sqrt[3]{x^3} = \sqrt[3]{-\frac{125}{8}}$ ,  $x = -\frac{5}{2}$ .

### Tackling quadratic-like trinomials

A *quadratic-like trinomial* is a trinomial of the form  $ax^{2n} + bx^{n} + c = 0$ . The power on one variable term is twice that of the other variable term, and a constant term completes the picture. The good thing about quadratic-like trinomials is that they're candidates for factoring and then for the application of the multiplication property of zero (see Chapter 1). One such trinomial is  $z^6 - 26z^3 - 27 = 0$ .

You can think of this equation as being like the quadratic  $x^2 - 26x - 27$ , which factors into  $(x - 27)(x + 1)$ . If you replace the *x*'s in the factorization with  $z^3$ , you have the factorization for the equation with the *z's.* You then set each factor equal to zero:

$$
z^{6}-26z^{3}-27=(z^{3}-27)(z^{3}+1)=0
$$
  

$$
z^{3}-27=0, z^{3}=27, z=3
$$
  

$$
z^{3}+1=0, z^{3}=-1, z=-1
$$

You can just take the cube roots of each side of the equations you form (see the previous section), because when you take that odd root, you know you can find only one solution.

Here's another example. When solving the quadratic-like trinomial  $y^4 - 17y^2 + 16y^2$  $16 = 0$ , you can factor the left side and then factor the factors again:

$$
y^4 - 17y^2 + 16 = (y^2 - 16)(y^2 - 1)
$$
  
= (y - 4)(y + 4)(y - 1)(y + 1)

Setting the individual factors equal to zero, you get  $y = 4$ ,  $y = -4$ ,  $y = 1$ ,  $y = -1$ .

# Solving Quadratic Inequalities

A *quadratic inequality* is just what it says: an inequality  $\langle \langle , \rangle, \leq \rangle$  or  $\geq$ ) that involves a quadratic expression. You can employ the same method you use to solve a quadratic inequality to solve high-degree inequalities and rational inequalities (which contain variables in fractions).

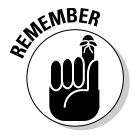

You need to be able to solve quadratic equations in order to solve quadratic inequalities. With quadratic equations, you set the expressions equal to zero; inequalities deal with what's on either side of the zero (positives and negatives).

To solve a quadratic inequality, follow these steps:

- **1. Move all the terms to one side of the inequality sign.**
- **2. Factor, if possible.**
- **3. Determine all zeros (roots, or solutions).**

*Zeros* are the values of *x* that make each factored expression equal to zero. (Check out "The name game: Solutions, roots, and zeros" sidebar in this chapter for information on these terms.)

- **4. Put the zeros in order on a number line.**
- **5. Create a sign line to show where the expression in the inequality is positive or negative.**

A *sign line* shows the signs of the different factors in each interval. If the expression is factored, show the signs of the individual factors.

**6. Determine the solution, writing it in inequality notation or interval notation (I cover interval notation in Chapter 1).**

### **The name game: Solutions, roots, and zeros**

Algebra lets you describe the *x*-values that you find when an equation is set equal to 0 in several different ways. For instance, when  $(x - 3)$  $(x + 4) = 0$ , you have two:

- **Solutions** to the equation,  $x = 3$  and  $x = -4$ .
- **► Roots** of the equations, 3 and –4, because they make the equation true.
- **Zeros** for the equation (values that make the equation equal to 0) that occur when *x* = 3 and  $x = -4$ .
- $\blacktriangleright$  *x*-intercepts at (3, 0) and (-4, 0).

The descriptions are often used interchangeably, because you determine these values in exactly the same way.

### Keeping it strictly quadratic

The techniques you use to solve the inequalities in this section are also applicable for solving higher degree polynomial inequalities and rational inequalities. If you can factor a third- or fourth-degree polynomial (see the previous section to get started), you can handily solve an inequality where the polynomial is set less than zero or greater than zero. You can also use the sign-line method to look at factors of rational (fractional) expressions. For now, however, consider sticking to the quadratic inequalities.

To solve the inequality  $x^2 - x > 12$ , for example, you need to determine what values of *x* you can square so that when you subtract the original number, your answer will be bigger than 12. For instance, when  $x = 5$ , you get  $25 - 5 = 20$ . That's certainly bigger than 12, so the number 5 works;  $x = 5$  is a solution. How about the number 2? When  $x = 2$ , you get  $4 - 2 = 2$ , which isn't bigger than 12. You can't use  $x = 2$  in the solution. Do you then conclude that smaller numbers don't work? Not so. When you try  $x = -10$ , you get  $100 + 10 = 110$ , which is most definitely bigger than 12. You can actually find an infinite amount of numbers that make this inequality a true statement.

Therefore, you need to solve the inequality by using the steps I outline in the introduction to this section:

**1. Subtract 12 from each side of the inequality**  $x^2 - x > 12$  **to move all the terms to one side.**

You end up with  $x^2 - x - 12 > 0$ .

- **2. Factoring on the left side of the inequality, you get**  $(x 4)(x + 3) > 0$ **.**
- **3. Determine that all the zeroes for the inequality are**  $x = 4$  **and**  $x = -3$ **.**
- **4. Put the zeros in order on a number line, shown in the following figure.**

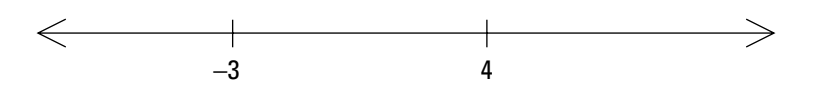

#### **5. Create a sign line to show the signs of the different factors in each interval.**

Between –3 and 4, try letting  $x = 0$  (you can use any number between –3 and 4). When  $x = 0$ , the factor  $(x - 4)$  is negative, and the factor  $(x + 3)$  is positive. Put those signs on the sign line to correspond to the factors. Do the same for the interval of numbers to the left of –3 and to the right of 4 (see the following illustration).

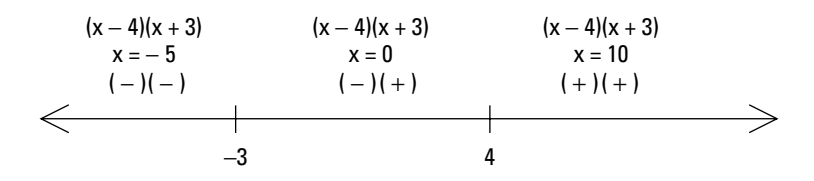

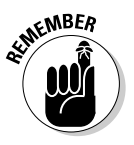

The *x* values in each interval are really random choices (as you can see from my choice of  $x = -5$  and  $x = 10$ ). Any number in each of the intervals gives you the same positive or negative value to the factor.

#### **6. To determine the solution, look at the signs of the factors; you want the expression to be positive, corresponding to the inequality** *greater than zero.*

The interval to the left of –3 has a negative times a negative, which is positive. So, any number to the left of –3 works. You can write that part of the solution as  $x < -3$  or, in interval notation (see Chapter 1),  $(-\infty, -3)$ . The interval to the right of 4 has a positive times a positive, which is positive. So,  $x > 4$  is a solution; you can write it as  $(4, \infty)$ . The interval between –3 and 4 is always negative; you have a negative times a positive. The complete solution lists both intervals that have working values in the inequality.

The solution of the inequality  $x^2 - x > 12$ , therefore, is  $x < -3$  or  $x > 4$ .

## Signing up for fractions

The sign-line process (see the introduction to this section and the previous example problem) is great for solving rational inequalities, such as  $\frac{x}{x}$  $\frac{-2}{+6} \le 0.$ The signs of the results of multiplication and division use the same rules, so to determine your answer, you can treat the numerator and denominator the same way you treat two different factors in multiplication.

Using the steps from the list I present in the introduction to this section, determine the solution for a rational inequality:

- 1. Every term in  $\frac{x}{x}$  $\frac{-2}{+6} \le 0$  is to the left of the inequality sign.
- 2. Neither the numerator nor the denominator factors any further.
- 3. The two zeros are  $x = 2$  and  $x = -6$ .
- 4. You can see the two numbers on a number line in the following illustration.

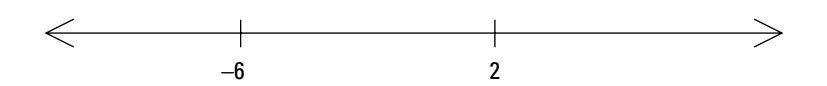

5. Create a sign line for the two zeros; you can see in the following figure that the numerator is positive when  $x$  is greater than 2, and the denominator is positive when  $x$  is greater than  $-6$ .

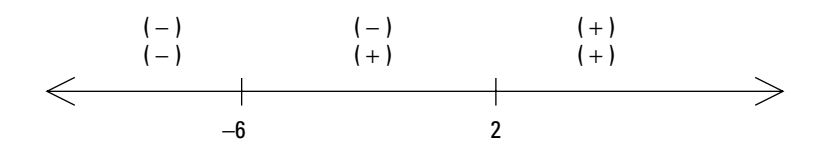

6. When determining the solution, keep in mind that the inequality calls for something less than or equal to zero.

The fraction is a negative number when you choose an *x* between –6 and 2. You get a negative numerator and a positive denominator, which gives a negative result. Another solution to the original inequality is the number 2. Letting  $x = 2$ , you get a numerator equal to 0, which you want because the inequality is less than or equal to zero. You can't let the denominator be zero, though. Having a zero in the denominator isn't

allowed because no such number exists. So, the solution of  $\frac{x}{x}$  $\frac{-2}{+6} \le 0$ 

is  $-6 < x \le 2$ . In interval notation, you write the solution as  $(-6, 2]$ . (For more on interval notation, see Chapter 1.)

### Increasing the number of factors

The method you use to solve a quadratic inequality (see the section "Keeping it strictly quadratic") works nicely with fractions and high-degree expressions. For example, you can solve  $(x + 2)(x - 4)(x + 7)(x - 5)^{2} \ge 0$  by creating a sign line and checking the products.

The inequality is already factored, so you move to the step (Step 3) where you determine the zeros. The zeros are –2, 4, –7, and 5 (the 5 is a double root and the factor is always positive or 0). The following illustration shows the values in order on the number line.

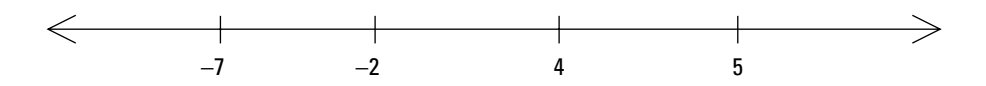
Now you choose a number in each interval, substitute the numbers into the expression on the left of the inequality, and determine the signs of the four factors in those intervals. You can see from the following figure that the last factor,  $(x-5)^2$ , is always positive or zero, so that's an easy factor to pinpoint.

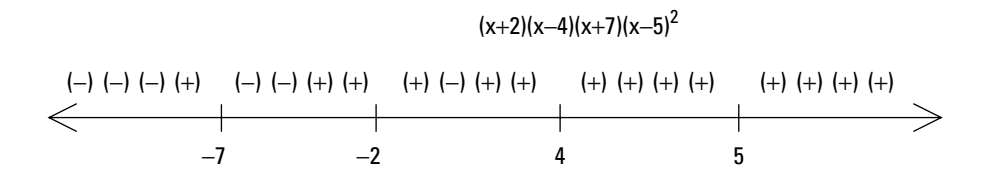

You want the expression on the left to be positive or zero, given the original language of the inequality. You find an even number of positive factors between –7 and –2 and for numbers greater than 4. You include the zeros, so the solution you find is  $-7 \le x \le -2$  or  $x \ge 4$ . In interval notation, you write the solution as  $[-7, -2]$  or  $[4, \infty)$ . (For more on interval notation, see Chapter 1.)

# **Chapter 4**

# **Rooting Out the Rational, Radical, and Negative**

#### In This Chapter

- Working through rational equations
- Dealing with radicals in equations
- Flipping and factoring negative exponents
- Combining and factoring fractional exponents

solving an algebraic equation requires some know-how. You need the basic mathematical tools, and you need to know what is and isn't allowed. You don't want to take a perfectly good equation and change it into drivel. You need a game plan to solve equations with fractions, radicals, and negative or fractional exponents — one that involves careful planning and a final check of your answers. In this chapter, you find out how to tackle equations by changing them into new equations that are more familiar and easier to solve. You also see a recurring theme of *check your answers,* because changing equations into different forms can introduce mysterious strangers into the mix — in the form of false answers.

. . . . . . . . . . . . . .

# Acting Rationally with Fraction-Filled Equations

A *rational* term in an equation is a fraction — an equation with one or more terms, all of which are rational, must be a *rational equation.* You probably hope that all your problems (and the people you associate with) are rational, but an equation that contains fractions isn't always easy to handle.

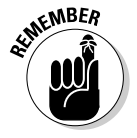

A general plan for solving a rational equation is to get rid of the fraction or fractions by changing the equation into an equivalent form with the same answer — a form that makes it easier to solve.

Two of the most common ways to get rid of the fractions are multiplying through by the least common denominator (LCD) and cross-multiplying proportions. I just happen to discuss both of these techniques in the sections that follow.

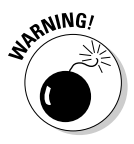

This mathematical slight of hand — using alternate equations to solve more complicated problems — isn't without its potential problems. At times, the new equation produces an *extraneous solution* (also referred to as an *extraneous root*), a false solution that pops up because you messed around with the original format of the equation. To guard against including extraneous solutions in your answers, you need to check the solutions you come up with in the original equations. Don't worry; I have you covered in the following sections.

### Solving rational equations by tuning in your LCD

You can solve rational equations, such as  $\frac{3x+2}{2} - \frac{1}{2x}$ *x* 2  $3x + 2$  $2x - 3$ 5  $\frac{+2}{2} - \frac{5}{2x-3} = \frac{x+3}{4}$ , without as

much hassle if you simply get rid of all the denominators. To do so, you work with an old friend, the least common denominator. In case you're not on a first-name basis with her, the *least common denominator* (LCD) is also known as the *least common multiple* — the smallest number that two or more other numbers all divide into evenly (such as 2, 3, and 4 all dividing the LCD 12 evenly). (Head to Chapter 18 for a quick trick on finding an LCD.)

To solve the previous example equation with the LCD, you find a common denominator, write each fraction with that common denominator, and then multiply each side of the equation by that same denominator to get a nice quadratic equation (see Chapter 3 for a full discussion of quadratic equations).

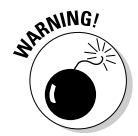

Quadratic equations have two solutions, so they present more opportunities for extraneous solutions. Be on the lookout!

#### 1. Find a common denominator

The first step in solving the rational equation is to find the least common denominator (LCD) for all the terms in the equation.

For example, the common denominator of all three fractions in the equation *x x x* 2  $3x + 2$  $2x - 3$ 5  $\frac{+2}{2}$  –  $\frac{5}{2x-3}$  =  $\frac{x+3}{4}$  consists of all the factors in the three denominators.

Each of the denominators has to be able to divide into the common denominator evenly. In other words, the LCD is a multiple of each of the original denominators. To solve this equation, use  $4(2x-3)$  as the common denominator,

because it's a multiple of  $2$  — you multiply by  $2(2x-3)$  to get it; it's a multiple of  $2x - 3$  — you multiply by 4 to get it; and it's a multiple of  $4$  — you multiply by  $(2x-3)$  to get it. All three denominators divide this product evenly.

#### 2. Write each fraction with the common denominator

Multiply each of the terms in the original equation by some value so that, after multiplying, each resulting term has the same denominator — the LCD you're so fond of:

$$
\frac{3x+2}{2} \cdot \frac{2(2x-3)}{2(2x-3)} - \frac{5}{2x-3} \cdot \frac{4}{4} = \frac{x+3}{4} \cdot \frac{2x-3}{2x-3}
$$

$$
\frac{2(3x+2)(2x-3)}{4(2x-3)} - \frac{20}{4(2x-3)} = \frac{(x+3)(2x-3)}{4(2x-3)}
$$

The "some value" I speak of is equal to one, because each of the fractions multiplying the terms is the same in the numerator and denominator. But you carefully select the fractions that serve as multipliers — the numerators and denominators must consist of all the factors necessary to complete the LCD.

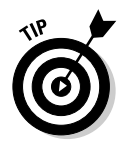

You can just divide the LCD by the current denominator to determine what more you need to create the common denominator in that term.

#### 3. Multiply each side of the equation by that same denominator

Multiply each term in the equation by the least common denominator to reduce each term and get rid of the denominators:

$$
\frac{4(2x-3)}{4(2x-3)} \cdot \frac{2(3x+2)(2x-3)}{4(2x-3)} - \frac{4(2x-3)}{4(2x-3)} \cdot \frac{20}{4(2x-3)} = \frac{4(2x-3)}{4(2x-3)} \cdot \frac{(x+3)(2x-3)}{4(2x-3)}
$$

$$
2(3x+2)(2x-3) - 20 = (x+3)(2x-3)
$$

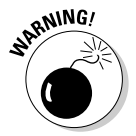

One pitfall of multiplying both sides of an equation by a variable is that you may have to multiply both sides by zero, which may introduce an extraneous solution. Be sure to check your answer in the *original* equation when you're finished to make sure your answer doesn't make one or more of the denominators equal to zero.

#### 4. Solve the new equation

By completing the previous steps for this example problem, you produce a quadratic equation (if you don't know what to do with those, turn to Chapter 3).

To solve the new quadratic equation, you multiply out the terms, simplify, and set the equation equal to zero:

$$
2(3x+2)(2x-3) - 20 = (x+3)(2x-3)
$$
  

$$
12x^2 - 10x - 12 - 20 = 2x^2 + 3x - 9
$$
  

$$
10x^2 - 13x - 23 = 0
$$

Now you find out if the quadratic equation factors. If it doesn't factor, you can resort to the quadratic formula; fortunately, that isn't necessary here. After factoring, you set each factor equal to zero and solve for *x:*

$$
10x2 - 13x - 23 = 0
$$
  
(10x - 23)(x + 1) = 0  

$$
10x - 23 = 0, x = \frac{23}{10}
$$
  
x + 1 = 0, x = -1

You find two solutions for the quadratic equation:  $x = \frac{23}{10}$  and  $x = -1$ .

#### 5. Check your answers to avoid extraneous solutions

You now have to check to be sure that both your solutions work in the *original* equation. As I discuss in the introduction to this section, one or both may be extraneous solutions.

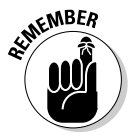

The most common indication that you have an extraneous solution is that you end up with a zero in the denominator after replacing all the variables with that answer. Occasionally, you get a "nonsense" equation such as 4 = 7 when checking — and that tells you that the solution is extraneous — but those are very special cases. You should always check your answers after solving equations. Make sure that the value(s) you find create true statements.

Checking the original equation to see if the two solutions work, you first look at  $x = \frac{23}{10}$ :

$$
\frac{3\left(\frac{23}{10}\right) + 2}{2} - \frac{5}{2\left(\frac{23}{10}\right) - 3} = \frac{\left(\frac{23}{10}\right) + 3}{4}
$$

$$
\frac{\frac{69}{10} + \frac{20}{10}}{2} - \frac{5}{\frac{46}{10} - \frac{30}{10}} = \frac{\frac{23}{10} + \frac{30}{10}}{4}
$$

$$
\frac{\frac{89}{10}}{2} - \frac{5}{\frac{16}{10}} = \frac{\frac{53}{10}}{4}
$$

$$
\frac{\frac{89}{20} - \frac{50}{16}}{4} = \frac{53}{40}
$$

Checking this equation with a fractional answer appears to be pretty nasty work, but the work has to be done. Don't consider resorting to a calculator to check your answer as wimping out at this stage. You can always hope for integers so you don't have these complex fractions to simplify, but you don't always get what you wish for.

Your next step is to find a common denominator so you can compare the two sides of the equation:

20 89 4 4 16 50 5 5 40 53 2  $\cdot \frac{4}{4} - \frac{50}{16} \cdot \frac{5}{5} = \frac{53}{40} \cdot \frac{2}{2}$ 80 356 80  $250\,$ 80  $-\frac{250}{80} = \frac{106}{80}$ 80 106 80  $=\frac{106}{80}$ 

Nice! The first solution works. The next check, to see if  $x = -1$  is a solution, should be a piece of cake:

$$
\frac{3(-1)+2}{2} - \frac{5}{2(-1)-3} = \frac{(-1)+3}{4}
$$

$$
\frac{-3+2}{2} - \frac{5}{-5} = \frac{2}{4}
$$

$$
-\frac{1}{2} + 1 = \frac{1}{2}
$$

$$
\frac{1}{2} = \frac{1}{2}
$$

Very nice! The solutions of  $\frac{3x+2}{2} - \frac{1}{2x}$ *x* 2  $3x + 2$  $2x - 3$ 5  $\frac{+2}{2} - \frac{5}{2x-3} = \frac{x+3}{4}$  are  $x = \frac{23}{10}$  and  $x = -1$ .

Rational equations don't always work out so well, though. Take the equation *x x x x*  $\frac{3x+2}{x(x+2)} = \frac{3}{x}$  $\frac{x}{x+2} + \frac{3x+2}{x(x+2)} = \frac{3}{x}$ , for example. If you work through Steps 1 through 4, you get a new equation:

$$
\frac{x}{x+2} \cdot \frac{x}{x} + \frac{3x+2}{x(x+2)} = \frac{3}{x} \cdot \frac{x+2}{x+2}
$$
\n
$$
\frac{x^2}{x(x+2)} + \frac{3x+2}{x(x+2)} = \frac{3(x+2)}{x(x+2)}
$$
\n
$$
\frac{x^2}{x(x+2)} \cdot \frac{x^2}{x(x+2)} + x(x+2) \cdot \frac{3x+2}{x(x+2)} = x(x+2) \cdot \frac{3(x+2)}{x(x+2)}
$$
\n
$$
x^2 + 3x + 2 = 3(x+2)
$$
\n
$$
x^2 - 4 = 0
$$
\n
$$
(x+2)(x-2) = 0
$$

The solutions for this equation are  $x = -2$  and  $x = 2$ .

When you try  $x = 2$  in the original equation, it works out:

$$
\frac{2}{2+2} + \frac{3(2)+2}{2(2+2)} = \frac{3}{2}
$$

$$
\frac{2}{4} + \frac{8}{8} = \frac{3}{2}
$$

$$
\frac{1}{2} + 1 = \frac{3}{2}
$$

However, when you substitute  $x = -2$  into the original equation, you get

$$
\frac{-2}{-2+2} + \frac{3(-2)+2}{-2(-2+2)} = \frac{3}{-2}
$$

$$
\frac{-2}{0} + \frac{-4}{0} = \frac{3}{-2}
$$

Stop right there! You can't have a zero in the denominator. The solution  $x = -2$ works just fine in the quadratic equation, but it isn't a solution of the rational equation  $-2$  is extraneous.

# Solving rational equations with proportions

A *proportion* is an equation in which one fraction is set equal to another. For example, the equation  $\frac{a}{b}$  $=\frac{c}{d}$  is a proportion. Proportions have several very nice features that make them desirable to work with when you're solving rational equations because you can eliminate the fractions or change them so that they feature better denominators. Also, they factor in four different ways.

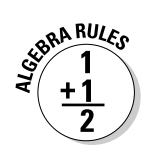

When you have the proportion  $\frac{a}{b}$  $=\frac{c}{d}$ , the following points are also true:

- $\blacktriangleright$  *ad* and *bc*, the cross-products, are equal, giving you *ad* = *bc*.
- $\rightarrow \frac{b}{a} = \frac{d}{c}$ , the reciprocals, are equal (you can flip the proportion).

#### Using cross-products to solve a rational equation

To solve an equation such as  $\frac{x+5}{2} - \frac{3}{x} = \frac{9}{x}$ , you can find a common denominator and then multiply each side by the common denominator (see the "Solving rational equations by tuning in your LCD" section earlier in this chapter), but here's a quicker, easier way:

**1.** Add  $\frac{3}{x}$  to each side and add the terms with the same denominator to **form a proportion.**

$$
\frac{x+5}{2} - \frac{3}{x} + \frac{3}{x} = \frac{9}{x} + \frac{3}{x}
$$

$$
\frac{x+5}{2} = \frac{12}{x}
$$

**2. Cross multiply.**

 $(x + 5) x = 24$ 

This is a quadratic equation. Here's how you solve for the solutions (see Chapter 3):

**1. Simplify the quadratic equation.**

$$
(x+5)x = 24
$$

$$
x^2 + 5x = 24
$$

**2. Set it equal to zero.**

 $x^2 + 5x - 24 = 0$ 

**3. Solve for the solutions by factoring.**

$$
(x+8)(x-3) = 0
$$
  
x+8=0, x=-8  
x-3=0, x=3

You have two solutions,  $x = -8$  and  $x = 3$ . You have to check both to be sure that neither is an extraneous solution. When  $x = -8$ ,

$$
\frac{-8+5}{2} - \frac{3}{-8} = \frac{9}{-8}
$$

$$
-\frac{3}{2} + \frac{3}{8} = -\frac{9}{8}
$$

$$
-\frac{12}{8} + \frac{3}{8} = -\frac{9}{8}
$$

$$
-\frac{9}{8} = -\frac{9}{8}
$$

The solution  $x = -8$  works. As you can see, so does the solution  $x = 3$ :

$$
\frac{3+5}{2} - \frac{3}{3} = \frac{9}{3}
$$

$$
\frac{8}{2} - \frac{3}{3} = 3
$$

$$
4 - 1 = 3
$$

#### Reducing every which way but loose

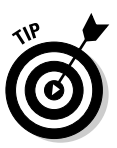

Another wonderful feature of proportions is that you can reduce the fractions in a proportion by finding common factors in four different directions: top, bottom, left, and right. The ability to reduce a proportion comes in handy when you have large numbers in the equation.

Here are some examples of reducing proportions across the top (numerators), bottom (denominators), left, and right:

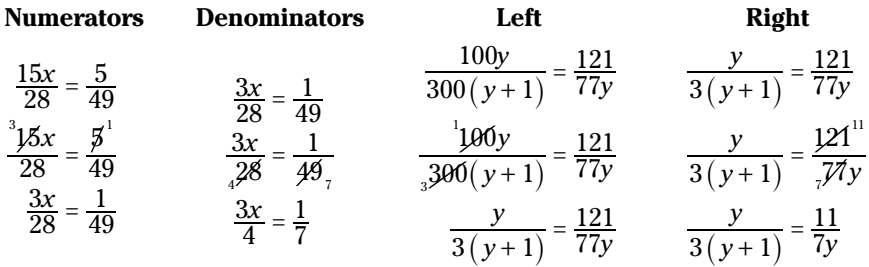

The reduced forms of the proportions make cross-multiplication much easier and more manageable. Take the following proportion, for example. You first reduce across the numerators, and then you reduce the left fractions. Finally, you cross-multiply and solve the quadratic equation:

$$
\frac{80x}{16} = \frac{30}{x-5}
$$

$$
\frac{80x}{16} = \frac{30^3}{x-5}
$$

$$
\frac{8x}{16} = \frac{3}{x-5}
$$

$$
\frac{8x}{16} = \frac{3}{x-5}
$$

$$
\frac{36x}{16} = \frac{3}{x-5}
$$

$$
\frac{x}{2} = \frac{3}{x-5}
$$

$$
\frac{x}{2} = \frac{3}{x-5}
$$

$$
x(x-5) = 6
$$

$$
x^2 - 5x = 6
$$

$$
x^2 - 5x - 6 = 0
$$

$$
(x-6)(x+1) = 0
$$

$$
x-6 = 0, x = 6
$$

$$
x+1 = 0, x = -1
$$

The solutions are  $x = 6$  and  $x = -1$ . As usual, you need to check to be sure that you haven't introduced any extraneous roots:

$$
\frac{80x}{16} = \frac{30}{x-5}
$$
  
x = 6,  $\frac{80(6)}{16} = \frac{30}{(6)-5}$ ,  $\frac{480}{16} = \frac{30}{1}$ , 480 = 30(16)  
x = -1,  $\frac{80(-1)}{16} = \frac{30}{(-1)-5}$ ,  $\frac{-80}{16} = \frac{30}{-6}$ ,  $(-80)(-6) = 30(16)$ 

Both of the solutions check out.

#### Reciprocating rational equations

The property of proportions that states the proportion  $\frac{a}{b}$  $=\frac{c}{d}$  is equivalent to its reciprocal  $\frac{b}{a} = \frac{d}{c}$  comes in handy in an equation such as  $\frac{1}{x-3}$ 5  $\frac{1}{-3} = \frac{2}{5}$ . After you flip the proportion, you end up with a 1 in the denominator on the left. At that point, all you need to do to solve the equation is to add 3 to each side.

$$
\frac{x-3}{1} = \frac{5}{2}
$$

$$
x-3 = 2.5
$$

$$
x = 5.5
$$

# Ridding Yourself of a Radical

The term *radical* often indicates that you want to find a root — the square root of a number, its cube root, and so on. A radical in an equation gives the same message, but it adds a whole new dimension to what could've been a perfectly nice equation to solve. In general, you deal with radicals in equations the same way you deal with fractions in equations — you get rid of them. But watch out: The extraneous answers that first rear their ugly heads in the "Solving rational equations by tuning in your LCD" section pop up here as well. So — you guessed it — you have to check your answers.

### Squaring both sides of a radical equation

If you have an equation in the form  $\sqrt{ax + b} = c$ , you square both sides of the equation to get rid of the radical. The only problem arises when you end up with an extraneous root.

Consider the non-equation  $-3 = 3$ . You know that the equation isn't correct, but what happens when you square both sides of this statement? You get  $(-3)^2$  =  $(3)^2$ , or 9 = 9. Now you have an equation. Squaring both sides can mask or hide an incorrect statement.

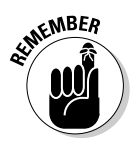

Much like the process of getting rid of fractions in equations, the method of squaring both sides is the easiest way to deal with radicals in equations. You just accept that you always have to watch for extraneous roots when solving equations by squaring.

For example, to solve the equation  $\sqrt{4x+21} - 6 = x$ , follow these steps:

**1. Change the equation so that the radical term is by itself on the left.**

#### **2. Square both sides of the equation.**

On paper, the process looks like this:

$$
\sqrt{4x+21} = x+6
$$
  

$$
(\sqrt{4x+21})^2 = (x+6)^2
$$
  

$$
4x+21 = x^2+12x+36
$$

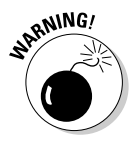

A very common error when squaring problems is to square the binomial on the right incorrectly. Don't forget the middle term — you can't just square the two terms alone  $[(a + b)^2 = a^2 + 2ab + b^2]$ .

At this point, you have a quadratic equation (see Chapter 3). Set it equal to zero and solve it:

$$
4x + 21 = x2 + 12x + 36
$$
  
\n
$$
0 = x2 + 8x + 15
$$
  
\n
$$
0 = (x + 3)(x + 5)
$$
  
\n
$$
x + 3 = 0, x = -3
$$
  
\n
$$
x + 5 = 0, x = -5
$$

Now you check to see if your solutions fit with the original equation. When  $x = -3$ , you get

$$
\sqrt{4(-3)+21} - 6 = \sqrt{-12+21} - 6 = \sqrt{9} - 6 = 3 - 6 = -3
$$

It works. Checking *x* = –5, you get

$$
\sqrt{4(-5)+21} - 6 = \sqrt{-20+21} - 6 = \sqrt{1} - 6 = -5
$$

This solution works, too.

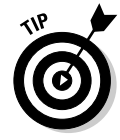

Both solutions working out is more the exception rather than the rule when you're dealing with radicals. Most of the time, one solution or the other works, but not both. And, unfortunately, sometimes you go through all the calculations and find that neither solution works in the original equation. You get an answer, of course (that there is no answer), but it isn't very fulfilling.

### Calming two radicals

Some equations that contain radicals call for more than one application of squaring both sides. For example, you have to square both sides more than once when you can't isolate a radical term by itself on one side of the equation. And you usually need to square both sides more than once when you have three terms in the equation — two of them with radicals.

For example, say you have to work with the equation  $\sqrt{3x+19} - \sqrt{5x-1} = 2$ . Here's how you solve the problem:

**1. Move the radicals so that only one appears on each side.**

#### **2. Square both sides of the equation.**

After the first two steps, you have the following:

$$
\sqrt{3x+19} = 2 + \sqrt{5x-1}
$$

$$
(\sqrt{3x+19})^2 = (2 + \sqrt{5x-1})^2
$$

$$
3x+19 = 4 + 4\sqrt{5x-1} + 5x - 1
$$

**3. Move all the nonradical terms to the left and simplify.**

This gives you

$$
3x + 19 - 4 - 5x + 1 = 4\sqrt{5x - 1}
$$

$$
-2x + 16 = 4\sqrt{5x - 1}
$$

**4. Make the job of squaring the binomial on the left easier by dividing each term by two — the common factor of all the terms on both sides.**

You end up with

$$
\frac{-2x}{2} + \frac{16}{2} = \frac{4\sqrt{5x - 1}}{2}
$$

$$
-x + 8 = 2\sqrt{5x - 1}
$$

**5. Square both sides, simplify, set the quadratic equal to zero, and solve for** *x.*

This process gives you the following:

$$
(-x+8)^2 = (2\sqrt{5x-1})^2
$$
  
x<sup>2</sup>-16x+64 = 4(5x-1)  
x<sup>2</sup>-16x+64 = 20x-4  
x<sup>2</sup>-36x+68 = 0  
(x-2)(x-34) = 0  
x-2=0, x = 2  
x-34 = 0, x = 34

The two solutions you come up with are  $x = 2$  and  $x = 34$ .

### **Packing a palindromic punch**

What do the phrases "Never Odd Or Even," "I Prefer Pi," and "A Toyota's a Toyota" and the square root of the number 14641 have in common? Here's a hint: The square of the number 111 can also fall in that list. Yes, they're all palindromes. A *palindrome* reads the same way front to back and back to front. A palindromic number is just a number that reads the same both ways. Many numbers are palindromes, but you can also find some special palindromic numbers: those whose squares or square roots are also palindromes. For instance, the square of 111 is 12,321. In fact, the squares of all numbers made up of all 1s (up to nine of them) are palindromes.

Even though you can find an infinite amount of numbers whose squares are palindromes, none of those numbers begins with a 4, 5, 6, 7, 8, or 9. Did you appreciate this little journey, compliments of Ferdinand de Lesseps? "A man, a plan, a canal, Panama." Didn't he say, "Too hot to hoot?"

Don't forget to check each solution in the original equation:

$$
\sqrt{3x+19} - \sqrt{5x-1} = 2
$$
  
x = 2,  $\sqrt{3(2) + 19} - \sqrt{5(2) - 1} = \sqrt{25} - \sqrt{9} = 5 - 3 = 2$   
x = 34,  $\sqrt{3(34) + 19} - \sqrt{5(34) - 1} = \sqrt{121} - \sqrt{169} = 11 - 13 = -2$ 

The solution  $x = 2$  works. The other solution,  $x = 34$ , doesn't work in the equation. The number 34 is an extraneous solution.

# Changing Negative Attitudes about Exponents

Equations with negative exponents offer some unique challenges. The first challenge deals with the fact that you're working with negative numbers and have to keep track of the rules needed to add, subtract, and multiply those negative numbers. Another challenge deals with the solution — if you find one — and checking to see if it works in the original form of the equation. The original form will take you back to those negative exponents, so it's round and round you go with number challenges.

### Flipping negative exponents out of the picture

In general, negative exponents are easier to work with if they disappear. Yes, as wonderful as negative exponents are in the world of mathematics, solving equations that contain them is just easier if you change the format to positive exponents and fractions and then deal with solving the fractional equations (see the previous section).

For example, the equation  $x^{-1}$  = 4 has a fairly straightforward solution. You write the variable *x* in the denominator of a fraction and then solve for *x.* A nice way to solve for *x* is to write the 4 as a fraction, creating a proportion, and then cross-multiply (check out the aptly-named "Using cross-products to solve a rational equation" section earlier in the chapter for the lowdown):

$$
x^{-1} = 4
$$
  

$$
\frac{1}{x} = 4
$$
  

$$
\frac{1}{x} = \frac{4}{1}
$$
  

$$
4x = 1
$$
  

$$
x = \frac{1}{4}
$$

The process can get a bit dicey when you have more than one term with a negative exponent or when the negative exponent applies to more than one term. For instance, in the problem  $(x-3)^{-1} - x^{-1} = \frac{3}{10}$ , you have to rewrite the equation, changing the terms with negative exponents into rational or fractional terms.

$$
\frac{1}{x-3} - \frac{1}{x} = \frac{3}{10}
$$

You then find the common denominator for  $x - 3$ ,  $x$ , and 10, which is the product of the three different denominators,  $10x(x - 3)$ . Next, you rewrite each fraction as an equivalent fraction with that common denominator, multiply through to get rid of all the denominators (whew!), and solve the resulting equation. Didn't think you'd ever prefer to switch to fractions, did you?

$$
\frac{10x}{10x(x-3)} - \frac{10(x-3)}{10x(x-3)} = \frac{3x(x-3)}{10x(x-3)}
$$
  

$$
10x - 10(x-3) = 3x(x-3)
$$
  

$$
10x - 10x + 30 = 3x^2 - 9x
$$
  

$$
0 = 3x^2 - 9x - 30
$$
  

$$
0 = 3(x^2 - 3x - 10)
$$
  

$$
0 = 3(x-5)(x+2)
$$
  

$$
x - 5 = 0, x = 5
$$
  

$$
x + 2 = 0, x = -2
$$

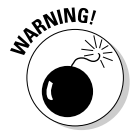

You can't simplify  $(x - 3)^{-1}$  by distributing the exponent or multiplying it out in any way. You have to rewrite the term as a fraction to get rid of the negative exponent.

Your answers are  $x = 5$  and  $x = -2$ . You need to check to be sure that they work in the original equation:

$$
(x-3)^{-1} - x^{-1} = \frac{3}{10}
$$
  

$$
x = 5, (5-3)^{-1} - 5^{-1} = 2^{-1} - 5^{-1} = \frac{1}{2} - \frac{1}{5} = \frac{5}{10} - \frac{2}{10} = \frac{3}{10}
$$
  

$$
x = -2, (-2-3)^{-1} - (-2)^{-1} = (-5)^{-1} - (-2)^{-1}
$$
  

$$
= -\frac{1}{5} - \left(-\frac{1}{2}\right) = -\frac{2}{10} + \frac{5}{10} = \frac{3}{10}
$$

Good news! Both of the solutions work.

### Factoring out negatives to solve equations

Negative exponents don't have to have the same power within a particular equation. In fact, it may be more common to have a mixture of powers in an equation. Two useful methods for solving equations with negative exponents are factoring out a greatest common factor (GCF) and solving the equation as if it's a quadratic (quadratic-like; see Chapter 3).

#### Factoring out a negative GCF

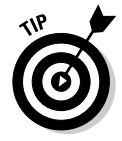

An equation such as  $3x^{-3} - 5x^{-2} = 0$  has a solution that you can find without switching to fractions right away. In general, equations that have no constant terms — all the terms have variables with exponents on them — work best with this technique.

Here are the steps:

**1. Factor out the greatest common factor (GCF).**

In this case, the GCF is  $x^{-3}$ :

$$
3x^{-3} - 5x^{-2} = 0
$$
  

$$
x^{-3}(3 - 5x) = 0
$$

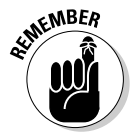

Did you think the exponent of the greatest common factor was –2? Remember, –3 is smaller than –2. When you factor out a greatest common factor, you choose the smallest exponent out of all the choices and then divide each term by that common factor.

The tricky part of the factoring is dividing  $3x^{-3}$  and  $5x^{-2}$  by  $x^{-3}$ . The rules of exponents say that when you divide two numbers with the same base, you subtract the exponents, so you have

$$
\frac{3x^{-3}}{x^{-3}} = 3
$$
  

$$
\frac{-5x^{-2}}{x^{-3}} = -5x^{-2 - (-3)} = -5x^{-2 + 3} = -5x^{1}
$$

#### **2. Set each term in the factored form equal to zero to solve for** *x.*

 $x^{-3} = 0, \frac{1}{x^3} = 0$  $3 - 5x = 0, x = \frac{3}{5}$  $x^{-3}(3-5x) = 0$ 

#### **3. Check your answers***.*

The only solution for this equation is  $x = \frac{3}{5}$  — a perfectly dandy answer.

The other factor, with the  $x^3$ , doesn't yield an answer at all. The only way a fraction can equal zero is if the numerator is zero. Having a one in the numerator makes it impossible for the term to be equal to zero. And you can't let the *x* be equal to zero because that would put a zero in the denominator.

#### Solving quadratic-like trinomials

*Trinomials* are expressions with three terms, and if the terms are raised to the second degree, the expression is quadratic. You can simplify quadratic trinomials by factoring them into two binomial factors. (See Chapter 3 for details on factoring trinomials.)

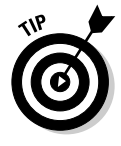

Often, you can factor trinomials with negative powers into two binomials if they have the following pattern:  $ax^{-2n}$  +  $bx^{-n}$  +  $c$ . The exponents on the variables have to be in pairs, where one of the exponents is twice the other. For instance, the trinomial  $3x^2 + 5x^1 - 2$  fits this description. Make this into an equation, and you can solve it by factoring and setting the two factors equal to zero:

$$
3x^{-2} + 5x^{-1} - 2 = 0
$$
  
(3x<sup>-1</sup> - 1)(x<sup>-1</sup> + 2) = 0  
3x<sup>-1</sup> - 1 = 0,  $\frac{3}{x}$  = 1, x = 3  
 $x^{-1}$  + 2 = 0,  $\frac{1}{x}$  = -2, x =  $-\frac{1}{2}$ 

You produce two solutions, and both work when substituted into the original equation. You haven't changed the format of the equation, but you still have to be sure that you aren't putting a zero in the denominator for an answer.

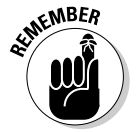

You need to be careful when solving an equation containing negative exponents that involves taking an even root (square root, fourth root, and so on). The following problem starts out behaving very nicely, factoring into two binomials:

$$
x^{-4} - 15x^{-2} - 16 = 0
$$
  

$$
(x^{-2} - 16)(x^{-2} + 1) = 0
$$
  

$$
x^{-2} - 16 = 0 \text{ or } x^{-2} + 1 = 0
$$

The first factor offers no big surprise. You get two solutions after changing the negative exponent and solving the equation by using the square root rule (see Chapter 3 for more on this rule):

$$
x^{-2} - 16 = 0, \ \frac{1}{x^2} = 16, \ x^2 = \frac{1}{16}
$$

$$
x = \pm \frac{1}{4}
$$

The other factor doesn't have a real solution because you can't find a square root of a negative number (in Chapter 3, you find more information on what happens when you try to take the square root of a negative number; in Chapter 14, you find out how to deal with imaginary numbers — those square roots of the negatives):

$$
x^{-2}+1=0, \frac{1}{x^2}=-1, x^2=-1
$$

Look at all the possibilities — and ways to trip up with solutions. Watch out for zeros in the denominator, because those numbers don't exist, and be wary of imaginary numbers — they exist somewhere, in some mathematician's imagination. Factoring into binomials is a nifty way for solving equations with negative exponents; just be sure to proceed cautiously.

# Fooling Around with Fractional Exponents

You use fractional exponents  $(x^{1/2})$ , for example) to replace radicals and powers under radicals. Writing terms with fractional exponents allows you to perform operations on terms more easily when they have the same base or variable.

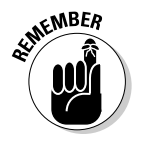

You write the radical expression  $\sqrt[3]{x^4}$ , for example, as  $x^{4/3}$ . The power of the variable under the radical goes in the numerator of the fraction, and the root of the radical goes in the denominator of the fraction.

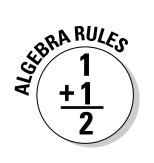

## Combining terms with fractional exponents

Fortunately, the rules of exponents stay the same when the exponents are fractional:

- **You can add or subtract terms with the same base and exponent:**  $4x^{2/3} + 5x^{2/3} - 2x^{2/3} = 7x^{2/3}$ .
- **You can multiply terms with the same base by adding their exponents:**  $(5x^{3/4})(9x^{2/3}) = 45x^{3/4+2/3} = 45x^{9/12+8/12} = 45x^{17/12}.$
- **∕ You can divide terms with the same base by subtracting their exponents:**  $\frac{45x^{3/5}}{9x^{1/5}} = 5x^{3/5-1/5} = 5x^{2/5}.$
- **You can raise a fractional power to a power by multiplying the two powers:**  $(x^{3/4})^{-5/2} = x^{3/4 \cdot (-5/2)} = x^{-15/8}$ .

Fractional exponents may not look that much better than the radicals they represent, but can you imagine trying to simplify  $5\sqrt[4]{x^3} \cdot 9\sqrt[3]{x^2}$ ? You can always refer to the second entry in the previous list to see how fractional powers make doing the multiplication possible.

## Factoring fractional exponents

You can easily factor expressions that contain variables with fractional exponents if you know the rule for dividing numbers with the same base (see the previous section): *Subtract their exponents.* Of course, you have the challenge of finding common denominators when you subtract fractions. Other than that, it's smooth sailing.

To factor the expression  $2x^{1/2} - 3x^{1/3}$ , for example, you note that the smaller of the two exponents is the fraction ½. Factor out  $x$  raised to that lower power, changing to a common denominator where necessary:

$$
2x^{1/2} - 3x^{1/3} = x^{1/3} (2x^{1/2 - 1/3} - 3x^{1/3 - 1/3})
$$
  
=  $x^{1/3} (2x^{3/6 - 2/6} - 3x^0)$   
=  $x^{1/3} (2x^{1/6} - 3)$ 

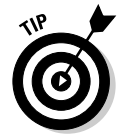

A good way to check your factoring work is to mentally distribute the first term through the terms in the parenthesis to be sure that the product is what you started with.

### Solving equations by working with fractional exponents

Fractional exponents represent radicals and powers, so when you can isolate a term with a fractional exponent, you can raise each side to an appropriate power to get rid of the exponent and eventually solve the equation. When you can't isolate the fractional exponent, you must resort to other methods for solving equations, such as factoring.

#### Raising each side to a power

When you can isolate a term that has a fractional exponent attached to it, go for it. The goal is to make the exponent equal to one so you can solve the equation for *x.* You accomplish your goal by raising each side of the equation to a power that's equal to the reciprocal of the fractional exponent.

For example, you solve the equation  $x^{4/3} = 16$  by raising each side of the equation to the 3 ⁄4th power, because multiplying a number and its reciprocal always gives you a product of one:

 $(x^{4/3})^{3/4}$  =  $(16)^{3/4}$  $x^1 = \sqrt[4]{16^3}$ 

You finish the problem by evaluating the radical (see the section "Ridding Yourself of a Radical"):

$$
x = \sqrt[4]{16^3} = \left(\sqrt[4]{16}\right)^3 = \left(2\right)^3 = 8
$$

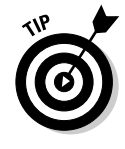

The evaluation is easier if you take the fourth root first and then raise the answer to the third power. You can do this because powers and roots are on the same level in the *order of operations* (refer to Chapter 1 for more on this topic), so you can calculate them in either order — whatever is most convenient.

#### Factoring out variables with fractional exponents

You don't always have the luxury of being able to raise each side of an equation to a power to get rid of the fractional exponents. Your next best plan of attack involves factoring out the variable with the smaller exponent and setting the two factors equal to zero.

To solve  $x^{5/6} - 3x^{1/2} = 0$ , for example, you first factor out an x with an exponent of  $\frac{1}{2}$ :

$$
x^{5/6} - 3x^{1/2} = 0
$$
  
\n
$$
x^{1/2} (x^{5/6 - 1/2} - 3) = 0
$$
  
\n
$$
x^{1/2} (x^{5/6 - 3/6} - 3) = 0
$$
  
\n
$$
x^{1/2} (x^{2/6} - 3) = x^{1/2} (x^{1/3} - 3) = 0
$$

Now you can set the two factors equal to zero and solve for *x:*

$$
x^{1/2} = 0, x = 0
$$
  

$$
x^{1/3} - 3 = 0, x^{1/3} = 3, (x^{1/3})^3 = (3)^3, x = 27
$$

You come up with two perfectly civilized answers:  $x = 0$  and  $x = 27$ .

#### Factoring into the product of two binomials

Often, you can factor trinomials with fractional exponents into the product of two binomials. After the factoring, you set the two binomials equal to zero to determine if you can find any solutions.

To solve  $x^{1/2}$  –  $6x^{1/4}$  + 5 = 0, for example, you first factor into two binomials. The exponent of the first variable is twice that of the second, which should indicate to you that the trinomial has factoring potential. After you factor (see Chapter 3), you set the expression equal to zero and solve for *x:*

$$
(x^{1/4} - 1)(x^{1/4} - 5) = 0
$$
  
\n $x^{1/4} - 1 = 0, x^{1/4} = 1, (x^{1/4})^4 = (1)^4, x = 1$   
\n $x^{1/4} - 5 = 0, x^{1/4} = 5, (x^{1/4})^4 = (5)^4, x = 625$ 

Check your answers in the original equation (see the fifth step in the section "Solving rational equations by tuning in your LCD" earlier in this chapter); you find that both  $x = 1$  and  $x = 625$  work.

#### Putting fractional and negative exponents together

This chapter wouldn't be complete without an explanation of how you can combine fractional and negative exponents into one big equation. Creating this mega problem isn't something you do just to see how exciting an equation can be. The following is an example of a situation that occurs in calculus problems. The derivative (a calculus process) has already been performed, and now you have to solve the equation. The hardest part of calculus is often the algebra, so I feel I should address this topic before you get to calculus.

The two terms in the equation  $x(x^3+8)^{1/3}(x^2-4)^{-1/2}+x^2(x^3+8)^{-2/3}(x^2-4)^{1/2}=0$ have the common factor of  $\propto (x^3+8)^{-2\beta} (x^2-4)^{-1/2}$ . Notice that both terms have a power of *x*, a power of  $(x^3 + 8)$ , and a power of  $(x^2 - 4)$  in them. (You have to choose the lower of the powers on a factor and use that on the greatest common factor.)

Dividing each term by the greatest common factor (see the section "Factoring out a negative GCF" for more), the equation becomes

$$
x(x^3+8)^{-2/3}(x^2-4)^{-1/2}\left[\left(x^3+8\right)^{1/3-(2/3)}(x^2-4)^{-1/2-(1/2)}+x(x^3+8)^{-2/3-(2/3)}(x^2-4)^{1/2-(1/2)}\right]=0
$$
  
\n
$$
x(x^3+8)^{-2/3}(x^2-4)^{-1/2}\left[\left(x^3+8\right)^{1/3+2/3}(x^2-4)^{-1/2+1/2}+x(x^3+8)^{-2/3+2/3}(x^2-4)^{1/2+1/2}\right]=0
$$
  
\n
$$
x(x^3+8)^{-2/3}(x^2-4)^{-1/2}\left[\left(x^3+8\right)^{1}(x^2-4)^{0}+x(x^3+8)^{0}(x^2-4)^{1}\right]=0
$$
  
\n
$$
x(x^3+8)^{-2/3}(x^2-4)^{-1/2}\left[\left(x^3+8\right)^{1}+x(x^2-4)^{1}\right]=0
$$

Now you simplify the terms inside the brackets:

$$
x(x^3+8)^{-2/3}(x^2-4)^{-1/2} [(x^3+8)^3 + x(x^2-4)^3] = 0
$$
  
\n
$$
x(x^3+8)^{-2/3}(x^2-4)^{-1/2} [x^3+8+x^3-4x] = 0
$$
  
\n
$$
x(x^3+8)^{-2/3}(x^2-4)^{-1/2} [2x^3-4x+8] = 0
$$
  
\n
$$
2x(x^3+8)^{-2/3}(x^2-4)^{-1/2} [x^3-2x+4] = 0
$$

You can set each of the four factors (the three in the greatest common factor and the fourth in the brackets) equal to zero to find any solutions for the equation (see Chapter 3):

$$
2x (x3+8)-2/3 (x2-4)-1/2 [x3-2x+4] = 0
$$
  
\n
$$
2x = 0, x = 0
$$
  
\n
$$
(x3+8)-2/3 = 0, x3+8 = 0, x3 = -8, x = -2
$$
  
\n
$$
(x2-4)-1/2 = 0, x2-4 = 0, x2 = ±2
$$
  
\n
$$
x3-2x+4 = (x+2)(x2-2x+2) = 0, x = -2
$$

The solutions you find are  $x = 0$ ,  $x = 2$ , and  $x = -2$ . You see repeated roots, but I name each of them only once here. The quadratic that remains from factoring  $x^3 - 2x + 4$  doesn't have any real solution.

# **Chapter 5 Graphing Your Way to the Good Life**

#### In This Chapter

Establishing the coordinate system

. . . . . . . . . . .

- Using intercepts and symmetry to your advantage
- Plotting lines on a graph
- $\triangleright$  Reviewing the ten most common graphs in algebra
- Embracing technology with graphing calculators

A*graph* is a drawing that illustrates an algebraic operation or equation in a two-dimensional plane (like a piece of graph paper). A graph allows you to see the characteristics of an algebraic statement immediately.

The graphs in algebra are unique because they reveal relationships that you can use to model a situation. The graph of a mathematical curve has a ton of information crammed into an elegant package. (Okay, not everyone thinks that the graph of a parabola is elegant, but beauty is in the eye of the beholder.) For example, parabolas can model daily temperature, and a flat, S-shaped curve can model the number of people infected with the flu.

In this chapter, you find out how lines, parabolas, other polynomials, and radical curves all fit into the picture. I start off with a quick refresher on graphing basics. The rest of the chapter helps you become a more efficient grapher so you don't have to plot a million points every time you need to create a graph. Along the way, I discuss using intercepts and symmetry and working with linear equations. I also provide you with a quick rundown of ten basic forms and equations you run into again and again in Algebra II. After you recognize a few landmarks, you can quickly sketch a reasonable graph of an equation. And to top it all off, you get some pointers on using a graphing calculator.

# Coordinating Your Graphing Efforts

You do most graphing in algebra on the *Cartesian coordinate system* — a gridlike system where you plot points depending on the position and signs of numbers. You may be familiar with the basics of graphing coordinates, (*x*, *y*) points, from Algebra I or junior-high math. Within the Cartesian coordinate system (which is named for the philosopher and mathematician Rene Descartes), you can plug-and-plot points to draw a curve, or you can take advantage of knowing a little something about what the graphs should look like. In either case, the coordinates and points fit together to give you a picture.

### Identifying the parts of the coordinate plane

A *coordinate plane* (shown in Figure 5-1) features two intersecting *axes* — two perpendicular lines that cross at a point called the *origin.* The axes divide up the coordinate plane into four *quadrants,* usually numbered with Roman numerals starting in the upper right-hand corner and moving counterclockwise.

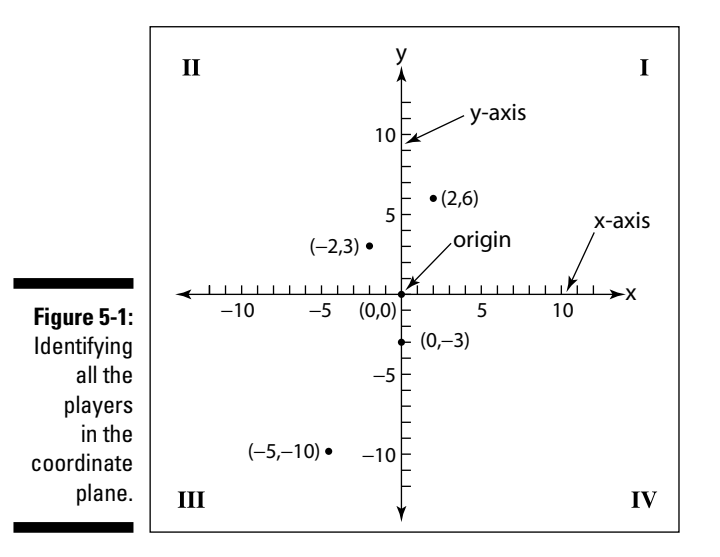

The horizontal line is called the X-axis, and the vertical line is called the Y-axis. The scales on the axes are shown with little tick marks. Usually, you have the same scale on both axes — each tick mark may represent one unit or five units — but sometimes the plane needs to have two different scales. In any case, the scale on any one axis is the same all along that axis.

You identify points on the coordinate plane with numbers called *coordinates,* which come in *ordered pairs* — where the order matters. In the ordered pair (*x, y*), the first number is the *x*-coordinate; it tells you how far and in which direction the point is from the origin along the X-axis. The second number is the *y*-coordinate; it tells you how far from the origin and in which direction the point is along the Y-axis. In Figure 5-1, you can see several points drawn in with their corresponding coordinates.

## Plotting from dot to dot

Graphing in algebra isn't quite as simple as a quick game of connect the dots, but the main concept is the same: You connect the points in the right order, and you see the desired picture.

In the section "Looking at 10 Basic Forms," later in this chapter, you discover the advantage of having at least a hint of what a graph is supposed to look like. But even when you have a pretty good idea of what you're going to get, you still need the down-and-dirty ability to plot points.

For example, the list of points  $(0, 3)$ ,  $(-2, 4)$ ,  $(-4, 3)$ ,  $(-5, 0)$ ,  $(-2, -3)$ ,  $(0, -2.5)$ ,  $(2, -3)$ ,  $(5, 0)$ ,  $(4, 3)$ ,  $(2, 4)$ ,  $(0, 3)$ ,  $(1.5, 5)$ ,  $(1, 6)$ ,  $(0, 3)$  doesn't mean too much, and the list doesn't look all that informative when graphed. But if you connect the points in order, you get a picture. You can see the points and the corresponding picture in Figure 5-2.

**Figure 5-2:** Connecting a list of points in order creates a graphing picture.

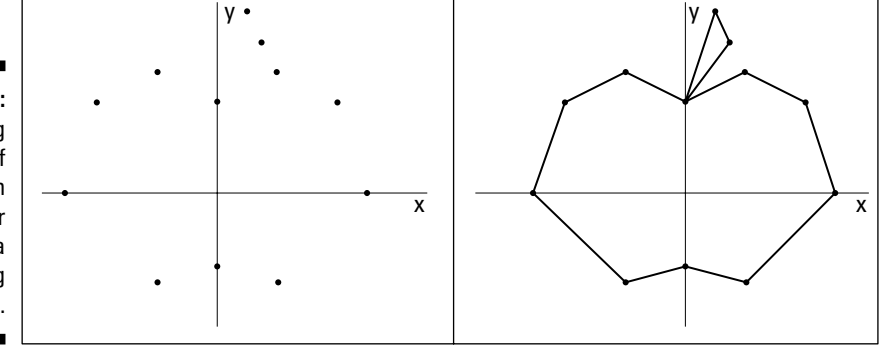

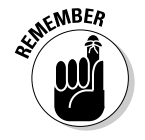

In algebra, you usually have to create your set of points to graph. A problem gives you a formula or equation, and you determine the coordinates of the points that work in that equation. Your main goal is to sketch the graph after finding as few points as necessary. If you know what the general shape of the graph should be, all you need are a few anchor points to be on your way.

For instance, if you want to sketch the graph of  $y = x^2 - x - 6$ , you can find some points [(*x, y*)] that make the equation true. Some points that work (picked at random, making sure they work in the equation) include:  $(4, 6)$ ,  $(3, 0)$ ,  $(2, -4)$ ,  $(1, -6)$ ,  $(0, -6)$ ,  $(-1, -4)$ ,  $(-2, 0)$ , and  $(-3, 6)$ . You can find many, many more points that work, but these points should give you a pretty good idea of what's going on. In Figure 5-3a, you can see the points graphed; I connect them with a smooth curve in Figure 5-3b. The order of connecting the points goes by the order of the *x*-coordinates.

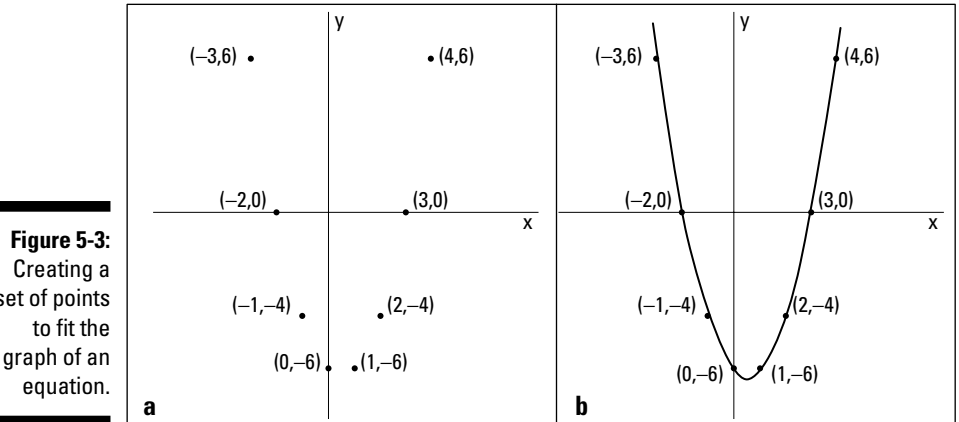

# Streamlining the Graphing Process with Intercepts and Symmetry

Graphing curves can take as long as you like or be as quick as you like. If you take advantage of the characteristics of the curves you're graphing, you can cut down on the time it takes to graph and improve your accuracy. Two features that you can quickly recognize and solve for are the intercepts and symmetry of the graphs.

# Finding x- and y-intercepts

The *intercepts* of a graph appear at the points where the lines of the graph cross the axes. The graph of a curve may never cross an axis, but when it does, knowing the points that represent the intercepts is very helpful.

set

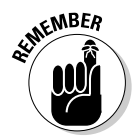

The *x*-intercepts always have the format  $(h, 0)$  — the *y*-coordinate is 0 because the point is on the X-axis. The *y*-intercepts have the form (0, *k*) — the *x*-coordinate is zero because the point is on the Y-axis. You find the *x*- and *y*intercepts by letting *y* and *x,* respectively, equal zero. To find the *x*-intercept(s) of a curve, you set *y* equal to zero and solve a given equation for *x.* To find the *y*-intercept(s) of a curve, you set *x* equal to zero and solve the equation for *y.*

For example, the graph of  $y = -x^2 + x + 6$  has two *x*-intercepts and one *y*intercept:

To find the *x*-intercepts, let  $y = 0$ ; you then have the quadratic equation  $0 = -x^2 + x + 6 = -(x^2 - x - 6)$ . You solve this equation by factoring it into  $0 = -(x-3)(x+2)$ . You find two solutions,  $x = 3$  and  $-2$ , so the two *x*intercepts are (3, 0) and (–2, 0). (For more on factoring, see Chapters 1 and 3.)

To find the *y*-intercept, let  $x = 0$ . This gives you the equation  $y = -0 + 0 + 0$  $6 = 6$ . The *y*-intercept, therefore, is  $(0, 6)$ .

Figure 5-4a shows the intercepts of the previous example problem placed on the axes. The graph doesn't tell you a whole lot unless you're aware that the equation is a parabola. If you know that you have a parabola (which you will if you read Chapter 7), you know that a U-shaped curve goes through the intercepts. For now, you can just plug-and-plot to find a few more points to help you with the graph (see the section "Plotting from dot to dot"). Using the equation to find other points that work with the graph, you get  $(1, 6)$ ,  $(2, 4)$ ,  $(4, -6)$  and (–1, 4). Figure 5-4b shows the completed graph.

**Figure 5-4:** Plotting the intercepts and calculated points on a graph to get the whole picture.

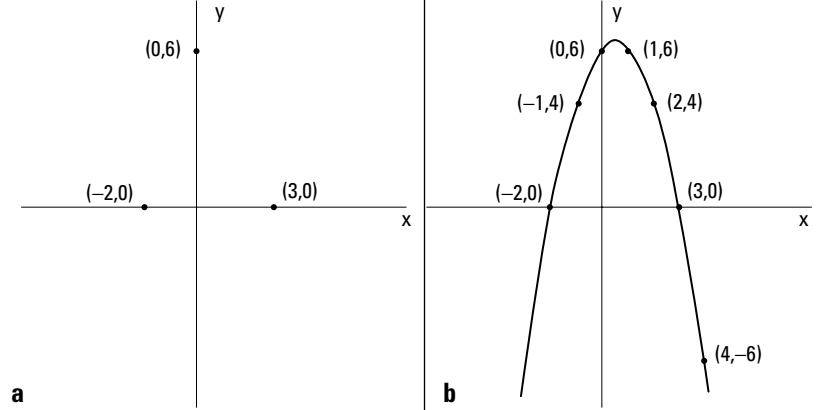

# Reflecting on a graph's symmetry

When an item or individual is symmetric, you can see a sameness or pattern to it. A graph that's *symmetric* with respect to one of the axes appears to be a mirror image of itself on either side of the axis. A graph symmetric about the origin appears to be the same after a 180-degree turn. Figure 5-5 shows three curves and three symmetries: symmetry with respect to the Y-axis (a), symmetry with respect to the X-axis (b), and symmetry with respect to the origin (c).

**Figure 5-5:** Symmetry in a graph makes for a pretty picture.

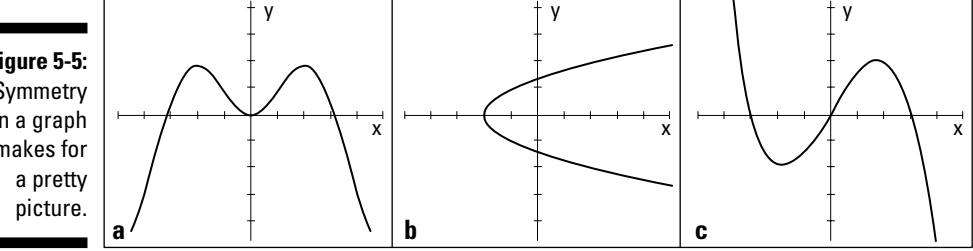

Recognizing that the graph of a curve has symmetry helps you sketch the graph and determine its characteristics. The following sections outline ways to determine, from a graph's equation, if symmetry exists.

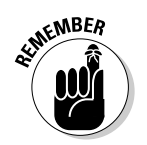

#### With respect to the Y-axis

Consider an equation in this form: *y* = some expression in *x's.* If replacing every *x* with *–x* doesn't change the value of *y,* the curve is the mirror image of itself over the Y-axis. The graph contains the points (*x, y*) and (*–x, y*).

For example, the graph of the equation  $y = x^4 - 3x^2 + 1$  is symmetric with respect to the Y-axis. If you replace each *x* with *–x,* the equation remains unchanged. Replacing each *x* with  $-x$ ,  $y = (-x)^4 - 3(-x)^2 + 1 = x^4 - 3x^2 + 1$ . The *y*intercept is  $(0, 1)$ . Some other points include  $(1, -1)$ ,  $(-1, -1)$  and  $(2, 5)$ ,  $(-2, 5)$ . Notice that the *y* is the same for both positive and negative *x's.* With symmetry about the Y-axis, for every point (*x, y*) on the graph, you also find (*–x, y*). It's easier to find points when an equation has symmetry because of the pairs. Figure 5-6 shows the graph of  $y = x^4 - 3x^2 + 1$ .

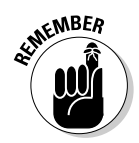

#### With respect to the X-axis

Consider an equation in this form:  $x =$  some expression in  $y'$ 's. If replacing every *y* with *–y* doesn't change the value of *x,* the curve is the mirror image of itself over the X-axis. The graph contains the points (*x, y*) and (*x, –y*).

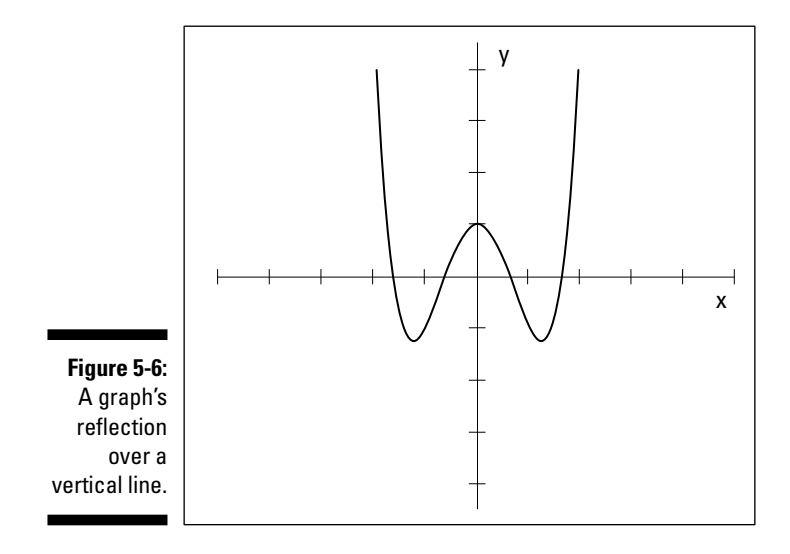

For example, the graph of  $x = \frac{10}{y^2 + 1}$  is symmetric with respect to the X-axis. When you replace each *y* with *–y,* the *x* value remains unchanged. The *x*-intercept is  $(10, 0)$ . Some other points on the graph include  $(5, 1)$ ,  $(5, -1)$ ;  $(2, 2), (2, -2);$  and  $(1, 3), (1, -3)$ . Notice the pairs of points that have positive and negative values for *y* but the same value for *x.* This is where the symmetry comes in: The points have both positive and negative values — on both sides of the X-axis — for each *x* coordinate. Symmetry about the X-axis means that for every point (*x, y*) on the curve, you also find the point (*x, –y*). This symmetry

makes it easy to find points and plot the graph. The graph of  $x = \frac{10}{y^2 + 1}$  is shown in Figure 5-7.

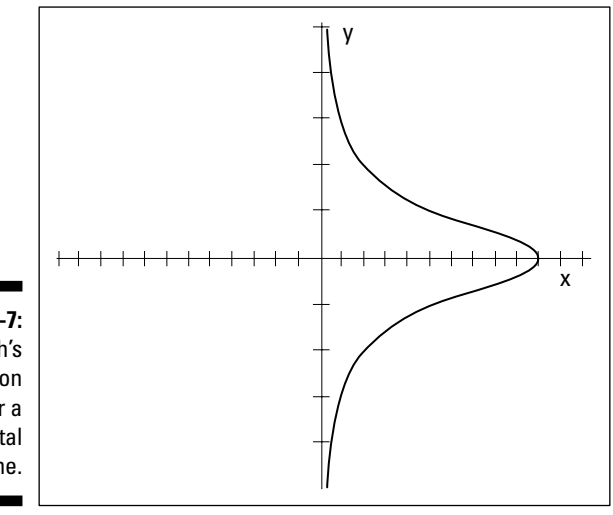

**Figure 5-7:** A graph's reflection over a horizontal line.

#### With respect to the origin

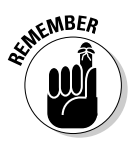

Consider an equation in this form: *y* = some expression in *x's* or *x* = some expression in *y's.* If replacing every variable with its opposite is the same as multiplying the entire equation by –1, the curve can rotate by 180 degrees about the origin and be its own image. The graph contains the points (*x, y*) and (*–x, –y*).

For example, the graph of  $y = x^5 - 10x^3 + 9x$  is symmetric with respect to the origin. When you replace every *x* and *y* with  $-x$  and  $-y$ , you get  $-y = x^5 + y^5$  $10x^3 - 9x$ , which is the same as multiplying everything through by  $-1$ . The origin is both an *x* and a *y*-intercept. The other *x*-intercepts are  $(1, 0)$ ,  $(-1, 0)$ ,  $(3, 0)$ , and  $(-3, 0)$ . Other points on the graph of the curve include  $(2, -30)$ , (–2, 30), (4, 420), and (–4, –420). These points illustrate the fact that (*x, y*) and  $(-x, -y)$  are both on the graph. Figure 5-8 shows the graph of  $y = x^5 - 10x^3 + 10x^2 + 10x^4$ 9*x* (I changed the scale on the Y-axis to make each tick-mark equal 10 units).

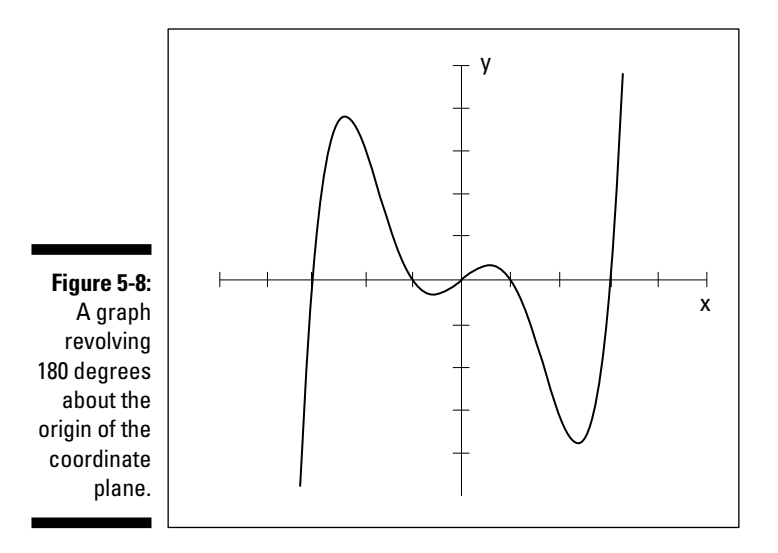

# Graphing Lines

Lines are some of the simplest graphs to sketch. It takes only two points to determine the one and only line that exists in a space, so one simple method for graphing lines is to find two points — any two points — on the line. Another useful method is to use a point and the slope of the line. The method you choose is often just a matter of personal preference.

The slope of a line also plays a big role in comparing it with other lines that run parallel or perpendicular to it. The slopes are closely related to one another.

# Finding the slope of a line

The *slope* of a line, *m,* has a complicated math definition, but it's basically a number — positive or negative, large or small — that highlights some of the characteristics of the line, such as its steepness and direction. The numerical value of the slope tells you if the line slowly rises or drops from left to right or dramatically soars or falls from left to right. In order to find the slope and discover the properties of the line, you can use the equation of the line to solve for the information you need, or you can look at the graph of the line to get the general picture. If you opt to concentrate on the equation of the line, you can solve for points on the line, which give you even more information.

#### Identifying characteristics of a line's slope

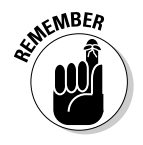

A line can have a positive or a negative slope. If a line's slope is positive, the line rises from left to right. If the slope is negative, the line falls from left to right. The greater the *absolute value* (the value of the number without regard to the sign; in other words, the distance of the number from zero) of a line's slope, the steeper the line is. For example, if the slope is a number between –1 and 1, the line is rather flat. A slope of zero means that the line is absolutely horizontal.

A vertical line doesn't have a slope. This is tied to the fact that numbers go infinitely high, and math doesn't have a highest number — you just say *infinity*. Only an infinitely high number can represent a vertical line's slope, but usually, if you're talking about a vertical line, you just say that the slope doesn't exist.

#### Formulating the value of a line's slope

You can determine the slope of a line, *m,* if you know two points on the line. The formula for finding the slope with this method involves finding the difference between the *y*-coordinates of the points and dividing that difference by the difference of the *x*-coordinates of the points.

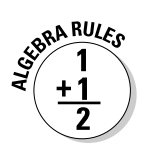

You find the slope of the line that goes through the points  $(x_1, y_1)$  and  $(x_2, y_2)$ with the formula  $m = \frac{y_2 - y}{x_2 - x}$  $=\frac{y_2-y_1}{x_2-x_1}.$ 

For example, to find the slope of the line that crosses the points (–3, 2) and (4, –12), you use the formula to get  $m = \frac{y_2 - y}{x_2 - x}$  $4 - (-3)$  $-12 - 2$  $=\frac{y_2-y_1}{x_2-x_1}=\frac{-12-2}{4-(-3)}=\frac{-14}{7}=-2.$  This line is fairly steep — the absolute value of –2 is 2 — and it falls as it moves from left to right, which makes it negative.

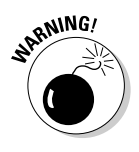

When you use the slope formula, it doesn't matter which point you choose to be  $(x_1, y_1)$  — the order of the points doesn't matter — but you can't mix up the order of the two different coordinates. You can run a quick check by seeing if the coordinates of each point are above and below one another. Also, be sure that the *y*-coordinates are in the numerator; a common error is to have the difference of the coordinates in the denominator.

# Facing two types of equations for lines

Algebra II offers two different forms for the equation of a line. The first is the *standard form, written*  $Ax + By = C$ *, with the two variable terms on one side* and the constant on the other side. The other form is the *slope-intercept* form, written  $y = mx + b$ ; the *y* value is set equal to the product of the slope, *m*, and *x* added to the *y*-intercept, *b.*

#### Meeting high standards with the standard form

The standard form for the equation of a line is written  $Ax + By = C$ . One example of such a line is  $4x + 3y = 12$ . You can find an infinite number of points that satisfy this equation; to name a few, you can use  $(0, 4)$ ,  $(-3, 8)$ , and  $(6, -4)$ . It takes only two points to graph a line, so you can choose any two points and plot them on the coordinate plane to create your line.

However, the standard form has more information than may be immediately apparent. You can determine, just by looking at the numbers in the equation, the intercepts and slope of the line. The intercepts, in particular, are great for graphing the line, and you can find them easily because they fall right on the axes.

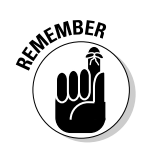

The line  $Ax + By = C$  has

An *x*-intercept of  $\left(\frac{C}{A}, 0\right)$  $\blacktriangleright$  A *y*-intercept of  $\left(0, \frac{C}{B}\right)$ A slope of  $m = -\frac{A}{B}$ 

To graph the line  $4x + 3y = 12$ , you find the two intercepts,  $\left(\frac{C}{A}, 0\right) = \left(\frac{12}{4}, 0\right) =$  $(3, 0)$  and  $\left(0, \frac{C}{B}\right) = \left(0, \frac{12}{3}\right) = (0, 4)$ , plot them, and create the line. Figure 5-9 shows the two intercepts and the graph of the line. Note that the line falls as it moves from left to right, confirming the negative value of the slope from the formula  $m = -\frac{A}{B}$  $=-\frac{A}{B}=-\frac{4}{3}.$ 

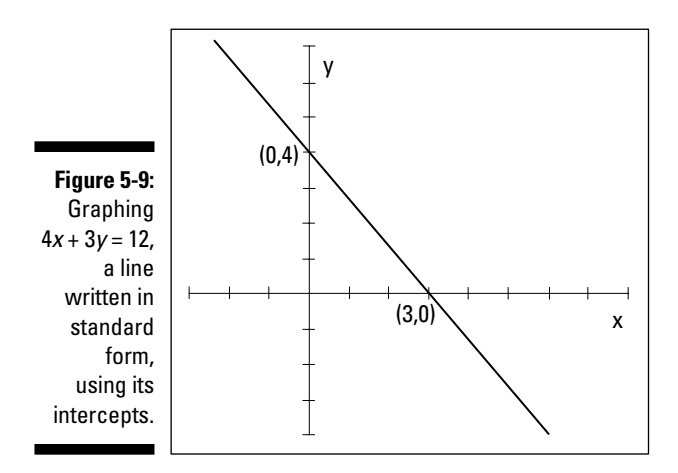

#### Picking off the slope-intercept form

When the equation of a line is written in the slope-intercept form,  $y = mx + b$ , you have good information right at your fingertips. The *coefficient* (a number multiplied with a variable or unknown quantity) of the *x* term, *m,* is the slope of the line. And the constant, *b,* is the *y* value of the *y*-intercept (the coefficient of the *y* term must be one). With these two bits of information, you can quickly sketch the line.

If you want to graph the line  $y = 2x + 5$ , for example, you first plot the *y*-intercept, (0, 5), and then count off the slope from that point. The slope of the line  $y = 2x + 5$  is 2; think of the 2 as the slope fraction, with *y*-coordinates on top and the *x*-coordinates on bottom. The slope then becomes  $\frac{2}{1}$ .

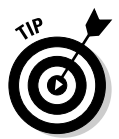

*Counting off* the slope means to start at the *y*-intercept, move one unit to the right (for the one in the denominator of the previous fraction), and, from the point one unit to the right, count two units up (for the two in the numerator). This process gets you to another point on the line.

You connect the point you count off with the *y*-intercept to create your line. Figure 5-10 shows the intercept, an example of counting off, and the new point that appears one unit to the right and two units up from the intercept — the point (1, 7).

#### Changing from one form to the other

You can graph lines by using the standard form or the slope-intercept form of the equations. If you prefer one form to the other — or if you need a particular form for an application you're working on — you can change the equations to your preferred form by performing simple algebra:

To change the equation  $2x - 5y = 8$  to the slope-intercept form, you first subtract 2*x* from each side and then divide by the –5 multiplier on the *y* term:

$$
2x-5y=8
$$
  
\n
$$
-5y = -2x+8
$$
  
\n
$$
\frac{-5}{-5}y = \frac{-2}{-5}x + \frac{8}{-5}
$$
  
\n
$$
y = \frac{2}{5}x - \frac{8}{5}
$$

In the slope-intercept form, you can quickly determine the slope and *y*-intercept,  $m = \frac{2}{5}$ , *b*  $=\frac{2}{5}, b=-\frac{8}{5}.$ 

To change the equation  $y = -\frac{3}{4}x + 5$  to the standard form, you first multiply each term by 4 and then add 3*x* to each side of the equation:

$$
4 (y) = 4 \left( -\frac{3}{4} x + 5 \right)
$$
  

$$
4y = 4 \left( -\frac{3}{4} x \right) + 4 (5)
$$
  

$$
4y = -3x + 20
$$
  

$$
3x + 4y = 20
$$

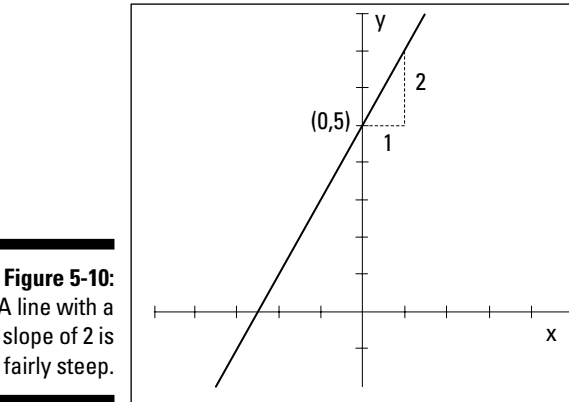

A line with a slope of 2 is fairly steep.

### Identifying parallel and perpendicular lines

Lines are *parallel* when they never touch — no matter how far out you draw them. Lines are *perpendicular* when they intersect at a 90-degree angle. Both of these instances are fairly easy to spot when you see the lines graphed, but how can you be sure that the lines are truly parallel or that the angle is really 90 degrees and not 89.9 degrees? The answer lies in the slopes.

Consider two lines,  $y = m_1x + b_1$  and  $y = m_2x + b_2$ .

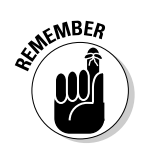

Two lines are *parallel* when their slopes are equal  $(m_1 = m_2)$ . Two lines are *perpendicular* when their slopes are negative reciprocals of one another  $\Big(m_{2}=-\frac{1}{m_{1}}\Big).$ 

For example, the lines  $y = 3x + 7$  and  $y = 3x - 2$  are parallel. Both lines have slopes of 3, but their *y*-intercepts are different — one crosses the Y-axis at 7 and the other at –2. Figure 5-11a shows these two lines.

**Figure 5-11:** Parallel lines have equal slopes, and perpendicular lines have slopes that are negative reciprocals.

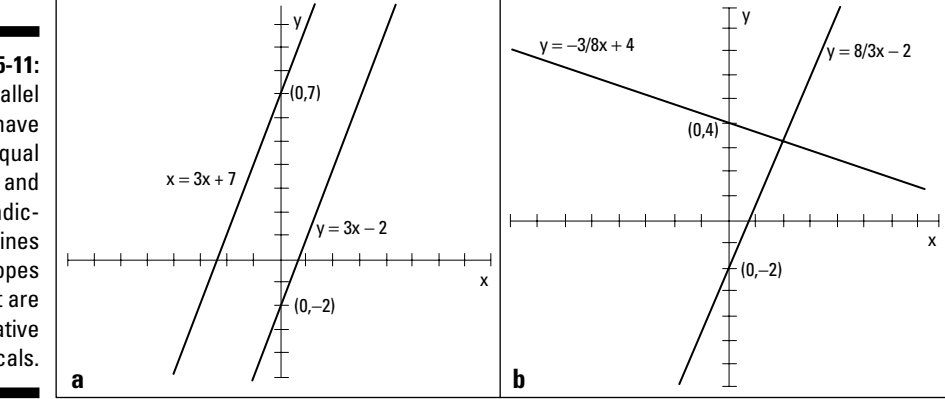

The lines  $y = -\frac{3}{8}x + 4$  and  $y = \frac{8}{3}x - 2$  are perpendicular. The slopes are negative reciprocals of one another. You see these two lines graphed in Figure 5-11b.

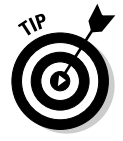

A quick way to determine if two numbers are negative reciprocals is to multiply them together; you should get a result of –1. For the previous example problem, you get  $-\frac{3}{8}$  $-\frac{3}{8}\cdot\frac{8}{3}=-1.$ 

# Looking at 10 Basic Forms

You study many types of equations and graphs in Algebra II. You find very specific details on graphs of quadratics, polynomials, radicals, rationals, exponentials, and logarithms in the various chapters of this book devoted to the different types. What I present in this section is a general overview of some of the types of graphs, designed to help you distinguish one type from another as you get ready to ferret out all the gory details. Knowing the basic graphs is the starting point for graphing variations on the basic graphs or more complicated curves.

Ten basic graphs seem to occur most often in Algebra II. I cover the first, a line, earlier in this chapter (see the section "Graphing Lines"), but I also include it in the following sections with the other nine basic graphs.

### Lines and quadratics

Figure 5-12a shows the graph of a line. Lines can rise or drop as you move from left to right, or they can be horizontal or vertical. The line in Figure 5-12a has a positive slope and is fairly steep. For more details on lines and other figures, see the section "Graphing Lines."

The slope-intercept equation of a line is  $y = mx + b$ .

Figure 5-12b shows a general quadratic (second-degree polynomial). This curve is called a *parabola.* Parabolas can open upward like this one, downward, to the left, or to the right. Figures 5-3, 5-4, and 5-5b show you some other quadratic curves. (Chapters 3 and 7 go into more quadratic detail.)

Two general equations for quadratics are  $y = ax^2 + bx + c$  and  $x = ay^2 + by + c$ .

**Figure 5-12:** Graphs of a steep line and an upwardfacing quadratic.

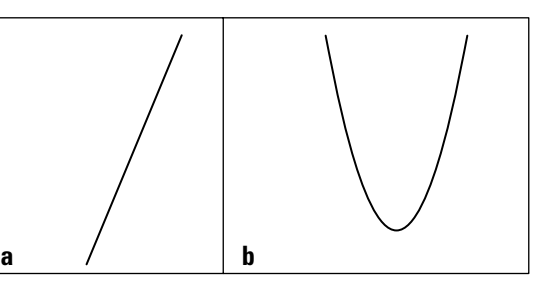

### Cubics and quartics

Figure 5-13a shows the graph of a cubic (third-degree polynomial). A cubic curve (a polynomial with degree 3) can be an S-shaped curve as shown, or it can flatten out in the middle and not feature those turns. A cubic can appear to come from below and end up high and to the right, or it can drop from the left, take some turns, and continue on down (for more on polynomials, check out Chapter 8).

The general equation for a cubic is  $y = ax^3 + bx^2 + cx + d$ .

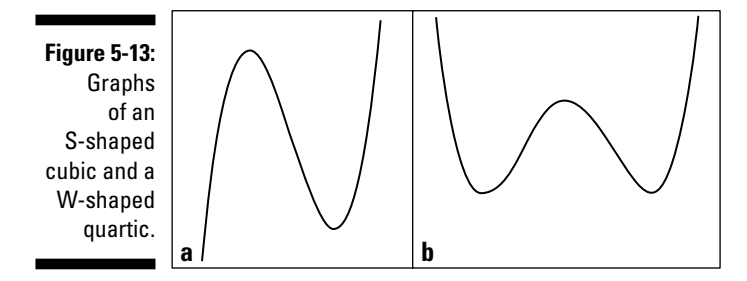

Figure 5-13b shows the graph of a quartic (fourth-degree polynomial). The graph has a distinctive W-shape, but that shape can flatten out, depending on how many terms appear in its equation. Similar to the quadratic (parabola), the quartic can open downward, in which case it looks like an M rather than a W.

The quartic has the following general equation:  $y = ax^4 + bx^3 + cx^2 + dx + e$ .

### Radicals and rationals

In Figure 5-14a, you see a radical curve, and in Figure 5-14b, you see a rational curve. They seem like opposites, don't they? But a major characteristic radical and rational curves have in common is that you can't draw them everywhere. A radical curve can have an equation such as  $y = \sqrt{x-4}$ , where the square root doesn't allow you to put values under the radical that give you a negative result. In this case, you can't use any number smaller than four, so you have no graph when *x* is smaller than four. The radical curve in Figure 5-14a shows an abrupt stop at the left end, which is typical of a radical curve. (You can find more on radicals in Chapter 4.)

**Figure 5-14:** Graphs of radicals often have abrupt stops, and graphs of rationals have gaps.

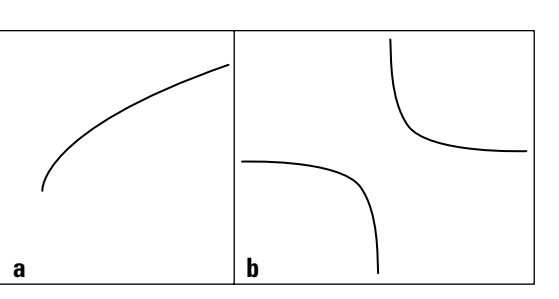

A general equation for a radical curve may be  $y = \sqrt[n]{x + a}$ , where *n* is an even number.
Rational curves have a different type of restriction. When the equation of a curve involves a fraction, it opens itself up for the possibility of having a zero in the denominator of the fraction — a big no-no. You can't have a zero in the denominator because math offers no such number, which is why the graphs of rational curves have spaces in them — places where the graph doesn't touch. In Figure 5-14b, you see the graph of  $y = \frac{1}{x}$ . The graph doesn't have any value when  $x = 0$ . (Refer to Chapter 9 for information on rational functions.)

A general equation for a rational curve may be  $y = \frac{a}{x+b}$ .

### Exponential and logarithmic curves

Exponential and logarithmic curves are sort of opposites because the exponential and logarithmic functions are inverses of one another. Figure 5-15a shows you an exponential curve, and Figure 5-15b shows a logarithmic curve. Exponential curves have a starting point, or initial value, of *a,* which is actually the *y*-intercept. The value of *b* determines whether the curve rises or falls in that gentle C shape. If *b* is larger than one, the curve rises. If *b* is between zero and one, the curve falls. They generally rise or fall from left to right, but they face upward (called *concave up*). It helps to think of them collecting snow or sand in their gentle curves. Logarithmic curves also can rise or fall as you go from left to right, but they face downward.

**Figure 5-15:** The graph of an exponential faces upward, and a graph of a logarithmic faces downward.

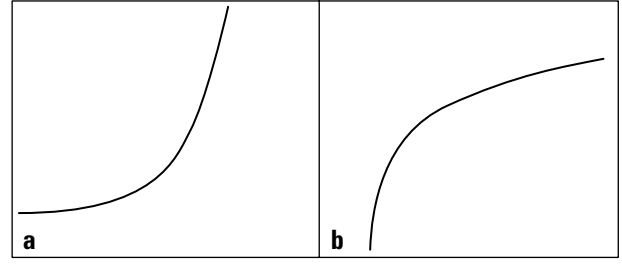

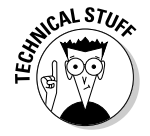

Both exponential and logarithmic curves can model growth (or decay), where a previous amount is multiplied by some factor. The change continues on at the same rate throughout, so you produce steady curves up or down. (See Chapter 10 for more info on exponential and logarithmic functions.)

The general form for an exponential curve is  $y = ab^x$ .

The general form for a logarithmic curve is  $y = log_b x$ .

### Absolute values and circles

The absolute value of a number is a positive value, which is why you get a distinctive V-shaped curve from absolute-value relations. Figure 5-16a shows a typical absolute value curve.

A general equation for absolute value is  $y = |ax + b|$ .

The graph in Figure 5-16b is probably the most recognizable shape this side of the line. A circle goes round and round a fixed distance from its center. (I cover circles and other conics in detail in Chapter 11.)

Circles with their centers at the origin have equations such as  $x^2 + y^2 = r^2$ .

**Figure 5-16:** Graphs of absolute values show only positive values, and graphs of circles go round and round.

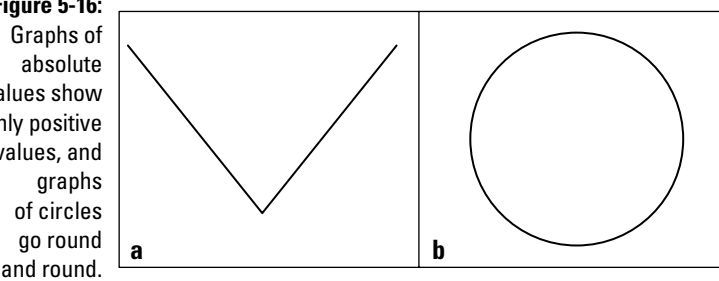

# Solving Problems with a Graphing Calculator

You may think that discussions on graphing aren't necessary if you have a calculator that does the graphing for you. Not so, Kemo Sabe. (If you aren't a *Lone Ranger* fan, you can read the last sentence as, "Oh, that's not true, my dear friend.")

Graphing calculators *are* wonderful. They take much of the time-consuming drudgery out of graphing lines, curves, and all sorts of intricate functions. But you have to know how to use the calculator correctly and effectively. Two of the biggest stumbling blocks students and teachers face when using a graphing calculator to solve problems have to do with entering a function correctly and then finding the correct graphing window. You can use your calculator's manual to get all the other nitty-gritty details.

### Entering equations into graphing calculators correctly

The trick to entering equations correctly into your graphing calculator is to insert what you mean (and mean what you insert). Your calculator will follow the *order of operations,* so you need to use parentheses to create the equation that you really want. (Refer to Chapter 1 if you need a review of the order of operations.) The four main trouble areas are fractions, exponents, radicals, and negative numbers.

#### Facing fractions

Say, for example, that you want to graph the equations  $y = \frac{1}{x+2}$ ,  $y = \frac{x}{x+3}$ , and  $y = \frac{1}{4}x + 3$ . You may mistakenly enter them into your graphing calculator as  $y_1 = 1 + x + 2$ ,  $y_2 = x + x + 3$ , and  $y_3 = 1 + 4x + 3$ . They don't appear at all as you expected. Why is that?

When you enter  $1 \div x + 2$ , your calculator reads that as "Divide 1 by *x* and then add 2." Instead of having a gap when *x* = –2, like you expect, the gap or discontinuity appears when  $x = 0$  — your hint that you have a problem. If you want the numerator divided by the entire denominator, you use a parenthesis around the terms in the denominator. Enter the first equation as  $v_1 = 1 \div (x + 2)$ .

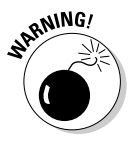

Most graphing calculators try to connect the curves, even when you don't want the curves to be connected. You see what appear to be vertical lines in the graph where you shouldn't see anything (see the section "Disconnecting curves" later in this chapter).

If you enter the second equation as  $y_2 = x + x + 3$ , the calculator does the division first, as dictated by the order of operations, and then adds 3. You get a horizontal line for the graph rather than the rational curve you're expecting. The correct way to enter this equation is  $y_2 = x \div (x + 3)$ .

The last equation, if entered as  $y_3 = 1 \div 4x + 3$ , may or may not come out correctly. Some calculators will grab the *x* and put it in the denominator of the fraction. Others will read the equation as 1 ⁄4 times the *x.* To be sure, you should write the fraction in a parenthesis:  $y_3 = (\frac{\lambda}{4})x + 3.$ 

#### Expressing exponents

Graphing calculators have some built-in exponents that make it easy to enter the expressions. You have a button for squared,  $^2$ , and, if you look hard, you can find one for cubed, <sup>3</sup>. Calculators also provide an alternative to these options, and to all the other exponents: You can enter an exponent with a *caret,* ^ (pronounced *carrot,* like what Bugs Bunny eats).

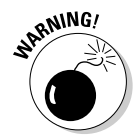

You have to be careful when entering exponents with carets. When graphing  $y = x^{1/2}$  or  $y = 2^{x+1}$ , you don't get the correct graphs if you type in  $y_1 = x^{\Lambda/2}$ and  $\mathbf{y}_2$  =  $2^\wedge\mathbf{x}$  + 1. Instead of getting a radical curve (raising to the  $\%$  power is the same as finding the square root) for  $y_1$ , you get a line. You need to put the fractional exponent in parenthesis:  $\mathbf{y}_1 = \mathbf{x} \wedge (\frac{1}{2})$ . The same goes for the second curve. When you have more than one term in an exponent, you put the whole exponent in parenthesis:  $y_2 = 2^x(x + 1)$ .

#### Raising Cain over radicals

Graphing calculators often have keys for square roots — and even other roots. The main problem is not putting every term that falls under the radical where it belongs.

If you want to graph  $y = \sqrt{4-x}$  and  $y = \sqrt[6]{4+x}$ , for example, you use parentheses around what falls under the radical and parentheses around any fractional exponents. Here are two ways to enter each of the equations:

$$
y_1 = \sqrt{(4-x)}y_2 = (4-x)^{(1/2)}y_3 = \sqrt[6]{(4+x)}y_4 = (4+x)^{(1/6)}
$$

The entries for  $y_1$  and  $y_3$  depend on your calculator having the appropriate buttons. The other two entries work whether you have those wonderful buttons or not. It may be just as easy to use carets for your powers (see the previous section for more on carets).

#### Negating or subtracting

In all phases of algebra, you treat *subtract, minus, opposite,* and *negative* the same way, and they all have the same symbol, "–". Graphing calculators aren't quite as forgiving. They have a special button for *negative,* and they have another button that means *subtract.*

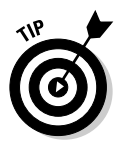

If you're performing the operation of subtraction, such as in  $4-3$ , you use the subtract button found between the addition and multiplication buttons. If you want to type in the number –3, you use the button with a parenthesis around the negative sign, (–). You get an error message if you enter the wrong one, but it helps to know why the action is considered an error.

Another problem with negatives has to do with the order of operations (see Chapter 1). If you want to square  $-4$ , you can't enter  $-4<sup>2</sup>$  into your calculator if you do, you get the wrong answer. Your calculator squares the 4 and then takes its opposite, giving you –16. To square the –4, you put parentheses around both the negative sign and the 4:  $(-4)^2 = 16$ .

# Looking through the graphing window

Graphing calculators usually have a standard window to graph in  $-$  from  $-10$ to +10, both side-to-side and up-and-down. The standard window is a wonderful starting point and does the job for many graphs, but you need to know when to change the window or view of your calculator to solve problems.

#### Using x-intercepts

The graph of  $y = x(x - 11)(x + 12)$  appears only as a set of axes if you use the standard setting. The funky picture shows up because the two intercepts —  $(11, 0)$  and  $(-12, 0)$  — don't show up if you just go from  $-10$  to 10. (In Chapter 8, you find out how to determine these intercepts, if you're not familiar with that process.) Knowing where the *x*-intercepts are helps you to set the window properly. You need to change the view or window on your calculator so that it includes all the intercepts. One possibility for the window of the example curve is to have the *x* values go from –13 to 12 (one lower than the lowest and one higher than the highest).

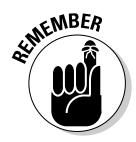

If you change the window in this fashion, you have to adjust the window upward and downward for the heights of the graph, or you can use *Fit,* a graphing capability of most graphing calculators. After you set how far to the left and right the window must go, you set the calculator to adjust the upward and downward directions with *Fit.* You have to tell the calculator how wide you want the graph to be. After you set the parameters, the *Fit* button automatically adjusts the height (up and down) so the window includes all the graph in that region.

#### Disconnecting curves

Your calculator, bless its heart, tries to be very helpful. But sometimes helpful isn't accurate. For example, when you graph rational functions that have gaps, or graph piecewise functions that have holes, your calculator tries to connect the two pieces. You can just ignore the connecting pieces of graph, or you can change the mode of your calculator to *dot mode.* Most calculators have a *Mode* menu where you can change decimal values, angle measures, and so on. Go to that general area and toggle from *connected* to *dot* mode.

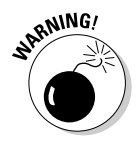

The downside to using dot mode is that sometimes you lose some of the curve — it won't be nearly as complete as with the connected mode. As long as you recognize what's happening with your calculator, you can adjust for its quirks.

# **Part II Facing Off with Functions**

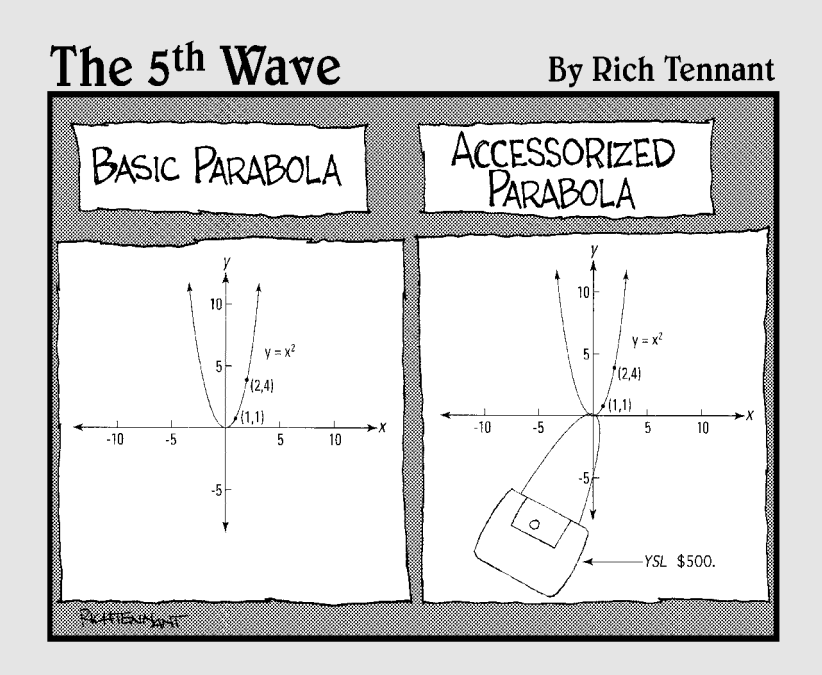

# In this part . . .

solving equations is fundamental to basic algebra, but advanced algebra presents new challenges in the form of functions. Functions are what you solve the equations for. The ability to solve functions is what separates highly trained Algebra II students from the rookie Algebra I crowd. Functions are specific types of equations that have certain properties that set them apart from run-of-the-mill equations.

In Part II, you see how each type of function has its own peculiarities (or characteristics, to be nicer). Quadratic functions have distinctive shapes, exponential functions just go on and on, and rational functions can have asymptotes. Doesn't that sound like fun? You graph and solve functions for zero and group them together on the way to performing all sorts of tasks, and you see the effect of using real versus imaginary numbers with the functions.

# **Chapter 6 Formulating Function Facts**

----------

### In This Chapter

- Freeze-framing function characteristics
- Concentrating on domain and range
- Tackling one-to-one functions
- Joining the "piece" corps
- Handling composition duties
- Working with inverses

Is your computer functioning well? Are you going to your evening function for work? What *is* all this business about function? In algebra, the word *function* is very specific. You reserve it for certain math expressions that meet the tough standards of input and output values, as well as other mathematical rules of relationships. Therefore, when you hear that a certain relationship is a function, you know that the relationship meets some particular requirements.

In this chapter, you find out more about these requirements. I also cover topics ranging from the domain and range of functions to the inverses of functions, and I show you how to deal with piecewise functions and do composition of functions. After grazing through these topics, you can confront a function equation with great confidence and a plan of attack.

# Defining Functions

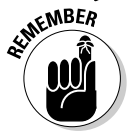

A *function* is a relationship between two variables that features exactly one output value for every input value — in other words, exactly one answer for every number inserted.

For example, the equation  $y = x^2 + 5x - 4$  is a function equation or function rule that uses the variables *x* and *y.* The *x* is the *input variable,* and the *y* is the *output variable.* (For more on how these designations are determined, flip to the section "Homing In on Domain and Range" later in this chapter.) If you input the number 3 for each of the *x*'s, you get  $y = 3^2 + 5(3) - 4 = 9 + 15 - 4 = 20$ .

The output is 20, the only possible answer. You won't get another number if you input the 3 again.

The single-output requirement for a function may seem like an easy requirement to meet, but you encounter plenty of strange math equations out there. You have to watch out.

# Introducing function notation

Functions feature some special notation that makes working with them much easier. The notation doesn't change any of the properties, it just allows you to identify different functions quickly and indicate various operations and processes more efficiently.

The variables *x* and *y* are pretty standard in functions and come in handy when you're graphing functions. But mathematicians also use another format called *function notation.* For instance, say I have these three functions:

$$
y = x2 + 5x - 4
$$

$$
y = \sqrt{3x - 8}
$$

$$
y = 6xex - 2e2x
$$

Assume you want to call them by name. No, I don't mean you should say, "Hey, you over there, Clarence!" Instead, you should say

$$
f(x) = x^{2} + 5x - 4
$$
  
g(x) =  $\sqrt{3x - 8}$   

$$
h(x) = 6xe^{x} - 2e^{2x}
$$

The names of these functions are *f, g,* and *h.* (How boring!) You read them as follows: "*f* of *x* is *x* squared plus 5*x* minus 4," and so on. When you see a bunch of functions written together, you can be efficient by referring to individual functions as *f* or *g* or *h* so listeners don't have to question what you're referring to.

# Evaluating functions

When you see a written function that uses function notation, you can easily identify the input variable, the output variable, and what you have to do to *evaluate* the function for some input (or replace the variables with numbers and simplify). You can do so because the input value is placed in the parenthesis right after the function name or output value.

If you see  $g(x) = \sqrt{3x - 8}$ , for example, and you want to evaluate it for  $x = 3$ , you write down  $g(3)$ . This means you substitute a 3 for every x in the function expression and perform the operations to get the output answer:  $g(3) =$  $\sqrt{3(3) - 8} = \sqrt{9 - 8} = \sqrt{1} = 1$ . Now you can say that *g* (3) = 1, or "*g* of 3 equals 1." The output of the function *g* is 1 if the input is 3.

# Homing In on Domain and Range

The input and output values of a function are of major interest to people working in algebra. These terms don't yet strum your guitar? Well, allow me to pique your interest. The words *input* and *output* describe what's happening in the function (namely what number you put in and what result comes out), but the official designations for these sets of values are *domain* and *range.*

# Determining a function's domain

The *domain* of a function consists of all the input values of the function (think of a king's domain of all his servants entering his kingdom). In other words, the domain is the set of all numbers that you can input without creating an unwanted or impossible situation. Such situations can occur when operations appear in the definition of the function, such as fractions, radicals, logarithms, and so on.

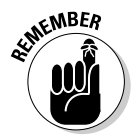

Many functions have no exclusions of values, but fractions are notorious for causing trouble when zeros appear in the denominators. Radicals have restrictions as to what you can find roots of, and logarithms can deal only with positive numbers.

You need to be prepared to determine the domain of a function so that you can tell where you can use the function — in other words, for what input values it does any good. You can determine the domain of a function from its equation or function definition. You look at the domain in terms of which real numbers you can use for input and which ones you have to eliminate. You can express the domain by using the following:

- **► Words:** The domain of  $f(x) = x^2 + 2$  is all real numbers (anything works).
- $\blacktriangleright$  **Inequalities:** The domain of  $g(x) = \sqrt{x}$  is  $x \ge 0$ .
- $\blacktriangleright$  Interval notation: The domain of  $h(x) = ln(x-1)$  is  $(1, ∞)$ . (Check out Chapter 2 for information on interval notation.)

The way you express domain depends on what's required of the task you're working on — evaluating functions, graphing, or determining a good fit as a model, to name a few. Here are some examples of functions and their respective domains:

- $\mathbf{r}$   $\mathbf{f(x)} = \sqrt{\mathbf{x} 11}$ . The domain consists of the number 11 and every greater number thereafter. You write this as  $x \ge 11$  or, in interval notation, [11, ∞). You can't use numbers smaller than 11 because you'd be taking the square root of a negative number, which isn't a real number.
- $g(x) = \frac{x}{x^2-4x}$  $(x - 6)(x)$  $f(x) = \frac{x}{x^2 - 4x - 12} = \frac{x}{(x-6)(x+2)}$ . The domain consists of all real numbers except 6 and –2. You write this domain as *x* < –2 or –2 < *x* < 6 or *x* > 6, or, in interval notation, as  $(-\infty, -2)$   $\cap$   $(-2, 6)$   $\cap$   $(6, \infty)$ . It may be easier to simply write "All real numbers except *x* = –2 and *x* = 6." The reason you can't use –2 or 6 is because these numbers result in a 0 in the denominator of the fraction, and a fraction with 0 in the denominator creates a number that doesn't exist.
- $\blacktriangleright$  **h** (x) =  $x^3$   $3x^2$  + 2x 1. The domain of this function is all real numbers. You don't have to eliminate anything, because you can't find a fraction with the potential of a zero in the denominator, and you have no radical to put a negative value into. You write this domain with a fancy  $R$ ,  $\mathcal{R}$ , or with interval notation as  $(-\infty, \infty)$ .

### Describing a function's range

The *range* of a function is all its output values — every value you get by inputting the domain values into the *rule* (the function equation) for the function. You may be able to determine the range of a function from its equation, but sometimes you have to graph it to get a good idea of what's going on.

A range may consist of all real numbers, or it may be restricted because of the way a function equation is constructed. You have no easy way to describe ranges — at least, not as easy as describing domains — but you can discover clues with some functions by looking at their graphs and with others by knowing the characteristics of those kinds of curves.

The following are some examples of functions and their ranges. Like domains, you can express ranges in words, inequalities, or interval notation (see Chapter 2):

 $\mathbf{r}$  **k** (x) =  $x^2 + 3$ . The range of this function consists of the number 3 and any number greater than 3. You write the range as  $k \geq 3$  or, in interval notation,  $[3, \infty)$ . The outputs can never be less than 3 because the numbers you input are squared. The result of squaring a real number is always positive (or if you input zero, you square zero). If you add a positive number or 0 to 3, you never get anything smaller than 3.

- $\sim m(x) = \sqrt{x+7}$ . The range of this function consists of all positive numbers and zero. You write the range as  $m \geq 0$  or, in interval notation,  $[0, \infty)$ . The number under the radical can never be negative, and all the square roots come out positive or zero.
- $\blacktriangleright p(x) = \frac{2}{x-5}$ . Some function's equations, such as this one, don't give an immediate clue to the range values. It often helps to sketch the graphs of these functions. Figure 6-1 shows the graph of the function *p.* See if you can figure out the range values before peeking at the following explanation.

**Figure 6-1:** Try graphing equations that don't give an obvious range.

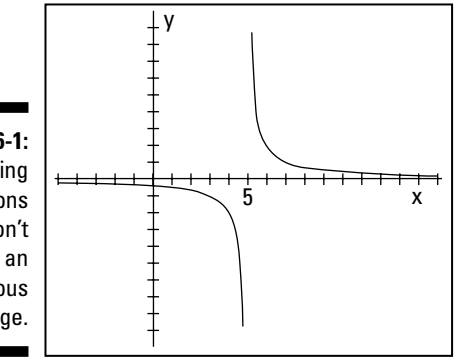

The graph of this function never touches the X-axis, but it gets very close. For the numbers in the domain bigger than five, the graph has some really high *y* values and some *y* values that get really close to zero. But the graph never touches the X-axis, so the function value never really reaches zero. For numbers in the domain smaller than five, the curve is below the X-axis. These function values are negative — some really small. But, again, the *y* values never reach zero. So, if you guessed that the range of the function is every real number except zero, you're right! You write the range as  $y \neq 0$ , or  $(-\infty, 0)$  $\cap$  (0,  $\infty$ ). Did you also notice that the function doesn't have a value when *x* = 5? This happens because 5 isn't in the domain.

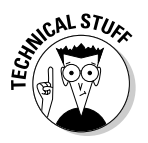

When a function's range has a lowest or highest value, it presents a case of an *absolute minimum* or an *absolute maximum*. For instance, if the range is  $[2, \infty)$ , the range includes the number 2 and every value bigger than 2. The *absolute minimum* value that the function can output is 2. Not all functions have these absolute minimum and maximum values, but being able to identify them is important — especially if you use functions to determine your weekly pay. Do you want a cap on your pay at the *absolute maximum* of \$500?

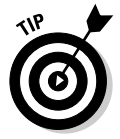

For some tips on how to graph functions, head to Chapters 7 through 10, where I discuss the graphs of the different kinds of functions.

# Betting on Even or Odd Functions

You can classify numbers as even or odd (and you can use this information to your advantage; for example, you know you can divide even numbers by two and come out with a whole number). You can also classify some functions as even or odd. The even and odd integers (like 2, 4, 6, and 1, 3, 5) play a role in this classification, but they aren't the be-all and end-all. You have to put a bit more calculation work into it. If you didn't have to, you would've mastered this stuff in third grade, and I'd have nothing to write about.

## Recognizing even and odd functions

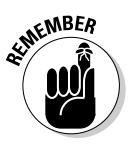

An *even function* is one in which a domain value (an input) and its opposite result in the same range value (output) — for example,  $f(-x) = f(x)$ . An *odd* function is one in which a domain value and its opposite produce opposite results in the range — for example,  $f(-x) = -f(x)$ .

To determine if a function is even or odd (or neither), you replace every *x* in the function equation with  $-x$  and simplify. If the function is even, the simplified version looks exactly like the original. If the function is odd, the simplified version looks like what you get after multiplying the original function equation by –1.

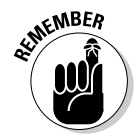

The descriptions for even and odd functions may remind you of how even and odd numbers for exponents act (see Chapter 10). If you raise –2 to an even power, you get a positive number  $-(-2)^4$  = 16. If you raise -2 to an odd power, you get a negative (opposite) result  $-(-2)^5 = -32$ .

The following are examples of some even and odd functions, and I explain how you label them so you can master the practice on your own:

- $\blacktriangleright$   $f(x) = x^4 3x^2 + 6$  is even, because whether you input 2 or  $-2$ , you get the same output:
	- $f(2) = (2)^4 3(2)^2 + 6 = 16 12 + 6 = 10$
	- $f(-2) = (-2)^4 3(-2)^2 + 6 = 16 3(4) + 6 = 10$

So, you can say *f* (2) = *f* (–2).

 $g(x) = \frac{12x}{x^2 + 1}$  $(x) = \frac{12x}{x^2 + 2}$  is odd, because the inputs 2 and –2 give you opposite answers:

• 
$$
g(2) = \frac{12(2)}{(2)^2 + 2} = \frac{24}{4 + 2} = \frac{24}{6} = 4
$$
  
12(-2)

• 
$$
g(-2) = \frac{12(-2)}{(-2)^2 + 2} = \frac{-24}{4 + 2} = \frac{-24}{6} = -4
$$

So, you can say that *g* (–2) = *–g* (2).

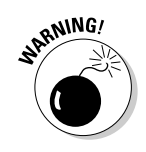

You can't say that a function is even just because it has even exponents and coefficients, and you can't say that a function is odd just because the exponents and coefficients are odd numbers. If you do make these assumptions, you classify the functions incorrectly, which messes up your graphing. You have to apply the rules to determine which label a function has.

## Applying even and odd functions to graphs

The biggest distinction of even and odd functions is how their graphs look:

**► Even functions:** The graphs of even functions are symmetric with respect to the Y-axis (the vertical axis). You see what appears to be a mirror image to the left and right of the vertical axis. For an example of this type of symmetry, see Figure 6-2a, which is the graph of the even function

$$
f(x)=\frac{5}{x^2+1}.
$$

 $\blacktriangleright$  **Odd functions:** The graphs of odd functions are symmetric with respect to the origin. The symmetry is radial, or circular, so it looks the same if you rotate the graph by 180 degrees. The graph in Figure 6-2b, which is the odd function  $g(x) = x^3 - 8x$ , displays origin symmetry.

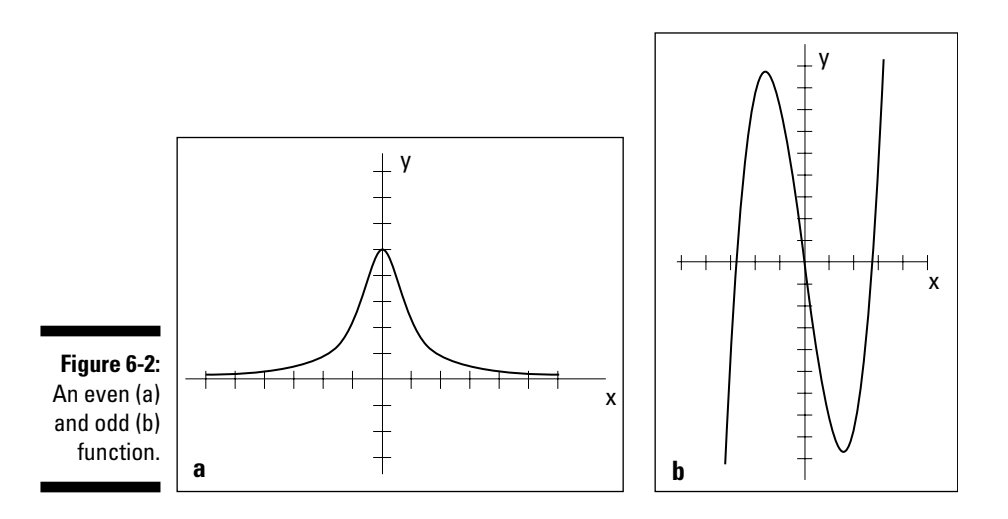

You may be wondering whether you can have symmetry with respect to the X-axis. After all, is the Y-axis all that better than the X-axis? I'll leave that up to you, but yes, X-axis symmetry does exist — just not in the world of functions. By its definition, a function can have only one *y* value for every *x* value. If you have points on either side of the X-axis, above and below an *x* value, you don't have a function. Head to Chapter 11 if you want to see some pictures of curves that are symmetric all over the place.

# Facing One-to-One Confrontations

Functions can have many classifications or names, depending on the situation (maybe you want to model a business transaction or use them to figure out payments and interest) and what you want to do with them (put the formulas or equations in spreadsheets or maybe just graph them, for example). One very important classification is deciding whether a function is one-to-one.

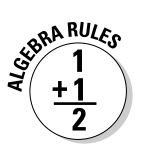

### Defining one-to-one functions

A function is *one-to-one* if you calculate exactly one output value for every input value *and* exactly one input value for every output value. Formally, you write this definition as follows:

If  $f(x_1) = f(x_2)$ , then  $x_1 = x_2$ 

In simple terms, if the two output values are the same, the two input values must also be the same.

One-to-one functions are important because they're the only functions that can have inverses, and functions with inverses aren't all that easy to come by. If a function has an inverse, you can work backward and forward — find an answer if you have a question and find the original question if you know the answer (sort of like *Jeopardy*). For more on inverse functions, see the section "Singing Along with Inverse Functions" later in this chapter.

An example of a one-to-one function is  $f(x) = x^3$ . The rule for the function involves cubing the variable. The cube of a positive number is positive, and the cube of a negative number is negative. Therefore, every input has a unique output — no other input value gives you that output.

Some functions without the one-to-one designation may look like the previous example, which *is* one-to-one. Take  $g(x) = x^3 - x$ , for example. This counts as a function because only one output comes with every input. However, the function isn't one-to-one, because you can create many outputs or function values from more than one input. For instance,  $g(1) = (1)^3 - (1) = 1 - 1 = 0$ ,

and  $g(-1) = (-1)^3 - (-1) = -1 + 1 = 0$ . You have two inputs, 1 and  $-1$ , that result in the same output of 0.

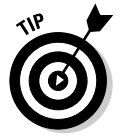

Functions that don't qualify for the one-to-one label can be hard to spot, but you can rule out any functions with all even-numbered exponents right away. Functions with absolute value usually don't cooperate either.

## Eliminating one-to-one violators

You can determine which functions are one-to-one and which are violators by *sleuthing* (guessing and trying), using algebraic techniques, and graphing. Most mathematicians prefer the graphing technique because it gives you a nice, visual answer. The basic graphing technique is the horizontal line test. But, to better understand this test, you need to meet its partner, the vertical line test. (I show you how to graph various functions in Chapters 7 through 10.)

#### Vertical line test

The graph of a function always passes the *vertical line test.* The test stipulates that any vertical line drawn through the graph of the function passes through that function no more than once. This is a visual illustration that only one *y* value (output) exists for every *x* value (input), a rule of functions. Figure 6-3a shows a function that passes the vertical line test, and Figure 6-3b contains a curve that isn't a function and therefore flunks the vertical line test.

**Figure 6-3:** A function passes the vertical line test, but a nonfunction inevitably fails.

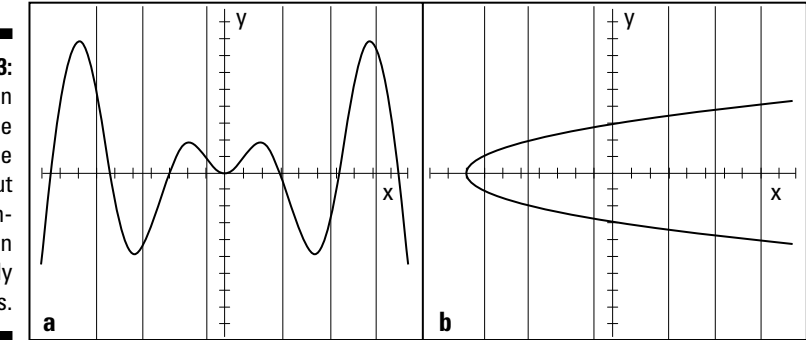

#### Horizontal line test

All functions pass the vertical line test, but only one-to-one functions pass the *horizontal line test.* With this test, you can see if any horizontal line drawn through the graph cuts through the function more than one time. If the line passes through the function more than once, the function fails the test and therefore isn't a one-to-one function. Figure 6-4a shows a function that passes the horizontal line test, and Figure 6-4b shows a function that flunks it.

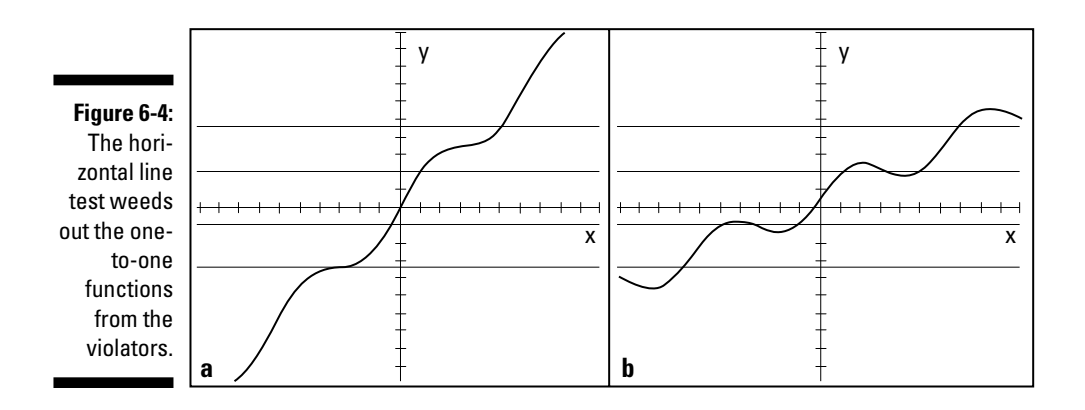

Both graphs in Figure 6-4 are functions, however, so they both pass the vertical line test.

# Going to Pieces with Piecewise Functions

A *piecewise function* consists of two or more function rules (function equations) pieced together (listed separately for different *x* values) to form one bigger function. A change in the function equation occurs for different values in the domain. For example, you may have one rule for all the negative numbers, another rule for numbers bigger than three, and a third rule for all the numbers between those two rules.

Piecewise functions have their place in situations where you don't want to use the same rule for everyone or everything. Should a restaurant charge a 3-year-old the same amount for a meal as it does an adult? Do you put on the same amount of clothing when the temperature is 20 degrees as you do in hotter weather? No, you place different rules on different situations. In mathematics, the piecewise function allows for different rules to apply to different numbers in the domain of a function.

### Doing piecework

Piecewise functions are often rather contrived. Oh, they seem real enough when you pay your income tax or figure out your sales commission. But in an algebra discussion, it seems easier to come up with some nice equations to illustrate how piecewise functions work and then introduce the applications later. The following is an example of a piecewise function:

$$
f(x) = \begin{cases} x^2 - 2 & \text{if } x \le -2 \\ 5 - x & \text{if } -2 < x \le 3 \\ \sqrt{x+1} & \text{if } x > 3 \end{cases}
$$

With this function, you use one rule for all numbers smaller than or equal to –2, another rule for numbers between –2 and 3 (including the 3), and a final rule for numbers larger than 3. You still have only one output value for every input value. For instance, say you want to find the values of this function for *x* equaling –4, –2, –1, 0, 1, 3, and 5. Notice how you use the different rules depending on the input value:

$$
f(-4) = (-4)^2 - 2 = 16 - 2 = 14
$$
  
\n
$$
f(-2) = (-2)^2 - 2 = 4 - 2 = 2
$$
  
\n
$$
f(-1) = 5 - (-1) = 5 + 1 = 6
$$
  
\n
$$
f(0) = 5 - 0 = 5
$$
  
\n
$$
f(1) = 5 - 1 = 4
$$
  
\n
$$
f(3) = 5 - 3 = 2
$$
  
\n
$$
f(5) = \sqrt{5 + 1} = \sqrt{6}
$$

Figure 6-5 shows you the graph of the piecewise function with these function values.

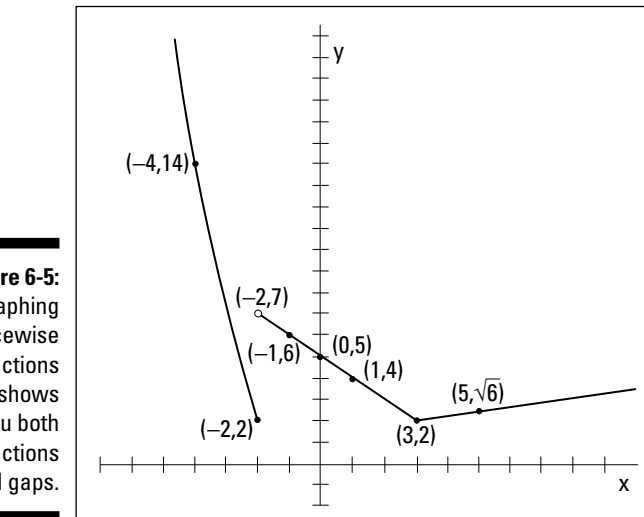

**Figure 6-5:** Graphing piecewise functions shows you both connections and gaps. Notice the three different sections to the graph. The left curve and the middle line don't connect because a discontinuity exists when *x* = –2. A *discontinuity* occurs when a gap or hole appears in the graph. Also, notice that the left line falling toward the X-axis ends with a solid dot, and the middle section has an open circle just above it. These features preserve the definition of a function only one output for each input. The dot tells you to use the rule on the left when  $x = -2$ .

The middle section connects at point (3, 2) because the rule on the right gets really, really close to the same output value as the rule in the middle when *x* = 3. Technically, you should draw both a hollow circle and a dot, but you really can't spot this feature just by looking at it.

# Applying piecewise functions

Why in the world would you need to use a piecewise function? Do you have any good reason to change the rules right in the middle of things? I have two examples that aim to ease your mind — examples that you may relate to very well.

#### Utilizing a utility

Utility companies can use piecewise functions to charge different rates for users based on consumption levels. A big factory uses a ton of electricity and rightfully gets a different rate than a homeowner. Here's what the company Lightning Strike Utility uses to figure the charges for its customers:

$$
C(h) = \begin{cases} 0.0747900h & \text{if } h < 1,000\\ 74.79 + 0.052500(h - 1,000) & \text{if } 1,000 \le h < 5,000\\ 284.79 + 0.033300(h - 5,000) & \text{if } h \ge 5,000 \end{cases}
$$

where *h* is the number of kilowatt hours and *C* is the cost in dollars.

So, how much does a homeowner who uses 750 kilowatt hours pay? How much does a business that uses 10,000 kilowatt hours pay?

You use the top rule for the homeowner and the bottom rule for the business, determined by what interval the input value lies in. The homeowner has the following equation:

*C* (*h*) = 0.0747900*h*  $C(750) = 56.0925$ 

The person using 750 kilowatt hours pays a little more than \$56 per month. And the business?

*C* (*h*) = 284.79 + 0.033300(*h* – 5,000)  $C(10,000) = 284.79 + 0.033300(10,000 - 5,000)$  $C(10,000) = 284.79 + 166.50 = 451.29$ 

The company pays a little more than \$451.

#### Taxing the situation

As April 15 rolls around, many people are faced with their annual struggle with income tax forms. The rate at which you pay tax is based on how much your adjusted income is — a graduated scale where (supposedly) people who make more money pay more income tax. The income values are the inputs (values in the domain), and the government determines the tax paid by putting numbers into the correct formula.

In 2005, a single taxpayer paid her income tax based on her taxable income, according to the following rules (laid out in a piecewise function):

$$
X(t) = \begin{cases} 0.10t & t < 7,300 \\ 0.15(t - 7,300) + 730 & 7,300 \le t < 29,700 \\ 0.25(t - 29,700) + 4,090 & 29,700 \le t < 71,950 \\ 0.28(t - 71,950) + 14,653 & 71,950 \le t < 150,150 \\ 0.33(t - 150,150) + 36,549 & 150,150 \le t < 326,450 \\ 0.35(t - 326,450) + 94,728 & t \ge 326,450 \end{cases}
$$

where *t* is the taxable income and *X* is the tax paid.

If her taxable income was \$45,000, how much did she pay in taxes? Insert the value and follow the third rule, because 45,000 is between 29,700 and 71,950:

 $X\left( 45,000\right) = 0.25\left( 45,000-29,700\right) +4,090$  $= 3,825 + 4,090 = 7,915$ 

This person had to pay almost \$8,000 in income taxes.

# Composing Yourself and Functions

You can perform the basic mathematical operations of addition, subtraction, multiplication, and division on the equations used to describe functions. (You can also perform whatever simplification is possible on the different parts of the expression and write the result as a new function.) For example, you can take the two functions  $f(x) = x^2-3x-4$  and  $g(x) = x + 1$  and perform the four operations on them:

$$
f+g = (x^2 - 3x - 4) + (x + 1) = x^2 - 2x - 3
$$
  
\n
$$
f-g = (x^2 - 3x - 4) - (x + 1) = x^2 - 3x - 4 - x - 1 = x^2 - 4x - 5
$$
  
\n
$$
f \cdot g = (x^2 - 3x - 4)(x + 1)
$$
  
\n
$$
= (x^2 - 3x - 4)(x) + (x^2 - 3x - 4)(1)
$$
  
\n
$$
= x^3 - 3x^2 - 4x + x^2 - 3x - 4
$$
  
\n
$$
= x^3 - 2x^2 - 7x - 4
$$
  
\n
$$
f/g = \frac{x^2 - 3x - 4}{x + 1} = \frac{(x - 4)(x + 1)}{x + 1} = x - 4
$$

Well done, but you have another operation at your disposal — an operation special to functions — called *composition.*

### Performing compositions

No, I'm not switching the format to a writing class. The *composition* of functions is an operation in which you use one function as the input into another and perform the operations on that input function.

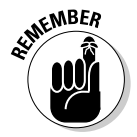

You indicate the composition of functions *f* and *g* with a small circle between the function names,  $f \circ g$ , and you define the composition as  $f \circ g = f(g)$ .

Here's how you perform an example composition, using the functions *f* and *g* from the preceding section:

$$
f \circ g = f(g) = (g)^2 - 3(g) - 4
$$
  
=  $(x+1)^2 - 3(x+1) - 4$   
=  $x^2 + 2x + 1 - 3x - 3 - 4$   
=  $x^2 - x - 6$ 

The composition of functions isn't commutative (addition and multiplication are *commutative,* because you can switch the order and not change the result). The order in which you perform the composition — which function comes first — matters. The composition  $f \circ g$  isn't the same as  $g \circ f$ , save one exception: when the two functions are inverses of one another (see the section "Singing Along with Inverse Functions" later in this chapter).

### Simplifying the difference quotient

The *difference quotient* shows up in most high school Algebra II classes as an exercise you do after your instructor shows you the composition of functions. You perform this exercise because the difference quotient is the basis of the definition of the derivative. The difference quotient allows you to find the derivative, which allows you to be successful in calculus (because everyone wants to be successful in calculus, of course). So, where does the composition of functions come in? With the difference quotient, you do the composition of some designated function  $f(x)$  and the function  $g(x) = x + h$  or  $g(x) =$  $x + \Delta x$ , depending on what calculus book you use.

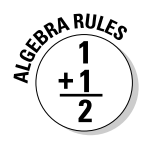

The difference quotient for the function *f* is  $\frac{f(x+h) - f(x)}{h}$ . Yes, you have to memorize it.

Now, for an example, perform the difference quotient on the same function *f* from the previous section:

$$
\frac{f(x+h)-f(x)}{h} = \frac{(x+h)^2-3(x+h)-4-(x^2-3x-4)}{h}
$$

Notice that you find the expression for  $f(x+h)$  by putting  $x+h$  in for every *x* in the function —  $x + h$  is the input variable. Now, continuing on with the simplification:

$$
= \frac{x^2 + 2xh + h^2 - 3x - 3h - 4 - x^2 + 3x + 4}{h}
$$

$$
= \frac{2xh + h^2 - 3h}{h}
$$

Did you notice that  $x^2$ ,  $3x$ , and  $4$  all appear in the numerator with their opposites? That's why they disappear. Now, to finish:

$$
= \frac{h(2x + h - 3)}{h} = 2x + h - 3
$$

Now, this may not look like much to you, but you've created a wonderful result. You're one step away from finding the derivative. Tune in next week at the same time . . . no, I lied. You need to look at *Calculus For Dummies,* by Mark Ryan (Wiley), if you can't stand the wait and really want to find the derivative. For now, you've just done some really decent algebra.

# Singing Along with Inverse Functions

Some functions are *inverses* of one another, but a function can have an inverse only if it's one-to-one (see the section "Facing One-to-One Confrontations" earlier in this chapter if you need a refresher). If two functions *are* inverses of one another, each function undoes what the other does. In other words, you use them to get back where you started.

The notation for inverse functions is the exponent –1 written after the function name. The inverse of function  $f(x)$ , for example, is  $f^{-1}(x)$ . Here are two inverse functions and how they undo one another:

$$
f(x) = \frac{x+3}{x-4}
$$

$$
f^{-1}(x) = \frac{4x+3}{x-1}
$$

If you put 5 into function *f,* you get 8 as a result. If you put 8 into  $f^{-1}$ , you get 5 as a result — you're back where you started:

$$
f(5) = \frac{5+3}{5-4} = \frac{8}{1} = 8
$$
  

$$
f^{-1}(8) = \frac{4(8)+3}{8-1} = \frac{32+3}{7} = \frac{35}{7} = 5
$$

Now, what was the question? How can you tell with the blink of an eye when functions are inverses? Read on!

### Determining if functions are inverses

In an example from the intro to this section, I tell you that two functions are inverses and then demonstrate how they work. You can't really *prove* that two functions are inverses by plugging in numbers, however. You may face a situation where a couple numbers work, but, in general, the two functions aren't really inverses.

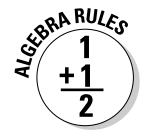

The only way to be sure that two functions are inverses of one another is to use the following general definition: Functions  $f$  and  $f^{-1}$  are inverses of one another only if  $f(f^{-1}(x)) = x$  and  $f^{-1}(f(x)) = x$ .

In other words, you have to do the composition in both directions (do  $f \circ g$ ) and then do  $g \circ f$  in the opposite order) and show that both result in the single value *x.*

For some practice, show that  $f(x) = \sqrt[3]{2x-3} + 4$  and  $g(x) = \frac{x^2}{x^2-3}$ 2  $(x) = \frac{(x-4)^3 + 3}{2}$  are inverses of one another. First, you perform the composition  $f\mathbin{\raisebox{0.5pt}{\tiny o}} g\colon$ 

$$
f \circ g = f(g) = \sqrt[3]{2(g) - 3} + 4
$$
  
=  $\sqrt[3]{2\left(\frac{(x-4)^3 + 3}{2}\right)} - 3 + 4$   
=  $\sqrt[3]{(x-4)^3 + 3 - 3} + 4$   
=  $\sqrt[3]{(x-4)^3} + 4$   
=  $(x-4) + 4$   
= x

Now you perform the composition in the opposite order:

$$
g \circ f = \frac{(f-4)^3 + 3}{2}
$$
  
= 
$$
\frac{((\sqrt[3]{2x-3} + 4) - 4)^3 + 3}{2}
$$
  
= 
$$
\frac{(\sqrt[3]{2x-3})^3 + 3}{2}
$$
  
= 
$$
\frac{(2x-3) + 3}{2}
$$
  
= 
$$
\frac{2x}{2}
$$
  
= x

Both come out with a result of *x,* so the functions are inverses of one another.

### Solving for the inverse of a function

Up until now in this section, I've given you two functions and told you that they're inverses of one another. How did I know? Was it magic? Did I pull the functions out of a hat? No, you have a nice process to use. I can show you my secret so you can create all sorts of inverses for all sorts of functions. Lucky you! The following lists gives you step-by-step process that I use (more memorization to come).

# **116** Part II: Facing Off with Functions **Properties**

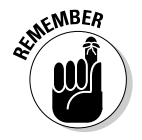

To find the inverse of the one-to-one function  $f(x)$ , follow these steps:

1. Rewrite the function, replacing  $f(x)$  with  $y$  to simplify the notation.

- **2. Change each** *y* **to an** *x* **and each** *x* **to a** *y.*
- **3. Solve for** *y.*
- **4. Rewrite the function, replacing the** *y* **with**  $f^{-1}(x)$ **.**

Here's an example of how you work it. Find the inverse of the function

$$
f(x) = \frac{x}{x-5}
$$

**1. Rewrite the function, replacing**  $f(x)$  **with**  $y$  **to simplify the notation.** 

$$
y = \frac{x}{x-5}
$$

**2. Change each** *y* **to an** *x* **and each** *x* **to a** *y.*

$$
x = \frac{y}{y-5}
$$

**3. Solve for** *y.*

$$
x = \frac{y}{y-5}
$$
  
x(y-5) = y  
xy-5x = y  
xy-y = 5x  

$$
y(x-1) = 5x
$$
  

$$
y = \frac{5x}{x-1}
$$

**4. Rewrite the function, replacing the** *y* **with**  $f^{-1}(x)$ **.** 

$$
f^{-1}(x) = \frac{5x}{x-1}
$$

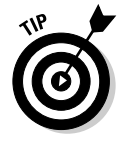

This process helps you find the inverse of a function, if it has one. If you can't solve for the inverse, the function may not be one-to-one to begin with. For instance, if you try to solve for the inverse of the function  $f(x) = x^2 + 3$ , you get stuck when you have to take a square root and don't know if you want a positive or negative root. These are the kinds of roadblocks that alert you to the fact that the function has no inverse — and that the function isn't one-to-one.

# **Chapter 7**

# **Sketching and Interpreting Quadratic Functions**

--------------------------

#### In This Chapter

- Mastering the standard form of quadratics
- Locating the *x* and *y*-intercepts
- Reaching the extremes of quadratics
- $\triangleright$  Putting the axis of symmetry into play

---------

- Piecing together all kinds of quadratic puzzles
- Watching quadratics at work in the real world

quadratic function is one of the more recognizable and useful polynomial<br>
(multi-termed) functions found in all of algebra. The function describes<br>
a graceful Lebaned curve called a *porpholo* that you can quickly sketch a a graceful U-shaped curve called a *parabola* that you can quickly sketch and easily interpret. People use quadratic functions to model economic situations, physical training progress, and the paths of comets. How much more useful can math get?

The most important features to recognize in order to sketch a parabola are the opening (up or down, steep or wide), the intercepts, the vertex, and the axis of symmetry. In this chapter, I show you how to identify all these features within the standard form of the quadratic function. I also show you some equations of parabolas that model events.

# Interpreting the Standard Form of Quadratics

A *parabola is* the graph of a quadratic function. The graph is a nice, gentle, U-shaped curve that has points located an equal distance on either side of a line running up through its middle — called its *axis of symmetry.* Parabolas

can be turned upward, downward, left, or right, but parabolas that represent functions only turn up or down. (In Chapter 11, you find out more about the other types of parabolas in the general discussion of conics.) The standard form for the quadratic function is

 $f(x) = ax^2 + bx + c$ 

The coefficients (multipliers of the variables) *a, b,* and *c* are real numbers; *a* can't be equal to zero because you'd no longer have a quadratic function. You have plenty to discover from the simple standard form equation. The coefficients *a* and *b* are important, and some equations may not have all three of the terms in them. As you can see, there's meaning in everything (or nothing)!

## Starting with "a" in the standard form

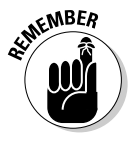

As the lead coefficient of the standard form of the quadratic function  $f(x)$  =  $ax^2 + bx + c$ , *a* gives you two bits of information: the direction in which the graphed parabola opens, and whether the parabola is steep or flat. Here's the breakdown of how the sign and size of the lead coefficient, *a,* affect the parabola's appearance:

- If *a* is positive, the graph of the parabola opens upward (see Figures 7-1a and 7-1b).
- If  $a$  is negative, the graph of the parabola opens downward (see Figures 7-1c and 7-1d).
- $\blacktriangleright$  If *a* has an absolute value greater than one, the graph of the parabola is steep (see Figures 7-1a and 7-1c). (See Chapter 2 for a refresher on absolute values.)
- If  $a$  has an absolute value less than one, the graph of the parabola flattens out (see Figures 7-1b and 7-1d).

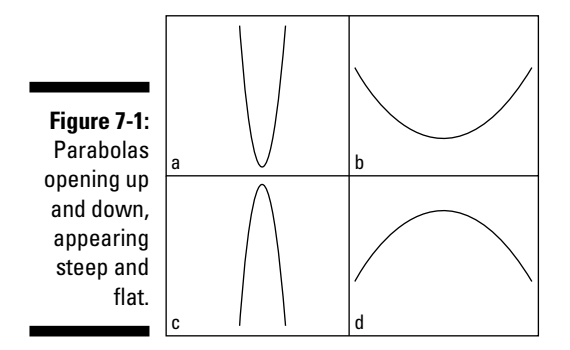

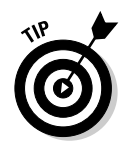

If you remember the four rules that identify the lead coefficient, you don't even have to graph the equation to describe how the parabola looks. Here's how you can describe some parabolas from their equations:

 $y = 4x^2 - 3x + 2$ : You say that this parabola is steep and opens upward because the lead coefficient is positive and greater than one.

 $y = -\frac{1}{3}x^2 + x - 11$ : You say that this parabola is flattened out and opens

downward because the lead coefficient is negative, and the absolute value of the fraction is less than one.

 $y = 0.002x^2 + 3$ : You say that this parabola is flattened out and opens upward because the lead coefficient is positive, and the decimal value is less than one. In fact, the coefficient is so small that the flattened parabola almost looks like a horizontal line.

# Following up with "b" and "c"

Much like the lead coefficient in the quadratic function (see the previous section), the terms *b* and *c* give you plenty of information. Mainly, the terms tell you a lot if they're *not* there. In the next section, you find out how to use the terms to find intercepts (or zeros). For now, you concentrate on their presence or absence.

The lead coefficient, *a,* can never be equal to zero. If that happens, you no longer have a quadratic function, and this discussion is finished. As for the other two terms:

- $\blacktriangleright$  If the second coefficient, *b*, is zero, the parabola straddles the Y-axis. The parabola's *vertex* — the highest or lowest point on the curve, depending on which way it faces — is on that axis, and the parabola is symmetric about the axis (see Figure 7-2a, a graph of a quadratic function where  $b = 0$ ). The second term is the *x* term, so if the coefficient *b* is zero, the second term disappears. The standard equation becomes  $y = ax^2 + c$ , which makes finding intercepts very easy (see the following section).
- $\blacktriangleright$  If the last coefficient, *c*, is zero, the graph of the parabola goes through the origin — in other words, one of its intercepts is the origin (see Figure 7-2b, a graph of a quadratic function where  $c = 0$ ). The standard equation becomes  $y = ax^2 + bx$ , which you can easily factor into  $y =$  $x(ax + b)$ . (See Chapters 1 and 3 for more on factoring.)

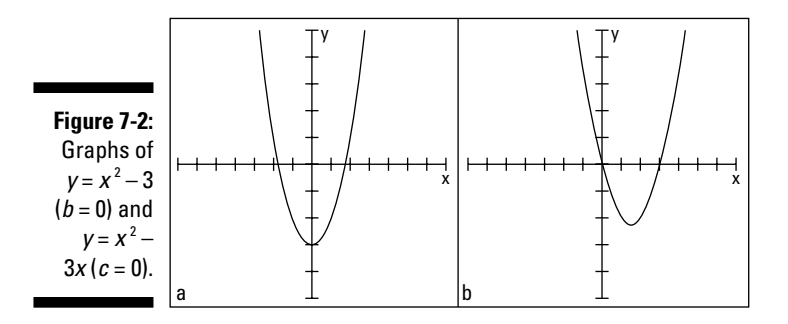

# Investigating Intercepts in Quadratics

The *intercepts* of a quadratic function (or any function) are the points where the graph of the function crosses the X-axis or Y-axis. The graph of a function can cross the X-axis any number of times, but it can cross the Y-axis only once.

Why be concerned about the intercepts of a parabola? In real-life situations, the intercepts occur at points of interest — for instance, at the initial value of an investment or at the break-even point for a business.

Intercepts are also very helpful when you're graphing a parabola. The points are easy to find because one of the coordinates is always zero. If you have the intercepts, the vertex (see "Going to the Extreme: Finding the Vertex" later in the chapter), and what you know about the symmetry of the parabola (as I discuss in the section "Lining Up along the Axis of Symmetry"), you have a good idea of what the graph looks like.

## Finding the one and only y-intercept

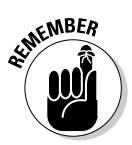

The *y*-intercept of a quadratic function is (0, *c*). A parabola with the standard equation  $y = ax^2 + bx + c$  is a function, so by definition (as I cover in Chapter 6), only one *y* value can exist for every *x* value. When  $x = 0$ , as it does at the *y*-intercept, the equation becomes  $y = a(0)^{2} + b(0) + c = 0 + 0 + c = c$ , or  $y = c$ . The equalities  $x = 0$  and  $y = c$  combine to become the *y*-intercept,  $(0, c)$ .

To find the *y*-intercepts of the following functions, you let *x* = 0:

 $y = 4x^2 - 3x + 2$ : When  $x = 0$ ,  $y = 2$  (or  $c = 2$ ). The *y*-intercept is (0, 2).

 $\mathbf{v} = -\mathbf{x}^2 - 5$ : When  $x = 0$ ,  $y = -5$  (or  $c = -5$ ); don't let the missing x term throw you. The *y*-intercept is (0, –5).

 $y = \frac{1}{2}x^2 + \frac{3}{2}x$  $=\frac{1}{2}x^2+\frac{3}{2}x$ : When  $x=0$ ,  $y=0$ . The equation provides no constant term; you could also say the missing constant term is zero. The *y*-inter-

cept is  $(0, 0)$ .

People can model many situations with quadratic functions, and the places where the input variables or output variables equal zero are important. For example, a candle-making company has figured out that its profit is based on the number of candles it produces and sells. The company uses the function  $P(x) = -0.05x^2 + 8x - 140$  — where *x* represents the number of candles — to determine *P,* the profit. As you can see from the equation, the graph of this parabola opens downward (because *a* is negative; see the section "Starting with 'a' in the standard form"). Figure 7-3 is a sketch of the graph of the profit, with the Y-axis representing profit and the X-axis representing the number of candles.

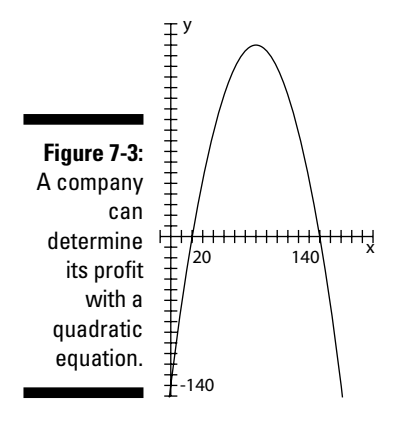

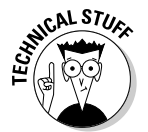

Does it make sense to use a quadratic function to model profit? Why would the profit decrease after a certain point? Does that make business sense? It does if you consider that perhaps, when you make too many candles, the cost of overtime and the need for additional machinery plays a part.

What about the *y*-intercept? What part does it play, and what does it mean in this candle-making case? You can say that  $x = 0$  represents not producing or selling any candles. According to the equation and graph, the *y*-intercept has a *y*-coordinate of –140. It makes sense to find a negative profit if the company has costs that it has to pay no matter what (even if it sells no candles): insurance, salaries, mortgage payments, and so on. With some interpretation, you can find a logical explanation for the *y*-intercept being negative in this case.

# Finding the x-intercepts

You find the *x*-intercepts of quadratics when you solve for the *zeros,* or solutions, of the quadratic equation. The method you use to solve for the zeros is the same method you use to solve for the intercepts, because they're really just the same thing. The names change (intercept, zero, solution), depending on the application, but you find the intercepts the same way.

Parabolas with an equation of the standard form  $y = ax^2 + bx + c$  open upward or downward and may or may not have *x*-intercepts. Look at Figure 7-4, for example. You see a parabola with two *x*-intercepts (Figure 7-4a), one with a single *x*-intercept (Figure 7-4b), and one with no *x*-intercept (Figure 7-4c). Notice, however, that they all have a *y*-intercept.

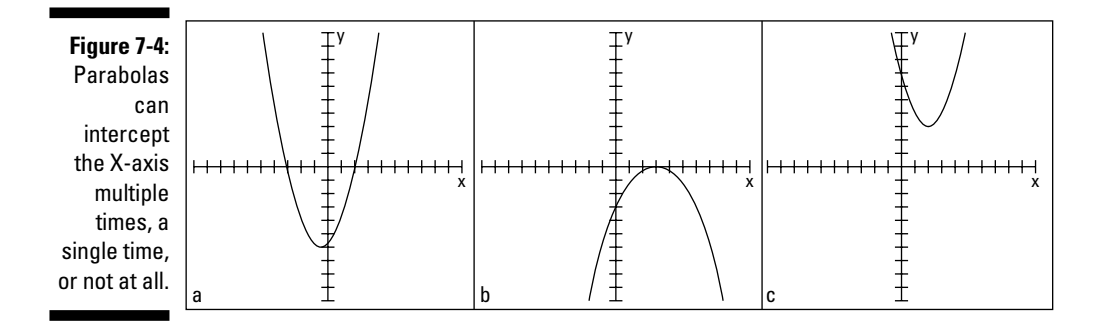

The coordinates of all *x*-intercepts have zeros in them. An intercept's *y* value is zero, and you write it in the form (*h*, 0). How do you find the value of *h?* You let *y* = 0 in the general equation and then solve for *x.* You have two options to solve the equation  $0 = ax^2 + bx + c$ .

- Use the quadratic formula (refer to Chapter 3 for a refresher on the formula).
- $\blacktriangleright$  Try to factor the expression and use the multiplication property of zero (you can find more on this in Chapter 1).

Regardless of the path you take, you have some guidelines at your disposal to help you determine the number of *x*-intercepts you should find.

When finding *x*-intercepts by solving  $0 = ax^2 + bx + c$ ,

- You find **two** *x*-intercepts if

- The expression factors into two different binomials.
- The quadratic formula gives you a value greater than zero under the radical.

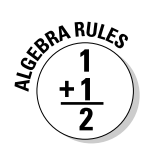

- You find **one** *x*-intercept (a double root) if
	- The expression factors into the square of a binomial.
	- The quadratic formula gives you a value of zero under the radical.
- $\boldsymbol{\nu}$  You find **no** *x*-intercept if
	- The expression doesn't factor *and*
	- The quadratic formula gives you a value less than zero under the radical (indicating an imaginary root; Chapter 14 deals with imaginary and complex numbers).

To find the *x*-intercepts of  $y = 3x^2 + 7x - 40$ , for example, you can set *y* equal to zero and solve the quadratic equation by factoring:

$$
0 = 3x2 + 7x - 40
$$
  
= (3x - 8)(x + 5)  

$$
3x - 8 = 0, x = \frac{8}{3}
$$
  
x + 5 = 0, x = -5

The two intercepts are  $\left(\frac{8}{3},\,0\right)$  and (–5, 0); you can see that the equation factors into two different factors. In cases where you can't figure out how to factor

the quadratic, you can get the same answer by using the quadratic formula. Notice in the following calculation that the value under the radical is a number greater than zero, meaning that you have two answers:

$$
x = \frac{-7 \pm \sqrt{7^2 - 4(3)(-40)}}{2(3)}
$$
  
= 
$$
\frac{-7 \pm \sqrt{49 - (-480)}}{6}
$$
  
= 
$$
\frac{-7 \pm \sqrt{529}}{6} = \frac{-7 \pm 23}{6}
$$
  

$$
x = \frac{-7 + 23}{6} = \frac{16}{6} = \frac{8}{3}
$$
  

$$
x = \frac{-7 - 23}{6} = \frac{-30}{6} = -5
$$

Here's another example, with a different result. To find the *x*-intercepts of  $y = -x^2 + 8x - 16$ , you can set *y* equal to zero and solve the quadratic equation by factoring:

$$
0 = -x2 + 8x - 16
$$
  
\n
$$
0 = -(x2 - 8x + 16)
$$
  
\n
$$
0 = -(x - 4)2
$$
  
\n
$$
4 = x
$$

The only intercept is (4, 0). The equation factors into the square of a binomial — a *double root.* You can get the same answer by using the quadratic formula — notice that the value under the radical is equal to zero:

$$
x = \frac{-8 \pm \sqrt{8^2 - 4(-1)(-16)}}{2(-1)}
$$
  
= 
$$
\frac{-8 \pm \sqrt{64 - (64)}}{-2}
$$
  
= 
$$
\frac{-8 \pm \sqrt{0}}{-2} = \frac{-8}{-2} = 4
$$

This last example shows how you determine that an equation has no *x*-intercept. To find the *x*-intercepts of  $y = -2x^2 + 4x - 7$ , you can set *y* equal to zero and try to factor the quadratic equation, but you may be on the trial-anderror train for some time, because you can't do it. The equation has no factors that give you this quadratic.

When you try the quadratic formula, you see that the value under the radical is less than zero; a negative number under the radical is an imaginary number:

$$
x = \frac{-4 \pm \sqrt{4^2 - 4(-2)(-7)}}{2(-2)}
$$
  
= 
$$
\frac{-4 \pm \sqrt{16 - (56)}}{-4}
$$
  
= 
$$
\frac{-4 \pm \sqrt{-40}}{-4}
$$

Alas, you find no *x*-intercept for this parabola.

# Going to the Extreme: Finding the Vertex

Quadratic functions, or parabolas, that have the standard form  $y = ax^2 + bx + c$ are gentle, U-shaped curves that open either upward or downward. When the lead coefficient, *a,* is a positive number, the parabola opens upward, creating a *minimum value* for the function — the function values never go lower than that minimum. When *a* is negative, the parabola opens downward, creating a *maximum value* for the function — the function values never go higher than that maximum.

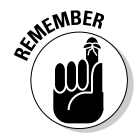

The two extreme values, the minimum and maximum, occur at the parabola's *vertex.* The *y*-coordinate of the vertex gives you the numerical value of the extreme — its highest or lowest point.

The vertex of a parabola is very useful for finding the extreme value, so certainly algebra provides an efficient way of finding it. Right? Well, sure it does! The *vertex* serves as a sort of anchor for the two parts of the curve to flare out from. The axis of symmetry (see the following section) runs through the vertex. The *y*-coordinate of the vertex is the function's maximum or minimum value — again, depending on which way the parabola opens.

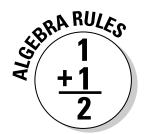

The parabola  $y = ax^2 + bx + c$  has its vertex where  $x = \frac{-b}{2a}$  $=$   $\frac{-b}{2a}$ . You plug in the *a* and *b* values from the equation to come up with *x,* and then you find the *y*-coordinate of the vertex by plugging this *x* value into the equation and solving for *y.*

To find the coordinates of the vertex of the equation  $y = -3x^2 + 12x - 7$ , for example, you substitute the coefficients *a* and *b* into the equation for *x:*

$$
x = \frac{-12}{2(-3)} = \frac{-12}{-6} = 2
$$

You solve for *y* by putting the *x* value back into the equation:

$$
y = -3(2)^{2} + 12(2) - 7 = -12 + 24 - 7 = 5
$$

The coordinates of the vertex are (2, 5). You find a maximum value, because *a* is a negative number, which means the parabola opens downward from this point. The graph of the parabola never goes higher than five units up.

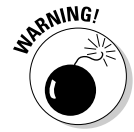

When an equation leaves out the *b* value, make sure you don't substitute the *c* value for the *b* value in the vertex equation. For example, to find the coordinates of the vertex of  $y = 4x^2 - 19$ , you substitute the coefficients *a* (4) and *b* (0) into the equation for *x:*

$$
x=\frac{-0}{2(4)}=0
$$

You solve for *y* by putting the *x* value into the equation:

$$
y = 4(0)^2 - 19 = -19
$$

The coordinates of the vertex are (0, –19). You have a minimum value, because *a* is a positive number, meaning the parabola opens upward from the minimum point.

# Lining Up along the Axis of Symmetry

The *axis of symmetry* of a quadratic function is a vertical line that runs through the vertex of the parabola (see the previous section) and acts as a mirror half the parabola rests on one side of the axis, and half rests on the other. The *x*-value in the coordinates of the vertex appears in the equation for the axis of symmetry. For instance, if a vertex has the coordinates (2, 3), the axis of symmetry is  $x = 2$ . All vertical lines have an equation of the form  $x = h$ . In the case of the axis of symmetry, the *h* is always the *x*-coordinate of the vertex.

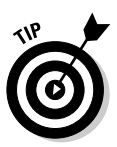

The axis of symmetry is useful because when you're sketching a parabola and finding the coordinates of a point that lies on it, you know you can find another point that exists as a partner to your point, in that

- $\blacktriangleright$  It lies on the same horizontal line.
- $\blacktriangleright$  It lies on the other side of the axis of symmetry.
- It covers the same distance from the axis of symmetry as your point.

Maybe I should just show you what I mean with a sketch! Figure 7-5 shows points on a parabola that lie on the same horizontal line and on either side of the axis of symmetry.

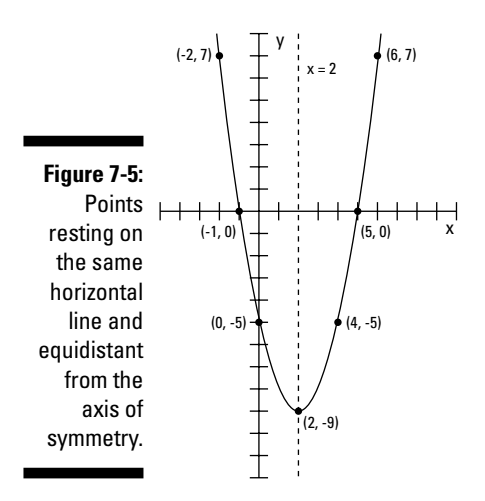

The points  $(4, -5)$  and  $(0, -5)$  are each two units from the axis — the line  $x = 2$ . The points  $(-2, 7)$  and  $(6, 7)$  are each four units from the axis. And the points (–1, 0) and (5, 0), the *x*-intercepts, are each three units from the axis.

# Sketching a Graph from the Available Information

You have all sorts of information available when it comes to a parabola and its graph. You can use the intercepts, the opening, the steepness, the vertex, the axis of symmetry, or just some random points to plot the parabola; you don't really need all the pieces. As you practice sketching these curves, it becomes easier to figure out which pieces you need for different situations. Sometimes the *x*-intercepts are hard to find, so you concentrate on the vertex, direction, and axis of symmetry. Other times you find it more convenient to use the *y*-intercept, a point or two on the parabola, and the axis of symmetry. This section provides you with a couple examples. Of course, you can go ahead and check off all the information that's possible. Some people are very thorough that way.

To sketch the graph of  $y = x^2 - 8x + 1$ , first notice that the equation represents a parabola that opens upward (see the section "Starting with 'a' in the standard form"), because the lead coefficient, *a,* is positive (+1). The *y*-intercept is (0, 1), which you get by plugging in zero for *x.* If you set *y* equal to zero to solve for the *x*-intercepts, you get  $0 = x^2 - 8x + 1$ , which doesn't factor. You could whip out the quadratic formula — but wait. You have other possibilities to consider.

The vertex is more helpful than finding the intercepts in this case because of its convenience — you don't have to work so hard to get the coordinates. Use the formula for the *x*-coordinate of the vertex to get  $x = \frac{-(-8)}{2(1)}$  $=\frac{-(-8)}{2(1)}=\frac{8}{2}=4$  $\frac{8}{2}$  =  $\frac{8}{2}$  = 4 (see the section "Going to the Extreme: Finding the Vertex"). Plug the 4 into the formula for the parabola, and you find that the vertex is at  $(4, -15)$ . This coordinate is below the X-axis, and the parabola opens upward, so the parabola does have *x*-intercepts; you just can't find them easily because they're *irrational numbers* (square roots of numbers that aren't perfect squares).

You can try whipping out your graphing calculator to get some decimal approximations of the intercepts (see Chapter 5 for info on using a graphing calculator). Or, instead, you can find a point and its partner point on the other side of the axis of symmetry, which is  $x = 4$  (see the section "Lining Up along the Axis") of Symmetry"). If you let  $x = 1$ , for example, you find that  $y = -6$ . This point is three units from  $x = 4$ , to the left; you find the distance by subtracting  $4 - 1 = 3$ . Use this distance to find three units to the right,  $4 + 3 = 7$ . The corresponding point is  $(7, -6)$ .
If you sketch all that information in a graph first — the *y*-intercept, vertex, axis of symmetry, and the points  $(1, -6)$  and  $(7, -6)$  — you can identify the shape of the parabola and sketch in the whole thing. Figure 7-6 shows the two steps: Putting in the information (Figure 7-6a), and sketching in the parabola (Figure 7-6b).

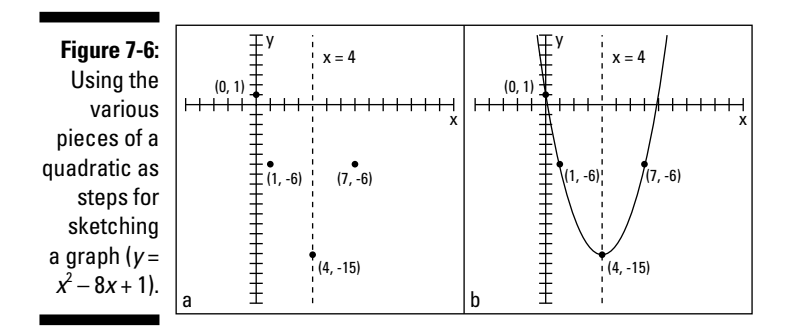

Here's another example for practice. To sketch the graph of  $y = -0.01x^2 - 2x$ , look for the hints. The parabola opens downward (because *a* is negative) and is pretty flattened out (because the absolute value of *a* is less than zero). The graph goes through the origin because the constant term *(c)* is missing. Therefore, the *y*-intercept and one of the *x*-intercepts is (0, 0). The vertex lies at ( $-100$ , 100). To solve for the other *x*-intercept, let  $y = 0$  and factor:

 $0 = -0.01x(x + 200)$ 

The second factor tells you that the other *x*-intercept occurs when  $x = -200$ . The intercepts and vertex are sketched in Figure 7-7a.

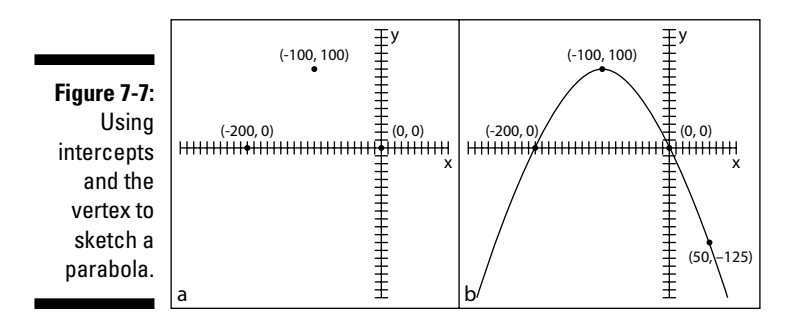

You can add the point (50, –125) for a little more help with the shape of the parabola by using the axis of symmetry (see the section "Lining Up along the Axis of Symmetry"). See how you can draw the curve in? Figure 7-7b shows you the way. It really doesn't take much to do a decent sketch of a parabola.

# Applying Quadratics to the Real World

Quadratic functions are wonderful models for many situations that occur in the real world. You can see them at work in financial and physical applications, just to name a couple. This section provides a few applications for you to consider.

## Selling candles

A candle-making company has figured out that its profit is based on the number of candles it produces and sells. The function  $P(x) = -0.05x^2 + 8x - 1$ 140 applies to the company's situation, where *x* represents the number of candles, and *P* represents the profit. You may recognize this function from the section "Investigating Intercepts in Quadratics" earlier in the chapter. You can use the function to find out how many candles the company has to produce to garner the greatest possible profit.

You find the two *x*-intercepts by letting  $y = 0$  and solving for *x* by factoring:

$$
0 = -0.05x^{2} + 8x - 140
$$
  
= -0.05 (x<sup>2</sup> - 160x + 2800)  
= -0.05 (x - 20)(x - 140)  
x - 20 = 0, x = 20  
x - 140 = 0, x = 140

The intercept (20, 0) represents where the function (the profit) changes from negative values to positive values. You know this because the graph of the profit function is a parabola that opens downward (because *a* is negative), so the beginning and ending of the curve appear below the X-axis. The intercept (140, 0) represents where the profit changes from positive values to negative values. So, the maximum value, the vertex, lies somewhere between and above the two intercepts (see the section "Going to the Extreme: Finding the Vertex"). The *x*-coordinate of the vertex lies between 20 and 140. Refer to Figure 7-3 if you want to see the graph again.

You now use the formula for the *x*-coordinate of the vertex,  $x = \frac{-b}{2a}$  $=\frac{-b}{2a}$ , to find  $x = \frac{-8}{2(-0.05)} = \frac{-8}{-0.5}$  $= \frac{-8}{2(-0.05)} = \frac{-8}{-0.1} = 80$ . The number 80 lies between 20 and 140; in fact, it rests halfway between them. The nice, even number is due to the symmetry of the graph of the parabola and the symmetric nature of these functions. Now you can find the *P* value (the *y*-coordinate of the vertex):  $P(80) = -0.05(80)^2 +$  $8(80) - 140 = -320 + 640 - 140 = 180.$ 

Your findings say that if the company produces and sells 80 candles, the maximum profit will be \$180. That seems like an awful lot of work for \$180, but maybe the company runs a small business. Work such as this shows you how important it is to have models for profit, revenue, and cost in business so you can make projections and adjust your plans.

# Shooting basketballs

A local youth group recently raised money for charity by having a *Throw-A-Thon.* Participants prompted sponsors to donate money based on a promise to shoot baskets over a 12-hour period. This was a very successful project, both for charity and for algebra, because you can find some interesting bits of information about shooting the basketballs and the number of misses that occurred.

Participants shot baskets for 12 hours, attempting about 200 baskets each hour. The quadratic equation  $M(t) = \frac{17}{6}t^2 - \frac{77}{3}t$  $(t) = \frac{17}{6} t^2 - \frac{77}{3} t + 100$  models the number of baskets they *missed* each hour, where *t* is the time in hours (numbered from 0 through 12) and *M* is the number of misses.

This quadratic function opens upward (because *a* is positive), so the function has a minimum value. Figure 7-8 shows a graph of the function.

From the graph, you see that the initial value, the *y*-intercept, is 100. At the beginning, participants were missing about 100 baskets per hour. The good news is that they got better with practice.  $M(2) = 60$ , which means that at hour two into the project, the participants were missing only 60 baskets per hour. The number of misses goes down and then goes back up again. How do you interpret this? Even though the participants got better with practice, they let the fatigue factor take over.

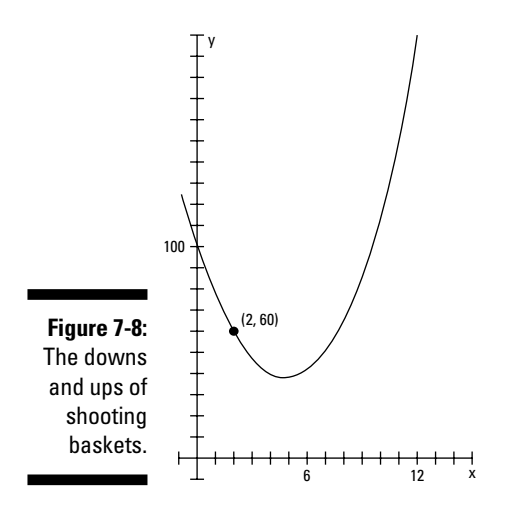

What's the fewest number of misses per hour? When did the participants shoot their best? To answer these questions, find the vertex of the parabola by using the formula for the *x*-coordinate (you can find this in the "Going to the Extreme: Finding the Vertex" section earlier in the chapter):

$$
h = \frac{-\left(-\frac{77}{3}\right)}{2\left(\frac{17}{9}\right)} = \frac{77}{3} \cdot \frac{3}{17} = \frac{77}{17} = 4\frac{9}{17}
$$

The best shooting happened about 4.5 hours into the project. How many misses occurred then? The number you get represents what's happening the entire hour — although that's fudging a bit:

$$
M\left(\frac{77}{17}\right) = \frac{17}{6}\left(\frac{77}{17}\right)^2 - \frac{77}{3}\left(\frac{77}{17}\right) + 100
$$

$$
= \frac{4,271}{102} \approx 41.87
$$

The fraction is rounded to two decimal places. The best shooting is about 42 misses that hour.

### Launching a water balloon

One of the favorite springtime activities of the engineering students at a certain university is to launch water balloons from the top of the engineering building so they hit the statue of the school's founder, which stands 25 feet from the building. The launcher sends the balloons up in an arc to clear a tree that sits next to the building. To hit the statue, the initial velocity and angle of the balloon have to be just right. Figure 7-9 shows a successful launch.

**Figure 7-9:** Launching a water balloon over a tree requires more math than you think.

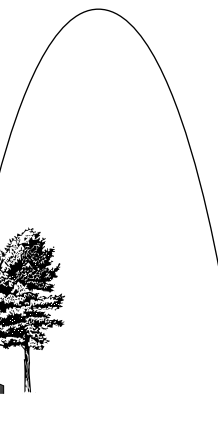

This year's launch was successful. The students found that by launching the water balloons 48 feet per second at a precise angle, they could hit the statue. Here's the equation they worked out to represent the path of the balloons: *H* (*t*) =  $-2t^2 + 48t + 60$ . The *t* represents the number of seconds, and *H* is the height of the balloon in feet. From this quadratic function, you can answer the following questions:

#### **1. How high is the building?**

Solving the first question is probably easy for you. The launch occurs at time  $t = 0$ , the initial value of the function. When  $t = 0$ ,  $H(0) = -2(0)^2 +$  $48(0) + 60 = 0 + 0 + 60 = 60$ . The building is 60 feet high.

#### **2. How high did the balloon travel?**

You answer the second question by finding the vertex of the parabola:

 $t = \frac{-48}{2(-2)}$  $=\frac{-48}{2(-2)} = \frac{-48}{-4} = 12$ . This gives you *t*, the number of seconds it takes the balloon to get to its highest point — 12 seconds after launch. Substitute the answer into the equation to get the height:  $H(12) = -2(12)^2 +$  $48(12) + 60 = -288 + 576 + 60 = 348$ . The balloon went 348 feet into the air.

#### **3. If the statue is 10 feet tall, how many seconds did it take for the balloon to reach the statue after the launch?**

To solve the third question, use the fact that the statue is 10 feet high; you want to know when  $H = 10$ . Replace *H* with 10 in the equation and solve for *t* by factoring (see Chapters 1 and 3):

$$
10 = -2t^2 + 48t + 60
$$
  
\n
$$
0 = -2t^2 + 48t + 50
$$
  
\n
$$
= -2(t^2 - 24t - 25)
$$
  
\n
$$
= -2(t - 25)(t + 1)
$$
  
\n
$$
t - 25 = 0, t = 25
$$
  
\n
$$
t + 1 = 0, t = -1
$$

According to the equation, *t* is either 25 or –1. The –1 doesn't really make any sense because you can't go back in time. The 25 seconds, however, tells you how long it took the balloon to reach the statue. Imagine the anticipation!

# **Chapter 8 Staying Ahead of the Curves: Polynomials**

. . . . . . . . . . . . . . . . . . .

#### In This Chapter

- Examining the standard polynomial form
- Graphing and finding polynomial intercepts
- Determining the signs of intervals
- Using the tools of algebra to dig up rational roots
- Taking on synthetic division in a natural fiber world

The word *polynomial* comes from *poly-*, meaning many, and *-nomial,* meaning name or designation. *Binomial* (two terms) and *trinomial* (three terms) are two of the many names or designations used for selected polynomials. The terms in a polynomial are made up of numbers and letters that get stuck together with multiplication.

Although the name may seem to imply complexity (much like Albert Einstein, Pablo Picasso, or Mary Jane Sterling), polynomials are some of the easier functions or equations to work with in algebra. The exponents used in polynomials are all whole numbers — no fractions or negatives. Polynomials get progressively more interesting as the exponents get larger — they can have more intercepts and turning points. This chapter outlines what you can do with polynomials: factor them, graph them, analyze them to pieces — everything but make a casserole with them. The graph of a polynomial looks like a Wisconsin landscape — smooth, rolling curves. Are you ready for this ride?

# Taking a Look at the Standard Polynomial Form

A *polynomial function* is a specific type of function that can be easily spotted in a crowd of other types of functions and equations. The exponents on the

variable terms in a polynomial function are always whole numbers. And, by convention, you write the terms from the largest exponent to the smallest. Actually, the exponent 0 on the variable makes the variable factor equal to 1, so you don't see a variable there at all.

The traditional equation for the standard way to write the terms of a polynomial is shown below. Don't let all the subscripts and superscripts throw you. The letter *a* is repeated with numbers, rather than going *a, b, c,* and so on, because a polynomial with a degree higher than 26 would run out of letters in the English alphabet.

The general form for a polynomial function is

$$
f(x) = a_n x^n + a_{n-1} x^{n-1} + a_{n-2} x^{n-2} + \dots + a_1 x^1 + a_0
$$

Here, the *a*'s are real numbers and the *n's* are whole numbers. The last term is technically  $a_0x^0$ , if you want to show the variable in every term.

# Exploring Polynomial Intercepts and Turning Points

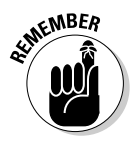

The *intercepts* of a polynomial are the points where the graph of the curve of the polynomial crosses the X- and Y-axes. A polynomial function has *exactly* one *y*-intercept, but it can have any number of *x*-intercepts, depending on the degree of the polynomial (the powers of the variable). The higher the degree, the more *x*-intercepts you might have.

The *x*-*intercepts* of a polynomial are also called the *roots, zeros,* or *solutions.* You may think that mathematicians can't make up their minds about what to call these values, but they do have their reasons; depending on the application, the *x*-intercept has an appropriate name for what you're working on (see Chapter 3 for more information on this algebra name game). The nice thing is that you use the same technique to solve for the intercepts, no matter what they're called. (Lest the *y*-intercept feel left out, it's frequently called the *initial value.*)

The *x*-intercepts are often where the graph of the polynomial goes from positive values (above the X-axis) to negative values (below the X-axis) or from negative values to positive values. Sometimes, though, the values on the graph don't change sign at an *x*-intercept: These graphs take on a *touch and go* appearance*.* The graphs approach the X-axis, seem to change their minds about crossing the axis, touch down at the intercepts, and then go back to the same side of the axis.

A *turning point* of a polynomial is where the graph of the curve changes direction. It can change from going upward to going downward, or vice versa. A turning point is where you find a relative maximum value of the polynomial, an absolute maximum value, a relative minimum value, or an absolute minimum value.

### Interpreting relative value and absolute value

As I introduce in Chapter 5, any function can have an *absolute maximum* or an *absolute minimum* value — the point at which the graph of the function has no higher or lower value, respectively. For example, a parabola opening downward has an absolute maximum — you see no point on the curve that's higher than the maximum. In other words, no value of the function is greater than that number. (Check out Chapter 6 for more on quadratic functions and their parabola graphs.) Some functions, however, also have relative maximum or minimum values:

- **Example 2 Felative maximum:** A point on the graph a value of the function that's *relatively* large; the point is bigger than anything around it, but you might be able to find a bigger point somewhere else.
- **Elative minimum:** A point on the graph a value of the function that's smaller than anything close to it; it's smaller or lower relative to all the points on the curve near it.

In Figure 8-1, you can see five turning points. Two are relative maximum values, which means they're higher than any points close to them. Three are minimum values, which means they're lower than any points around them. Two of the minimums are relative minimum values, and one is absolutely the lowest point on the curve. This function has no absolute maximum value because it keeps going up and up without end.

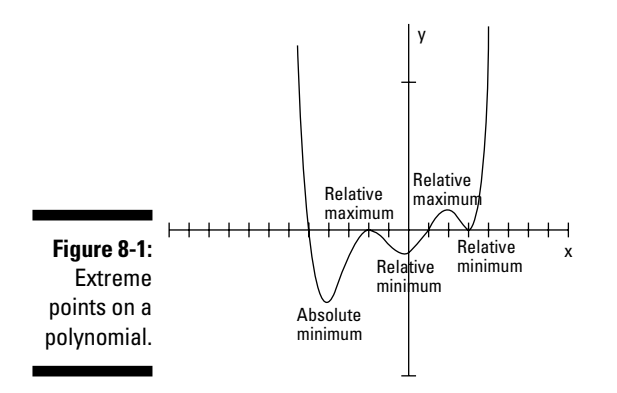

# Counting intercepts and turning points

The number of potential turning points and *x*-intercepts of a polynomial function is good to know when you're sketching the graph of the function. You can count the number of *x*-intercepts and turning points of a polynomial if you have the graph of it in front of you, but you can also make an estimate of the number if you have the equation of the polynomial. Your estimate is actually a number that represents the most points that can occur. You can say, "There are at most *m* intercepts and at most *n* turning points." The estimate is the best you can do, but that's usually not a bad thing.

To determine the rules for the greatest number of possible intercepts and greatest number of possible turning points from the equation of a polynomial, you look at the general form of a polynomial function.

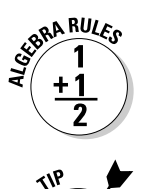

Given the polynomial  $f(x) = a_n x^n + a_{n-1} x^{n-1} + a_{n-2} x^{n-2} + \ldots + a_1 x^1 + a_0$ , the maximum number of *x*-intercepts is *n*, the degree or highest power of the polynomial. The maximum number of turning points is *n* – 1, or one less than the number of possible intercepts. You may find fewer intercepts than *n,* or you may find exactly that many.

If *n* is an odd number, you know right away that you have to find at least one *x*-intercept. If *n* is even, you may not find any *x*-intercepts.

Examine the following two function equations as examples of polynomials. To determine the possible number of intercepts and turning points for the functions, look for the values of *n,* the exponents that have the highest values:

$$
f(x) = 2x^7 + 9x^6 - 75x^5 - 317x^4 + 705x^3 + 2700x^2
$$

This graph has at most seven *x*-intercepts (7 is the highest power in the function) and six turning points  $(7 – 1)$ .

$$
f(x) = 6x^6 + 24x^5 - 120x^4 - 480x^3 + 384x^2 + 1536x - 2000
$$

This graph has at most six *x*-intercepts and five turning points.

You can see the graphs of these two functions in Figure 8-2. According to its function, the graph of the first example (Figure 8-2a) could have at least seven *x*-intercepts, but it has only five; it does have all six turning points, though. You can also see that two of the intercepts are *touch-and-go* types, meaning that they approach the X-axis before heading away again. The graph of the second example (Figure 8-2b) can have at most six *x*-intercepts, but it has only two; it does have all five turning points.

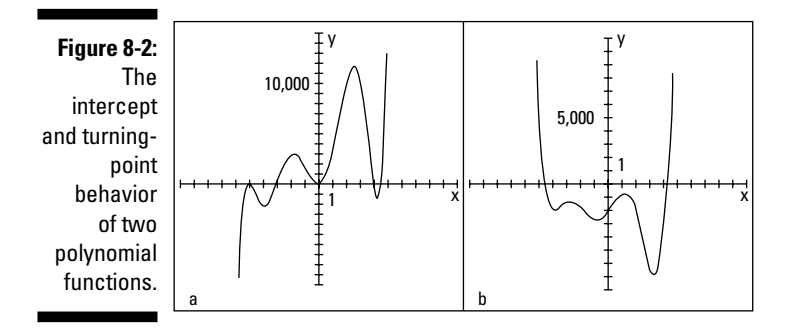

Figure 8-3 provides you with two extreme polynomial examples. The graphs of  $y = x^8 + 1$  (Figure 8-3a) and  $y = x^9$  (Figure 8-3b) seem to have great possibilities ... that don't pan out. The graph of  $y = x^8 + 1$ , according to the rules of polynomials, could have as many as eight intercepts and seven turning points. But, as you can see from the graph, it has no intercepts and just one turning point. The graph of  $y = x^9$  has only one intercept and no turning points.

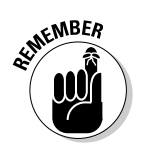

The moral to the story of Figure 8-3 is that you have to use the rules of polynomials wisely, carefully, and skeptically. Also, think about the basic graphs of polynomials. The graphs are gently rolling curves that go from the left to the right across you graph. They cross the Y-axis exactly once and may or may not cross the X-axis. You get hints from the standard equation of the polynomial and from the factored form. Refer to Chapter 5 if you need to review them.

**Figure 8-3:** A polynomial's highest power provides the most *possible* turning points and intercepts.

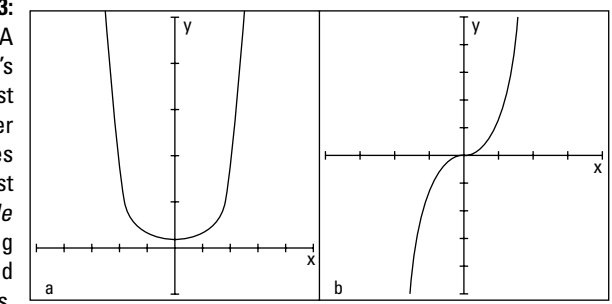

# Solving for polynomial intercepts

You can easily solve for the *y-*intercept of a polynomial function, of which you can find only one. The *y*-intercept is where the curve of the graph crosses the Y-axis, and that's when *x* = 0. So, to determine the *y*-intercept for any polynomial, simply replace all the *x's* with zeros and solve for *y* (that's the *y* part of the coordinate of that intercept):

 $y = 3x^4 - 2x^2 + 5x - 3$  $x = 0, y = 3(0)^4 - 2(0)^2 + 5(0) - 3 = -3$ The *y*-intercept is (0, –3).  $y = 8x^5 - 2x^3 + x^2 - 3x$  $x = 0, y = 8(0)^{5} - 2(0)^{3} + (0)^{2} - 3(0) = 0$ 

The *y*-intercept is  $(0, 0)$ , at the origin.

After you complete the easy task of solving for the *y*-intercept, you find out that the *x*-intercepts are another matter altogether. The value of *y* is zero for all *x*-intercepts, so you let  $y = 0$  and solve.

Here, however, you don't have the advantage of making everything disappear except the constant number like you do when solving for the *y*-intercept. When solving for the *x*-intercepts, you may have to factor the polynomial or perform a more elaborate process — techniques you can find later in this chapter in the section "Factoring for polynomial roots" or "Saving your sanity: The Rational Root Theorem," respectively. For now, just apply the process of factoring and setting the factored form equal to zero to some carefully selected examples. This is essentially using the *multiplication property of zero* — setting the factored form equal to zero to find the intercepts (see Chapter 1).

To determine the *x*-intercepts of the following three polynomials, replace the *y's* with zeros and solve for the *x's:*

 $y = x^2 - 16$  $y = 0$ ,  $0 = x^2 - 16$ ,  $x^2 = 16$ ,  $x = \pm 4$  (using the square root rule from Chapter 3)  $y = x(x - 5)(x - 2)(x + 1)$  $y = 0$ ,  $0 = x(x - 5)(x - 2)(x + 1)$ ,  $x = 0, 5, 2$ , or  $-1$  (using the multiplication property of zero from Chapter 1)

 $y = x^4 (x + 3)^8$ 

 $y = 0$ ,  $0 = x^4 (x + 3)^8$ ,  $x = 0$  or  $-3$  (using the multiplication property of zero)

Both of these intercepts come from *multiple roots* (when a solution appears more than once). Another way of writing the factored form is  $x \cdot x \cdot x \cdot (x+3) \cdot (x+3) \cdot (x+3) \cdot (x+3) \cdot (x+3) \cdot (x+3) \cdot (x+3)$  $(x + 3) = 0.$ 

You could list the answer as 0, 0, 0, 0, –3, –3, –3, –3, –3, –3, –3, –3. The number of times a root repeats is significant when you're graphing. A multiple root has a different kind of look or graph where it intersects the axis. (For more, head to the section "Changing from roots to factors" later in this chapter.)

# Determining Positive and Negative Intervals

When a polynomial has positive *y* values for some interval — between two *x*-values — its graph lies above the X-axis. When a polynomial has negative values, its graph lies below the X-axis in that interval. The only way to change from positive to negative values or vice versa is to go through zero — in the case of a polynomial, at an *x*-intercept. Polynomials can't jump from one side of the X-axis to the other because their domains are all real numbers nothing is skipped to allow such a jump. The fact that *x*-intercepts work this way is good news for you because *x*-intercepts play a large role in the big picture of solving polynomial equations and determining the positive and negative natures of polynomials.

The positive versus negative values of polynomials are important in various applications in the real world, especially where money is involved. If you use a polynomial function to model the profit in your business or the depth of water (above or below flood stage) near your house, you should be interested in positive versus negative values and in what intervals they occur. The technique you use to find the positive and negative intervals also plays a big role in calculus, so you get an added bonus by using it here first.

# Using a sign-line

If you're a visual person like me, you'll appreciate the interval method I present in this section. Using a *sign line* and marking the intervals between *x*-values allows you to determine where a polynomial is positive or negative, and it appeals to your artistic bent!

The function  $f(x) = x(x-2)(x-7)(x+3)$ , for example, changes sign at every intercept. Setting  $f(x) = 0$  and solving, you find that the *x*-intercepts are at  $x =$ 0, 2, 7, and –3. Now you can put this information about the problem to work.

To determine the positive and negative intervals for a polynomial function, follow this method:

**1. Draw a number line, and place the values of the** *x***-intercepts in their correct positions on the line.**

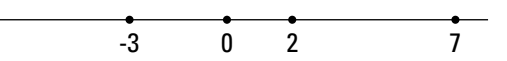

**2. Choose random values to the right and left of the intercepts to test whether the function is positive or negative in those positions.**

If the function equation is factored, you determine whether each factor is positive or negative, and you find the sign of the product of all the factors.

Some possible random number choices are *x* = –4, –1, 1, 3, and 8. These values represent numbers in each interval determined by the intercepts. (*Note:* These aren't the only possibilities; you can pick your favorites.)

 $f(-4) = (-4)(-4 - 2)(-4 - 7)(-4 + 3)$ . You don't need the actual number value, just the sign of the result, so  $f(-4) = (-)(-)(-) = +$ .

$$
f(-1) = (-1)(-1-2)(-1-7)(-1+3), f(-1) = (-)(-)(-)(+) = -.
$$

$$
f(1) = (1)(1-2)(1-7)(1+3). f(1) = (+)(-)(-)(+) = +.
$$

$$
f(3) = (3)(3-2)(3-7)(3+3)
$$
.  $f(3) = (+)(+)(-)(+) = -$ .

$$
f(8) = (8)(8-2)(8-7)(8+3), f(8) = (+)(+)(+)(+) = +.
$$

You need to check only one point in each interval; the function values all have the same sign within that interval.

#### **3. Place a + or – symbol in each interval to show the function sign.**

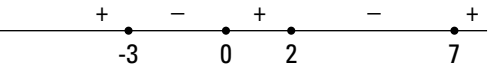

The graph of this function is positive, or above the X-axis, whenever *x* is smaller than –3, between 0 and 2, and bigger than 7. You write this answer as:  $x < -3$  or  $0 < x < 2$  or  $x > 7$ .

The function  $f(x) = (x-1)^2(x-3)^5(x+2)^4$  doesn't change at each intercept. The intercepts are where  $x = 1, 3,$  and  $-2$ .

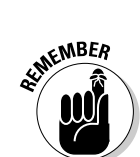

**1. Draw the number line and insert the intercepts.**

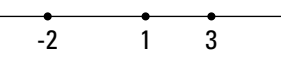

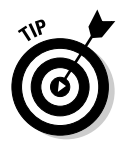

**2. Test values to the left and right of each intercept. Some possible random choices are to let**  $x = -3, 0, 2,$  and 4.

When you can, you should always use 0, because it combines so nicely.

$$
f(-3) = (-3 - 1)^2(-3 - 3)^5(-3 + 2)^4 = (-)^2(-)^5(-)^4 = (+)(-)(+) = -.
$$
  
\n
$$
f(0) = (0 - 1)^2(0 - 3)^5(0 + 2)^4 = (-)^2(-)^5(+)^4 = (+)(-)(+) = -.
$$
  
\n
$$
f(2) = (2 - 1)^2(2 - 3)^5(2 + 2)^4 = (+)^2(-)^5(+)^4 = (+)(-)(+) = -.
$$
  
\n
$$
f(4) = (4 - 1)^2(4 - 3)^5(4 + 2)^4 = (+)^2(+)^5(+)^4 = (+)(+)(+) = +.
$$

**3. Mark the signs in the appropriate places on the number line.**

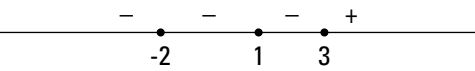

You probably noticed that the factors raised to an even power were always positive. The factor raised to an odd power is only positive when the result in the parenthesis is positive.

## Interpreting the rule

Look back at the two polynomial examples in the previous section. Did you notice that in the first example, the sign changed every time, and in the second, the signs were sort of stuck on a sign for a while? When the signs of functions don't change, the graphs of the polynomials don't cross the X-axis at any intercepts, and you see touch-and-go graphs. Why do you suppose this is? First, look at graphs of two functions from the previous section in Figures 8-4a and 8-4b,  $y = x(x-2)(x-7)(x+3)$  and  $y = (x-1)^2(x-3)^5(x+2)^4$ .

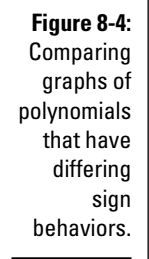

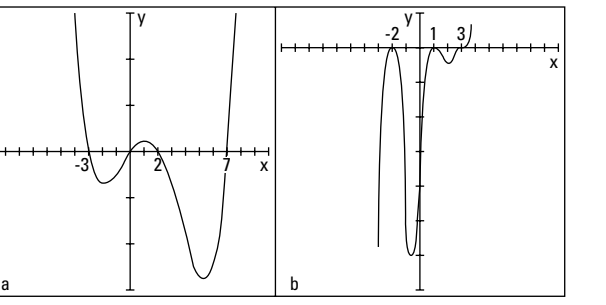

The rule for whether a function displays sign changes or not at the intercepts is based on the exponent on the factor that provides you with a particular intercept.

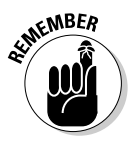

If a polynomial function is factored in the form  $y = (x - a_1)^{n1}(x - a_2)^{n2} \dots$ , you see a sign change whenever *n*1 is an odd number (meaning it crosses the X-axis), and you see no sign change whenever *n*1 is even (meaning the graph of the function is touch and go; see the section "Exploring Polynomial Intercepts and Turning Points").

So, for example, with the function  $y = x^4(x-3)^3(x+2)^8(x+5)^2$ , shown in Figure 8-5a, you see a sign change at  $x = 3$  and no sign change at  $x = 0, -2,$  or  $-5$ . With the function  $y = (2 - x)^2 (4 - x)^2 (6 - x)^2 (2 + x)^2$ , shown in Figure 8-5b, you never see a sign change.

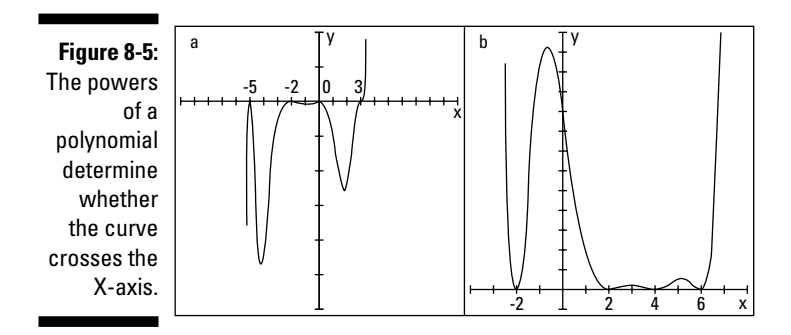

# Finding the Roots of a Polynomial

Finding intercepts (or roots or zeros) of polynomials can be relatively easy or a little challenging, depending on the complexity of the function. Factored polynomials have roots that just stand up and shout at you, "Here I am!" Polynomials that factor easily are very desirable. Polynomials that don't factor at all, however, are relegated to computers or graphing calculators.

The polynomials that remain are those that factor — with a little planning and work. The planning process involves counting the number of possible positive and negative real roots and making a list of potential rational roots. The work is using synthetic division to test the list of choices to find the roots.

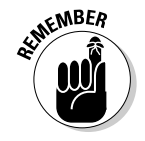

A polynomial function of degree *n* (the highest power in the polynomial equation is *n*) can have as many as *n* roots.

# Factoring for polynomial roots

Finding intercepts of polynomials isn't difficult — as long as you have the polynomial in nicely factored form. You just set the *y* equal to zero and use the multiplication property of zero (see Chapter 1) to pick the intercepts off like flies. But what if the polynomial isn't in factored form (and it should be)? What do you do? Well, you factor it, of course. This section deals with easily recognizable factors of polynomials — types that probably account for 70 percent of any polynomials you'll have to deal with. (I cover other, more challenging types in the following sections.)

#### Applying factoring patterns and groupings

Half the battle is recognizing the patterns in factorable polynomial functions. You want to take advantage of the patterns. If you don't see any patterns (or if none exist), you need to investigate further. The most easily recognizable factoring patterns used on polynomials are the following (which I brush up on in Chapter 1):

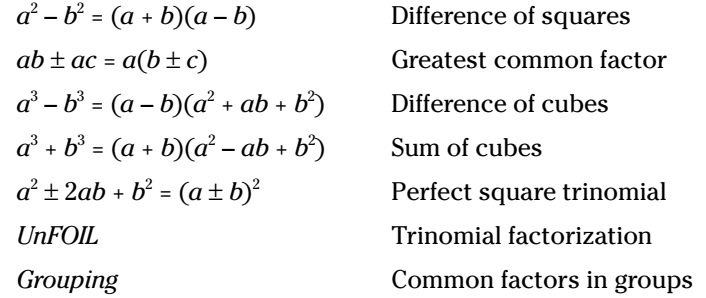

The following examples incorporate the different methods of factoring. They contain perfect cubes and squares and all sorts of good combinations of factorization patterns.

To factor the following polynomial, for example, you should use the greatest common factor and then the difference of squares:

$$
y = x3 - 9x
$$
  
= x (x<sup>2</sup> - 9)  
= x (x + 3)(x - 3)

This polynomial requires factoring, using the sum of two perfect cubes:

$$
y = 27x3 + 8
$$
  
= (3x + 2)(9x<sup>2</sup> - 6x + 4)

You initially factor the next polynomial by grouping. The first two terms have a common factor of  $x^3$ , and the second two terms have a common factor of  $-125$ . The new equation has a common factor of  $x^2 - 1$ . After performing the factorization, you see that the first factor is the difference of squares and the second is the difference of cubes:

$$
y = x5 - x3 - 125x2 + 125
$$
  
= x<sup>3</sup>(x<sup>2</sup> - 1) - 125(x<sup>2</sup> - 1)  
= (x<sup>2</sup> - 1)(x<sup>3</sup> - 125)  
= (x + 1)(x - 1)(x - 5)(x<sup>2</sup> + 5x + 25)

This last polynomial shows how you first use the greatest common factor and then factor with a perfect square trinomial:

$$
y = x6 - 12x5 + 36x4
$$
  
= x<sup>4</sup>(x<sup>2</sup> - 12x + 36)  
= x<sup>4</sup>(x - 6)<sup>2</sup>

#### Considering the unfactorable

Life would be wonderful if you would always find your paper on the doorstep in the morning and if all polynomials would factor easily. I won't get into the trials and tribulations of newspaper delivery, but polynomials that can't be factored do need to be discussed. You can't just give up and walk away. In some cases, polynomials can't be factored, but they do have intercepts that are decimal values that go on forever. Other polynomials both can't be factored and have no *x*-intercepts.

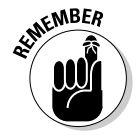

If a polynomial doesn't factor, you can attribute the roadblock to one of two things:

- **The polynomial doesn't have** *x***-intercepts.** You can tell that from its graph using a graphing calculator.
- **The polynomial has irrational roots or zeros.** These can be estimated with a graphing calculator or computer.

*Irrational roots* means that the *x*-intercepts are written with radicals or rounded-off decimals. Irrational numbers are those that you can't write as fractions; you usually find them as square roots of numbers that aren't perfect squares or cube roots of numbers that aren't perfect cubes. You can sometimes solve for irrational roots if one of the factors of the polynomial is a quadratic. You can apply the quadratic formula to find that solution (see Chapter 3).

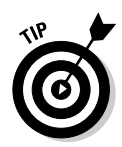

A quicker way to find irrational roots is to use a graphing calculator. Some will find the zeros for you one at a time; others will list the irrational roots for you all at once. You can also save some time if you recognize the patterns in polynomials that don't factor (you won't try to factor them).

For instance, polynomials in these forms don't factor:

 $x^{2n}$  + *c.* A polynomial in this form has no real roots or solutions. Refer to Chapter 14 on how to deal with imaginary numbers.

 $x^2$  +  $ax$  +  $a^2$ . The quadratic formula will help you determine the imaginary roots.

 $x^2 - ax + a^2$ . This form requires the quadratic formula, too. You'll get imaginary roots.

The second and third examples above are part of the factorization of the difference or sum of two cubes. In Chapter 3, you see how the difference or sum of cubes are factored, and you're told, there, that the resulting trinomial doesn't factor.

### Saving your sanity: The Rational Root Theorem

What do you do if the factorization of a polynomial doesn't leap out at you? You have a feeling that the polynomial factors, but the necessary numbers escape you. Never fear! Your faithful narrator has just saved your day. My help is in the form of the *Rational Root Theorem.* This theorem is really neat because it's so orderly and predictable, and it has an obvious end to it; you know when you're done so you can stop looking for solutions. But before you can put the theorem into play, you have to be able to recognize a rational root — or a rational number, for that matter.

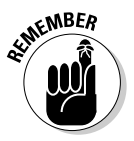

A *rational number* is any real number that you can write as a fraction with one integer divided by another. (An *integer* is a positive or negative whole number or zero.) You often write a rational number in the form  $\frac{p}{q}$ , with the understanding that the denominator, *q,* can't equal zero. All whole numbers are rational numbers because you can write them as fractions, such as  $4 = \frac{12}{3}$ .

What distinguishes rational numbers from their opposites, irrational numbers, has to do with the decimal equivalences. The decimal associated with a fraction (rational number) will either terminate or repeat (have a pattern of numbers that occurs over and over again). The decimal equivalent of an irrational number never repeats and never ends; it just wanders on aimlessly.

#### 146 **Part II: Facing Off with Functions**

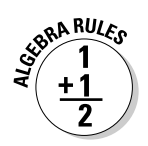

Without further ado, here's the *Rational Root Theorem:* If the polynomial  $f(x) = a_n x^n + a_{n-1} x^{n-1} + a_{n-2} x^{n-2} + \ldots + a_1 x^1 + a_0$  has any rational roots, they all meet the requirement that you can write them as a fraction equal to  $\frac{\text{factor of }a}{\text{factor of }a}$ factor of factor of  $\frac{0}{n}$ .

In other words, according to the theorem, any rational root of a polynomial is formed by dividing a factor of the constant term by a factor of the lead coefficient.

#### Putting the theorem to good use

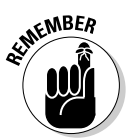

The Rational Root Theorem gets most of its workout by letting you make a list of numbers that may be roots of a particular polynomial. After using the theorem to make your list of potential roots (and check it twice), you plug the numbers into the polynomial to determine which, if any, work. You may run across an instance where none of the candidates work, which tells you that there are no rational roots. (And if a given rational number isn't on the list of possibilities that you come up with, it can't be a root of that polynomial.)

Before you start to plug and chug, however, check out the section "Letting Descartes make a ruling on signs," later in this chapter. It helps you with your guesses. Also, you can refer to "Synthesizing Root Findings" for a quicker method than plugging in.

#### Polynomials with constant terms

To find the roots of the polynomial  $y = x^4 - 3x^3 + 2x^2 + 12$ , for example, you test the following possibilities:  $\pm 1$ ,  $\pm 2$ ,  $\pm 3$ ,  $\pm 4$ ,  $\pm 6$ , and  $\pm 12$ . These values are all the factors of the number 12. Technically, you divide each of these factors of 12 by the factors of the lead coefficient, but because the lead coefficient is one (as in 1*x*<sup>4</sup>), dividing by that number won't change a thing. **Note:** You ignore the signs, because the factors for both 12 and 1 can be positive or negative, and you find several combinations that can give you a positive or negative root. You find out the sign when you test the root in the function equation.

To find the roots of another polynomial,  $y = 6x^7 - 4x^4 - 4x^3 + 2x - 20$ , you first list all the factors of  $20: \pm 1, \pm 2, \pm 4, \pm 5, \pm 10$ , and  $\pm 20$ . Now divide each of those factors by the factors of 6. You don't need to bother dividing by 1, but you need to divide each by 2, 3, and 6:

$$
\pm \frac{1}{2}, \pm \frac{2}{2}, \pm \frac{4}{2}, \pm \frac{5}{2}, \pm \frac{10}{2}, \pm \frac{20}{2},
$$
\n
$$
\pm \frac{1}{3}, \pm \frac{2}{3}, \pm \frac{4}{3}, \pm \frac{5}{3}, \pm \frac{10}{3}, \pm \frac{20}{3},
$$
\n
$$
\pm \frac{1}{6}, \pm \frac{2}{6}, \pm \frac{4}{6}, \pm \frac{5}{6}, \pm \frac{10}{6}, \pm \frac{20}{6}
$$

You may have noticed some repeats in the previous list that occur when you reduce fractions. For instance,  $\pm \frac{2}{2}$  is the same as  $\pm 1$ , and  $\pm \frac{10}{6}$  is the same as  $\pm \frac{5}{3}$ . Even though this looks like a mighty long list, between the integers and fractions, it still gives you a reasonable number of candidates to try out. You can check them off in a systematic manner.

#### Polynomials without constant terms

When a polynomial doesn't have a constant term, you first have to factor out the greatest power of the variable that you can. If you're looking for the possible rational roots of  $y = 5x^8 - 3x^4 - 4x^3 + 2x$ , for example, and you want to use the Rational Root Theorem, you get nothing but zeros. You have no constant term — or you can say the constant is zero, so all the numerators of the fractions would be zero.

You can overcome the problem by factoring out the factor of *x*:  $y = x(5x^7 - y^2)$  $3x^3 - 4x^2 + 2$ . This gives you the root zero. Now you apply the Rational Root Theorem to the new polynomial in the parenthesis to get the possible roots:

$$
\pm 1,\,\pm 2,\,\pm \frac{1}{5},\,\pm \frac{2}{5}
$$

#### Changing from roots to factors

When you have the factored form of a polynomial and set it equal to 0, you can solve for the solutions (or *x*-intercepts, if that's what you want). Just as important, if you have the solutions, you can go backwards and write the factored form. Factored forms are needed when you have polynomials in the numerator and denominator of fractions and you want to reduce the fraction. Factored forms are easier to compare with one another.

How can you use the Rational Root Theorem to factor a polynomial function? Why would you want to? The answer to the second question, first, is that you can reduce a factored form if it's in a fraction. Also, a factored form is more easily graphed. Now, for the first question: You use the Rational Root Theorem to find roots of a polynomial and then translate those roots into binomial factors whose product is the polynomial. (For methods on how to actually find the roots from the list of possibilities that the Rational Root Theorem gives you, see the sections "Letting Descartes make a ruling on signs" and "Using synthetic division to test for roots.")

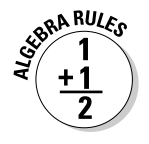

If  $x = \frac{b}{a}$  is a root of the polynomial  $f(x)$ , the binomial  $(ax - b)$  is a factor. This works because

$$
x = \frac{b}{a}
$$

$$
ax = b
$$

$$
ax - b = 0
$$

To find the factors of a polynomial with the five roots  $x = 1$ ,  $x = -2$ ,  $x = 3$ ,

 $x = \frac{3}{2}$ , and  $x = -\frac{1}{2}$ , for example, you apply the previously stated rule:

 $f(x) = (x-1)(x+2)(x-3)(2x-3)(2x+1)$ . Notice that the positive roots give factors of the form  $x - c$ , and the negative roots give factors of the form  $x + c$ , which comes from  $x - (-c)$ .

To show *multiple roots,* or roots that occur more than once, use exponents on the factors. For instance, if the roots of a polynomial are  $x = 0$ ,  $x = 2$ ,  $x = 2$ ,  $x = -3$ ,  $x = -3$ ,  $x = -3$ ,  $x = -3$ , and  $x = 4$ , the corresponding polynomial is  $f(x) =$  $x(x-2)^2(x+3)^4(x-4)$ .

# Letting Descartes make a ruling on signs

Rene Descartes was a French philosopher and mathematician. One of his contributions to algebra is the *Descartes' Rule of Signs.* This handy, dandy rule is a weapon in your arsenal for the fight to find roots of polynomial functions. If you pair this rule with the Rational Root Theorem from the previous section, you'll be well equipped to succeed.

The Rule of Signs tells you how many positive and negative *real* roots you may find in a polynomial. A *real number* is just about any number you can think of. It can be positive or negative, rational or irrational. The only thing it can't be is imaginary. (I cover imaginary numbers in Chapter 14 if you want to know more about them.)

#### Counting up the positive roots

The first part of the Rule of Signs helps you identify how many of the roots of a polynomial are positive.

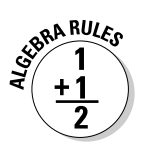

**Descartes' Rule of Signs (Part I):** The polynomial  $f(x) = a_n x^n + a_{n-1} x^{n-1} +$  $a_{n-2}x^{n-2}$  + . . . +  $a_1x^1$  +  $a_0$  has at most *n* roots. Count the number of times the sign changes in *f*, and call that value *p.* The value of *p* is the maximum number of *positive* real roots of *f.* If the number of positive roots isn't *p*, it is  $p - 2$ ,  $p - 4$ , or some number less by a multiple of two.

To use Part I of Descartes' Rule of Signs on the polynomial  $f(x) = 2x^7 - 19x^6 +$  $66x^5 - 95x^4 + 22x^3 + 87x^2 - 90x + 27$ , for example, you count the number of sign changes. The sign of the first term starts as a positive, changes to a negative, and moves to positive; negative; positive; stays positive; negative; and then positive. Whew! In total, you count six sign changes. Therefore, you conclude that the polynomial has six positive roots, four positive roots, two positive roots, or none at all. Out of seven roots possible, it looks like at least one has to be negative. (By the way, this polynomial does have six positive roots; I

built it that way! The only way you'd know that without being told is to go ahead and find the roots, with help from the Rule of Signs.)

#### Changing the function to count negative roots

Along with the positive roots (see the previous section), Descartes' Rule of Signs deals with the possible number of negative roots of a polynomial. After you count the possible number of positive roots, you combine that value to the number of possible negative roots to make your guesses and solve the equation.

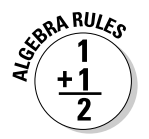

**Descartes' Rule of Signs (Part II):** The polynomial  $f(x) = a_n x^n + a_{n-1} x^{n-1} +$  $a_{n-2}x^{n-2}$  + . . . +  $a_1x^1$  +  $a_0$  has at most *n* roots. Find  $f(-x)$ , and then count the number of times the sign changes in  $f(-x)$  and call that value *q*. The value of *q* is the maximum number of *negative* roots of *f.* If the number of negative roots isn't *q,* the number is  $q-2$ ,  $q-4$ , and so on, for as many multiples of two as necessary.

To determine the possible number of negative roots of the polynomial  $f(x) =$  $2x^7 - 19x^6 + 66x^5 - 95x^4 + 22x^3 + 87x^2 - 90x + 27$ , for example, you first find  $f(-x)$ by replacing each *x* with –*x* and simplifying:

$$
f(-x) = 2(-x)^7 - 19(-x)^6 + 66(-x)^5 - 95(-x)^4 + 22(-x)^3 + 87(-x)^2 - 90(-x)^1 + 27
$$
  
= -2x<sup>7</sup> - 19x<sup>6</sup> - 66x<sup>5</sup> - 95x<sup>4</sup> - 22x<sup>3</sup> + 87x<sup>2</sup> + 90x + 27

As you can see, the function has only one sign change, from negative to positive. Therefore, the function has exactly one negative root — no more, no less.

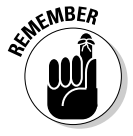

Knowing the potential number of positive and negative roots for a polynomial is very helpful when you want to pinpoint an exact number of roots. The example polynomial I present in this section has only one negative real root. That fact tells you to concentrate your guesses on positive roots; the odds are better that you'll find a positive root first. When you're using synthetic division (see the "Synthesizing Root Findings" section) to find the roots, the steps get easier and easier as you find and eliminate roots. By picking off the roots that you have a better chance of finding, first, you can save the harder to find for the end.

# Synthesizing Root Findings

You use synthetic division to test the list of possible roots for a polynomial that you come up with by using the Rational Root Theorem (see the section "Saving your sanity: The Rational Root Theorem" earlier in the chapter.) *Synthetic division* is a method of dividing a polynomial by a binomial, using

only the coefficients of the terms. The method is quick, neat, and highly accurate — usually even more accurate than long division — and it uses most of the information from earlier sections in this chapter, putting it all together for the search for roots/zeros/intercepts of polynomials. (You can find more information about, and practice problems for, long division and synthetic division in one of my other spine-tingling thrillers, *Algebra Workbook For Dummies.*)

You can interpret your results in three different ways, depending on what purpose you're using synthetic division for. I explain each way in the following sections.

# Using synthetic division to test for roots

When you want to use synthetic division to test for roots in a polynomial, the last number on the bottom row of your synthetic division problem is the telling result. If that number is zero, the division had no remainder, and the number is a root. The fact that there's no remainder means that the binomial represented by the number is dividing the polynomial evenly. The number is a root because the binomial is a factor.

The polynomial  $y = x^5 + 5x^4 - 2x^3 - 28x^2 - 8x + 32$ , for example, has zeros or roots when *y* = 0. You could find as many as five real roots, which you can tell from the exponent 5 on the first *x*. Using Descartes' Rule of Sign (see the previous section), you find two or zero positive real roots (indicating two sign changes). Replacing each *x* with  $-x$ , the polynomial now reads  $y = -x^5 + 5x^4 +$  $2x^3 - 28x^2 + 8x + 32$ . Again, using the Rule of Sign, you find three or one negative real roots. (Counting up the number of positive and negative roots helps when you're making a guess as to what a root may be.)

Now, using the Rational Root Theorem (see the section "Saving your sanity: The Rational Root Theorem"), your list of the potential rational roots is  $\pm 1, \pm 2$ , ±4, ±8, ±16, and ±32. You choose one of these and apply synthetic division.

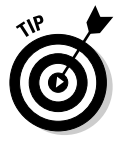

You should generally go with the smaller numbers, first, when using synthetic division, so use  $1$  and  $-1$ ,  $2$  and  $-2$ , and so on.

Keeping in mind that smaller is better in this case, the following process shows a guess that  $x = 1$  is a root.

The steps for performing synthetic division on a polynomial to find its roots are as follows:

**1. Write the polynomial in order of decreasing powers of the exponents. Replace any missing powers with zero to represent the coefficient.**

In this case, you've lucked out. The polynomial is already in the correct order:  $y = x^5 + 5x^4 - 2x^3 - 28x^2 - 8x + 32$ .

**2. Write the coefficients in a row, including the zeros.**

1 5 -2 -28 -8 32

**3. Put the number you want to divide by in front of the row of coefficients, separated by a half-box.**

In this case, the guess is  $x = 1$ .

 $1 \mid 1$  5 -2 -28 -8 32

**4. Draw a horizontal line below the row of coefficients, leaving room for numbers under the coefficients.**

 $1 \mid 1$  5 -2 -28 -8 32

**5. Bring the first coefficient straight down below the line.**

1 1 5 -2 -28 -8 32 1

**6. Multiply the number you bring below the line by the number that you're dividing into everything. Put the result under the second coefficient.**

1 × 1 = 1 1 5 -2 -28 -8 32

**7. Add the second coefficient and the product, putting the result below the line.**

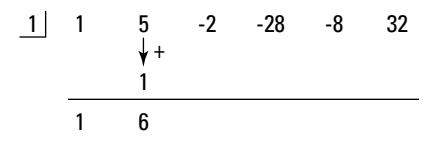

**8. Repeat the multiplication/addition from Steps 6 and 7 with the rest of the coefficients.**

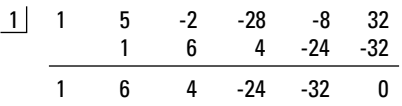

The last entry on the bottom is a zero, so you know one is a root. Now, you can do a modified synthetic division when testing for the next root; you just use the numbers across the bottom except the bottom right zero entry. (These values are actually coefficients of the quotient, if you do long division; see the following section.)

If your next guess is to see if  $x = -1$  is a root, the modified synthetic division appears as follows:

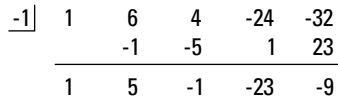

The last entry on the bottom row isn't zero, so  $-1$  isn't a root.

The really good guessers amongst you decide to try  $x = 2$ ,  $x = -4$ ,  $x = -2$ , and  $x = -2$  (a second time). These values represent the rest of the roots, and the synthetic division for all of the guesses looks like this:

First, trying the  $x = 2$ ,

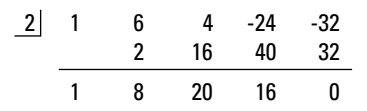

The last number in the bottom row is 0. That's the remainder in the division. So now just look at all the numbers that come before the 0; they're the new coefficients to divide into. Notice that the last coefficient is now 16, so you can modify your list of possible roots to be just the factors of 16. Now, dividing by –4:

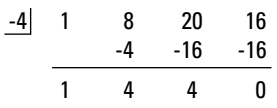

In the next division, you consider only the factors of 4:

This time, dividing by –2,

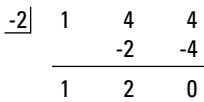

The last number n the row is  $0$ , so  $-2$  is a root. Repeat the division, and you find that –2 is a double root:

$$
\begin{array}{c|cc}\n-2 & 1 & 2 \\
 & & -2 \\
\hline\n & 1 & 0\n\end{array}
$$

Your job is finished when you see the number one remaining in the last row, before the zero.

Now you can collect all the numbers that divided evenly — the roots of the equation — and use them to write the answer to the equation that's set equal to zero or to write the factorization of the polynomial or to sketch the graph with these numbers as *x*-intercepts.

# Synthetically dividing by a binomial

Finding the roots of a polynomial isn't the only excuse you need to use synthetic division. You can also use synthetic division to replace the long, drawnout process of dividing a polynomial by a binomial. Divisions like this are found in lots of calculus problems — where you need to make the expression more simplified.

The polynomial can be any degree; the binomial has to be either  $x + c$  or  $x - c$ , and the coefficient on the *x* is one. This may seem rather restrictive, but a huge number of long divisions you'd have to perform fit in this category, so it helps to have a quick, efficient method to perform these basic division problems.

To use synthetic division to divide a polynomial by a binomial, you first write the polynomial in decreasing order of exponents, inserting a zero for any missing exponent. The number you put in front or divide by is the *opposite* of the number in the binomial. So, if you divide  $2x^5 + 3x^4 - 8x^2 - 5x + 2$  by the binomial  $x + 2$ , you use  $-2$  in the synthetic division, as shown here:

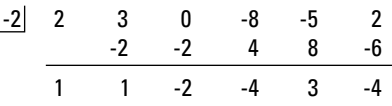

As you can see, the last entry on the bottom row isn't zero. If you're looking for roots of a polynomial equation, this fact tells you that –2 isn't a root. In this case, because you're working on a long division application (which you know because you need to divide to simplify the expression), the –4 is the remainder of the division — in other words, the division doesn't come out even.

You obtain the answer (quotient) of the division problem from the coefficients across the bottom of the synthetic division. You start with a power one value lower than the original polynomial's power, and you use all the coefficients, dropping the power by one with each successive coefficient. The last coefficient is the remainder, which you write over the divisor.

Here's the division problem and its solution. The original division problem is written first. After the problem, you see the coefficients from the synthetic division written in front of variables — starting with one degree lower than the original problem. The remainder of –4 is written in a fraction on top of the divisor,  $x + 2$ .

$$
(2x^5 + 3x^4 - 8x^2 - 5x + 2) \div (x + 2) = x^4 + x^3 - 2x^2 - 4x + 3 - \frac{4}{x + 2}
$$

### Wringing out the Remainder (Theorem)

In the two previous sections, you use synthetic division to test for roots of a polynomial equation and then to do a long division problem. You use the same synthetic division process, but you read and use the results differently. In this section, I present yet another use of synthetic division involving the

Remainder Theorem. When you're looking for roots or solutions of a polynomial equation, you always want the remainder from the synthetic division to be zero. In this section, you get to see how to make use of all those pesky remainders that weren't zeros.

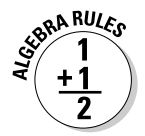

**The Remainder Theorem:** When the polynomial  $f(x) = a_n x^n + a_{n-1} x^{n-1} +$  $a_{n-2}x^{n-2}$  + . . . +  $a_1x^1$  +  $a_0$  is divided by the binomial  $x - c$ , the remainder of the division is equal to  $f(c)$ .

For instance, in the division problem from the previous section,  $(2x^5 + 3x^4 8x^2 - 5x + 2$  ÷ (*x* + 2) has a remainder of -4. Therefore, according to the Remainder Theorem, for the function  $f(x) = 2x^5 + 3x^4 - 8x^2 - 5x + 2$ ,  $f(-2) = -4$ .

The Remainder Theorem comes in very handy for root problems because you'll find it much easier to do synthetic division, where you multiply and add repeatedly, than to have to substitute numbers in for variables, raise the numbers to high powers, multiply by the coefficients, and then combine the terms.

Using the Remainder Theorem to find *f* (3) when  $f(x) = x^8 - 3x^7 + 2x^5 - 14x^3 +$  $x^2 - 15x + 11$ , for example, you apply synthetic division to the coefficients using 3 as the divider in the half-box.

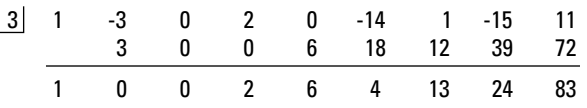

The remainder of the division by  $x - 3$  is 83, and, by the Remainder Theorem,  $f(3) = 83$ . Compare the process you use here with substituting the 3 into the function:  $f(3) = (3)^8 - 3(3)^7 + 2(3)^5 - 14(3)^3 + (3)^2 - 15(3) + 11$ . These numbers get really large. For instance,  $3^8 = 6,561$ . The numbers are much more manageable when you use synthetic division and the Remainder Theorem.

# **Part II: Facing Off with Functions**

# **Chapter 9**

# **Relying on Reason: Rational Functions**

#### In This Chapter

- Covering the basics of rational functions
- $\blacktriangleright$  Identifying vertical, horizontal, and oblique asymptotes
- Spotting removable discontinuities in rational graphs
- Edging up to rational limits
- Taking rational cues to sketch graphs

The word "rational" has many uses. You say that rational people act reasonably and predictably. You can also say that *rational numbers* are reasonable and predictable — their decimals either repeat (have a distinctive pattern as they go on forever and ever) or terminate (come to an abrupt end). This chapter gives your rational repertoire another boost — it deals with rational functions.

A rational function may not appear to be reasonable, but it's definitely predictable. In this chapter, you refer to the intercepts, the asymptotes, any removable discontinuities, and the limits of rational functions to tell where the function values have been, what they're doing for particular values of the domain, and what they'll be doing for large values of *x.* You also need all this information to discuss or graph a rational function.

A nice feature of rational functions is that you can use the intercepts, asymptotes, and removable discontinuities to help you sketch the graphs of the functions. And, by the way, you can throw in a few limits to help you finish the whole thing off with a bow on top.

Whether you're graphing rational functions by hand (yes, of course, it's holding a pencil) or with a graphing calculator, you need to be able to recognize their various characteristics (intercepts, asymptotes, and so on). If you don't know what these characteristics are and how to find them, your calculator is no better than a paperweight to you.

# Exploring Rational Functions

You see *rational functions* written, in general, in the form of a fraction:

$$
y = \frac{f(x)}{g(x)}
$$

where *f* and *g* are *polynomials* (expressions with whole-number exponents; see Chapter 8).

Rational functions (and more specifically their graphs) are distinctive because of what they do and don't have. The graphs of rational functions *do* have *asymptotes* (lines drawn in to help with the shape and direction of the curve; a new concept that I cover in the "Adding Asymptotes to the Rational Pot" section later in the chapter), and the graphs often *don't* have all the real numbers in their domains. Polynomials and exponential functions (which I cover in Chapters 8 and 10, respectively) make use of all the real numbers — their domains aren't restricted.

### Sizing up domain

As I explain in Chapter 6, the *domain* of a function consists of all the real numbers that you can use in the function equation. Values in the domain have to work in the equation and avoid producing imaginary or nonexistent answers.

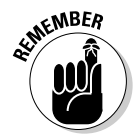

You write the equations of rational functions as fractions — and fractions have denominators. The denominator of a fraction can't equal zero, so you exclude anything that makes the denominator of a rational function equal to zero from the domain of the function.

The following list illustrates some examples of domains of rational functions:

 $\triangleright$  The domain of  $y = \frac{x}{x}$  $=\frac{x-1}{x-2}$  is all real numbers except 2. In interval notation (see Chapter 2), you write the domain as  $(-\infty, 2) \cup (2, \infty)$ . (The symbol

∞ signifies that the numbers increase without end; and the –∞ signifies decreasing without end. The  $\cup$  between the two parts of the answer means *or.*)

- $\triangleright$  The domain of  $y = \frac{x}{x(x)}$  $=\frac{x+1}{x(x+4)}$  is all real numbers except 0 and –4. In interval notation, you write the domain as  $(-\infty, -4) \cup (-4, 0) \cup (0, \infty)$ .
- The domain of  $y = \frac{x}{x^2 + 3}$  is all real numbers; no number makes the denominator equal to zero.

# Introducing intercepts

Functions in algebra can have intercepts. A rational function may have an *x*-intercept and/or a *y*-intercept, but it doesn't have to have either. You can determine whether a given rational function has intercepts by looking at its equation.

#### Using zero to find y-intercepts

The coordinate (0, *b*) represents the *y*-intercept of a rational function. To find the value of *b,* you substitute a zero for *x* and solve for *y.*

For instance, if you want to find the *y*-intercept of the rational function  $y = \frac{x}{x}$  $=\frac{x+6}{x-3}$ , you replace each *x* with zero to get  $y = \frac{0+6}{0-3}$  $=\frac{0+6}{0-3}=\frac{6}{-3}=-2.$  The *y*-intercept is  $(0, -2)$ .

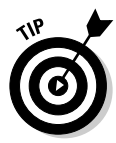

If zero is in the domain of a rational function, you can be sure that the function at least has a *y*-intercept. A rational function doesn't have a *y*-intercept if its denominator equals zero when you substitute zero in the equation for *x.*

#### X marks the spot

The coordinate (*a,* 0) represents an *x*-intercept of a rational function. To find the value(s) of *a,* you let *y* equal zero and solve for *x.* (Basically, you just set the numerator of the fraction equal to zero — after you completely reduce the fraction.) You could also multiply each side of the equation by the denominator to get the same equation — it just depends on how you look at it.

To find the *x*-intercepts of the rational function  $y = \frac{x^2 - 3x}{x^2 + 2x - 3x}$  $2x - 48$  $\frac{x^2-3}{2}$  $=\frac{x^2-3x}{x^2+2x-48}$ , for example, you set  $x^2 - 3x$  equal to zero and solve for *x*. Factoring the numerator, you get  $x(x-3) = 0$ . The two solutions of the equation are  $x = 0$  and  $x = 3$ . The two intercepts, therefore, are (0, 0) and (3, 0).

# Adding Asymptotes to the Rational Pot

The graphs of rational functions take on some distinctive shapes because of asymptotes. An asymptote is a sort of ghost line. *Asymptotes* are drawn into the graph of a rational function to show the shape and direction of the function. The asymptotes aren't really part of the graphs, though, because they aren't made up of function values. Rather, they indicate where the function *isn't.* You lightly sketch in the asymptotes when you're graphing to help you with the final product. The types of asymptotes that you usually find in a rational function include the following:

- $\blacktriangleright$  Vertical asymptotes
- $\blacktriangleright$  Horizontal asymptotes
- $\blacktriangleright$  Oblique (slant) asymptotes

In this section, I explain how you crunch the numbers of rational equations to identify asymptotes and graph them.

### Determining the equations of vertical asymptotes

The equations of vertical asymptotes appear in the form  $x = h$ . This equation of a line has only the *x* variable — no *y* variable — and the number *h.* A vertical asymptote occurs in the rational function  $y = \frac{f(x)}{g(x)}$  $\frac{h}{\lambda}$  if  $f(x)$  and  $g(x)$  have no common factors, and it appears at whatever values the denominator equals zero  $-g(x) = 0$ . (In other words, vertical asymptotes occur at values that don't fall in the domain of the rational function.)

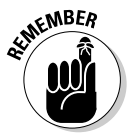

A *discontinuity* is a place where a rational function doesn't exist — you find a break in the flow of the numbers being used in the function equation. A discontinuity is indicated by a numerical value that tells you where the function isn't defined; this number isn't in the domain of the function. You know that a function is *discontinuous* wherever a vertical asymptote appears in the graph because vertical asymptotes indicate breaks or gaps in the domain.

To find the vertical asymptotes of the function  $y = \frac{x}{x^2 - 4x + 3}$ , for example,

you first note that there's no common factor in the numerator and denominator. Then you set the denominator equal to zero. Factoring  $x^2 - 4x + 3 = 0$ , you get  $(x-1)(x-3) = 0$ . The solutions are  $x = 1$  and  $x = 3$ , which are the equations of the vertical asymptotes.

### Determining the equations of horizontal asymptotes

The horizontal asymptote of a rational function has an equation that appears in the form  $y = k$ . This linear equation has only the variable  $y = n_0 x -$  and the *k* is some number. A rational function  $y = \frac{f(x)}{g(x)}$  $\frac{1}{\sqrt{2}}$  has only one horizontal

asymptote — if it has one at all (some rational functions have no horizontal asymptotes, others have one, and none of them have more than one). A rational function has a horizontal asymptote when the degree (highest power) of  $f(x)$ , the polynomial in the numerator, is less than or equal to the degree of *g* (*x*), the polynomial in the denominator.

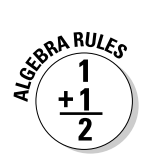

Here's a rule for determining the equation of a horizontal asymptote. The horizontal asymptote of  $y = \frac{f(x)}{g(x)}$  $b_m x^m + b_{m-1} x^{m-1} + \ldots + b_m$  $a_n x^n + a_{n-1} x^{n-1} + \ldots + a_n$  $\frac{a_n x^n + a_{n-1} x^n}{b_{m-1} x^m}$  $_{1}x^{m-1}$ + ... +  $b_{0}$  $=\frac{f(x)}{g(x)}=\frac{a_n x^n+a_{n-1} x^{n-1}+...+a_0}{b_m x^m+b_{m-1} x^{m-1}+...+b_n}$  $\frac{-1}{-1} \frac{\chi^{n-1}}{\chi^{m-1}}$  $\overline{\phantom{a}}$  $\overline{\mathcal{L}}$  $\left(\frac{\partial}{\partial x}\right)^n = \frac{a_n x^n + a_{n-1} x^{n-1} + \dots + a_0}{b_m x^m + b_{m-1} x^{m-1} + \dots + b_0}$  is  $y = \frac{a_n}{b_n}$  $=\frac{a_n}{b_m}$  when *n* =

*m,* meaning that the highest degrees of the polynomials are the same. The fraction here is made up of the lead coefficients of the two polynomials. When *n* < *m,* meaning that the degree in the numerator is less than the degree in the denominator,  $y = 0$ .

If you want to find the horizontal asymptote for  $y = \frac{3x^4 - 2x}{x^5 - 3x}$  $3x^2 - 5$  $\frac{3x^4-2x^3+7}{x^5-2x^2-5}$  $=\frac{3x^4-2x^3+7}{x^5-3x^2-5}$ , for example, you use the previously stated rules. Because  $4 < 5$ , the horizontal asymptote is  $y = 0$ . Now look at what happens when the degree of the denominator is the same as the degree of the numerator. The horizontal asymptote of  $y = \frac{3x^4 - 2x}{x^4 - 3x^3}$  $3x^2 - 5$  $\frac{3x^4-2x^3+7}{x^4-2x^2-5}$  $=\frac{3x^4-2x^3+7}{x^4-3x^2-5}$  is  $y = 3$  ( $a_n$  over  $b_m$ ). The fraction formed by the lead coefficients is  $y = \frac{3}{1} = 3$ .

### Graphing vertical and horizontal asymptotes

When a rational function has one vertical asymptote and one horizontal asymptote, its graph usually looks like two flattened-out, C-shaped curves that appear diagonally opposite one another from the intersection of the asymptotes. Occasionally, the curves appear side by side, but that's the exception rather than the rule. Figure 9-1 shows you two examples of the more frequently found graphs in the one horizontal and one vertical classification.

**Figure 9-1:** Rational functions approaching vertical and horizontal asymptotes.

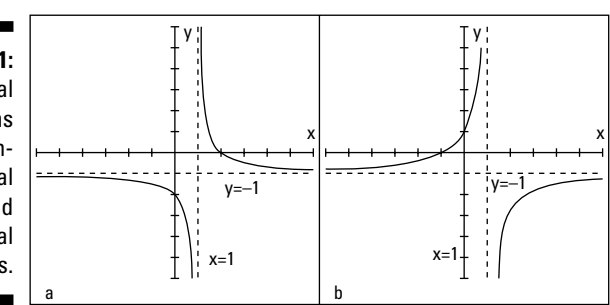

In both graphs, the vertical asymptotes are at  $x = 1$ , and the horizontal asymptotes are at  $y = -1$ . In Figure 9-1a, the intercepts are  $(0, -2)$  and  $(2, 0)$ . Figure 9-1b has intercepts of  $(-1, 0)$  and  $(0, 1)$ .

You can have only one horizontal asymptote in a rational function, but you can have more than one vertical asymptote. Typically, the curve to the right of the right-most vertical asymptote and to the left of the left-most vertical asymptote are like flattened-out or slowly turning C's. They nestle in the corner and follow along the asymptotes. Between the vertical asymptotes is where some graphs get more interesting. Some graphs between vertical asymptotes can be U-shaped, going upward or downward (see Figure 9-2a), or they can cross in the middle, clinging to the vertical asymptotes on one side or the other (see Figure 9-2b). You find out which case you have by calculating a few points intercepts and a couple more — to give you clues as to the shape. The graphs in Figure 9-2 show you some of the possibilities.

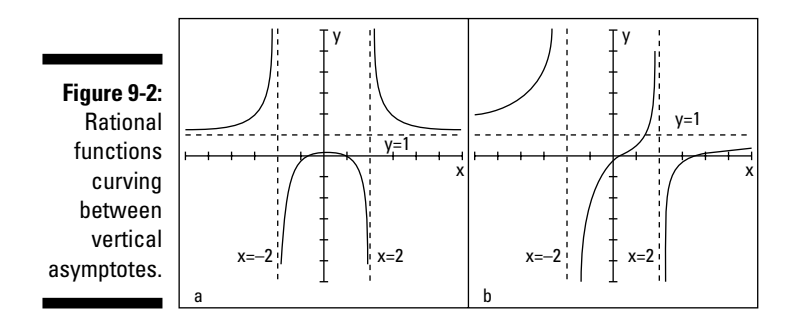

In Figure 9-2, the vertical asymptotes are at  $x = 2$  and  $x = -2$ . The horizontal asymptotes are at  $y = 1$ . Figure 9-2a has two *x*-intercepts lying between the two vertical asymptotes; the *y*-intercept is there, too. In Figure 9-2b, the *y*-intercept and one *x*-intercept lie between the two vertical asymptotes; another *x*-intercept is to the right of the right-most vertical asymptote.

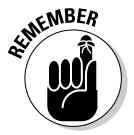

The graph of a rational function can cross a horizontal asymptote, but it never crosses a vertical asymptote. Horizontal asymptotes show what happens for very large or very small values of *x.*

### Crunching the numbers and graphing oblique asymptotes

An *oblique* or *slant asymptote* takes the form  $y = ax + b$ . You may recognize this form as the slope-intercept form for the equation of a line (as seen in Chapter 5). A rational function has a slant asymptote when the degree of the polynomial in the numerator is exactly one value greater than the degree in the denominator  $(x^4$  over  $x^3$ , for example).

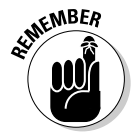

You can find the equation of the slant asymptote by using long division. You divide the denominator of the rational function into the numerator and use the first two terms in the answer. Those two terms are the *ax* + *b* part of the equation of the slant asymptote.

To find the slant asymptote of  $y = \frac{x^4 - 3x^3 + 2x}{x^3 + 3x - 3x^2}$  $3x - 1$  $\frac{3x^3+2x-7}{x^3+2x-1}$  $=\frac{x^4 - 3x^3 + 2x - 7}{x^3 + 3x - 1}$ , for example, do the long division:

$$
\begin{array}{r} x-3 \\ x^3+3x-1 \overline{\smash)x^4-3x^3 & +2x-7 \\ \underline{- (x^4 + 3x^2 - x)} \\ -3x^3-3x^2+3x-7 \\ \underline{- (-3x^3 - 9x+3)} \\ -3x^2+12x-10 \end{array}
$$

You can ignore the remainder at the bottom. The slant asymptote for this example is *y* = *x* – 3. (For more on long division of polynomials, see *Algebra Workbook For Dummies,* by yours truly and published by Wiley.)

An oblique (or slant) asymptote creates two new possibilities for the graph of a rational function. If a function has an oblique asymptote, its curve tends to be a very-flat C on opposite sides of the intersection of the slant asymptote and a vertical asymptote (see Figure 9-3a), or the curve has U-shapes between the asymptotes (see Figure 9-3b).

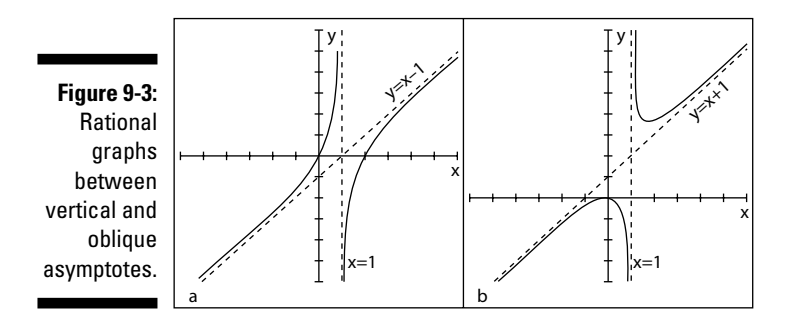

Figure 9-3a has a vertical asymptote at  $x = 1$  and a slant asymptote at  $y = x - 1$ ; its intercepts are at (0, 0) and (2, 0). Figure 9-3b has a vertical asymptote at  $x = 1$  and a slant asymptote at  $y = x + 1$ ; its only intercept is at  $(0, 0)$ .
## Accounting for Removable **Discontinuities**

Discontinuities at vertical asymptotes (see the "Determining the equations of vertical asymptotes" section earlier in the chapter for a definition) can't be removed. But rational functions sometimes have *removable discontinuities* in other places. The removable designation is, however, a bit misleading. The gap in the domain still exists at that "removable" spot, but the function values and graph of the curve tend to behave a little better than at *x* values where there's a nonremovable discontinuity. The function values stay close together — they don't spread far apart — and the graphs just have tiny holes, not vertical asymptotes where the graphs don't behave very well (they go infinitely high or infinitely low). Refer to "Going to Infinity," later in this chapter, for more on this.

You have the option of removing discontinuities by factoring the original function statement — if it does factor. If the numerator and denominator don't have a common factor, then there isn't a removable discontinuity.

You can recognize removable discontinuities when you see them graphed on a rational function; they appear as holes in the graph — big dots with spaces in the middle rather than all shaded in. Removable discontinuities aren't big, obvious discontinuities like vertical asymptotes; you have to look carefully for them. If you just can't wait to see what these things look like, skip ahead to the "Showing removable discontinuities on a graph" section a bit later in the chapter.

### Removal by factoring

Discontinuities are *removed* when they no longer have an effect on the rational function equation. You know this is the case when you find a factor that's common to both the numerator and the denominator. You accomplish the removal process by factoring the polynomials in the numerator and denominator of the rational function and then reducing the fraction.

To remove the discontinuity in the rational function  $y = \frac{x^2 - 2}{x^2 - 5x}$  $5x - 14$  $\frac{x^2-4}{2}$  $=\frac{x^2-4}{x^2-5x-14}$ , for example, you first factor the fraction into this form (see Chapter 3):

$$
y = \frac{(x-2)(x+2)}{(x-7)(x+2)} = \frac{(x-2)(x+2)}{(x-7)(x+2)}
$$

Now you reduce the fraction to the new function statement:

$$
y = \frac{x-2}{x-7}
$$

By getting rid of the removable discontinuity, you simplify the equation that you're graphing. It's easier to graph a line with a little hole in it than deal with an equation that has a fraction — and all the computations involved.

### Evaluating the removal restrictions

The function  $y = \frac{x^2 - 2}{x^2 - 5x}$  $5x - 14$  $\frac{x^2-4}{5x}$  $=\frac{x^2-4}{x^2-5x-14}$ , which you work with in the previous section, starts out with a quadratic in the denominator (see Chapters 3 and 7). You factor the denominator, and when you set it equal to zero, you find that the solutions  $x = -2$  and  $x = 7$  don't appear in the domain of the function. Now what?

Numbers excluded from the domain stay excluded even after you remove the discontinuity. The function still isn't defined for the two values you find. Therefore, you can conclude that the function behaves differently at each of the discontinuities. When *x* = –2, the graph of the function has a hole; the curve approaches the value, skips it, and goes on. It behaves in a reasonable fashion: The function values skip over the discontinuity, but the values get really close to it. When *x* = 7, however, a vertical asymptote appears; the discontinuity doesn't go away. The function values go haywire at that *x* value and don't settle down at all.

#### Showing removable discontinuities on a graph

A vertical asymptote of a rational function indicates a *discontinuity,* or a place on its graph where the function isn't defined. On either side of a vertical asymptote, the graph rises toward positive infinity or falls toward negative infinity. The rational function has no limit wherever you see a vertical asymptote (see the "Pushing the Limits with Reational Functions" section later in the chapter). Some rational functions may have discontinuities at which limits exist. When a function has a *removable discontinuity,* a limit exists, and its graph shows this by putting a hollow circle in place of a piece of the graph.

Figure 9-4 shows a rational function with a vertical asymptote at *x* = –2 and a removable discontinuity at  $x = 3$ . The horizontal asymptote is the X-axis (written  $y = 0$ ). Unfortunately, graphing calculators don't show the little hollow circles indicating removable discontinuities. Oh, sure, they leave a gap there, but the gap is only one pixel wide, so you can't see it with the naked eye. You just have to know that the discontinuity is there. We're still better than the calculators!

#### **Vulgar uncles versus vulgar fractions**

You should try to avoid vulgar people because they can't speak without introducing some unpleasant words or thoughts — like an overbearing uncle at Christmas trying to induce some laughs. A *vulgar fraction,* however, should elicit the opposite reaction on your part; you should in no way avoid it. Unlike the uncle, vulgar fractions are perfectly proper and G-rated.

A fraction is *vulgar* if it has one integer divided by another integer, as long as the integer that's doing the dividing isn't equal to zero. For instance, the fraction "two divided by three," or

2 ⁄3, is considered vulgar. The value 2 is in the numerator of the fraction, and the value 3 is in the denominator. The word *numerator* comes from *enumerate,* which means to announce an amount. So, the numerator announces how many of the fractional parts you're talking about at that time. In the case of % you have 2 of the 3 pieces of the whole picture. The word *denominator* means to name something or to tell what kind of item you're talking about. The 3 in % tells what kind of divisions of the whole have been made.

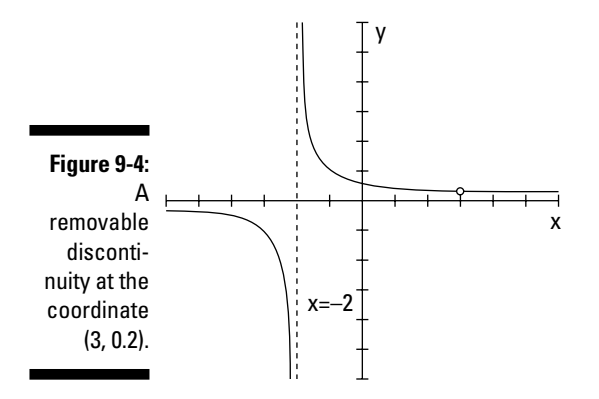

## Pushing the Limits of Rational Functions

The limit of a rational function is something like the speed limit on a road. The speed limit tells you how fast you can go (legally). As you approach the speed limit, you adjust the pressure you put on the gas pedal accordingly, trying to keep close to the limit. Most drivers want to stay at least slightly above or slightly below the limit.

The *limit* of a rational function acts this way, too — homing in on a specific number, either slightly above or slightly below it. If a function has a limit at a particular number, as you approach the designated number from the left or from the right (from below or above the value, respectively), you approach the same place or function value. The function doesn't have to be defined at the number you're approaching (sometimes they are and sometimes not) there could be a discontinuity. But, if a limit rests at the number, the values of the function have to be really close together — but not touching.

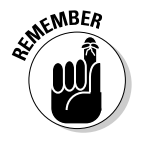

The special notation for limits is as follows:

 $\lim_{x \to a} f(x) = L$ 

You read the notation as, "The limit of the function, *f* (*x*), as *x* approaches the number *a,* is equal to *L.*" The number *a* doesn't have to be in the domain of the function. You can talk about a limit of a function whether *a* is in the domain or not. And you can approach *a,* as long as you don't actually reach it.

Allow me to relate the notation back to following the speed limit. The value *a* is the exact pressure you need to put on the pedal to achieve the exact speed limit — often impossible to attain.

Look at the function  $f(x) = x^2 + 2$ . Suppose that you want to see what happens on either side of the value  $x = 1$ . In other words, you want to see what's happening to the function values as you get close to 1 coming from the left and then coming from the right. Table 9-1 shows you some selected values.

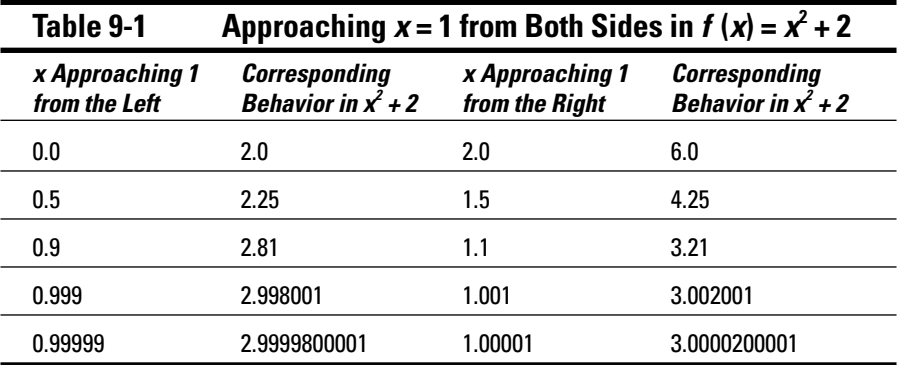

As you approach  $x = 1$  from the left or the right, the value of the function approaches the number 3. The number 3 is the limit. You may wonder why I didn't just plug the number 1 into the function equation:  $f(1) = 1^2 + 2 = 3$ . My answer is, in this case, you can. I just used the table to illustrate how the concept of a limit works.

#### Evaluating limits at discontinuities

The beauty of a limit is that it can also work when a rational function isn't defined at a particular number. The function  $y = \frac{x-2}{x^2-2x}$  $=\frac{x-2}{x^2-2x}$ , for example, is discontinuous at  $x = 0$  and at  $x = 2$ . You find these numbers by factoring the denominator, setting it equal to zero  $-x(x-2) = 0$  — and solving for *x*. This function has no limit when *x* approaches zero, but it has a limit when *x* approaches two. Sometimes it's helpful to actually see the numbers — see what you get from evaluating a function at different values — so I've included Table 9-2. It shows what happens as *x* approaches zero from the left and right, and it illustrates that the function has no limit at that value.

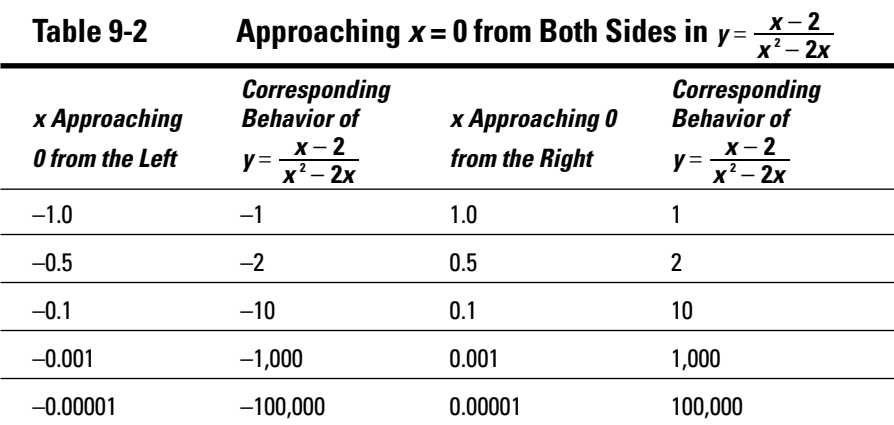

Table 9-2 shows you that  $\lim_{x\to 0} \frac{x-2}{x^2-2x}$ *x* 2 2  $\lim_{x\to 0} x^2 \lim_{x\to 0} \frac{x-2}{x^2-2x}$  doesn't exist. As *x* approaches from below the value of zero, the values of the function drop down lower and lower toward negative infinity. Coming from above the value of zero, the values of the function raise higher and higher toward positive infinity. The sides will never come to an agreement; no limit exists.

Table 9-3 shows you how a function can have a limit even when the function isn't defined at a particular number. Sticking with the previous example function, you find a limit as *x* approaches 2.

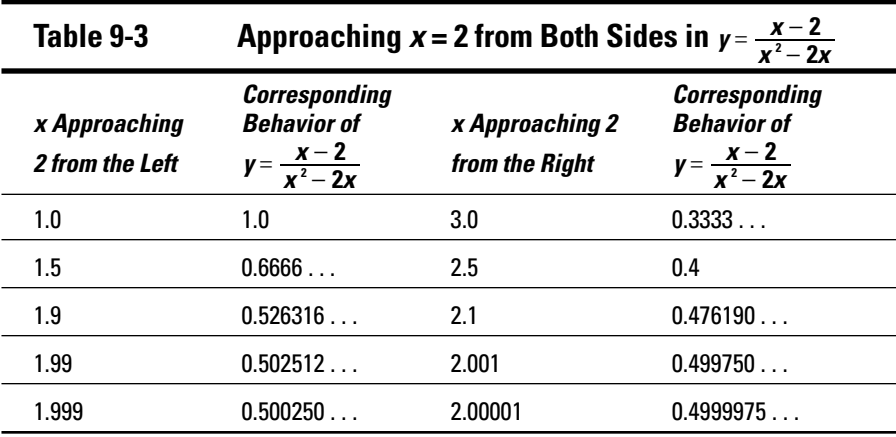

Table 9-3 shows  $\lim_{x \to 2} \frac{x-2}{x^2-2x} = 0.$  $\lim_{x \to 2} \frac{x-2}{x^2-2x} = 0.5$ . The numbers get closer and closer to 0.5 as *x* gets closer and closer to 2 from both directions. You find a limit at *x* = 2, even though the function isn't defined there.

#### Determining an existent limit without tables

If you've examined the two tables from the previous section, you may think that the process of finding limits is exhausting. Allow me to tell you that algebra offers a much easier way to find limits — if they exist.

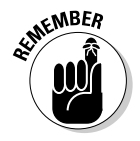

Functions with removable discontinuities have limits at the values where the discontinuities exist. To determine the values of these limits, you follow these steps:

- **1. Factor the rational function equation.**
- **2. Reduce the function equation.**
- **3. Evaluate the new, revised function equation at the value of** *x* **in question.**

To solve for the limit when *x* = 2 in the rational function  $y = \frac{x-2}{x^2-2x}$  $=\frac{x-2}{x^2-2x}$ , an example from the previous section, you first factor and then reduce the fraction:

$$
y = \frac{x-2}{x^2 - 2x} = \frac{x-2}{x(x-2)} = \frac{1}{x}
$$

Now you replace the *x* with 2 and get  $y = 0.5$ , the limit when  $x = 2$ . Wow! How simple! In general, if a rational function factors, then you'll find a limit at the number excluded from the domain if the factoring makes that exclusion seem to disappear.

#### Determining which functions have limits

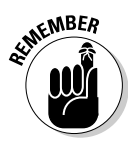

Some rational functions have limits at discontinuities and some don't. You can determine whether to look for a removable discontinuity in a particular function by first trying the *x* value in the function. Replace all the *x*'s in the function with the number in the limit (what *x* is approaching). The result of that substitution tells you if you have a limit or not. You use the following rules of thumb:

- If  $\lim_{x \to a} \frac{\pi}{g(x)}$ *f x*  $\boldsymbol{0}$  $\lim_{x \to a} \frac{f(x)}{g(x)} = \frac{\text{some number}}{0}, \text{ the function has no limit at } a.$  $)$
- If  $\lim_{x \to a} \frac{f(x)}{g(x)}$ *f x* 0  $\overline{0}$  $\lim_{x \to a} \frac{f(x)}{g(x)} =$  $\frac{h}{\rho} = \frac{0}{0}$ , the function has a limit at *a*. You reduce the fraction and evaluate the newly formed function equation at *a* (as I explain how to do in the preceding section).

A fraction has no value when a zero sits in the denominator, but a zero divided by a zero does have a form — called an *indeterminate form.* Take this form as a signal that you can look for a value for the limit.

For example, here's a function that has no limit when  $x = 1$ : You're looking at what *x* is approaching in the limit statement, so you're only concerned about the 1.

 $\lim_{x\to 1} \frac{x}{x}$  $x^2 - 4x$ 1  $4x - 5$  $1 - 1$  $1-4-5$  $\boldsymbol{0}$ 8  $\frac{1}{x-1}$   $\chi^2$ 2  $\lim_{-1} \frac{x^2 - 4x - 5}{x^2 - 1} = \frac{1 - 4 - 5}{1 - 1} = \frac{-4}{1 - 1}$ 

The function has no limit at 1 because it has a number over zero.

If you try this function at  $x = -1$ , you see that the function has a removable discontinuity:

$$
\lim_{x \to -1} \frac{x^2 - 4x - 5}{x^2 - 1} = \frac{1 - 4(-1) - 5}{1 - 1} = \frac{0}{0}
$$

The function has a limit at –1 because it has zero over zero.

### Going to infinity

When a rational function doesn't have a limit at a particular value, the function values and graph have to go somewhere. A particular function may not have the number 3 in its domain, and its graph may have a vertical asymptote when  $x = 3$ . Even though the function has no limit, you can still say something about what's happening to the function as it approaches 3 from the left and

the right. The graph has no numerical limit at that point, but you can still tell something about the behavior of the function. The behavior is attributed to *one-sided limits.*

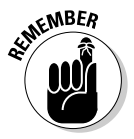

A one-sided limit tells you what a function is doing at an *x*-value as the function approaches from one side or the other. One-sided limits are more restrictive; they work only from the left or from the right.

The notation for indicating one-sided limits from the left or right is shown here:

- The limit as *x* approaches the value *a* from the left is  $\lim_{x \to a^-} f(x)$ .
- The limit as *x* approaches the value *a* from the right is  $\lim_{x \to a^*} f(x)$ .

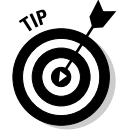

Do you see the little positive or negative sign after the *a?* You can think of *from the left* as coming from the same direction as all the negative numbers on the number line and *from the right* as coming from the same direction as all the positive numbers.

Table 9-4 shows some values of the function  $y = \frac{1}{x-3}$ , which has a vertical asymptote at  $x = 3$ .

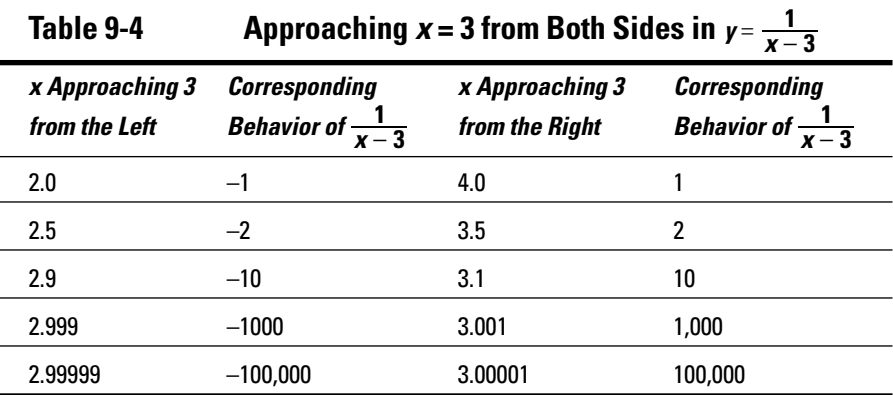

You express the one-sided limits for the function from Table 9-4 as follows:

 $\lim_{x \to 3^{-}} \frac{1}{x-3} = -\infty$ ,  $\lim_{x \to 3^{+}} \frac{1}{x}$ 3 1  $\lim_{x \to 3^{-}} \frac{1}{x-3} = -\infty$ ,  $\lim_{x \to 3^{+}} \frac{1}{x-3} = +\infty$ 

The function goes down to negative infinity as it approaches 3 from below the value and up to positive infinity as it approaches 3 from above the value. "And nary the twain shall meet."

### Catching rational limits at infinity

The previous section describes how function values can go to positive or negative infinity as *x* approaches some specific number. This section also talks about infinity, but it focuses on what rational functions do as their *x* values become very large or very small (approaching infinity themselves).

A function such as the parabola  $y = x^2 + 1$  opens upward. If you let x be some really big number, *y* gets very big, too. Also, when *x* is very small (a "big" negative number), you square the value, making it positive, so *y* is very big for the small *x*. In function notation, you describe what's happening to this function as the *x* values approach infinity with  $\lim_{x \to \infty} (x^2 + 1) = +\infty$ .

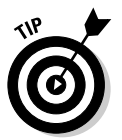

You can indicate that a function approaches positive infinity going in one direction and negative infinity going in another direction with the same kind of notation you use for one-sided limits (see the previous section).

For example, the function  $y = -x^3 + 6$  approaches negative infinity as *x* gets very large — think about what  $x = 1,000$  does to the *y* value (you'd get  $-1,000,000,000+6$ ). On the other hand, when  $x = -1,000$ , the *y* value gets very large, because you have  $y = -(-1,000,000,000) + 6$ , so the function approaches positive infinity.

In the case of rational functions, the limits at infinity — as *x* gets very large or very small — may be specific, finite, describable numbers. In fact, when a rational function has a horizontal asymptote, its limit at infinity is the same value as the number in the equation of the asymptote.

If you're looking for the horizontal asymptote of the function  $y = \frac{4x^2 + 1}{2x^2 - 3x}$  $2x^2 - 3x - 7$  $\frac{4x^2+3}{2x}$  $=\frac{4x^2+3}{2x^2-3x-7},$ for example, you can use the rules in the section "Determining the equations of horizontal asymptotes" to determine that the horizontal asymptote of the function is  $y = 2$ . Using limit notation, you can write the solution as  $\lim_{x \to \infty} \frac{4x +}{2x^2 - 3x}$ *x*  $\lim_{x \to \infty} \frac{4x^2 + 3}{2x^2 - 3x - 7} = 2$  $\lim_{x \to \infty} \frac{4x^2 + 3}{2x^2 - 3x - 7} = 2.$ 

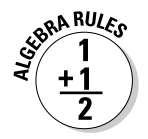

The proper algebraic method for evaluating limits at infinity is to divide every term in the rational function by the highest power of *x* in the fraction and then look at each term. Here's an important property to use: As *x* approaches infinity, any term with  $\frac{1}{X}$  in it approaches zero — in other words, gets very small so you can replace those terms with zero and simplify.

Here's how the property works when evaluating the limit of the previous example function,  $\frac{4x^2+}{2x^2-3x}$  $2x^2 - 3x - 7$  $\frac{4x^2+3}{2x}$ 2  $\frac{x^2+3}{-3x-7}$ . The highest power of the variable in the fraction is  $x^2$ , so every term is divided by  $x^2$ :

$$
\lim_{x \to \infty} \frac{4x^2 + 3}{2x^2 - 3x - 7} =
$$
\n
$$
\lim_{x \to \infty} \frac{\frac{4x^2}{x^2} + \frac{3}{x^2}}{\frac{2x^2}{x^2} - \frac{3x}{x^2} - \frac{7}{x^2}} =
$$
\n
$$
\lim_{x \to \infty} \frac{4 + \frac{3}{x^2}}{2 - \frac{3}{x} - \frac{7}{x^2}} = \frac{4 + 0}{2 - 0 - 0} = \frac{4}{2} = 2
$$

The limit as *x* approaches infinity is 2. As predicted, the number 2 is the number in the equation of the horizontal asymptote. The quick method for determining horizontal asymptotes is an easier way to find limits at infinity, and this procedure is also the correct *mathematical* way of doing it — and it shows why the other rule (the quick method) works. You also need this quicker method for more involved limit problems found in calculus and other higher mathematics.

### Putting It All Together: Sketching Rational Graphs from Clues

The graphs of rational functions can include intercepts, asymptotes, and removable discontinuities (topics I cover earlier in this chapter). In fact, some graphs include all three. Sketching the graph of a rational function is fairly simple if you prepare carefully. Make use of any and all information you can glean from the function equation, sketch in any intercepts and asymptotes, and then plot a few points to determine the general shape of the curve.

To sketch the graph of the function  $y = \frac{x^2 - 2x}{x^2 - x}$ 2  $\frac{2x-3}{2}$  $=\frac{x^2-2x-3}{x^2-x-2}$ , for example, you should first look at the powers of the numerator and denominator. The degrees, or highest powers, are the same, so you find the horizontal asymptote by making a fraction of the lead coefficients. Both coefficients are one, and one divided by one is still one, so the equation of the horizontal asymptote is  $y = 1$ .

The rest of the necessary information for graphing is more forthcoming if you factor the numerator and denominator:

$$
y = \frac{(x-3)(x+1)}{(x-2)(x+1)} = \frac{(x-3)(x+1)}{(x-2)(x+1)} = \frac{x-3}{x-2}
$$

You factor out a common factor of  $x + 1$  from the numerator and denominator. This action tells you two things. First, because  $x = -1$  makes the denominator equal to zero, you know that –1 isn't in the domain of the function. Furthermore, the fact that –1 is *removed* by the factoring signals a removable discontinuity when  $x = -1$ . You can plug  $-1$  into the new equation to find out where to graph the hole or open circle:

$$
y = \frac{x-3}{x-2} = \frac{-1-3}{-1-2} = \frac{-4}{-3} = \frac{4}{3}
$$

The hole is at  $\left(-1, \frac{4}{3}\right)$ . The remaining terms in the denominator tell you that the function has a vertical asymptote at  $x = 2$ . You find the *y*-intercept by letting *x* = 0:  $\left(0, \frac{3}{2}\right)$ . You find the *x*-intercepts by setting the new numerator equal to zero and solving for *x*. When  $x - 3 = 0$ ,  $x = 3$ , so the *x*-intercept is (3, 0). You place all this information on a graph, which is shown in Figure 9-5. Figure 9-5a shows how you sketch in the asymptotes, intercepts, and removable discontinuity.

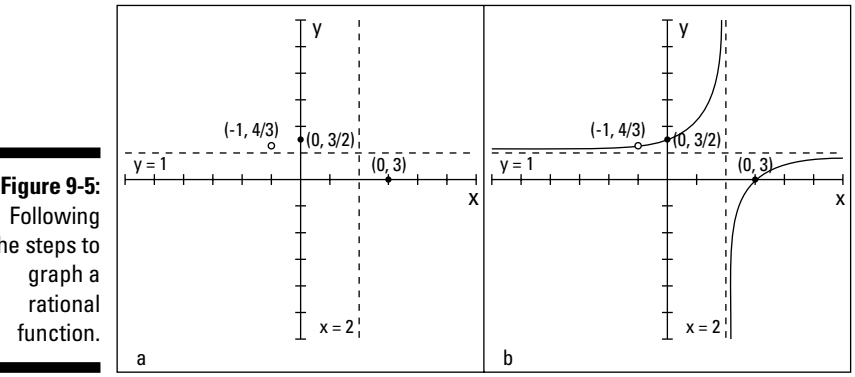

Following the steps to graph a rational function.

> Figure 9-5a seems to indicate that the curve will have soft-C shapes in the upper left and lower right parts of the graph, opposite one another through the asymptotes. If you plot a few points to confirm this, you see that the graph approaches positive infinity as it approaches  $x = 2$  from the left and goes to negative infinity from the right. You can see the completed graph in Figure 9-5b.

> The graphs of other rational functions, such as  $y = \frac{x-}{x^2-5x}$  $=\frac{x-1}{x^2-5x-6}$ , don't give you quite as many clues before you have to do the actual graphing. For this example, by factoring the denominator and setting it equal to zero, you get  $(x + 1)$  $(x-6) = 0$ ; the vertical asymptotes are at  $x = -1$  and  $x = 6$ . The horizontal

asymptote is at  $y = 0$ , which is the X-axis. The only *x*-intercept is  $(1, 0)$ , and a *y*-intercept is located at  $\left(0, \frac{1}{6}\right)$  . Figure 9-6a shows the asymptotes and intercepts on a graph.

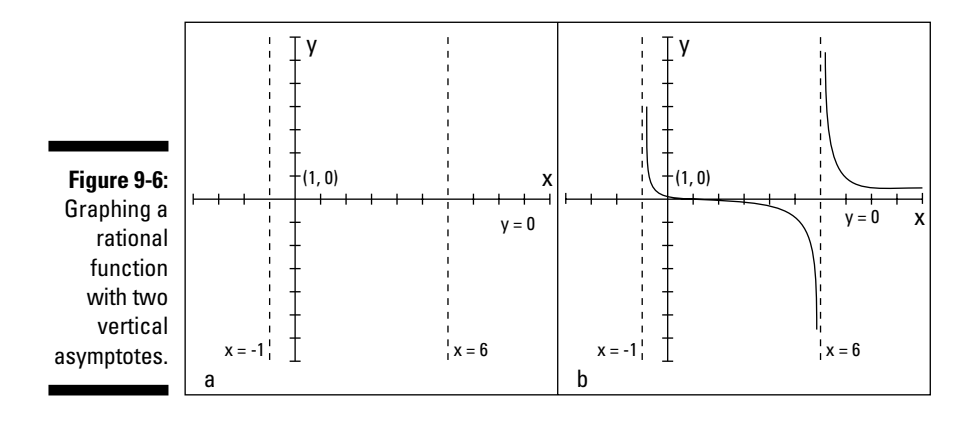

The only place the graph of the function crosses the X-axis is at  $(1, 0)$ , so the curve must come from the left side of that middle section separated by the vertical asymptotes and continue to the right side. If you try a couple of points for instance, *x* = 0 and *x* = 4 — you get the points  $\left(0, \frac{1}{6}\right)$  and  $\left(4, -\frac{3}{10}\right)$ . These points tell you that the curve is above the X-axis to the left of the *x*-intercept and below the X-axis to the right of the intercept. You can use this information to sketch a curve that drops down through the whole middle section.

Two other random points you may choose are *x* = –2 and *x* = 7. You choose points such as these to test the extreme left and right sections of the graph. From these values, you get the points  $\left(-2, -\frac{3}{8}\right)$  and  $\left(7, \frac{3}{4}\right)$ . Plot these points and sketch in the rest of the graph, which is shown in Figure 9-6b.

### **Part II: Facing Off with Functions**

## **Chapter 10**

# **Exposing Exponential and Logarithmic Functions**

#### In This Chapter

- Getting comfortable with exponential expressions
- Functioning with base *b* and base *e*
- Taming exponential equations and compound interest
- Working with logarithmic functions
- Rolling over on log equations
- Picturing exponentials and logs **A A A A A A**

**Exponential growth and decay are natural phenomena. They happen all** around us. And, being the thorough, worldly people they are, mathematicians have come up with ways of describing, formulating, and graphing these phenomena. You express the patterns observed when exponential growth and decay occur mathematically with exponential and logarithmic functions.

Why else are these functions important? Certain algebraic functions, such as polynomials and rational functions, share certain characteristics that exponential functions lack. For example, algebraic functions all show their variables as bases raised to some power, such as  $x^2$  or  $x^8$ . Exponential functions, on the other hand, show their variables up in the powers of the expressions and lower some numbers as the bases, such as  $2<sup>x</sup>$  or  $e<sup>x</sup>$ . In this chapter, I discuss the properties, uses, and graphs of exponential and logarithmic functions in detail.

## Evaluating Exponential Expressions

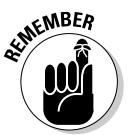

An exponential function is unique because its variable appears in the exponential position and its constant appears in the base position. You write an *exponent,* or power, as a superscript just after the *base.* In the expression 3*<sup>x</sup> ,* for example, the variable  $x$  is the exponent, and the constant  $3$  is the base. The general form for an exponential function is  $f(x) = a \cdot b^x$ , where

- $\blacktriangleright$  The base *b* is any positive number.
- $\blacktriangleright$  The coefficient *a* is any real number.
- $\blacktriangleright$  The exponent *x* is any real number.

The base of an exponential function can't be zero or negative; the domain is all real numbers; and the range is all positive numbers when *a* is positive (see Chapter 6 for more on these topics).

When you enter a number into an exponential function, you evaluate it by using the *order of operations* (along with other rules for working with exponents; I discuss these topics in Chapters 1 and 4). The order of operations dictates that you evaluate the function in the following order:

- 1. Powers and roots
- 2. Multiplication and division
- 3. Addition and subtraction

If you want to evaluate  $f(x) = 3^x + 1$  for  $x = 2$ , for example, you replace the  $x$ with the number 2. So,  $f(2) = 3^2 + 1 = 9 + 1 = 10$ . To evaluate the exponential function  $g(x) = 4\left(\frac{1}{2}\right)^{x} - 3$  for  $x = -2$ , you write the steps as follows:

$$
g(-2) = 4\left(\frac{1}{2}\right)^2 - 3
$$
  
= 4\left(\frac{2}{1}\right)^2 - 3  
= 4(4) - 3  
= 16 - 3  
= 13

You raise to the power first, multiply by 4, and then subtract 3.

## Exponential Functions: It's All About the Base, Baby

The base of an exponential function can be any positive number. The bigger the number, the bigger it becomes as you raise it to higher and higher powers. (Sort of like the more money you have, the more money you make.) The

### Observing the trends in bases

The base of an exponential function tells you so much about the nature and character of the function, making it one of the first things you should look at and classify. The main way to classify the bases of exponential functions is to determine whether they're larger or smaller than one. After you make that designation, you look at how much larger or how much smaller. The exponents themselves affect the expressions that contain them in somewhat predictable ways, making them prime places to look when grouping.

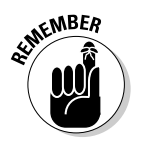

Because the domain (or *input;* see Chapter 6) of exponential functions is all real numbers, and the base is always positive, the result of  $b<sup>x</sup>$  is always a positive number. Even when you raise a positive base to a negative power, you get a positive answer. Exponential functions can end up with negative values if you subtract from the power or multiply by a negative number, but the power itself is always positive.

#### Grouping exponential functions according to their bases

Algebra offers three classifications for the base of an exponential function, due to the fact that the numbers used as bases appear to react in distinctive ways when raised to positive powers:

- When  $b > 1$ , the values of  $b^x$  grow larger as *x* gets bigger for instance,  $2^2$  = 4,  $2^5$  = 32,  $2^7$  = 128, and so on.
- When  $b = 1$ , the values of  $b^x$  show no movement. Raising the number 1 to higher powers always results in the number 1:  $1^2 = 1$ ,  $1^5 = 1$ ,  $1^7 = 1$ , and so on. You see no exponential growth or decay.

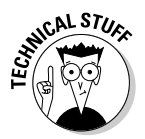

In fact, some mathematicians leave the number 1 out of the listing of possible bases for exponentials. Others leave it in as a bridge between functions that increase in value and those that decrease in value. It's just a matter of personal taste.

When  $0 < b < 1$ , the value of  $b^x$  grows smaller as *x* gets bigger. The base *b* has to be positive, and the numbers  $0 < b < 1$  are all proper fractions (fractions with the numerators smaller than the denominators). Look at what happens to a fractional base when you raise it to the second, fifth, and eighth degrees:  $\left(\frac{1}{3}\right)^{2} = \frac{1}{9}, \left(\frac{1}{3}\right)^{2} = \frac{1}{243}, \left(\frac{1}{3}\right)^{2} = \frac{1}{6}$ 9 1 3 1 243 1 3 1  $\left(\frac{1}{3}\right)^2 = \frac{1}{9}, \left(\frac{1}{3}\right)^5 = \frac{1}{243}, \left(\frac{1}{3}\right)^8 = \frac{1}{6,561}$ . The numbers get smaller and smaller as the powers get bigger.

#### Grouping exponential functions according to their exponents

An exponent placed with a number can affect the expression that contains the number in somewhat predictable ways. The exponent makes the result take on different qualities, depending on whether the exponent is greater than zero, equal to zero, or smaller than zero:

- When the base  $b > 1$  and the exponent  $x > 0$ , the values of  $b^x$  get bigger and bigger as *x* gets larger — for instance,  $4^3$  = 64 and  $4^6$  = 4,096. You say that the values grow *exponentially.*
- When the base  $b > 1$  and the exponent  $x = 0$ , the only value of  $b^x$  you get is 1. The rule is that  $b^0 = 1$  for any number except  $b = 0$ . So, an exponent of zero really flattens things out.
- When the base  $b > 1$  and the exponent  $x < 0$  a negative number the values of  $b^x$  get smaller and smaller as the exponents get further and further from zero. Take these expressions, for example:  $6^{-1} = \frac{1}{6}$  and  $6^{-4} = \frac{1}{6^4} = \frac{1}{1}$  $A = \frac{1}{6^4} = \frac{1}{1,296}$ . These numbers can get very small very quickly.

#### Meeting the most frequently used bases: 10 and e

Exponential functions feature bases represented by numbers greater than zero. The two most frequently used bases are 10 and  $e$ , where  $b = 10$  and  $b = e$ .

It isn't too hard to understand why mathematicians like to use base 10 — in fact, just hold all your fingers in front of your face! All the powers of 10 are made up of ones and zeros — for instance,  $10^2 = 100$ ,  $10^9 = 1,000,000,000$ , and  $10^{-5}$  = 0.00001. How much more simple can it get? Our number system, the decimal system, is based on tens.

Like the value 10, base *e* occurs naturally. Members of the scientific world prefer base *e* because powers and multiples of *e* keep creeping up in models of natural occurrences. Including *e's* in computations also simplifies things for financial professionals, mathematicians, and engineers.

If you use a scientific calculator to get the value of *e,* you see only some of *e.* The numbers you see estimate only what *e* is; most calculators give you seven or eight decimal places. Here are the first nine decimal places in the value of *e,* in rounded form:

*e* ≈ 2.718281828

The decimal value of *e* actually goes on forever without repeating in a pattern. The hint of a pattern you see in the nine digits doesn't hold for long. The equation  $\lim_{x\to\infty} \left(1 + \frac{1}{x}\right)^x$  represents the exact value of *e*. The larger and larger *x* gets, the more correct decimal places you get.

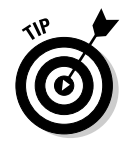

Most algebra courses call for you to memorize only the first four digits of *e* — 2.718.

Now for the bad news. As wonderful as *e* is for taming function equations and scientific formulas, its powers aren't particularly easy to deal with. The base *e* is approximately 2.718, and when you take a number with a decimal value that never ends and raise it to a power, the decimal values get even more unwieldy. The common practice in mathematics is to leave your answers as multiples and powers of *e* instead of switching to decimals, unless you need an approximation in some application. Scientific calculators change your final answer, in terms of *e,* to an answer correct to as many decimal places as needed.

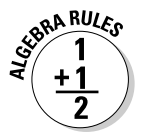

You follow the same rules when simplifying an expression that has a factor of *e* that you use on a variable base (see Chapter 4). The following list presents some examples of how you simplify expressions with a base of *e:*

When you multiply expressions with the same base, you add the exponents:

 $e^{2x} \cdot e^{3x} = e^{5x}$ 

When you divide expressions with the same base, you subtract the exponents:

$$
e^{15x^2}/e^{3x}=e^{15x^2-3x}
$$

The two exponents don't combine any further.

Use the order of operations — powers first, followed by multiplication, addition, or subtraction:

$$
e^{2} \cdot e^{4} + 2(3e^{3})^{2} = e^{6} + 2(9e^{6})
$$
  
=  $e^{6} + 18e^{6} = 19e^{6}$ 

Change radicals to fractional exponents:

$$
\frac{e^{-2}\sqrt{e^8}}{(e \cdot e^2)^2} = \frac{e^{-2}(e^8)^{1/2}}{(e^3)^2}
$$

$$
= \frac{e^{-2} \cdot e^4}{e^6} = \frac{e^2}{e^6} = \frac{1}{e^4} = e^{-4}
$$

## Solving Exponential Equations

To solve an algebraic equation, you work toward finding the numbers that replace any variables and make a true statement. The process of solving exponential equations incorporates many of the same techniques you use in algebraic equations — adding to or subtracting from each side, multiplying or dividing each side by the same number, factoring, squaring both sides, and so on.

Solving exponential equations requires some additional techniques, however. That's what makes them so much fun! Some techniques you use when solving exponential equations involve changing the original exponential equations into new equations that have matching bases. Other techniques involve putting the exponential equations into more recognizable forms — such as quadratic equations — and then using the appropriate formulas. (If you can't change to matching bases or put the equations into quadratic or linear forms, you have to switch to logarithms or use a change-of-base formula — neither of which is within the scope of this book.)

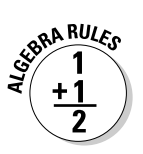

### Making bases match

If you see an equation written in the form  $b^x = b^y$ , where the same number represents the bases *b,* the following rule holds:

 $b^x = b^y \leftrightarrow x = y$ 

You read the rule as follows: "If *b* raised to the *xth* power is equal to *b* raised to the *yth* power, that implies that  $x = y$ ." The double-pointed arrow indicates that the rule is true in the opposite direction, too.

Using the base rule to solve the equation  $2^{3+x} = 2^{4x-9}$ , you see that the bases (the 2s) are the same, so the exponents must also be the same. You just solve the linear equation  $3 + x = 4x - 9$  for the value of *x*:  $12 = 3x$ , or  $x = 4$ . You then put the 4 back into the original equation to check your answer:  $2^{3+4} = 2^{4(4)-9}$ , which simplifies to  $2^7$  =  $2^7$ , or 128 = 128.

Seems simple enough. But what do you do if the bases aren't the same? Unfortunately, if you can't change the problem to make the bases the same, you can't solve the problem with this rule. (In this case, you either use logarithms — change to a logarithmic equation — or resort to technology.)

#### When bases are related

Many times, bases are related to one another by being powers of the same number.

For example, to solve the equation  $4^{x+3} = 8^{x-1}$ , you need to write both the bases as powers of 2 and then apply the rules of exponents (see Chapter 4). Here are the steps of the solution:

**1. Change the 4 and 8 to powers of 2.**

 $4^{x+3} = 8^{x-1}$  $(2^2)^{x+3} = (2^3)^{x-1}$ 

**2. Raise a power to a power.**

 $2^{2(x+3)} = 2^{3(x-1)}$  $2^{2x+6} = 2^{3x-3}$ 

**3. Equate the two exponents, because the bases are now the same, and then solve for** *x.*

$$
2x + 6 = 3x - 3
$$

$$
9 = x
$$

**4. Check your answer in the original equation.**

 $16, 777, 216 = 16, 777, 216$  $4^{9+3} = 8^{9-1}$  $4^{12} = 8^8$ 

#### When other operations are involved

rules of exponents (see Chapter 4).

Changing all the bases in an equation to a single base is especially helpful when you have operations such as roots, multiplication, or division involved. If you want to solve the equation  $\frac{27^{x+1}}{\sqrt{3}} = 9^{2x-3}$  for *x*, for example, your best approach is to change each of the bases to a power of 3 and then apply the

Here's how you change the bases and powers in the example equation (Steps 1 and 2 from the list in the previous section):

$$
\frac{27^{x+1}}{\sqrt{3}} = 9^{2x-3}
$$

$$
\frac{(3^3)^{x+1}}{3^{1/2}} = (3^2)^{2x-3}
$$

$$
\frac{3^{3x+3}}{3^{1/2}} = 3^{4x-6}
$$

You change the bases 9 and 27 to powers of 3, replace the radical with a fractional exponent, and then raise the powers to other powers by multiplying the exponents.

When you divide two numbers with the same base, you subtract the exponents. After you have a single power of 3 on each side, you can equate the exponents and solve for *x:*

$$
3^{3x+3-(1/2)} = 3^{4x-6}
$$

$$
3^{3x+(5/2)} = 3^{4x-6}
$$

$$
3x + \frac{5}{2} = 4x - 6
$$

$$
6 + \frac{5}{2} = x
$$

$$
\frac{17}{2} = x
$$

### Recognizing and using quadratic patterns

When exponential terms appear in equations with two or three terms, you may be able to treat the equations as you do quadratic equations (see Chapter 3) to solve them with familiar methods. Using the methods for solving quadratic equations is a big advantage because you can factor the exponential equations, or you can resort to the quadratic formula.

You factor quadratics by dividing every term by a common factor or, with trinomials, by using *unFOIL* to determine the two binomials whose product is the trinomial. (Refer to Chapters 1 and 3 if you need a refresher on these types of factoring.)

You can make use of just about any equation pattern that you see when solving exponential functions. If you can simplify the exponential to the form of a quadratic or cubic and then factor, find perfect squares, find sums and differences of squares, and so on, you've made life easier by changing the equation into something recognizable and doable. In the sections that follow, I provide examples of the two most common types of problems you're likely to run up against: those involving common factors and unFOIL.

#### Taking out a greatest common factor

When you solve a quadratic equation by factoring out a greatest common factor (GCF), you write that greatest common factor outside the parenthesis and show all the results of dividing by it inside the parenthesis.

In the equation  $3^{2x} - 9 \cdot 3^{x} = 0$ , for example, you factor  $3^{x}$  from each term and get  $3^{x}(3^{x}-9) = 0$ . After factoring, you use the *multiplication property of zero* by setting each of the separate factors equal to zero*.* (If the product of two numbers is zero, at least one of the numbers must be zero; see Chapter 1.) You set the factors equal to zero to find out what *x* satisfies the equation:

- $3<sup>x</sup> = 0$  has no solution; 3 raised to a power can't be equal to 0.
- $x = 2$  $3^x - 9 = 0$  $3^x = 9$  $3^x = 3^2$

The factor is equal to 0 when  $x = 2$ ; you find only one solution to the entire equation.

#### Factoring like a quadratic trinomial

A *quadratic trinomial* has a term with the variable squared, a term with the variable raised to the first power, and a constant term. This is the pattern you're looking for if you want to solve an exponential equation by treating it like a quadratic. The trinomial  $5^{2x} - 26 \cdot 5^{x} + 25 = 0$ , for example, resembles a quadratic trinomial that you can factor. One option is the quadratic  $y^2 - 26y +$ 25 = 0, which would look something like the exponential equation if you replace each  $5^x$  with a *y*. The quadratic in *y*'s factors into  $(y - 1)(y - 25) = 0$ . Using the same pattern on the exponential version, you get the factorization  $(5^{x} – 1)(5^{x} – 25) = 0$ . Setting each factor equal to zero, when  $5^{x} – 1 = 0, 5^{x} = 1$ . This equation holds true when  $x = 0$ , making that one of the solutions. Now, when  $5^x - 25 = 0$ , you say that  $5^x = 25$ , or  $5^x = 5^2$ . In other words,  $x = 2$ . You find two solutions to this equation:  $x = 0$  and  $x = 2$ .

## Showing an "Interest" in Exponential Functions

Professionals (and you, although you may not know it) use exponential functions in many financial applications. If you have a mortgage on your home, an annuity for your retirement, or a credit-card balance, you should be interested in interest — and in the exponential functions that drive it.

### Applying the compound interest formula

When you deposit your money in a savings account, an individual retirement account (IRA), or other investment vehicle, you get paid for the money you invest; this payment comes from the proceeds of *compound interest* interest that earns interest. For instance, if you invest \$100 and earn \$2.00 in interest, the two amounts come together, and you now earn interest on \$102. The interest *compounds.* This, no doubt, is a wonderful thing.

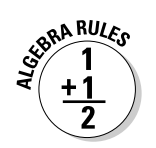

Here's the formula you can use to determine the total amount of money you have *(A)* after you deposit the principal *(P)* that earns interest at the rate of *r* percent (written as a decimal), compounding *n* times each year for *t* years:

$$
A = P\left(1 + \frac{r}{n}\right)^{n}
$$

For example, say you receive a windfall of \$20,000 for an unexpected inheritance, and you want to sock it away for 10 years. You invest the cash in a fund at 4.5-percent interest, compounded monthly. How much money will you have at the end of 10 years if you can manage to keep your hands off it? Apply the formula as follows:

$$
A = 20,000 \left( 1 + \frac{0.045}{12} \right)^{(12)(10)}
$$
  
= 20,000 (1.00375)<sup>120</sup>  
= 20,000 (1.566993)  
= 31,339.86

You'd have over \$31,300. This growth in your money shows you the power of compounding and exponents.

#### Planning on the future: Target sums

You can figure out what amount of money you'll have in the future if you make a certain deposit now by applying the compound interest formula. But how about going in the opposite direction? Can you figure out how much you need to deposit in an account in order to have a target sum in a certain number of years? You sure can.

If you want to have \$100,000 available 18 years from now, when your baby will be starting college, how much do you have to deposit in an account that earns 5-percent interest, compounded monthly? To find out, you take the compound interest formula and work backward:

$$
100,000 = P\left(1 + \frac{0.05}{12}\right)^{(12)(18)}
$$

$$
100,000 = P\left(1.0041667\right)^{216}
$$

You solve for *P* in the equation by dividing each side by the value in the parenthesis raised to the power 216. According to the order of operations (see Chapter 1), you raise to a power before you multiply or divide. So, after you set up the division to solve for *P,* you raise what's in the parenthesis to the 216th power and divide the result into 100,000:

 $100,000 = P(1.0041667)^{216}$ .  $\frac{1}{2}$ , 000<br> $\frac{1}{2}$ , 000<br> $\frac{216}{2}$  = P .  $\frac{100,000}{2.455026}$  = P  $40,732.77 = P$ 1 0041667  $\frac{100,000}{20,43,000} =$  $\frac{100,000}{2.455026}$  =  $(1.0041667)$ 

A deposit of almost \$41,000 will result in enough money to pay for college in 18 years (not taking into account the escalation of tuition fees). You may want to start talking to your baby about scholarships now!

If you have a target amount of money in mind and want to know how many years it will take to get to that level, you can use the formula for compound interest and work backward. Put in all the specifics — principal, rate, compounding time, the amount you want — and solve for *t.* You may need a scientific calculator and some logarithms to finish it out, but you'll do whatever it takes to plan ahead, right?

#### Measuring the actual compound: Effective rates

When you go into a bank or credit union, you see all sorts of interest rates posted. You may have noticed the words "nominal rate" and "effective rate" in previous visits. The *nominal rate* is the named rate, or the value entered into the compounding formula. The named rate may be 4 percent or 7.5 percent, but that value isn't indicative of what's really happening because of the compounding. The *effective rate* represents what's really happening to your money after it compounds. A nominal rate of 4 percent translates into an effective rate of 4.074 percent when compounded monthly. This may not seem like much of a difference — the effective rate is about 0.07 higher but it makes a big difference if you're talking about fairly large sums of money or long time periods.

You compute the effective rate by using the middle portion of the compound interest formula:  $(1 + r/n)^n$ . To determine the effective rate of 4 percent com-

pounded monthly, for example, you use  $\left(1 + \frac{0.04}{12}\right)^{12} = 1.040741543$ .

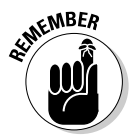

The 1 before the decimal point in the answer indicates the original amount. You subtract that 1, and the rest of the decimals are the percentage values used for the effective rate.

Table 10-1 shows what happens to a nominal rate of 4 percent when you compound it different numbers of times per year.

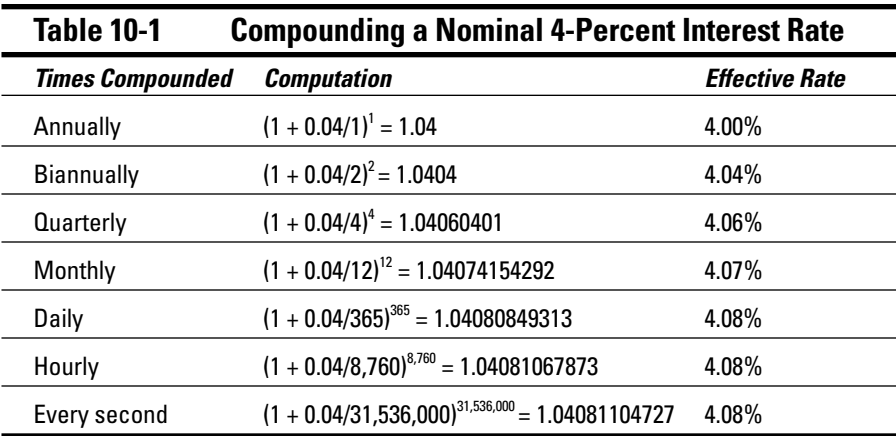

### Looking at continuous compounding

Typical compounding of interest occurs annually, quarterly, monthly, or perhaps even daily. *Continuous compounding* occurs immeasurably quickly or often. To accomplish continuous compounding, you use a different formula than you use for other compounding problems.

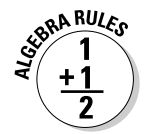

Here's the formula you use to determine a total amount *(A)* when the initial value or principal is *P* and when the amount grows continuously at the rate of *r* percent (written as a decimal) for *t* years:

*A = Pert*

The *e* represents a constant number (the *e* base; see the section "Meeting the most frequently used bases: 10 and *e*" earlier in this chapter) — approximately 2.71828. You can use this formula to determine how much money you'd have after 10 years of investment, for example, when the interest rate is 4.5 percent and you deposit \$20,000:

 $A = 20,000e^{\hbox{\scriptsize (0.045) (10)}}$  $= 20,000(1.568312)$  $= 31, 366.24$ 

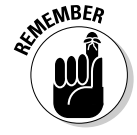

You should use the continuous compounding formula as an approximation in appropriate situations — when you're not actually paying out the money. The compound interest formula is much easier to deal with and gives a good estimate of total value.

Using the continuous compounding formula to approximate the effective rate of 4 percent compounded continuously, you get  $e^{0.04}$  = 1.0408 (an effective rate of 4.08 percent). Compare this with the value in Table 10-1 in the previous section.

## Logging On to Logarithmic Functions

A *logarithm* is the exponent of a number. Logarithmic (log) functions are the inverses of exponential functions. They answer the question, "What power gave me that answer?" The log function associated with the exponential function  $f(x) = 2^x$ , for example, is  $f^{-1}(x) = \log_2 x$ . The superscript  $-1$  after the function name *f* indicates that you're looking at the inverse of the function *f.* So,  $log_2 8$ , for example, asks, "What power of 2 gave me 8?"

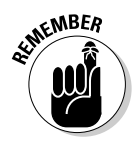

A logarithmic function has a *base* and an *argument.* The logarithmic function  $f(x) = \log_b x$  has a base *b* and an argument *x*. The base must always be a positive number and not equal to one. The argument must always be positive.

You can see how a function and its inverse work as exponential and log functions by evaluating the exponential function for a particular value and then seeing how you get that value back after applying the inverse function to the answer. For example, first let  $x = 3$  in  $f(x) = 2^x$ ; you get  $f(3) = 2^3 = 8$ . You put the answer, 8, into the inverse function  $f^{-1}(x) = \log_2 x$ , and you get  $f^{-1}(8) = \log_2 8 = 3$ . The answer comes from the definition of how logarithms work; the 2 raised to the power of 3 equals 8. You have the answer to the fundamental logarithmic question, "What power of 2 gave me 8?"

### Meeting the properties of logarithms

Logarithmic functions share similar properties with their exponential counterparts. When necessary, the properties of logarithms allow you to manipulate log expressions so you can solve equations or simplify terms. As with exponential functions, the base *b* of a log function has to be positive. I show the properties of logarithms in Table 10-2.

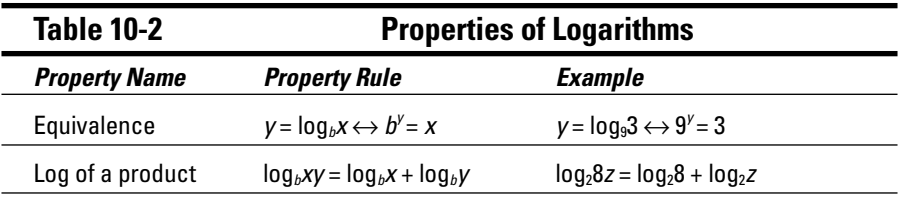

*(continued)*

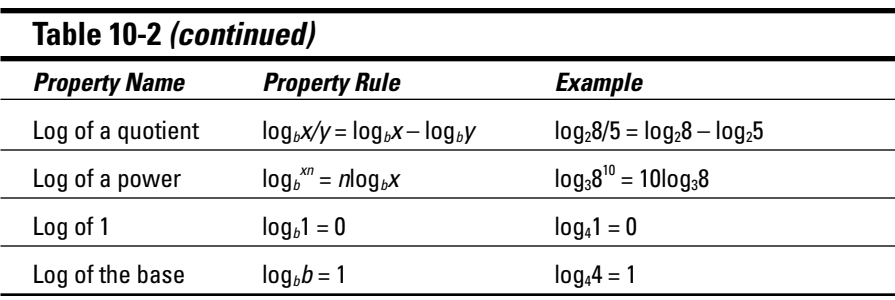

Exponential terms that have a base *e* (see the section "Meeting the most frequently used bases: 10 and *e*") have special logarithms just for the *e's* (the ease?). Instead of writing the log base *e* as log*ex,* you insert a special symbol, *ln,* for the log. The symbol *ln* is called the *natural logarithm,* and it designates that the base is *e.* The equivalences for base *e* and the properties of natural logarithms are the same, but they look just a bit different. Table 10-3 shows them.

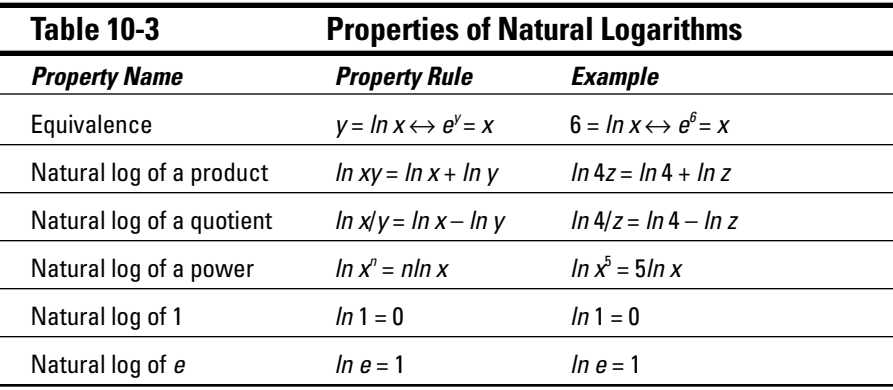

As you can see in Table 10-3, the natural logs are much easier to write — you have no subscripts. Professionals use natural logs extensively in mathematical, scientific, and engineering applications.

### Putting your logs to work

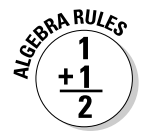

You can use the basic exponential/logarithmic equivalence  $\log_b x = y \leftrightarrow b^y = x$ to simplify equations that involve logarithms. Applying the equivalence makes the equation much nicer. If you're asked to evaluate  $log<sub>9</sub>3$ , for example (or if you have to change it into another form), you can write it as an equation,  $log_93 = x$ , and use the equivalence:  $9^x = 3$ . Now you have it in a form that you

can solve for *x* (the *x* that you get is the answer or value of the original expression). You solve by changing the 9 to a power of 3 and then finding *x* in the new, more familiar form:

$$
(32)x = 3
$$

$$
32x = 31
$$

$$
2x = 1
$$

$$
x = \frac{1}{2}
$$

The result tells you that  $\log_9 3 = \frac{1}{2}$  — much simpler than the original log<br>composition of the product in original conservation and the original expression. (If you need to review solving exponential equations, refer to the section "Making bases match" earlier in this chapter.)

Now look at the process of determining that  $10log_{3}27$  is equal to 30. You have to admit that the number 30 is much easier to understand and deal with than  $10\log_{3}27$ , so here are the steps:

$$
10\log_3 27 = 10(\log_3 27) = 10(x)
$$
  
If  $x = \log_3 27$ ,  
 $3^x = 27$   
 $3^x = 3^3$   
 $x = 3$   
 $10(x) = 10(3) = 30$   
 $10\log_3 27 = 30$ 

As you can see from the preceding equivalence example, the properties of log functions allow you to do simplifications that you just can't do with other types of functions. For example, because  $log_b b = 1$ , you can replace  $log_a 3$  with the number 1.

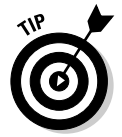

Using the rules for the log of 1, the log of the base, the log of a power, and the log of a quotient (see Table 10-2), you can change a complicated log expression into something equal to –2, for example:

$$
\log_5\left(\frac{1}{25}\right) = \log_5 1 - \log_5 25
$$
 [Log of a quotient]  
= log<sub>5</sub>1 - log<sub>5</sub>5<sup>2</sup> [Rewriting 25 as a power of 5]  
= log<sub>5</sub>1 - 2log<sub>5</sub>5 [Log of a power]  
= 0 - 2(1) = -2 [Log of 1 and log of the base]

#### Expanding expressions with log notation

You write logarithmic expressions and create logarithmic functions by combining all the usual algebraic operations of addition, subtraction, multiplication, division, powers, and roots. Expressions with two or more of these operations can get pretty complicated. A big advantage of logs, though, is their properties. Because of the log properties, you can change multiplication to addition and powers to products. Put all the log properties together, and you can change a single complicated expression into several simpler terms.

If you want to simplify  $\log_3 \frac{x}{x}$  $x^3/\chi$ 2  $\frac{x^3}{\sqrt{x^2+1}}$  $3 / \sqrt{2}$ -  $\frac{x^3 \sqrt{x^2+1}}{(x-2)^7}$  by using the properties of logarithms, for example, you first use the property for the log of a quotient and then use the property for the log of a product on the first term you get (see Table 10-2 to review these properties):

$$
\log_3 \frac{x^3 \sqrt{x^2 + 1}}{(x - 2)^7} = \log_3 x^3 \sqrt{x^2 + 1} - \log_3 (x - 2)^7
$$

$$
= \log_3 x^3 + \log_3 \sqrt{x^2 + 1} - \log_3 (x - 2)^7
$$

The last step is to use the log of a power on each term, changing the radical to a fractional exponent first:

$$
\log_3 x^3 + \log_3 (x^2 + 1)^{1/2} - \log_3 (x - 2)^7
$$
  
= 3 log<sub>3</sub> x +  $\frac{1}{2}$  log<sub>3</sub> (x<sup>2</sup> + 1) - 7 log<sub>3</sub> (x - 2)

The three new terms you create are each much simpler than the whole expression.

#### Rewriting for compactness

Results of computations in science and mathematics can involve sums and differences of logarithms. When this happens, experts usually prefer to have the answers written all in one term, which is where the properties of logarithms come in. You apply the properties in just the opposite way that you break down expressions for greater simplicity (see the previous section). Instead of spreading the work out, you want to create one compact, complicated expression.

To simplify  $4ln(x + 2) - 8ln(x^2 - 7) - \frac{1}{2}ln(x + 1)$ , for example, you first apply the property involving the natural log *(ln)* of a power to all three terms (see the section "Meeting the properties of logarithms"). You then factor out –1 from the last two terms and write them in a bracket:

$$
ln (x + 2)4 - ln (x2 - 7)8 - ln (x + 1)1/2
$$
  
= ln (x + 2)<sup>4</sup> - [ln (x<sup>2</sup> - 7)<sup>8</sup> + ln (x + 1)<sup>1/2</sup>]

You now use the property involving the *ln* of a product on the terms in the bracket, change the 1 ⁄2 exponent to a radical, and use the property for the *ln* of a quotient to write everything as the *ln* of one big fraction:

$$
ln (x + 2)4 - [ln (x2 - 7)8 + ln (x + 1)1/2]= ln (x + 2)4 - [ln (x2 - 7)8 (x + 1)1/2]= ln (x + 2)4 - ln (x2 - 7)8 \sqrt{x + 1}= ln \frac{(x + 2)4}{(x2 - 7)8 \sqrt{x + 1}}
$$

The expression is messy and complicated, but it sure is compact.

## Solving Logarithmic Equations

Logarithmic equations can have one or more solutions, just like other types of algebraic equations. What makes solving log equations a bit different is that you get rid of the log part as quickly as possible, leaving you to solve either a polynomial or an exponential equation in its place. Polynomial and exponential equations are easier and more familiar, and you may already know how to solve them (if not, see Chapter 8 and the section "Solving Exponential Equations" earlier in this chapter).

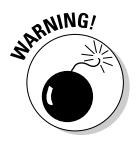

The only caution I present before you begin solving logarithmic equations is that you need to check the answers you get from the new, revised forms. You may get answers to the polynomial or exponential equations, but they may not work in the logarithmic equation. Switching to another type of equation introduces the possibility of *extraneous roots* — answers that fit the new, revised equation that you choose but sometimes don't fit in with the original equation.

### Setting log equal to log

One type of log equation features each term carrying a logarithm in it (all the logarithms have to have the same base). You need to have exactly one log term on each side, so if an equation has more, you apply any properties of logarithms that form the equation to fit the rule (see Table 10-2 for these properties). After you do, you can apply the following rule:

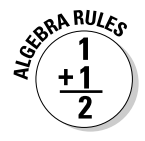

If  $log_b x = log_b y$ ,  $x = y$ 

When presented with the equation  $\log_4 x^2 = \log_4 (x + 6)$ , for example, you apply the rule so that you can write and solve the equation  $x^2 = x + 6$ :

$$
x^{2} = x + 6
$$
  
x<sup>2</sup>-x-6=0  
(x-3)(x+2) = 0  
x=3 or x=-2

The *x* = 3 and *x* = –2 you find are solutions of the quadratic equation, and both work in the original logarithmic equation:

If  $x = 3$ :  $log_4 3^2 = log_4(3 + 6)$  $log_4 9 = log_4 9$ So, 3 is a solution.

If 
$$
x = -2
$$
:  
\n
$$
\log_4(-2)^2 = \log_4(-2+6)
$$
\n
$$
\log_4 4 = \log_4 4
$$

You have another winner.

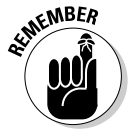

When no log base is shown you assume that the log's base is 10. These are *common logarithms.*

The following equation shows you how you may get an extraneous solution.

When solving  $log(x - 8) + logx = log9$ , you first apply the property involving the log of a product to get just one log term on the left:  $log(x - 8)x = log9$ . Next, you use the property that allows you to drop the logs and get the equation  $(x-8)x = 9$ . This is a quadratic equation that you can solve with factoring (see Chapters 1 and 3):

```
(x-8)x=9x^2 - 8x - 9 = 0(x-9)(x+1)=0x = 9 or x = -1
```
Checking the answers, you see that the solution 9 works just fine:

```
log(9-8) + log9 = log9log 1 + log 9 = log 90 + log9 = log9
```
However, the solution –1 doesn't work:

 $\log (-1 - 8) + \log (-1) = \log 9$ 

You can stop right there. Both of the logs on the left have negative arguments. The argument in a logarithm has to be positive, so the –1 doesn't work in the log equation (even though it was just fine in the quadratic equation). You determine that –1 is an extraneous solution.

### Rewriting log equations as exponentials

When a log equation has log terms and a term that doesn't have a logarithm in it, you need to use algebra techniques and log properties (see Table 10-2) to put the equation in the form  $y = log_b x$ . After you create the right form, you can apply the equivalence to change it to a purely exponential equation.

For instance, to solve  $\log_3(x+8) - 2 = \log_3x$ , you first subtract  $\log_3x$  from each side and add 2 to each side to get  $\log_3(x+8) - \log_3 x = 2$ . Now you apply the property involving the log of a quotient, rewrite the equation by using the equivalence, and solve for *x:*

$$
\log_3 \frac{x+8}{x} = 2
$$
  

$$
3^2 = \frac{x+8}{x}
$$
  

$$
9x = x+8
$$
  

$$
8x = 8
$$
  

$$
x = 1
$$

The only solution is  $x = 1$ , which works in the original logarithmic equation:

```
\log_3(x+8) - 2 = \log_3 xlog_3(1+8) - 2 = log_3 1log_3 9 - 2 = 0log_3 9 = 23^2 = 9
```
## Graphing Exponential and Logarithmic Functions

Exponential and logarithmic functions have rather distinctive graphs because they're so plain and simple. The graphs are lazy C's that can slope upward or downward. The main trick when graphing them is to determine any intercepts, which way the graphs move as you go from left to right, and how steep the curves are.

### Expounding on the exponential

Exponential functions have curves that usually look like the graphs you see in Figures 10-1a and 10-1b.

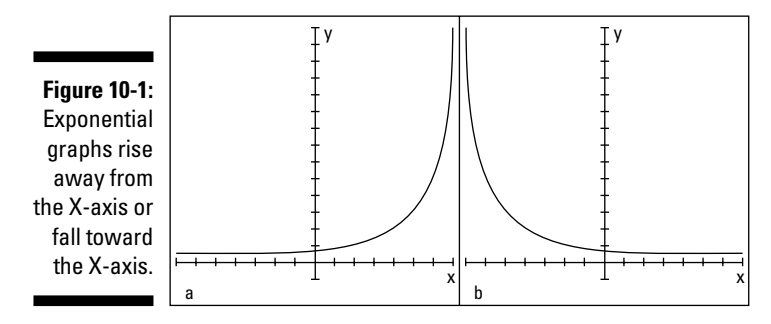

The graph in Figure 10-1a depicts *exponential growth* — when the values of the function are increasing. Figure 10-1b depicts *exponential decay* — when the values of the function are decreasing. Both graphs intersect the Y-axis but not the X-axis, and they both have a horizontal asymptote: the X-axis.

#### Identifying a rise or fall

You can tell whether a graph will feature exponential growth or decay by looking at the equation of the function.

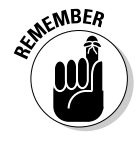

In order to determine whether a function represents exponential growth or decay, you look at its base:

If the exponential function  $y = b^x$  has a base  $b > 1$ , the graph of the function rises as you read from left to right, meaning you observe exponential growth.

If the exponential function  $y = b^x$  has a base  $0 < b < 1$ , the graph falls as you read from left to right, meaning you observe exponential decay.

The values of the functions  $f(x) = 3(2)^x$  and  $g(x) = 4e^{3x}$ , for example, both rise as you read from left to right because their bases are greater than 1. The graphs of  $h(x) = 3(0.2)^{x}$  and  $g(x) = 4(0.9)^{3x}$  both fall as you look at increasing values of *x,* because 0.2 and 0.9 are both between 0 and 1.

#### Sketching exponential graphs

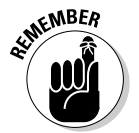

In general, exponential functions have no *x*-intercepts, but they do have single *y*-intercepts. The exception to this rule is when you change the function equation by subtracting a number from the exponential term; this action drops the curve down below the X-axis.

To find the *y*-intercept of an exponential function, you set  $x = 0$  and solve for *y.* If you want to find the *y*-intercept of  $y = 3(2)^{0.4x}$ , for example, you replace *x* with 0 to get  $y = 3(2)^{0.4(0)} = 3(2)^0 = 3(1) = 3$ . So, the *y*-intercept is (0, 3). This function rises from left to right because the base is greater than one. The multiplier 0.4 on the  $x$  in the exponent acts like the slope of a line — in this case, making the graph rise more slowly or gently (see Chapter 2).

Before you try to graph an equation, you should find another point or two for help with the shape. For instance, if  $x = 5$  in the previous example,  $y = 3(2)^{0.4(5)} =$  $3(2)^{2} = 3(4) = 12$ . So, the point (5, 12) falls on the curve. Also, if  $x = -5$ ,  $y =$  $3(2)^{0.4(-5)}$  =  $3(2)^{-2}$  =  $3(0.25)$  = 0.75 (see Chapter 4 for info on dealing with negative exponents). The point (–5, 0.75) is also on the curve. Figure 10-2 shows the graph of this example curve with the intercept and points drawn in.

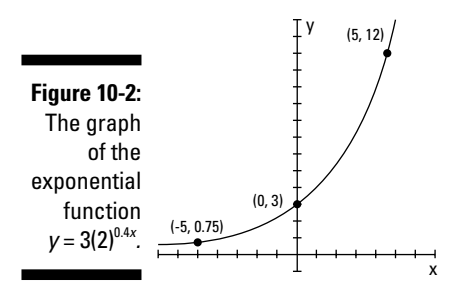

To graph the function  $y = 10(0.9)^x$ , you first find the *y*-intercept. When  $x = 0$ ,  $y = 10(0.9)^{0} = 10(1) = 10$ . So, the *y*-intercept is  $(0, 10)$ . Two other points you may decide to use are  $(1, 9)$  and  $(-4, 15.24)$ . The graph of this function falls as you read from left to right because the base is smaller than one. Figure 10-3 shows the graph of this example curve and the random points of reference.

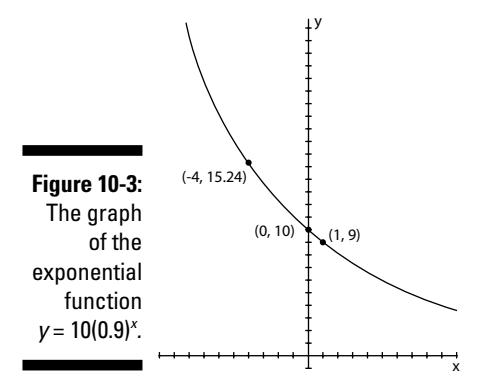

### Not seeing the logs for the trees

The graphs of logarithmic functions either rise or fall, and they usually look like one of the sketches in Figure 10-4. The graphs have a single vertical asymptote: the Y-axis. Having the Y-axis as an asymptote is the opposite of an exponential function, whose asymptote is the X-axis (see the previous section). Log functions are also different from exponential functions in that they have an *x*-intercept but not (usually) a *y*-intercept.

<sup>y</sup> **Figure 10-4:** Logarithmic functions rise or fall, breaking away from the asymptote: the Y-axis.

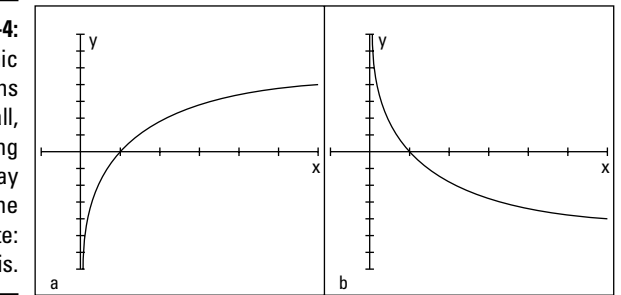

#### Graphing log functions with the use of intercepts

When you graph a log function, you look at its *x*-intercept and its base:

- If the base is a number greater than one, the graph rises from left to right.
- If the base is between zero and one, the graph falls as you go from left to right.

For instance, the graph of  $y = log_x x$  has an *x*-intercept of (1, 0) and rises from left to right. You get the intercept by letting  $y = 0$  and solving the equation  $0 = \log_2 x$  for x. You should choose a couple other points on the curve to help with shaping the graph. The graph of  $y = log_2 x$  contains the points (2, 1) and

 $\left(\frac{1}{8}, -3\right)$ . You compute those points by substituting the chosen *x* value into

the function equation and solving for *y.* (If you need a refresher on how to solve those equations, refer to the section "Solving Logarithmic Equations.") Figure 10-5 shows you the graph of the example function (the points are indicated).

#### Reflecting on inverses of exponential functions

Exponential and logarithmic functions are inverses of one another. You may have noticed in previous sections that the flattened, C-shaped curves of log functions look vaguely familiar. In fact, they're mirror images of the graphs of exponential functions.

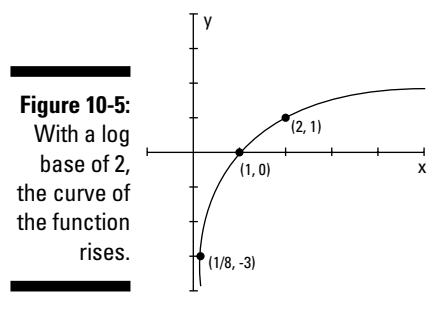

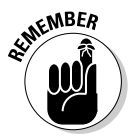

An exponential function,  $y_1 = b^x$ , and its logarithmic inverse,  $y_2 = \log_b x$ , have graphs that mirror one another over the line  $y = x$ .

For example, the exponential function  $y = 3^x$  has a *y*-intercept of (0, 1), the X-axis as its horizontal asymptote, and the plotted points (1, 3) and  $\left(-2, \frac{1}{9}\right)$ . You can compare that function to its inverse function,  $y = log_3 x$ , which has an *x*-intercept at (1, 0), the Y-axis as its vertical asymptote, and the plotted points (3, 1) and  $\left(\frac{1}{9}, -2\right)$ . Figure 10-6 shows you both of the graphs and some of the points.
#### 200 **Part II: Facing Off with Functions**

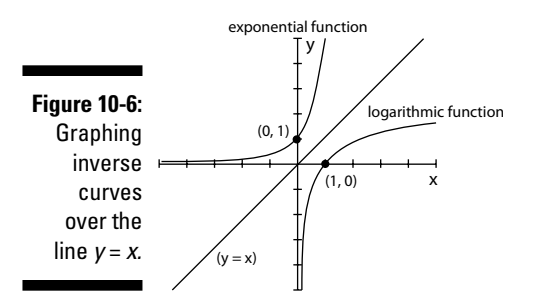

The symmetry of exponential and log functions about the diagonal line  $y = x$  is very helpful when graphing the functions. For instance, if you want to graph  $y = log_{1/4} x$  and don't want to mess with its fractional base, you can graph  $y = \left(\frac{1}{4}\right)^{x}$ ) instead and flip the graph over the diagonal line to get the graph of the log function. The graph of  $y = \left(\frac{1}{4}\right)^x$  contains the points  $(0, 1), \left(1, \frac{1}{4}\right)$ , and (–2, 16). These points are easier to compute than the log values. You just reverse the coordinates of those points to  $(1, 0), \left(\frac{1}{4}, 1\right)$ , and  $(16, -2)$ ; you now have points on the graph of the log function. Figure 10-7 illustrates this process.

**Figure 10-7:** Using an exponential function as an inverse to graph a log function.

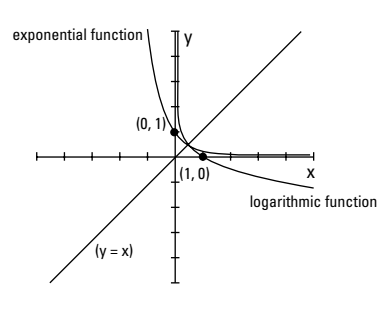

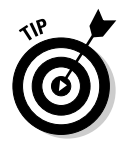

Notice that the exponential function and its inverse log function cross the line  $y = x$  at the same point. This is true of all functions and their inverses they cross the line  $y = x$  in the same place or places. Keep this in mind when you're graphing.

# **Part III Conquering Conics and Systems of Equations**

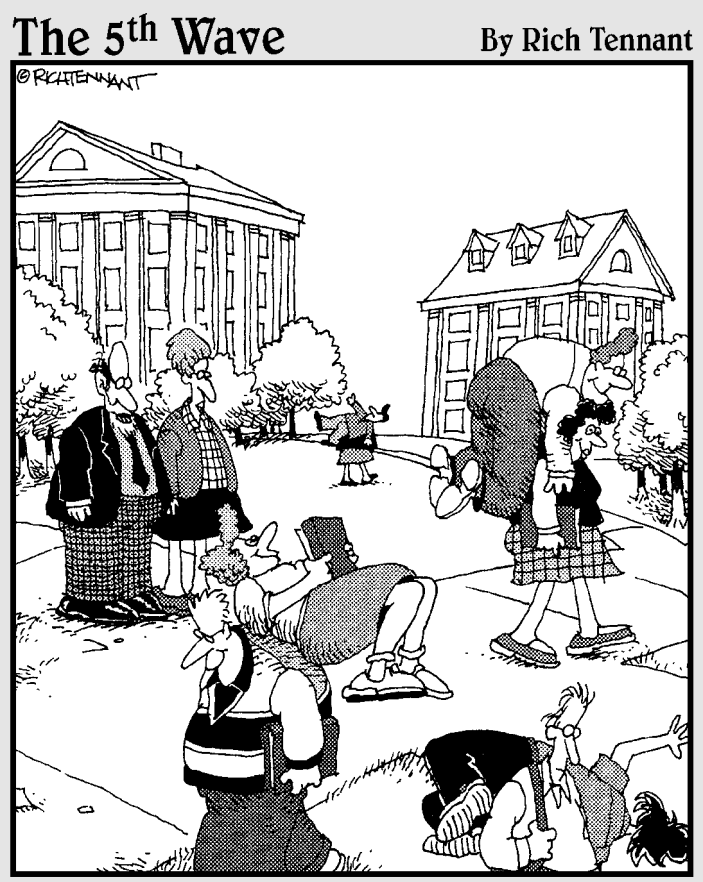

"I love this time of year when the Algebra II<br>students start finding new ways to visualize conic sections."

### In this part . . .

onic sections have information-packed equations and beautifully symmetric graphs. In this part, you find out how to take advantage of the information in the equations and translate it into the graphs. You also solve systems of equations and inequalities by determining what the equations and inequalities share or have in common. By graphing the systems, you can see how the curves can share the same space and how you determine exactly where they cross or touch one another. Don't worry; if you're not into graphing, you have algebraic methods to employ.

# **Chapter 11**

# **Cutting Up Conic Sections**

#### In This Chapter

Grasping the layout of a sliced cone

. . . . . . .

- Investigating the standard equations and graphs of the four conic sections
- $\blacktriangleright$  Properly identifying conics with nonstandard equations

*onic* is the name given to a special group of curves. What they have in common is how they're constructed — points lying relative to an anchored point or points with respect to a line. But that sounds a bit stuffy, doesn't it? Maybe it works better to think of conic sections in terms of how you can best describe the curves visually. Picture the curved cables hanging between the uprights of a suspension bridge. Imagine the earth's path swinging around the sun. Trace the progress of a comet coming toward earth and veering off again. All these pictures circling your mind are related to curves called conics.

. . . . . . . . . .

If you take a cone — imagine one of those yummy sugar cones that you put ice cream in — and slice it through in a particular fashion, the resulting edge you create will trace one of the four conic sections: a parabola, circle, ellipse, or hyperbola. (You can see a sketch of a cone in the following section. Hope it doesn't make you too hungry!)

Each conic section has a specific equation, and I cover each thoroughly in this chapter. You can glean a good deal of valuable information from a conic section's equation, such as where it's centered in a graph, how wide it opens, and its general shape. I also discuss the techniques that work best for you when you're called on to graph conics. Grab a pizza and an ice-cream cone for visual motivation and read on!

# Cutting Up a Cone

A *conic section* is a curve formed by the intersection of a cone and a plane (a *cone* is a shape whose base is a circle and whose sides taper up to a point). The curve formed depends on where the cone is sliced:

- If you slice the cone straight across, you make the edge a *circle,* just like the top.
- If you slice a side piece off at an angle, you form a U-shaped *parabola* along the edge.
- If you slice the cone at a slant, you make the edge an *ellipse,* or an oval shape.
- $\blacktriangleright$  If you picture two cones, tip to tip, and a slice going straight down through both, you picture a *hyperbola.* You have two wide, U-shaped edges that sort of come nose to nose. A hyperbola takes some special gymnastics!

Figure 11-1 shows each of the four conic sections sliced and diced. Each conic section has a specific equation that you use to graph the conic or to use it in an application (such as when the conic equation represents the curvature of a tunnel). You can head to the sections in this chapter that deal with the different conics to cover the topics in detail.

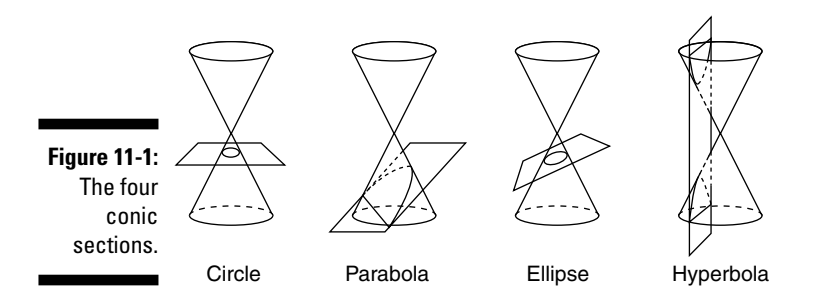

# Opening Every Which Way with Parabolas

A *parabola,* a U-shaped conic that I first introduce in Chapter 7 (the parabola is the only conic section that fits the definition of a polynomial), is defined as all the points that fall the same distance from some fixed point, called its *focus,* and a fixed line, called its *directrix.* The focus is denoted by F, and the directrix by *y* = *d.* Figure 11-2 shows you some of the points on a parabola and how they each appear the same distance from the parabola's focus and directrix.

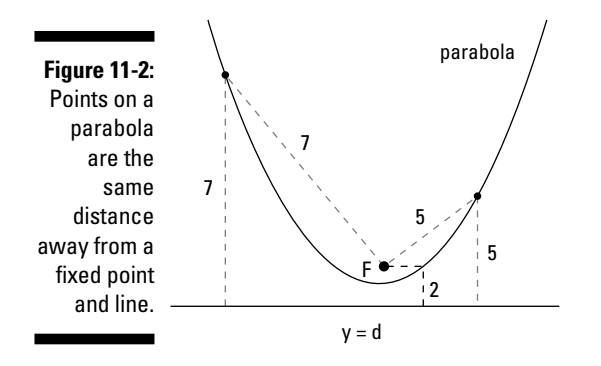

A parabola has a couple other defining features. The *axis of symmetry* of a parabola is a line that runs through the focus and is perpendicular to the directrix (imagine a line running through F in Figure 11-2). The axis of symmetry does just what its name suggests: It shows off how symmetric a parabola is. A parabola is a mirror image on either side of its axis. Another feature is the parabola's *vertex.* The vertex is the curve's extreme point — the lowest or highest point, or the point on the curve farthest right or farthest left. The vertex is also the point where the axis of symmetry crosses the curve (you can create this point by putting a pencil on the curve in Figure 11-2 where the imaginary axis crosses the curve after spearing through F).

#### Looking at parabolas with vertices at the origin

Parabolas can have graphs that go every which way and have vertices at any point in the coordinate system. When possible, though, you want to deal with parabolas that have their vertices at the origin. The equations are easier to deal with, and the applications are easier to solve. Therefore, I put the cart before the horse with this section to cover these specialized parabolas. (In the section "Observing the general form of parabola equations" later in the chapter, I deal with all the other parabolas you may run across.)

#### Opening to the right or left

Parabolas with their vertices (the plural form of *vertex* is *vertices* — just a little Latin for you) opening to the right or left have a standard equation  $y^2 = 4ax$  and are known as *relations* — you see a relationship between the variables. The standard form comes packed with information about the focus, directrix, vertex, axis of symmetry, and direction of a parabola. The equation also gives you a hint as to whether the parabola is narrow or opens wide.

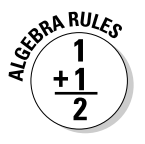

The general form of a parabola with the equation  $y^2 = 4ax$  gives you the following info:

**Focus:** (*a*, 0)

**Directrix:**  $x = -a$ 

**Vertex:** (0, 0)

**Axis of symmetry:**  $y = 0$ 

**Opening:** To the right if *a* is positive; to the left if *a* is negative

**Shape:** Narrow if  $|4a|$  is less than 1; wide if  $|4a|$  is greater than 1

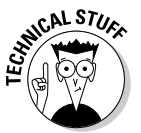

I use the absolute value operation,  $| \cdot |$ , instead of saying that 4*a* has to be between 0 and 1 or between –1 and 0. I think it's just a neater way of dealing with the rule.

For example, if you want to extract information about the parabola  $y^2 = 8x$ , you can put it in the form  $y^2 = 4(2)x$  by substituting known information. In this case, you extract the following info:

The value of *a* is 2 (from  $4 \cdot 2 = 8$ ).

The focus is at (2, 0).

The directrix is the line  $x = -2$ .

The vertex is at  $(0, 0)$ .

The axis of symmetry is  $y = 0$ .

The parabola opens to the right.

The parabola is wide  $|4(2)|$  is greater than 1.

Figure 11-3 shows the graph of the parabola  $y^2 = 8x$  with all the key information listed in the sketch.

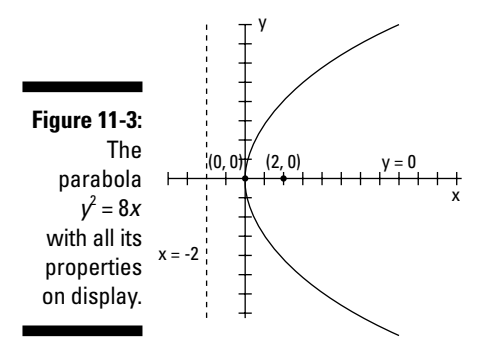

Of course, extracting information is always more convenient when the equation of the parabola has an even-number coefficient, such as  $y^2 = 8x$ , but the process works for odd numbers, too. You just have to deal with fractions. For instance, you can write the parabola  $y^2$  =  $7x$  as  $y^2$  =  $4$ (¼)*x*, so the value of  $a$  is ¼, the focus is  $(\% , 0)$ , and so on. The value of  $a$  is just what it takes to multiply  $4$ by to get the coefficient.

#### Opening upward or downward

Parabolas that open left or right are relations, but parabolas that have vertices opening upward or downward are a bit more special. The parabolas that open upward or downward are functions — they have only one *y* value for every *x* value. (For more on functions, refer to Chapter 6.) Parabolas of this variety have the following standard equation:  $x^2 = 4ay$ .

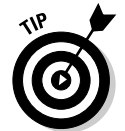

You can tell that you have a relation (opening left or right) rather than a function (opening up or down) if the *y* variable is squared. The quadratic polynomials (from Chapter 7) and the functions all have the *x* variable squared.

The information you glean from the standard equation tells much the same story as the equation of parabolas that open sideways; however, many of the rules are reversed.

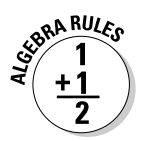

From the general form for the parabola  $x^2 = 4ay$ , you extract the following information:

**Focus:** (0*, a*)

**Directrix:** *y* = –*a*

**Vertex:** (0, 0)

**Axis of symmetry:**  $x = 0$ 

**Opening:** Upward if *a* is positive; downward if *a* is negative

**Shape:** Narrow if |4*a|* is less than 1; wide if |4*a*| is greater than 1

You can convert the parabola  $x^2 = -\frac{1}{2}y$  to the form  $x^2 = 4(-\frac{1}{8})y$  because the general form gives you quick, easily accessible information. Just divide the coefficient by 4, and then write the coefficient as 4 times the result of the division. You haven't changed the value of the coefficient; you've just changed how it looks.

In this case, you extract the following info:

The value of *a* is  $-\frac{1}{8}$ . The focus falls on the point  $\left(0, -\frac{1}{8}\right)$ . The directrix forms a line at  $y = \frac{1}{8}$ .

The vertex is at  $(0, 0)$ .

The axis of symmetry is  $x = 0$ .

The graph opens downward.

The parabola is narrow because  $\left|4\left(a\right)\right| = \left|4\left(-\frac{1}{8}\right)\right| = \left|-\frac{1}{2}\right| < \frac{1}{2}$  $(a) = |4(-\frac{1}{8})| = -\frac{1}{2} < 1.$ 

Figure 11-4 shows the graph of the parabola  $x^2 = -\frac{1}{2}y$  with all the elements illustrated in the sketch.

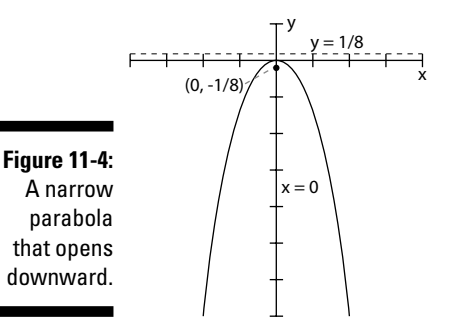

#### Observing the general form of parabola equations

The curves of parabolas can open upward, downward, to the left, or to the right, but the curves don't always have to have their vertices at the origin. Parabolas can wander all around a graph. So, how do you track the curves down to pin them on a graph? You look to their equations, which give you all the information you need to find out where they've wandered to.

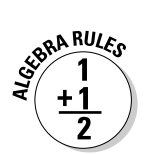

When the vertex of a parabola is at the point (*h, k*), the general form for the equation is one of the following:

- $\blacktriangleright$  **Opening left or right:**  $(y k)^2 = 4a(x h)$ **.** When the *y* variable is squared, the parabola opens left or right. From this equation, just like with parabolas that have their vertices at the origin (see the previous section), you can extract information about the elements:
	- If 4*a* is positive, the curve opens right; if 4*a* is negative, the curve opens left.
	- If  $|4a| > 1$ , the parabola is relatively wide; if  $|4a| < 1$ , the parabola is relatively narrow.
- $\blacktriangleright$  **Opening up or down:**  $(x h)^2 = 4a(y k)$ **.** When the *x* variable is squared, the parabola opens up or down. Here's the info you can extract from this equation:
	- If 4*a* is positive, the parabola opens upward; if 4*a* is negative, the curve opens downward.
	- If  $|4a| > 1$ , the parabola is wide; if  $|4a| < 1$ , the parabola is narrow.

The standard forms used for parabolas with their vertices at the origin (which I discuss in the previous sections) are special cases of these more general parabolas. If you replace the *h* and *k* coordinates with zeros, you have the special parabolas anchored at the origin.

A move in the position of the vertex (away from the origin, for example) changes the focus, directrix, and axis of symmetry of a parabola. In general, a move of the vertex just adds the value of *h* or *k* to the basic form. For instance, when the vertex is at  $(h, k)$ , the focus is at  $(h + a, k)$  for parabolas opening to the right and at  $(h, k + a)$  for parabolas opening upward. The directrix is also affected by *h* or *k* in its equation; it becomes  $x = h - a$  for parabolas opening sideways and  $y = k - a$  for those opening up or down. The whole graph shifts its position, but the shift doesn't affect which direction it opens or how wide it opens. The shape and direction stay the same.

## Sketching the graphs of parabolas

Parabolas have distinctive U-shaped graphs, and with just a little information, you can make a relatively accurate sketch of the graph of a particular parabola. The first step is to think of all parabolas as being in one of the general forms I list in the previous two sections. (Refer to the rules in the previous two sections when you graph a parabola.)

#### Taking the necessary graphing steps

Here's the full list of steps to follow when sketching the graph of a parabola either  $(x - h)^2 = 4a(y - k)$  or  $(y - k)^2 = 4a(x - h)$ :

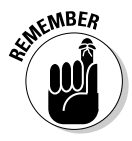

**1. Determine the coordinates of the vertex, (***h, k***), and plot it.**

If the equation contains  $(x + h)$  or  $(y + k)$ , change the forms to  $(x -[-h])$ or (*y*–[–*k*]), respectively, to determine the correct signs. Actually, you're just reversing the sign that's already there.

**2. Determine the direction the parabola opens, and decide if it's wide or narrow, by looking at the 4***a* **portion of the general parabola equation.**

- **3. Lightly sketch in the axis of symmetry that goes through the vertex**   $(x = h$  when the parabola opens upward or downward and  $y = k$  when **it opens sideways).**
- **4. Choose a couple other points on the parabola and find each of their partners on the other side of the axis of symmetry to help you with the sketch.**

For example, if you want to graph the parabola  $(y + 2)^2 = 8(x - 1)$ , you first note that this parabola has its vertex at the point (1, –2) and opens to the right, because the *y* is squared (if the *x* had been squared, it would open up or down) and *a* (2) is positive. The graph is relatively wide about the axis of symmetry,  $y = -2$ , because  $a = 2$ , which makes  $|4a|$  greater than 1. To find a random point on the parabola, try letting *y* = 6 and solve for *x:*

$$
(6+2)^2 = 8(x-1)
$$
  
8<sup>2</sup> = 8(x-1)  
64 = 8(x-1)  
8 = x-1  
9 = x

Another example point, which you find by using the same process that gave you (9, 6), is (5.5, 4). Figure 11-5a shows the vertex, axis of symmetry, and the two points placed in a sketch.

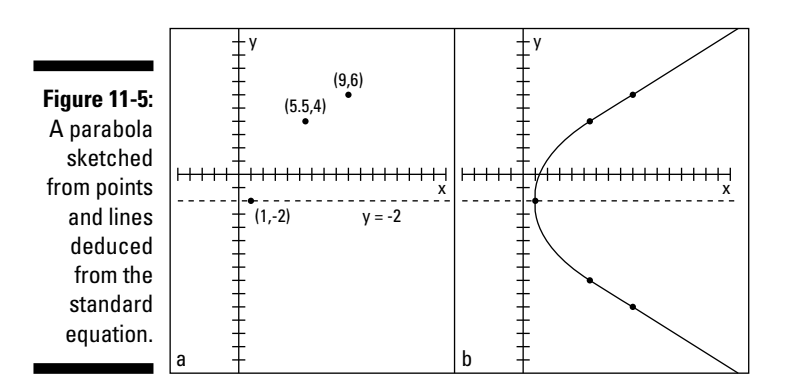

The two randomly chosen points have counterparts on the opposite side of the axis of symmetry. The point (9, 6) is 8 units above the axis of symmetry, so 8 units below the axis puts you at  $(9, -10)$ . The point  $(5.5, 4)$  is 6 units above the axis of symmetry, so its partner is the point (5.5, –8). Figure 11-5b shows the two new points and the parabola sketched in.

#### Applying suspense to the parabola

Sketching parabolas helps you visualize how they're used in an application, so you want to be able to sketch quickly and accurately if need be. A rather natural occurrence of the parabola involves the cables that hang between the towers of a suspension bridge. These cables form a parabolic curve. Consider the following situation: An electrician wants to put a decorative light on the cable of a suspension bridge at a point 100 feet (horizontally) from where the cable touches the roadway at the middle of the bridge. You can see the electrician's blueprint in Figure 11-6.

#### **Figure 11-6:** The suspended cable on this bridge forms a parabola.

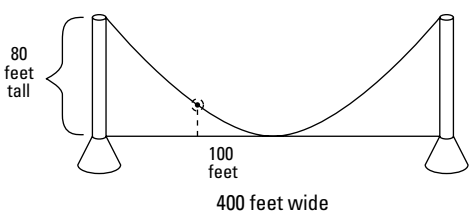

The electrician needs to know how high the cable is at a point 100 feet from the center of the bridge so he can plan his lighting experiment. The towers holding the cable are 80 feet high, and the total length of the bridge is 400 feet.

You can help the electrician solve this problem by writing the equation of the parabola that fits all these parameters. The easiest way to handle the problem is to let the bridge roadbed be the X-axis and the center of the bridge be the origin  $(0, 0)$ . The origin, therefore, is the vertex of the parabola. The parabola opens upward, so you use the equation of a parabola that opens upward with its vertex at the origin, which is  $x^2 = 4ay$  (see the section "Looking at parabolas" with vertices at the origin").

To solve for *a,* you put the coordinates of the point (200, 80) in the equation. Where do you get these seemingly random numbers? Half the total of 400 feet of bridge is 200 feet. You move 200 feet to the right of the middle of the bridge and 80 feet up to get to the top of the right tower. Replacing the *x* in the equation with 200 and the *y* with 80, you get  $40,000 = 4a(80)$ . Dividing each side of the equation by 80, you find that 4*a* is 500, so the equation of the parabola that represents the cable is  $x^2 = 500y$ .

So, how high is the cable at a point 100 feet from the center? In Figure 11-6, the point 100 feet from the center is to the left, so –100 represents *x.* A parabola is symmetric about its vertex, so it doesn't matter whether you use positive or negative 100 to solve this problem. But, sticking to the figure, let *x* = –100 in the equation; you get  $(-100)^2 = 500y$ , which becomes  $10,000 = 500y$ . Dividing each side by 500, you get  $y = 20$ . The cable is 20 feet high at the point where the electrician wants to put the light. He needs a ladder!

### Converting parabolic equations to the standard form

When the equation of a parabola appears in standard form, you have all the information you need to graph it or to determine some of its characteristics, such as direction or size. Not all equations come packaged that way, though. You may have to do some work on the equation first to be able to identify anything about the parabola.

**SRA RULES** 

The standard form of a parabola is  $(x - h)^2 = a(y - k)$  or  $(y - k)^2 = a(x-h)$ , where (*h, k*) is the vertex.

The methods used here to rewrite the equation of a parabola into its standard form also apply when rewriting equations of circles, ellipses, and hyperbolas. (See the last section in this chapter, "Identifying Conics from Their Equations, Standard or Not," for a more generalized view of changing the forms of conic equations.) The standard forms for conic sections are factored forms that allow you to immediately identify needed information. Different algebra situations call for different standard forms — the form just depends on what you need from the equation.

For instance, if you want to convert the equation  $x^2 + 10x - 2y + 23 = 0$  into the standard form, you act out the following steps, which contain a method called *completing the square* (a method you use to solve quadratic equations; refer to Chapter 3 for a review of completing the square):

**1. Rewrite the equation with the**  $x^2$  **and**  $x$  **<b>terms** (or the  $y^2$  and  $y$  **terms**) on **one side of the equation and the rest of the terms on the other side.**

$$
x^{2} + 10x - 2y + 23 = 0
$$
  

$$
x^{2} + 10x = 2y - 23
$$

**2. Add a number to each side to make the side with the squared term into a perfect square trinomial (thus completing the square; see Chapter 3 for more on trinomials).**

$$
x^2 + 10x + 25 = 2y - 23 + 25
$$
  

$$
x^2 + 10x + 25 = 2y + 2
$$

**3. Rewrite the perfect square trinomial in factored form, and factor the terms on the other side by the coefficient of the variable.**

$$
(x+5)^2 = 2(y+1)
$$

You now have the equation in standard form. The vertex is at  $(-5, -1)$ ; it opens upward and is fairly wide (see the section "Sketching the graphs of parabolas" to see how to make these determinations).

# Going Round and Round in Conic Circles

A *circle,* probably the most recognizable of the conic sections, is defined as all the points plotted at the same distance from a fixed point — the circle's center, C. The fixed distance is the radius, *r,* of the circle.

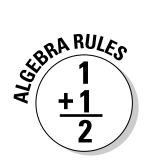

The standard form for the equation of a circle with radius *r* and with its center at the point  $(h, k)$  is  $(x - h)^2 + (y - k)^2 = r^2$ .

Figure 11-7 shows the sketch of a circle.

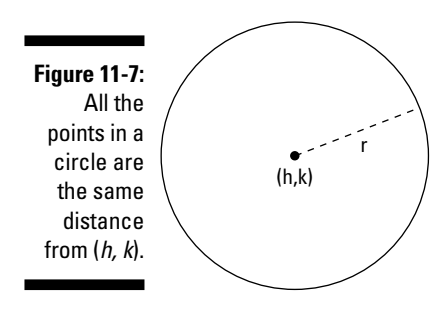

### Standardizing the circle

When the equation of a circle appears in the standard form, it provides you with all you need to know about the circle: its center and radius. With these two bits of information, you can sketch the graph of the circle. The equation  $x^2 + y^2 + 6x - 4y - 3 = 0$ , for example, is the equation of a circle. You can change this equation to the standard form by *completing the square* for each of the variables (refer to Chapter 3 if you need a review of this process). Just follow these steps:

**1. Change the order of the terms so that the** *x's* **and** *y's* **are grouped together and the constant appears on the other side of the equal sign.**

Leave a space after the groupings for the numbers that you need to add:

 $x^2 + y^2 + 6x - 4y - 3 = 0$  $x^2 + 6x + y^2 - 4y = 3$ 

**2. Complete the square for each variable, adding the number that creates perfect square trinomials.**

 $x^2$  + 6x + 9 + y<sup>2</sup> - 4y + 4 = 3 + 9 + 4  $x^2$  + 6x + 9 + y<sup>2</sup> - 4y + 4 = 16

#### **3. Factor each perfect square trinomial.**

The standard form for the equation of this circle is  $(x + 3)^2 + (y - 2)^2 = 16$ .

The example circle has its center at the point  $(-3, 2)$  and has a radius of 4 (the square root of 16). To sketch this circle, you locate the point  $(-3, 2)$  and then count 4 units up, down, left, and right; sketch in a circle that includes those points. Figure 11-8 shows you the way.

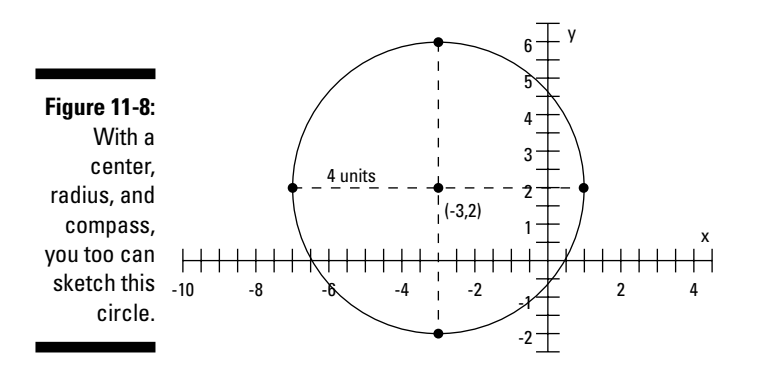

### Specializing in circles

Two circles you should consider special are the circle with its center at the origin and the unit circle. A circle with its center at the origin has a center at  $(0, 0)$ , so its standard equation becomes  $x^2 + y^2 = r^2$ .

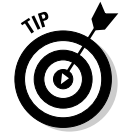

The equation of the center origin is simple and easy to work with, so you should take advantage of its simplicity and try to manipulate any application you're working with that uses a circle into one with its center at the origin.

The *unit circle* also has its center at the origin, but it always has a radius of one. The equation of the unit circle is  $x^2 + y^2 = 1$ . This circle is also convenient and nice to work with. You use it to define trigonometric functions, and you find it in analytic geometry and calculus applications.

For example, a circle with its center at the origin and a radius of 5 units is created from the equation  $(x - h)^2 + (y - k)^2 = r^2$ , where  $(h, k)$  is  $(0, 0)$  and  $r^2 = 5^2 =$ 25; therefore, it has the equation  $x^2 + y^2 = 25$ . Any circle has an infinite number of points on it, but this clever choice for the radius gives you plenty of integers for coordinates. Points lying on the circle include  $(3, 4)$ ,  $(-3, 4)$ ,  $(3, -4)$ ,  $(-3, -4)$ ,  $(4, 3)$ ,  $(-4, 3)$ ,  $(4, -3)$ ,  $(-4, -3)$ ,  $(5, 0)$ ,  $(-5, 0)$ ,  $(0, 5)$ , and  $(0, -5)$ . Not all circles offer this many integral coordinates, which is why this one is one of the favorites. (The rest of the infinite number of points on the circle have coordinates that involve fractions and radicals.)

#### **What goes around, comes around**

Imagine that the earth is actually a smooth surface, like the globes that model it, and that you have a metal band stretched tightly around the earth at the equator. The circumference (distance around the earth at the equator) you find is almost 25,000 miles. Now you add *1 yard* of material to the band. Do you think you can slip your finger under the band? How high do you think this extra yard of material would raise the metal band? Believe it or not, this extra yard would raise the band by 6 inches *all the way around* the world. You could roll a baseball under it. Don't believe me?

Here's the explanation. The circumference of a circle — or a globe at its equator — is equal to *pi* times the diameter,  $C = \pi \cdot d$ . The value of  $\pi$  is a little more than 3. If you add 36 inches to the circumference, you add 36 to each side of the equation:  $C + 36 = (\pi \cdot d) + 36$ . Now you factor  $\pi$ from each term on the right (let  $\pi$  be about 3, for simplicity).  $C + 36 \approx \pi(d + 12)$ . The diameter increases by about 12 inches, so the radius increases by about 6 inches. The metal band is now 6 inches above the surface of the earth.

# Preparing Your Eyes for Solar Ellipses

The ellipse is considered the most aesthetically pleasing of all the conic sections. It has a nice oval shape often used for mirrors, windows, and art forms. Our solar system seems to agree: All the planets take an elliptical path around the sun.

The definition of an *ellipse* is all the points where the sum of the distances from the points to two fixed points is a constant. The two fixed points are the *foci* (plural of *focus*), denoted by F. Figure 11-9 illustrates this definition. You can pick a point on the ellipse, and the two distances from that point to the two foci sum to a number equal to any other distance sum from other points on the ellipse. In Figure 11-9, the distances from point A to the two foci are 3.2 and 6.8, which add to 10. The distances from point B to the two foci are 5 and 5, which also add to 10.

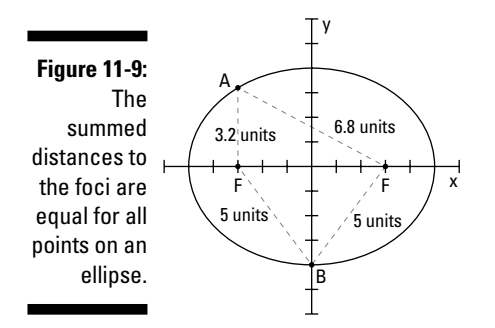

# Raising the standards of an ellipse

You can think of the ellipse as a sort of squished circle. Of course, there's much more to ellipses than that, but the label sticks because the standard equation of an ellipse has a vague resemblance to the equation for a circle (see the previous section).

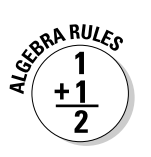

The standard equation for an ellipse with its center at the point (*h*, *k*) is 2

$$
\frac{(x-h)^2}{a^2} + \frac{(y+k)^2}{b^2} = 1
$$
, where

 $\boldsymbol{\triangleright}$  *x* and *y* are points on the ellipse.

 $\blacktriangleright$   $a$  is half the length of the ellipse from left to right at its widest point.

 $\blacktriangleright$  b is half the distance up or down the ellipse at its tallest point.

To be successful in elliptical problems, you need to find out more from the standard equation than just the center. You want to know if the ellipse is long and narrow or tall and slim. How long is it across, and how far up and down does it go? You may even want to know the coordinates of the foci. You can determine all these elements from the equation.

#### Determining the shape

An ellipse is criss-crossed by a *major axis* and a *minor axis.* Each axis divides the ellipse into two equal halves, with the *major axis* being the longer of the segments (such as the X-axis in Figure 11-9; if no axis is longer, you have a circle). The two axes intersect at the center of the ellipse. At the ends of the major axis, you find the *vertices* of the ellipse*.* Figure 11-10 shows two ellipses with their axes and vertices identified.

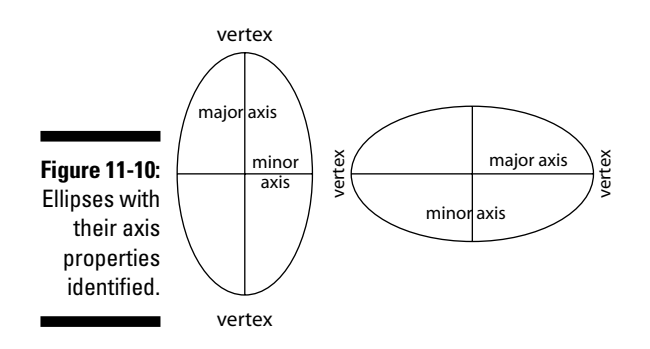

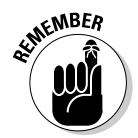

To determine the shape of an ellipse, you need to pinpoint two characteristics:

**Lengths of the axes:** You can determine the lengths of the two axes from the standard equation of the ellipse. You take the square roots of the numbers in the denominators of the fractions. Whichever value is larger,  $a^2$  or  $b^2$ , tells you which one is the major axis. The square roots of these numbers represent the distances from the center to the points on the ellipse along their respective axes. In other words, *a* is half the length of one axis, and *b* is half the length of the other. Therefore, 2*a* and 2*b* are the lengths of the axes.

To find the lengths of the major and minor axes of the ellipse  $\frac{(x-\bar{x})^2}{25}$ If the lengths of the major and minor axes of the ellipse  $\frac{(x-4)^2}{25}$  + *y*

49  $\frac{(y+1)}{40}$  = 1, for example, you take the square roots of 25 and 49. The square root of the larger number, the 49, is 7. Twice 7 is 14, so the major

axis is 14 units long. The square root of 25 is 5, and twice 5 is 10. The minor axis is 10 units long.

- **Assignment of the axes:** The positioning of the axes is significant. The denominator that falls under the *x* signifies the axis that runs parallel to the X-axis. In the previous example, the 25 falls under the *x,* so the minor axis runs horizontal. The denominator that falls under the *y* factor is the axis that runs parallel to the Y-axis. In the previous example, 49 falls under the *y,* so the major axis runs up and down parallel to the Y-axis. This is a tall, narrow ellipse.

#### Finding the foci

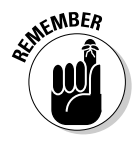

You can find the two foci of an ellipse by using information from the standard equation. The foci, for starters, always lie on the major axis. They lie *c* units from the center. To find the value of *c,* you use parts of the ellipse equation to form the equation  $c^2$  =  $a^2$  –  $b^2$  or  $c^2$  =  $b^2$  –  $a^2$ , depending on which is larger,  $a^2$  or  $b^2$ . The value of  $c^2$  has to be positive.

In the ellipse  $\frac{x^2}{25} + \frac{y^2}{9} = 1$ , for example, the major axis runs across the ellipse,

parallel to the X-axis (see the previous section to find out why). Actually, the major axis *is* the X-axis, because the center of this ellipse is the origin. You know this because the *h* and *k* are missing from the equation (actually, they're both equal to zero). You find the foci of this ellipse by solving the foci equation:

$$
c2 = a2 - b2
$$
  

$$
c2 = 25 - 9
$$
  

$$
c2 = 16
$$
  

$$
c = \pm \sqrt{16} = \pm \sqrt{16}
$$

 $\overline{4}$ 

So, the foci are 4 units on either side of the center of the ellipse. In this case, the coordinates of the foci are  $(-4, 0)$  and  $(4, 0)$ . Figure 11-11 shows the graph of the ellipse with the foci identified.

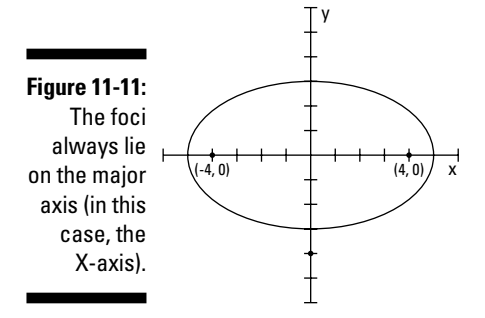

Also, for this example ellipse, the major axis is 10 units long, running from  $(-5, 0)$  to  $(5, 0)$ . These two points are the vertices. The minor axis is 6 units long, running from  $(0, 3)$  down to  $(0, -3)$ .

When the center of the ellipse isn't at the origin, you find the foci the same way and adjust for the center. The ellipse  $\frac{(x+1)^2}{625} + \frac{(y+1)^2}{25}$ 1 49  $\frac{3}{2}$  = 1  $\frac{(x+1)^2}{625} + \frac{(y-3)^2}{40} = 1$  has its center at  $(-1, 3)$ . You find the foci by solving  $c^2 = a^2 - b^2$ , which, in this case, is  $c^2 =$  $25^2 - 7^2 = 625 - 49 = 576$ . The value of *c* is either 24 (the root of 576) or  $-24$ from the center, so the foci are  $(23, 3)$  and  $(-25, 3)$ . The major axis is  $2(25)$  = 50 units, and the minor axis is  $2(7)$  = 14 units. The 25 and 7 come from the square roots of 625 and 49, respectively. And the vertices, the endpoints of the major axis, are at  $(24, 3)$  and  $(-26, 3)$ .

### Sketching an elliptical path

Have you ever been in a whispering gallery? I'm talking about a room or auditorium where you can stand at a spot and whisper a message, and a person standing a great distance away from you can hear your message. This phenomenon was much more impressive before the days of hidden microphones, which tend to make us more skeptical of how this works. Anyway, here's the algebraic principle behind a whispering gallery. You're standing at one focus of an ellipse, and the other person is standing at the other focus. The sound waves from one focus reflect off the surface or ceiling of the gallery and move over to the other focus.

Suppose you run across a problem on a test that asks you to sketch the ellipse associated with a whispering gallery that has foci 240 feet apart and a major axis (length of the room) of 260 feet. Your first task is to construct the equation of the ellipse.

The foci are 240 feet apart, so they each stand 120 feet from the center of the ellipse. The major axis is 260 feet long, so the vertices are each 130 feet from the center. Using the equation  $c^2 = a^2 - b^2$  — which gives the relationship between *c,* the distance of a focus from the center; *a,* the distance from the

center to the end of the major axis; and *b,* the distance from the center to the end of the minor axis — you get  $120^2$  =  $130^2$  –  $b^2$ , or  $b^2$  =  $50^2$ . Armed with the values of  $a^2$  and  $b^2$ , you can write the equation of the ellipse representing the curvature of the ceiling:  $\frac{x^2}{130^2} + \frac{y^2}{50^2} = 1$  $+\frac{y^2}{50^2} = 1.$ 

To sketch the graph of this ellipse, you first locate the center at (0, 0). You count 130 units to the right and left of the center and mark the vertices, and then you count 50 units up and down from the center for the endpoints of the minor axis. You can sketch the ellipse by using these endpoints. The sketch in Figure 11-12 shows the points described and the ellipse. It also shows the foci — where the two people would stand in the whispering gallery.

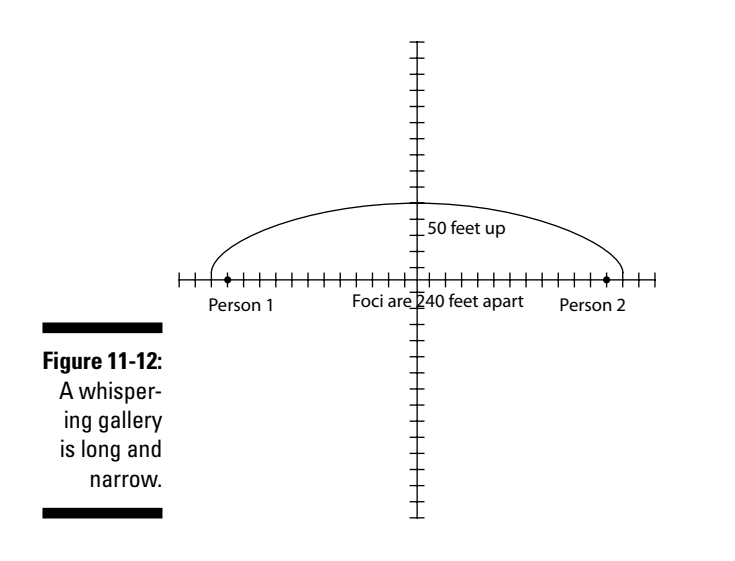

# Feeling Hyper about Hyperbolas

The hyperbola is a conic section that seems to be in combat with itself. It features two completely disjoint curves, or *branches,* that face away from one another but are mirror images across a line that runs halfway between them.

A *hyperbola* is defined as all the points such that the difference of the distances between two fixed points (called *foci*) is a constant value. In other words, you pick a value, such as the number 6; you find two distances whose difference is 6, such as 10 and 4; and then you find a point that rests 10 units from the one point and 4 units from the other point. The hyperbola has two axes, just as the ellipse has two axes (see the previous section). The axis of the hyperbola that goes through its two foci is called the *transverse axis.* The other axis, the *conjugate axis,* is perpendicular to the transverse axis, goes through the center of the hyperbola, and acts as the mirror line for the two branches.

Figure 11-13 shows two hyperbolas with their axes and foci identified. Figure 11-13a shows the distances *P* and *q.* The difference between these two distances to the foci is a constant number (which is true no matter what points you pick on the hyperbola).

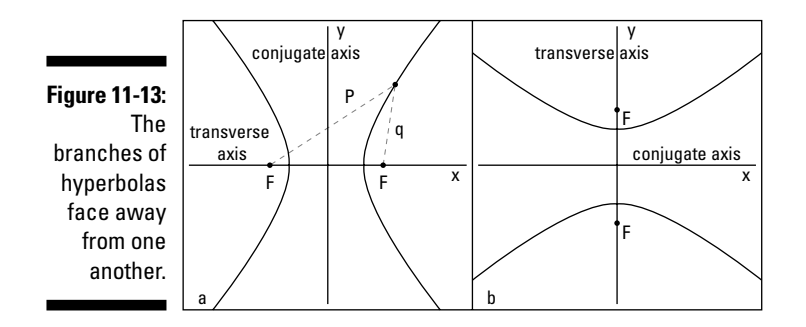

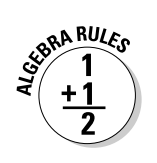

There are two basic equations for hyperbolas. You use one when the hyperbola opens to the left and right:  $\frac{(x-h)^2}{a^2}$ *b*  $\frac{(h)^2}{2} - \frac{(y-k)}{h^2} = 1$ 2 2  $\frac{(x-h)^2}{2} - \frac{(y-h)^2}{h^2} = 1$ . You use the other when the hyperbola opens upward and downward:  $\frac{(y-k)^2}{b^2}$ *a*  $\frac{(k)}{2} - \frac{(x-h)^2}{a^2} = 1$ 2 2  $\frac{(y-k)^2}{h^2} - \frac{(x-h)^2}{h^2} = 1.$ 

In both cases, the center of the hyperbola is at (*h, k*)*,* and the foci are *c* units away from the center, where the relationship  $b^2 = c^2 - a^2$  describes the relationship between the different parts of the equation. For example,  $\frac{(x-\bar{x})^2}{25}$ ip between the different parts of the equation. For example,  $\frac{(x-4)^2}{25}$  – *y* 144  $\left(\frac{y+5}{144}\right)$  = 1 is the equation of a hyperbola with its center at (4, –5).

### Including the asymptotes

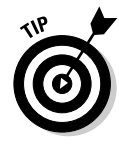

A very helpful tool you can use to sketch hyperbolas is to first lightly sketch in the two diagonal asymptotes of the hyperbola. *Asymptotes* aren't actual parts of the graph; they just help you determine the shape and direction of the curves. The asymptotes of a hyperbola intersect at the center of the hyperbola. You find the equations of the asymptotes by replacing the one in the equation of the hyperbola with a zero and simplifying the resulting equation into the equations of two lines.

If you want to find the equations of the asymptotes of the hyperbola  $\frac{(x-\mu)^2}{9}$  $\frac{(x-3)^2}{0}$ *y* 16  $\frac{4}{1}$  = 1  $\left(\frac{y+4}{16}\right)^2$  = 1, for example, you change the one to zero, set the two fractions equal to one another, and take the square root of each side:

$$
\frac{(x-3)^2}{9} - \frac{(y+4)^2}{16} = 0
$$

$$
\frac{(x-3)^2}{9} = \frac{(y+4)^2}{16}
$$

$$
\sqrt{\frac{(x-3)^2}{9}} = \pm \sqrt{\frac{(y+4)^2}{16}}
$$

$$
\frac{x-3}{3} = \pm \frac{y+4}{4}
$$

Now you multiply each side by 4 to get the equations of the asymptotes in better form:

$$
4\left(\frac{x-3}{3}\right) = \pm\left(\frac{y+4}{4}\right)4
$$

$$
\frac{4}{3}(x-3) = \pm\left(y+4\right)
$$

Consider the two cases — one using the positive sign, and the other using the negative sign:

$$
\frac{4}{3}(x-3) = +(y+4) \text{ or } \frac{4}{3}(x-3) = -(y+4)
$$
  

$$
\frac{4}{3}x-4=y+4 \text{ or } \frac{4}{3}x-4=-y-4
$$
  

$$
\frac{4}{3}x-8=y \text{ or } \frac{4}{3}x=-y
$$
  

$$
-\frac{4}{3}x=y
$$

The two asymptotes you find are  $y = \frac{4}{3}x - 8$  and  $y = -\frac{4}{3}x$ , and you can see them in Figure 11-14. Notice that the slopes of the lines are the opposites of one another. (For a refresher on graphing lines, see Chapter 2.)

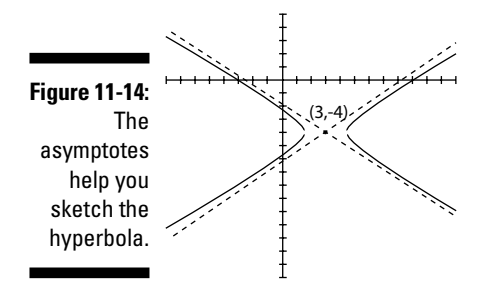

# Graphing hyperbolas

Hyperbolas are relatively easy to sketch, *if* you pick up the necessary information from the equations (see the intro to this section). To graph a hyperbola, use the following steps as guidelines:

**1. Determine if the hyperbola opens to the sides or up and down by noting whether the** *x* **term is first or second.**

The *x* term first means it opens to the sides.

- **2. Find the center of the hyperbola by looking at the values of** *h* **and** *k.*
- **3. Lightly sketch in a rectangle twice as wide as the square root of the denominator under the** *x* **value and twice as high as the square root of the denominator under the** *y* **value.**

The rectangle's center is the center of the hyperbola.

- **4. Lightly sketch in the asymptotes through the vertices of the rectangle (see the previous section to find out how).**
- **5. Draw in the hyperbola, making sure it touches the midpoints of the sides of the rectangle.**

You can use these steps to graph the hyperbola  $\frac{(x+2)^2}{9} - \frac{(y+2)^2}{9}$ 2 16  $\frac{3}{2}$  = 1  $\frac{(x+2)^2}{0} - \frac{(y-3)^2}{16} = 1$ . First,

note that this equation opens to the left and right because the *x* value comes first in the equation. The center of the hyperbola is at  $(-2, 3)$ .

Now comes the mysterious rectangle. In Figure 11-15a, you see the center placed on the graph at (–2, 3). You count 3 units to the right and left of center (totaling 6), because twice the square root of 9 is 6. Now you count 4 units up and down from center, because twice the square root of 16 is 8. A rectangle 6 units wide and 8 units high is shown in Figure 11-15b.

**Figure 11-15:** Drawing a rectangle before drawing the hyperbola is a sketching help.

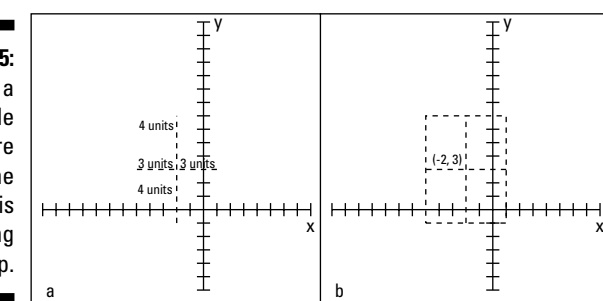

When the rectangle is in place, you draw in the asymptotes of the hyperbola diagonally through the vertices (corners) of the rectangle. Figure 11-16a shows the asymptotes drawn in. The equations of those asymptotes are  $y = \frac{4}{3}x$  $=\frac{4}{3}x+\frac{17}{3}$ and  $y = -\frac{4}{3}x$  $= -\frac{4}{3}x + \frac{1}{3}$  (see the previous section to calculate these equations). *Note*: When you're just sketching the hyperbola, you usually don't need the equations of the asymptotes.

Lastly, with the asymptotes in place, you draw in the hyperbola, making sure it touches the sides of the rectangle at its midpoints and slowly gets closer and closer to the asymptotes as the curves get farther from the center. You can see the full hyperbola in Figure 11-16b.

**Figure 11-16:** The hyperbola takes its shape with the asymptotes in place.

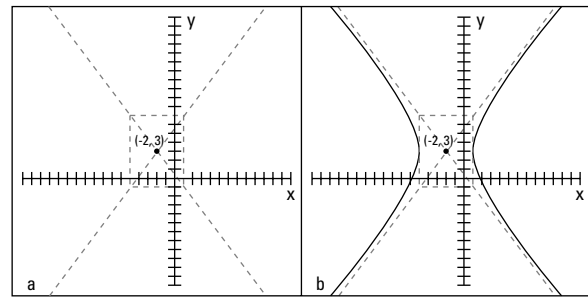

# Identifying Conics from Their Equations, Standard or Not

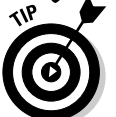

When you write the equations of the four conic sections in their standard forms, you can easily tell which type of conic you have most of the time.

 $\blacktriangleright$  A parabola has only one squared variable:

$$
y^2 = 4ax \text{ or } x^2 = 4ay
$$

 $\blacktriangleright$  A circle doesn't have fractions:

$$
(x-h)^2 + (y-k)^2 = r^2
$$

An ellipse has the *sum* of the two variable terms:

$$
\frac{(x-h)^2}{a^2}+\frac{(y-k)^2}{b^2}=1
$$

- A hyperbola has the *difference* of the two variable terms:

$$
\frac{(x-h)^2}{a^2} - \frac{(y-k)^2}{b^2} = 1 \text{ or } \frac{(y-k)^2}{b^2} - \frac{(x-h)^2}{a^2} = 1
$$

Sometimes, however, the equation you're given isn't in standard form. It has yet to be changed, using completing the square (see Chapter 3) or whatever method it takes. So, in these situations, how do you tell which type of conic you have by just looking at the equation?

Consider all the equations of the form  $Ax^2 + By^2 + Cx + Dy + E = 0$ . You have squared terms and first-degree terms of the two variables *x* and *y.* By observing what A, B, C, and D are, you can determine which type of conic you have.

When you have an equation in the form  $Ax^2 + By^2 + Cx + Dy + E = 0$ , follow these rules:

- If  $A = B$ , you have a circle (as long as A and B don't equal zero).
- If  $A \neq B$ , and A and B are the same sign, you have an ellipse.
- $\blacktriangleright$  If A and B are different signs, you have a hyperbola.
- $\blacktriangleright$  If A or B is zero, you have a parabola (they can't both be zero).

Use these rules to determine which conic you have from some equations:

 $9x^2 + 4y^2 - 72x - 24y + 144 = 0$  is an ellipse, because A  $\neq$  B, and A and B are both positive. In fact, the standard form for this equation (which you find by completing the square) is  $\frac{(x-4)^2}{4} + \frac{(y-4)^2}{4}$ 4 9  $rac{3}{2}$  = 1  $\frac{(x-4)^2}{4} + \frac{(y-3)^2}{9} = 1.$ 

 $2x^2 + 2y^2 + 12x - 20y + 24 = 0$  is a circle, because A = B. Its standard form is  $(x+3)^{2} + (y-5)^{2} = 22.$ 

 $9y^2 - 8x^2 - 18y - 16x - 71 = 0$  is a hyperbola, because A and B have opposite signs. This hyperbola's standard form is  $\frac{(y-1)}{8} - \frac{(x-1)^2}{8}$ 1  $\frac{(y-1)^2}{8} - \frac{(x+1)^2}{9} = 1.$ 

 $x^2 + 8x - 6y + 10 = 0$  is a parabola. You see only an  $x^2$  term — the only variable raised to the second power. The standard form for this parabola is  $(x + 4)^2 = 6(y + 1)$ .

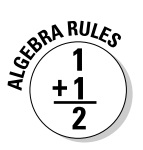

# **Chapter 12 Solving Systems of Linear Equations**

. . . . . . . .

#### In This Chapter

- Processing the possible solutions of a linear system of equations
- Transferring linear equations to graph paper
- Breaking down and substituting systems of two equations
- Handling systems of three or more linear equations
- Recognizing linear systems in the real world
- Applying systems to decompose fractions

---------

system of equations consists of a number of equations with an equal (or sometimes different) amount of variables — variables that are linked in a specific way. The solution of a system of equations uncovers these links in one of two ways: with a list of numbers that makes each equation in the system a true statement or a list of relationships between numbers that makes each equation in the system a true statement.

In this chapter, I cover systems of linear equations. As I explain in Chapter 2, *linear equations* feature variables that reach only the first degree, meaning that the highest power of any variable you solve for is one. You have a number of techniques at your disposal to solve systems of linear equations, including graphing lines, adding multiples of one equation to another, substituting one equation into another, and by taking advantage of a neat rule that Gabriel Cramer (an 18th century Swiss mathematician) developed. I cover each of the many different ways to solve a linear system of equations in this chapter.

# Looking at the Standard Linear-Systems Form and Its Possible Solutions

The standard form for a system of linear equations is as follows:

```
a_1x_1 + a_2x_2 + a_3x_3 + ... = k_1b_1x_1 + b_2x_2 + b_3x_3 + ... = kc_1x_1+c_2x_2+c_3x_3+...=k1 \lambda_1 0 \lambda_2 \lambda_3 0 \lambda_3 \lambda_3 \ldots \lambda_21 \lambda_1 1 \lambda_2 \lambda_3 1 \lambda_3 1 \lambda_4 - \lambda_3. . .
                                            . . .
  \vdots+ b_2 x_2 + b_3 x_3 + ... =\left\{c_1x_1+c_2x_2+c_3x_3+\ldots\right\}\overline{a}\mathbf{I}]
\mathbf{\mathsf{I}}]
\overline{\phantom{a}}
```
If a system has only two equations, the equations appear in the  $Ax + By = C$ form I introduce in Chapter 2, and a brace groups them together. But don't let me fool you — a system of equations can contain any number of equations (I show you how to work through larger systems toward the end of the chapter).

Linear equations with two variables, like  $Ax + By = C$ , have lines as graphs. In order to solve a system of linear equations, you need to determine what values for *x* and *y* are true at the same time. Your job is to account for three possible solutions (if you count "no solution" as a solution) that can make this happen:

- **► One solution:** The solution appears at the point where the lines intersect — the same *x* and the same *y* work at the same time in all the equations.
- **∕ An infinite number of solutions:** The equations are describing the same line.
- **No solution:** Occurs when the lines are parallel no value for  $(x, y)$ works in all the equations.

# Graphing Solutions of Linear Systems

To solve a system of two linear equations (with integers as solutions), you can graph both equations on the same axes (X and Y). (Check out Chapter 5 for instructions on graphing lines.) With the graphs on paper, you see one of three things — intersecting lines (one solution), identical lines (infinite solutions), or parallel lines (no solution).

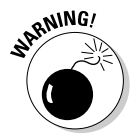

Solving linear systems by graphing the lines created by the equations is very satisfying to your visual senses, but beware: Using this method to find a solution requires careful plotting of the lines. Therefore, it works best for lines that have integers for solutions. If the lines don't intersect at a place where the grid on the graph crosses, you have a problem. The task of determining rational (fractions) or irrational (square roots) solutions from graphs on graph paper is too difficult, if not impossible. (In noninteger cases, you have to use substitution, elimination, or Cramer's Rule, which I show you in this chapter.) You can estimate or approximate fractional or irrational values, but you don't get an exact answer.

### Pinpointing the intersection

Lines are made up of many, many points. When two lines cross one another, they share just one of those points. Sketching the graphs of two intersecting lines allows you to determine that one special point by observing where, on the graph, the two lines cross. You need to graph very carefully, using a sharpened pencil and ruler with no bumps or holes. The resulting graph is very gratifying.

Take the following straightforward linear system, for example:

$$
\begin{cases} 2x + 3y = 12 \\ x - y = 11 \end{cases}
$$

(0, 4)

y

 $(6, 0)$   $(11, 0)$ 

x

A quick way to sketch these lines is to find their *intercepts* — where they cross the axes. For the first equation, if you let  $x = 0$  and solve for *y*, you get  $y = 4$ , so the *y*-intercept is (0, 4); in the same equation, when you let  $y = 0$ , you get  $x = 6$ . so the *x*-intercept is (6, 0). Plot those two points on a graph and draw a line through them. You do the same for the other equation,  $x - y = 11$ ; you find the intercepts (0, –11) and (11, 0). Figure 12-1 shows the two lines graphed, using their intercepts.

(0, -11) **Figure 12-1:** Two lines from a linear system crossing at a single point.

> The two lines intersect at the point  $(9, -2)$ . You mark the point by counting the grid marks in the figure. This method shows you how important it is to graph the lines very carefully!

What exactly does the point (9, –2) mean as far as a *solution* of the system? It means that if you let  $x = 9$  and  $y = -2$ , both equations in the system are true statements. Try putting these values to work. Insert them into the first equation:  $2(9) + 3(-2) = 12$ ;  $18 - 6 = 12$ ;  $12 = 12$ . In the second equation,  $9 - (-2) =$ 11;  $9 + 2 = 11$ ;  $11 = 11$ . The solution  $x = 9$  and  $y = -2$  is the only one that works for both equations.

### Toeing the same line twice

A unique situation that occurs with systems of linear equations happens when everything seems to work. Every point you find that works for one equation works for the other, too. This match-made-in-heaven scenario plays out when the equations are just two different ways of describing the same line. Kind of like finding out you're dating a set of twins, no?

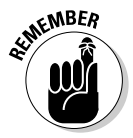

When two equations in a system of linear equations represent the same line, the equations are multiples of one another. For instance, consider the following system of equations:

$$
\begin{cases}\nx + 3y = 7 \\
2x + 6y = 14\n\end{cases}
$$

You can tell that the second equation is twice the first. Sometimes, however, this sameness is disguised when the equations appear in different forms. Here's the same system as before, only with the second equation written in slope-intercept form:

$$
\begin{cases} x + 3y = 7 \\ y = -\frac{1}{3}x + \frac{7}{3} \end{cases}
$$

The sameness isn't as obvious here, but when you graph the two equations, you can't tell one graph from the other because they're the same line (for more on graphing lines, see Chapter 5).

### Dealing with parallel lines

Parallel lines never intersect and never have anything in common except the direction they move in (their *slope;* refer to Chapter 5 for more on a line's slope). So, when you solve systems of equations that have no solutions at all, you should know right away that the lines represented by the equations are parallel.

The system  $\begin{cases} x + 2y \\ 3x + 6y \end{cases}$  $2y = 8$  $3x + 6y = 7$  $+ 2y =$  $\begin{cases} 3x + 6y = 7 \end{cases}$ , for example, has no solution. When you graph the

two lines [with the *x*-intercepts at (½, 0) and (8, 0) and the *y*-intercepts at (0, ½) and  $(0, 4)$ ], you see that they never touch — even if you extend the graph forever and ever. The lines are parallel. Figure 12-2 shows what the lines look like.

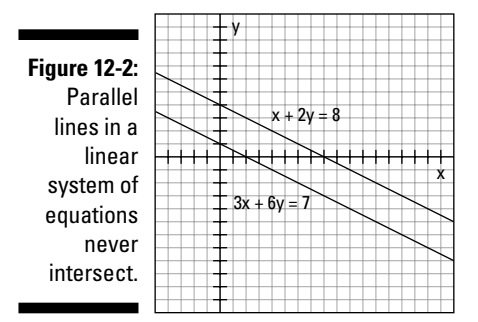

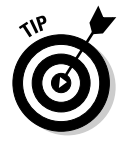

One way you can predict that two lines are parallel — and that no solution exists for the system of equations — is by checking the slopes of the lines. You can write each equation in *slope-intercept form* (refer to Chapter 5 for a refresher on this form). The slope-intercept form for the line  $x + 2y = 8$ ,

for example, is  $y = -\frac{1}{2}x + 4$ , and the slope-intercept form for  $3x + 6y = 7$  is  $y =$  $\frac{1}{2}x$  $-\frac{1}{2}x+\frac{7}{6}$ . The lines both have the slope  $-\frac{1}{2}$ , and their *y*-intercepts are different, so you know the lines are parallel.

# Eliminating Systems of Two Linear Equations with Addition

Even though graphing lines to solve systems of equations is heaps of fun (see the previous section if you don't believe me), the graphing method has one big drawback: You'll find it almost impossible to find noninteger answers. Graphing is also time-consuming and requires careful plotting of points. The methods mathematicians prefer for solving systems of linear equations involve using algebra. The two most preferred (and common) methods for solving systems of two linear equations are *elimination,* which I cover in this section, and *substitution,* which I cover in the section "Solving Systems of Two Linear Equations with Substitution" later in the chapter. Determining which method you should use depends on what form the equations start out in and, often, personal preference.

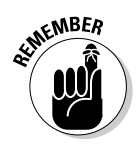

The elimination method may also be called *linear combinations* or just *add/ subtract.* The word "elimination" describes exactly *what* you accomplish with this method, but add/subtract tells you *how* you accomplish the elimination.

### Getting to an elimination point

To carry out the elimination method, you want to add the two equations together, or subtract one from the other, and eliminate (get rid of) one of the variables. Sometimes you have to multiply one or both of the equations by a carefully selected number before you add them together (or subtract them).

When you solve the system of equations  $\begin{cases} 3x - 5y \\ 2x + 5y \end{cases}$  $3x - 5y = 2$  $2x + 5y = 18$  $-5y=$  $\left\{2x + 5y = 18, \text{ for example, you see}\right\}$ 

that by adding the two equations together, you eliminate the *y* variable. The two *y* terms are opposites in the two different equations. The resulting expression is  $5x = 20$ . Dividing each side by 5, you get  $x = 4$ . When you put  $x = 4$  into the first equation, you get  $3(4) - 5y = 2$ . Solving that equation for *y*, you get  $y = 2$ . The solution, therefore, is  $x = 4$ ,  $y = 2$ . If you graph the two lines corresponding to the equations, you see them intersecting at the point (4, 2).

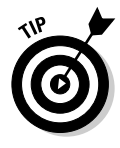

You should always check to be sure you have the right answer. One way to check the previous example is to replace the *x* and *y* in the second equation (the one you didn't use to solve for the second variable) with the 4 and the 2 to see if the statement you get is true. Substituting, you get  $2(4) + 5(2) = 18$ ;  $8 + 10 = 18$ ;  $18 = 18$ . It works!

The system of equations  $\begin{cases} 3x - 2y \\ 2x - 5y \end{cases}$  $3x - 2y = 17$  $2x - 5y = 26$  $-2y=$  $\left\{\frac{1}{2x-5y=26}\right\}$  requires some adjustments before you

add or subtract the two equations. If you add the two equations in their current forms, you get just another equation:  $5x - 7y = 43$ . You create a perfectly nice equation, and it has the same solution as the other two, but it doesn't help you find the solution of the system. Before you add or subtract, you need to make sure one of the variables in the two equations has the same or opposite coefficient as its counterpart; this way, when you add or subtract the variable, you eliminate it.

You have several different options to choose from to make the equations in this example system ready for elimination:

- You can multiply the first equation by 2 and the second by 3 and then subtract to eliminate the *x's.*
- You can multiply the first equation by 2 and the second by  $-3$  and then add to eliminate the *x's.*
- You can multiply the first equation by 5 and the second by 2 and then subtract to eliminate the *y's.*
- You can multiply the first equation by 5 and the second by  $-2$  and then add to eliminate the *y's.*

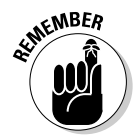

When faced with multiplying an equation through by a negative number, be sure that you multiply every term in the equation by the negative sign; the sign of every term will change.

If you choose to solve the previous system by multiplying the first equation by 2 and the second by –3, you get a new version of the system:

$$
\begin{cases} 6x - 4y = 34 \\ -6x + 15y = -78 \end{cases}
$$

Adding the two equations together, you get 11*y* = –44, eliminating the *x's.* Dividing each side of the new equation by 11, you get  $y = -4$ . Substitute this value into the first *original* equation.

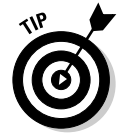

Always go back to the original equations to solve for the other variable or to check your work. You have a better chance of catching errors that way.

Substituting  $-4$  for the *y* value, you get  $3x - 2(-4) = 17$ . Solving for *x*, you get  $x = 3$ . Now check your work by putting the 3 and  $-4$  into the second original equation. You get  $2(3) - 5(-4) = 26$ ;  $6 + 20 = 26$ ;  $26 = 26$ . Check! The solution is  $(3, -4)$ .

### Recognizing solutions for parallel and coexisting lines

When you graph systems of linear equations, it becomes pretty apparent when the systems produce parallel lines or have equations that represent the same lines. You don't have to graph the lines to recognize these situations algebraically, however; you just have to know what to look for.

For example, when solving the following system, you multiply the second equation through by –1 and add the equations together. The result that you get is  $0 = 5$ . That just isn't so. The false statement is your signal that the system doesn't have a solution and that the lines are parallel.

$$
3x + 5y = 12
$$

$$
3x + 5y = 7
$$

$$
3x + 5y = 12
$$

$$
-3x - 5y = -7
$$

$$
0 + 0 = 5
$$

By contrast, when you have two equations for the same line and add the equations with the elimination method, you get an equation that's *always* true, such as  $0 = 0$  or  $5 = 5$ .

# Solving Systems of Two Linear Equations with Substitution

Another method used to solve systems of linear equations is called *substitution.* Some people prefer to use this method most of the time because you need to use it for equations with higher exponents; that way, you only have to master one method. Substitution in algebra works something like substitution in a basketball game — you replace a player with another player who can play that position and hope for better results. Isn't that what you hope for in algebra, too? One drawback of substitution is that you may have to work with fractions (oh, the horror), which you can avoid by using elimination (see the previous section). The method used is often a matter of personal choice.

### Variable substituting made easy

Executing substitution in systems of two linear equations is a two-step process:

- **1. Solve one of the equations for one of the variables,** *x* **or** *y.*
- **2. Substitute the value of the variable into the other equation.**

To solve the system  $\begin{cases} 2x - y \\ 3x - 2y \end{cases}$  $2x - y = 1$  $3x - 2y = 8$  $-y =$  $\begin{cases} 3x - 2y = 8 \end{cases}$  by substitution, for example, you first look

for a variable you can tab as a likely candidate for the first step. In other words, you want to solve for it.

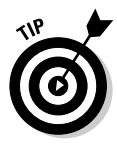

Before substituting, look for a variable with a coefficient of 1 or –1 to use to solve one of the equations. By sticking with terms that have coefficients of 1 or –1, you avoid having to substitute fractions into the other equation. Sometimes fractions are unavoidable; in those cases, you should choose a term with a small coefficient so the fractions don't get too unwieldy.

In the previous example equation, the *y* term in the first equation has a coefficient of –1, so you should solve this equation for *y* (rewrite it so *y* is alone on one side of the equation). You get  $y = 2x - 1$ . Now you can substitute the  $2x - 1$  for the *y* in the other equation:

```
3x - 2y = 83x - 2(2x - 1) = 83x - 4x + 2 = 8-x = 6x = -6
```
You've already created the equation  $y = 2x - 1$ , so you can put the value  $x = -6$ into the equation to get *y*:  $y = 2(-6) - 1 = -12 - 1 = -13$ . To check your work, put both values,  $x = -6$  and  $y = -13$ , into the equation that you didn't change (the second equation, in this case):  $3(-6) - 2(-13) = 8$ ;  $-18 + 26 = 8$ ;  $8 = 8$ . Your work checks out.

### Identifying parallel and coexisting lines

As I mention in the section "Recognizing solutions for parallel and coexisting lines" earlier in the chapter, your job is well and good when you come up with a simple point of intersection for your solution. But you also have to identify the impossible (parallel lines) and always possible (coexisting lines) when using the substitution method to find solutions.

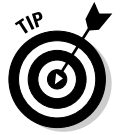

Here are some hints for recognizing these two special cases:

- $\blacktriangleright$  When lines are parallel, the algebraic result is an impossible statement. You get an equation that can't be true, such as  $2 = 6$ .
- $\blacktriangleright$  When lines are coexistent (the same), the algebraic result is a statement that's always true (the equation is always correct). An example is the equation 7 = 7.

#### Facing the impossible: Parallel lines

 $x - 2y$  $3x - 2y = 4$  $-2y=$  $\frac{1}{2}$  $\{$ ]

The system of equations

 $y = \frac{3}{2}x$  $\frac{3}{2}x+2$  $=\frac{6}{2}x +$  $\left\{ y = \frac{3}{2}x + 2 \right\}$  doesn't have a solution. If you graph

\ the lines, you see that the graphs the equations represent are parallel. You also get an impossible statement when you try to solve the system with algebra. Using substitution to solve the system, you insert the equivalence of *y* from the second equation into the first:

$$
3x - 2y = 4
$$

$$
3x - 2\left(\frac{3}{2}x + 2\right) = 4
$$

$$
3x - 3x - 4 = 4
$$

$$
-4 = 4
$$

Substitution produces an incorrect statement. This equation is always wrong, so you can never find a solution.

#### Discerning the always possible: Coexisting lines

The system of equations  $x - 2y$  $y = \frac{3}{2}x$  $3x - 2y = 4$  $\frac{3}{2}x-2$  $-2y=$  $=\frac{6}{2}x \cdot$  $\{$ ]  $\left\{ y = \frac{3}{2} x - 2 \right.$  represents two ways of saying the same

equation — two equations that represent the same line. When you graph the equations, you produce one identical line. When you solve the system by using substitution, you substitute the equivalent of *y* into the first equation:

$$
3x - 2y = 4
$$

$$
3x - 2\left(\frac{3}{2}x - 2\right) = 4
$$

$$
3x - 3x + 4 = 4
$$

$$
4 = 4
$$

Substitution creates an equation that's always true. So, any pair of values that works for one equation will work for the other.

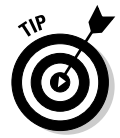

You can write the answer in the  $(x, y)$  form for the coordinates of a point by using one variable — in this case the  $x$  — and writing the other variable in terms of *x*. The solutions for the previous example are  $\left(x, \frac{3}{2}x - 2\right)$ . The *y* value is always two less than three-halves the *x* value. If you pick a number

for the *x* value, you can put it into the second coordinate to get the *y.* For instance, if you choose  $x = 6$ , plug it in the solution to get *y*:

$$
(6, \frac{3}{2}(6) - 2)
$$
  
= (6, 9 - 2)  
= (6, 7)

The point (6, 7) works for both equations, as do infinitely more pairs of values.

# Using Cramer's Rule to Defeat Unwieldy Fractions

Solving systems of linear equations with graphing, elimination, or substitution is usually quite doable and simple. You have another alternative to keep in mind, though, called *Cramer's Rule.* For *Seinfeld* fans, this Cramer is unlike

Jerry's Kramer, a wild and crazy man. Cramer's Rule remains very nice and calm when the solutions involve messy fractions with denominators like 47, 319, or some value equally nasty. Cramer's Rule gives you the exact fractional value of the solutions you find — not some rounded-off decimal value you're likely to get with a calculator or computer solution — and you can use the rule for any system of linear equations. It isn't the method of choice, however, because it's more complicated and takes longer than the other methods. The extra effort is worth it, though, when the answers are huge fractions.

### Setting up the linear system for Cramer

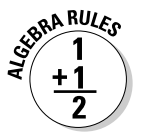

To use *Cramer's Rule,* you first have to write the two linear equations in the following form:

$$
a_1x + b_1y = c_1
$$

 $a_2 x + b_2 y = c_2$ 

The two equations have the variables on one side — in *x*, *y* order — and the constant, *c,* on the other side. The coefficients bear the subscripts 1 or 2 to identify which equation they come from.

Your next step is to assign *d* to represent the difference of the two products of the coefficients of x and y:  $d = a_1b_2 - b_1a_2$ . The order of the subtraction is very important here.

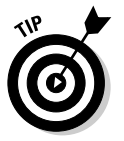

An easy way to remember the order of the products and difference is to imagine the coefficients in a square where you multiply and subtract diagonally.

You cross the top left times the bottom right and subtract the top right times the bottom left:

*a a b*  $\begin{array}{cc} 1 & b \\ b & c \end{array}$ 2 1 2

You find the solution of the system, the values of *x* and *y,* by dividing two other cleverly created differences by the value of *d.* You can memorize these differences, or you can picture the squares you form by replacing the *a's* and *b's* with the *c's* and doing the criss-cross multiplication and subtraction:

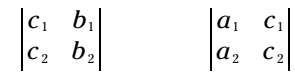

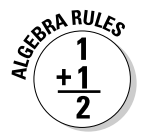

To solve for *x* and *y* by using Cramer's Rule when you have two linear equations written in the correct form, use the following equations:
$$
x = \frac{c_1 b_2 - b_1 c_2}{d} = \frac{c_1 b_2 - b_1 c_2}{a_1 b_2 - b_1 a_2}
$$

$$
y = \frac{a_1 c_2 - c_1 a_2}{d} = \frac{a_1 c_2 - c_1 a_2}{a_1 b_2 - b_1 a_2}
$$

#### Applying Cramer's Rule to a linear system

You can solve most systems of equations with elimination or substitution, but some systems can get pretty gruesome because of the fractions that pop up. If you use Cramer's Rule, the work is much easier (see the previous section for the necessary setup).

To solve  $\begin{cases} 13x + 7y \\ 10x - 9y \end{cases}$  $13x + 7y = 25$  $10x - 9y = 13$  $+ 7y =$  $\begin{cases} 10x - 9y = 13 \end{cases}$  with Cramer's Rule, for example, you first find the value of the denominator you'll create, *d*. Using the formula  $d = a_1b_2 - b_1a_2$ (the subscripts point to which equations the *a* and *b* values come from),  $d = 13(-9) - 7(10) = -117 - 70 = -187.$ 

With your *d* value in tow, try solving for *x* first:

$$
x = \frac{c_1 b_2 - b_1 c_2}{d} = \frac{25(-9) - 7(13)}{-187} = \frac{-225 - 91}{-187} = \frac{-316}{-187} = \frac{316}{187}
$$

#### **Cramer: A man of many talents**

Gabriel Cramer (1704-1752) was a Swiss mathematician/astronomer/philosopher who modern algebra students recognize for his slick method for solving systems of linear equations. Cramer was a bit of a child prodigy, earning his doctorate when he was 18. His thesis was on the theory of sound. He aspired to teach philosophy in Geneva but decided to share teaching responsibilities in mathematics with Calandrini instead. Cramer taught geometry and mechanics in French rather than the traditional Latin, which was a bit of a departure for the members of the Academy.

Cramer spent a good deal of time with mathematicians throughout Europe, sometimes editing and other times distilling their work. He made contributions to the general knowledge of planets — their shapes and positions in their orbits. He also published articles on the date of Easter, the history of mathematics, and the aurora borealis and even dabbled in the probability applied to witnesses in a court case. His mathematical expertise aided him in his roles in local government, where he advised on fortification, building construction, and artillery. If there was ever a case for the practicality of mathematics, Cramer made it.

You don't want to substitute such a scary number into one of the equations to solve for *y,* so move on to the formula for *y:*

$$
y = \frac{a_1 c_2 - c_1 a_2}{d} = \frac{13(13) - 25(10)}{-187} = \frac{169 - 250}{-187} = \frac{-81}{-187} = \frac{81}{187}
$$

Checking your solution isn't much fun because of the fractions, but substituting the values of  $x$  and  $y$  into both equations shows you that you do, indeed, have the solution.

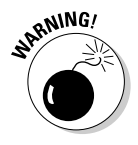

If you get *d* = 0, you have to stop. You can't divide by zero. The zero value for *d* indicates that you have either no solution or an infinite number of solutions the lines are parallel, or you have two equations for the same line. In any case, Cramer's Rule has failed you, and you have to go back and use a different method.

### Raising Linear Systems to Three Linear Equations

Systems of three linear equations also have solutions: sets of numbers (all the same for each equation) that make each of the equations true. When a system has three variables rather than two, you no longer graph the equations as lines. To graph these equations, you have to do a three-dimensional graph of the planes represented by the equations containing the three variables. In other words, you really can't find the solution by graphing. The best method for solving systems with three linear equations involves using your algebra skills.

#### Solving three-equation systems with algebra

When you have a system of three linear equations and three unknown variables, you solve the system by reducing the three equations with three variables to a system of two equations with two variables. At that point, you're back to familiar territory and have all sorts of methods at your disposal to solve the system (see the previous sections in this chapter). After you determine the values of the two variables in the new system, you *back-substitute* into one of the original equations to solve for the value of the third variable.

To solve the following system, for example, you choose a variable to eliminate:

$$
\begin{cases}\n3x - 2y + z &= 17 \\
2x + y + 2z &= 12 \\
4x - 3y - 3z &= 6\n\end{cases}
$$

The prime two candidates for elimination are the *y* and *z* because of the coefficients of 1 or –1 that occur in their equations. It makes your job easier if you can avoid larger coefficients on the variables when you have to multiply an equation through by a number to create sums of zero. Assume that you choose to eliminate the *z* variable.

To eliminate the *z's* from the equations, you add two of the equations together — after multiplying by an appropriate number — to get a new equation. You then repeat the process with a different combination of two equations. Your result is two equations that contain only the *x* and *y* variables.

For this example problem, you start by multiplying the terms in the top equation by –2 and adding them to the terms in the middle equation:

$$
-2(3x - 2y + z = 17) \rightarrow -6x + 4y - 2z = -34
$$

$$
\underline{2x + y + 2z = 12}
$$

$$
-4x + 5y = -22
$$

Next, you multiply the terms in the top equation (the original top equation not the one that you multiplied earlier) by 3 and add them to the terms in the bottom equation (again, the original one):

$$
3(3x-2y+z=17) \rightarrow 9x-6y+3z=51
$$
  

$$
\frac{4x-3y-3z=6}{13x-9y}=57
$$

The two equations you create by adding comprise a new system of equations with just two variables:

$$
\begin{cases}\n-4x + 5y = -22 \\
13x - 9y = 57\n\end{cases}
$$

To solve this new system, you can multiply the terms in the first equation by 9 and the terms in the second equation by 5 to create coefficients of 45 and –45 on the *y* terms. You add the two equations together, getting rid of the *y* terms, and solve for *x:*

$$
-36x + 45y = -198
$$

$$
\frac{65x - 45y = 285}{29x = 87}
$$

$$
x = 3
$$

Now you substitute  $x = 3$  into the equation  $-4x + 5y = -22$ . Choosing this equation is just an arbitrary choice — either equation will do. When you substitute *x* = 3, you get –4(3) + 5*y* = –22. Adding 12 to each side, you get 5*y* = –10, or  $y = -2$ .

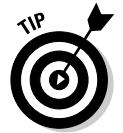

You can check your work by taking the  $x = 3$  and  $y = -2$  and substituting them into one of the original equations. A good habit is to substitute the values into the first equation and then check by substituting all three answers into the other two.

Putting  $x = 3$  and  $y = -2$  into the first equation, you get  $3(3) - 2(-2) + z = 17$ , giving you  $9 + 4 + z = 17$ . You subtract 13 from each side for a result of  $z = 4$ . Now check these three values in the other two equations:

$$
2(3) + (-2) + 2(4) = 6 - 2 + 8 = 12
$$
  

$$
4(3) - 3(-2) - 3(4) = 12 + 6 - 12 = 6
$$

They both check — of course!

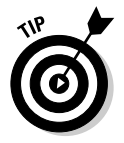

You can write the solution of the system as  $x = 3$ ,  $y = -2$ ,  $z = 4$ , or you can write it as an *ordered triple.* An ordered triple consists of three numbers in a parenthesis, separated by commas. The order of the numbers matters. The first value represents *x,* the second *y,* and the third *z.* You write the previous example solution as (3, –2, 4). The ordered triple is a simpler and neater method — as long as everyone agrees what the numbers stand for.

#### Settling for a generalized solution for linear combinations

When dealing with three linear equations and three variables, you may come across a situation where one of the equations is a linear combination of the other two. This means you won't find one single solution for the system, such as (3, –2, 4). A more generalized solution may be (–*z*, 2*z*, *z*), where you pick a number for *z* that determines what the *x* and *y* values are. In this case, where the solution is  $(-z, 2z, z)$ , if you let  $z = 7$ , the ordered triple becomes  $(-7, 14, 7)$ . You can find an infinite number of solutions for this particular system of equations, but the solutions are very specific in form — the variables all have a relationship.

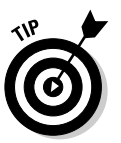

You first get an inkling that a system has a generalized answer when you find out that one of the reduced equations you create is a multiple of another. Take the following system, for example:

$$
\begin{cases}\n2x + 3y - z = 12 \\
x - 3y + 4z = -12 \\
5x - 6y + 11z = -24\n\end{cases}
$$

To solve this system, you can eliminate the *z's* by multiplying the terms in the first equation by 4 and adding them to the second equation. You then multiply the terms in the first equation by 11 and add them to the third equation:

$$
4(2x+3y-z=12) \rightarrow 8x+12y-4z=48
$$
  

$$
\frac{x-3y+4z = -12}{9x+9y} = 36
$$
  

$$
11(2x+3y-z=12) \rightarrow 22x+33y-11z = 132
$$
  

$$
\frac{5x-6y+11z = -24}{27x+27y} = 108
$$

The second equation,  $27x + 27y = 108$ , is three times the first equation. Because these equations are multiples of one another, you know that the system has no single solution; it has an infinite number of solutions.

To find those solutions, you take one of the equations and solve for a variable. You may choose to solve for *y* in  $9x + 9y = 36$ . Dividing through by 9, you get  $x + y = 4$ . Solving for *y*, you get  $y = 4 - x$ . You substitute that equation into one of the original equations in the system to solve for *z* in terms of *x.* After you solve for *z* this way, you have the three variables all written as some version of *x.*

Substituting  $y = 4 - x$  into  $2x + 3y - z = 12$ , for example, you get

$$
2x+3(4-x)-z=12\n2x+12-3x-z=12\n-x-z=0\n-x=z
$$

The ordered triple giving the solutions of the system is  $(x, 4-x, -x)$ . You can find an infinite number of solutions, all determined by this pattern. Just pick an *x*, such as  $x = 3$ . The solution is  $(3, 1, -3)$ . These values of *x*, *y*, and *z* all work in the equations of the original system.

### Upping the Ante with Increased Equations

Systems of linear equations can be any size. You can have two, three, four, or even 100 linear equations. (After you get past three or four, you resort to technology.) Some of these systems have solutions and others don't. You have to dive in to determine whether you can find a solution or not. You can try to solve a system of just about any number of linear equations, but you find a single, unique solution (one set of numbers for the answer) only when the number of variables in the system has at least that many equations. If a system has three different variables, you need at least three different equations. Having enough equations for the variables doesn't guarantee a unique solution, but you have to at least start out that way.

The general process for solving *n* equations with *n* variables is to keep eliminating variables. A systematic way is to start with the first variable, eliminate it, move to the second variable, eliminate it, and so on until you create a reduced system with two equations and two variables. You solve for the solutions of that system and then start substituting values into the original equations. This process can be long and tedious, and errors are easy to come by, but if you have to do it by hand, this is a very effective method. Technology, however, is most helpful when systems get unmanageable.

The following system has five equations and five variables:

 $x + y + z + w + t = 3$  $x - y + z - w + 3t$  $x+y-2z+w+t$  $x - 4y + z - w + 2t = 28$  $2x + 3y + z - w + t = 6$  $2x - y + z - w + 3t = 28$  $3x + y - 2z + w + t = -8$  $-y+z-w+3t =$  $\frac{1}{2}3x + y - 2z + w + t = \overline{a}$  $\mathbf{r}$ ] ] ] ]

You begin the process by eliminating the *x's:*

- **1. Multiply the terms in the first equation by –2 and add them to the second equation.**
- **2. Multiply the first equation through by –3 and add the terms to the third equation.**
- **3. Multiply the first equation through by –1 and add the terms to the fourth equation.**
- **4. Multiply the first equation through by –2 and add the terms to the last equation.**

After you finish (whew!), you get a system with the *x's* eliminated:

$$
\begin{cases}\n-3y - z - 3w + t = 22 \\
-2y - 5z - 2w - 2t = -17 \\
-5y - 2w + t = 25 \\
y - z - 3w - t = 0\n\end{cases}
$$

Now you eliminate the *y's* in the new system by multiplying the last equation by 3, 2, and 5 and adding the results to the first, second, and third equations, respectively:

$$
\begin{cases}\n-4z - 12w - 2t = 22 \\
-7z - 8w - 4t = -17 \\
-5z - 17w - 4t = 25\n\end{cases}
$$

You eliminate the *z's* in the latest system by multiplying the terms in the first equation by 7 and the second by –4 and adding them together. You then multiply the terms in the second equation by 5 and the third by –7 and add them together. The new system you create has only two variables and two equations:

$$
\begin{cases}\n-52w + 2t = 222 \\
79w + 8t = -260\n\end{cases}
$$

To solve the two-variable system in the most convenient way, you multiply the first equation through by –4 and add the terms to the second:

$$
208w-8t = -888
$$
  

$$
\frac{79w+8t = -260}{287w} = -1,148
$$
  

$$
w = -4
$$

You find  $w = -4$ . Now back-substitute *w* into the equation  $-52w + 2t = 222$  to get  $-52(-4) + 2t = 222$ , which simplifies to  $208 + 2t = 222 \rightarrow 2t = 14 \rightarrow t = 7$ .

Take these two values and plug them into  $-4z - 12w - 2t = 22$ . Substituting, you get  $-4z - 12(-4) - 2(7) = 22$ , which simplifies to  $-4z + 34 = 22 \rightarrow -4z =$  $-12 \rightarrow z = 3$ .

Put the three values into  $y - z - 3w - t = 0$ :  $y - (3) - 3(-4) - 7 = 0$ , or  $y +$  $2 = 0 \rightarrow y = -2$ . Only one more to go!

Move back to the equation  $x + y + z + w + t = 3$ , and plug in values:  $x + (-2) + 3 +$  $(-4) + 7 = 3$ , which simplifies to  $x + 4 = 3 \rightarrow x = -1$ .

The solution reads:  $x = -1$ ,  $y = -2$ ,  $z = 3$ ,  $w = -4$ , and  $t = 7$ .

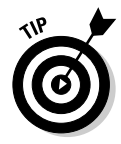

You can put this into an *ordered quintuple* (five numbers in parenthesis), as long as everyone knows the proper order: (*x*, *y*, *z*, *w*, *t*). The order isn't alphabetical, in this case, but this is pretty typical — to have the *x*, *y,* and *z* first and then list other variables. You know what order to use from the way the problem is stated. The ordered quintuple is (–1, –2, 3, –4, 7).

### Applying Linear Systems to Our 3-D World

Being able to solve systems of two, three, and even more linear equations is just grand, but what's the point? The point is that the real-world applications are many. And, outside of the algebra classroom, technology steps in when the number of equations gets large and unwieldy. Check out the following situation that you can solve with three equations; it may be something you're interested in.

You're trying to figure out the cost of a hamburger, fries, and soft drink. You know that when a friend purchased four hamburgers, two fries, and three soft drinks, he paid \$14; another friend purchased six hamburgers and six soft drinks for \$18; and a third friend purchased five hamburgers, six fries, and eight soft drinks for \$27.

You can figure out the cost of a hamburger, fries, and drink by setting up three equations. Let *h* represent the cost of a hamburger, *f* represent the cost of fries, and *d* represent the cost of a soft drink. Writing the three friends' purchases in terms of these variables, you get the following:

 $4h + 2f + 3d = 14$  $\begin{cases} 6h + 6d = 18 \end{cases}$  $5h + 6f + 8d = 27$  $\mathbf{I}$  $\mathbf{\mathbf{I}}$ 

Because an equation is missing the variable *f,* you choose that variable for elimination (see the section "Eliminating Systems of Two Linear Equations with Addition"). Multiply the terms in the first equation by –3 and add them to the terms in the last equation:

$$
-3(4h + 2f + 3d = 14) \rightarrow -12h - 6f - 9d = -42
$$
  

$$
\underline{5h + 6f + 8d = 27}
$$
  

$$
-7h \qquad -d = -15
$$

Multiply the new equation through by 6 and add the terms to the original middle equation. Divide and solve for *h:*

$$
6(-7h - d = -15) \rightarrow -42h - 6d = -90
$$
  

$$
\underline{6h + 6d = 18}
$$
  

$$
\underline{-36h} = -72
$$
  

$$
h = 2
$$

You find that a hamburger costs \$2. Substitute this value into the original middle equation to get  $6(2) + 6d = 18$ . Subtracting 12 from each side, you get  $6d = 6$ , or  $d = 1$ . Soft drinks are \$1. Take these two values and substitute them into the first (original) equation to get  $4(2) + 2f + 3(1) = 14$ , which simplifies to  $2f + 11 = 14$ . Subtracting 11 from each side, you get  $2f = 3$ , or  $f = 1.5$ . Fries cost \$1.50. So, if you want a hamburger, fries, and a soft drink, you have to spend  $$2 + $1.50 + $1 = $4.50$ . Would you like to do a problem on the calories in that meal? Okay. I won't spoil your appetite.

### Using Systems to Decompose Fractions

If you have an algebraic fraction such as  $\frac{7x}{x^2-x}$ 6  $\frac{7x-1}{x^2-x-6}$  — a rational function with polynomials in the numerator and denominator — you can determine what two fractions came together to create the equation. This process is called *decomposing fractions.* The reason you want to decompose fractions is that you have an advantage when denominators are linear expressions (the powers on the variables are first degree). You can use this technique with two, three, four, and more fractions. Of course, the systems of equations grow larger with respect to the number of fractions.

The name suggests some sort of autopsy is taking place. No, this isn't an episode of *CSI, Crime Scene Investigation.* But, wait, maybe it is. You can call this *Carefully Selecting Integers.* Do you suppose this will catch on? Okay, I'll drop the CSI stuff. Decomposing fractions is also a very handy method to know if you're in calculus and want to determine an antiderivative. (You can find out more about antiderivatives in *Calculus For Dummies,* by Mark Ryan [Wiley].)

The fraction  $\frac{1}{x^2-x}$ *x* 6  $\frac{7x-1}{x^2-x-6}$  has a denominator,  $x^2-x-6$ , that factors into  $(x+2)$  $(x-3)$ . This means you have two fractions, one with a denominator of  $x + 2$ 

and the other with a denominator of  $x - 3$ , that you can add to find the fraction with a numerator of 7*x*– 1. (See Chapter 3 for more about factoring.)

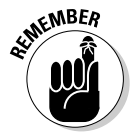

When adding fractions, you need a common denominator. If the two denominators of the fractions you're adding have nothing in common, the common denominator is the product of the two fractions' denominators. For instance, to add  $\frac{3}{4}$  $+\frac{1}{3}$ , the common denominator is 12, the product of the 4 and 3.

Back to the original fraction. To find the numerators of the two fractions needed to give you the resulting fraction, write out the following equation:

$$
\frac{7x-1}{(x+2)(x-3)} = \frac{A}{x+2} + \frac{B}{x-3}
$$

The numerators are *A* and *B.* Now you combine the two fractions by creating the common denominator and multiplying by the appropriate terms:

$$
\frac{7x-1}{(x+2)(x-3)} = \left(\frac{A}{x+2} \cdot \frac{x-3}{x-3}\right) + \left(\frac{B}{x-3} \cdot \frac{x+2}{x+2}\right)
$$

$$
= \frac{A(x-3) + B(x+2)}{(x+2)(x-3)}
$$

The example fraction and your newly created fraction are equal if their numerators are equal. So, you can write the equation expressing this relationship as  $7x-1 = A(x-3) + B(x+2)$ . You solve the equation by first distributing the letters *A* and *B* over the respective terms on the right and then rearranging the terms so that the two terms with *x* are together and the two terms without *x* are together. Now factor the *x* out of the first two terms and group the last two terms:

$$
7x-1 = A(x-3) + B(x+2)
$$
  
= Ax-3A+ Bx+2B  
= (A+B) x + (-3A+2B)

In the original numerator, you see that the coefficient of *x* is 7. In your latest numerator creation, the coefficient of *x* is *A* + *B.* You set these equal to one another to get  $7 = A + B$ . The constant term in the original numerator is  $-1$ . In the newest numerator, the constant term is  $-3A + 2B$ . Set these equal to one another to get  $-1 = -3A + 2B$ . You now have your system of linear equations:

$$
\begin{cases}\n7 = A + B \\
-1 = -3A + 2B\n\end{cases}
$$

Multiply the terms in the top equation by 3 and add them to the second equation:

$$
3A + 3B = 21
$$

$$
-3A + 2B = -1
$$

$$
5B = 20
$$

$$
B = 4
$$

You find that  $B = 4$ . Substitute  $B = 4$  into  $A + B = 7$  to get  $A = 3$ . You now have the numerators of the fractions:

$$
\frac{7x-1}{(x+2)(x-3)} = \frac{3}{x+2} + \frac{4}{x-3}
$$

### **Chapter 13**

# **Solving Systems of Nonlinear Equations and Inequalities**

#### In This Chapter

- Pinpointing solutions of parabola/line systems
- Combining parabolas and circles to find intersections
- Attacking polynomial, exponential, and rational systems
- Exploring the shady world of nonlinear inequalities

In systems of linear equations, the variables have exponents of one, and you typically find only one solution (see Chapter 12). The possibilities for multiple solutions seem to grow as the exponents get larger, creating systems of nonlinear equations. For example, a line and parabola may intersect at two points, one point, or at no point at all. A circle and ellipse can intersect in four different points. And consider inequalities. The graphs of inequalities involve many solutions. When you put two inequalities together, the possibilities are exciting. (What can I say? I'm an algebra professor.)

One of the most important parts of solving nonlinear systems is planning. If you have an inkling as to what's coming, you'll have an easy time planning for the solution, and you'll be more convinced when your predictions come true. In this chapter, you find out at how many points a line and a parabola can cross and how many ways a parabola and a circle can cross. I also help you visualize a circle and an ellipse — when you put one on top of the other, you can plan on how many points of intersection you expect to find. Finally, you see how graphing inequalities takes on a whole new picture — catching curvy areas between circles and the like.

### Crossing Parabolas with Lines

A *parabola* is a predictable, smooth, U-shaped curve (which I first introduce in detail in Chapter 7). A line is also very predictable; it goes up or down and left or right at the same rate forever and ever. If you put these two characteristics together, you can predict with a fair amount of accuracy what will happen when a line and a parabola share the same space.

When you combine the equations of a line and a parabola, you get one of three results (which you can check out in Figure 13-1):

- $\blacktriangleright$  Two common solutions (Figure 13-1a)
- $\blacktriangleright$  One common solution (Figure 13-1b)
- $\blacktriangleright$  No solution at all (Figure 13-1c)

**Figure 13-1:** A line and a parabola sharing space on a graph.

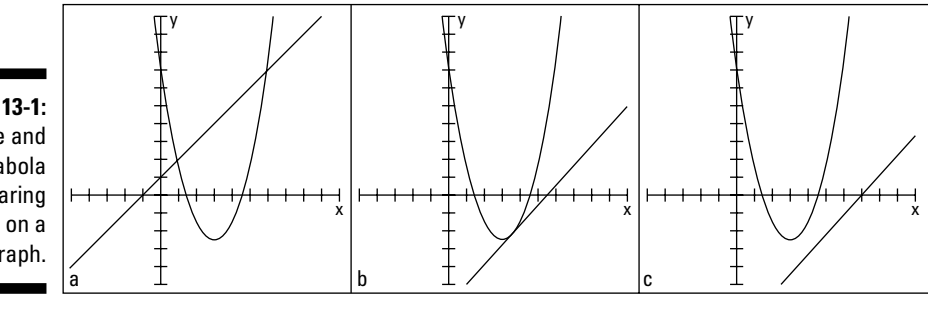

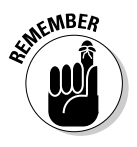

The easiest way to find the common solutions, or sets of values, for a line and a parabola is to solve their system of equations algebraically. A graph is helpful for confirming your work and putting the problem into perspective. When solving a system of equations involving a line and a parabola, most mathematicians use the *substitution* method. For a complete look at how to use substitution, refer to Chapter 12. You can also pick up on the method by following the work in the coming pages.

You almost always substitute *x's* for the *y* in an equation, because you often see functions written with the *y's* equal to so many *x's.* You may have to replace *x's* with *y's,* but that's the exception. Just be flexible. (If you want to see an exception, check out the "Sorting out the solutions" section later in this chapter.)

#### Determining the point(s) where a line and parabola cross paths

The graphs of a line and a parabola can cross in two places, one place, or no place at all (see Figure 13-1). In terms of equations, these assertions translate to two common solutions, one solution, or no solution at all. Doesn't that fit together nicely?

#### Finding two solutions

The parabola  $y = 3x^2 - 4x - 1$  and the line  $x + y = 5$  have two points in common. To solve for the two solutions by using the substitution method, you first solve for *y* in the equation of the line:  $y = -x + 5$ . Now you substitute this equivalence of *y* into the first equation, set the new equation equal to zero, and factor as you do any quadratic equation (see Chapter 3):

$$
y = 3x^{2} - 4x - 1
$$
  
-x + 5 = 3x<sup>2</sup> - 4x - 1  
0 = 3x<sup>2</sup> - 3x - 6  
0 = 3(x<sup>2</sup> - x - 2)  
0 = 3(x - 2)(x + 1)

Setting each of the binomial factors equal to zero, you get  $x = 2$  and  $x = -1$ . When you substitute those values into the equation  $y = -x + 5$ , you find that when  $x = 2$ ,  $y = 3$ , and when  $x = -1$ ,  $y = 6$ . The two points of intersection, therefore, are  $(2, 3)$  and  $(-1, 6)$ . Figure 13-2 shows the graphs of the parabola  $(y = 3x^2 - 4x - 1)$ , the line  $(y = -x + 5)$ , and the two points of intersection.

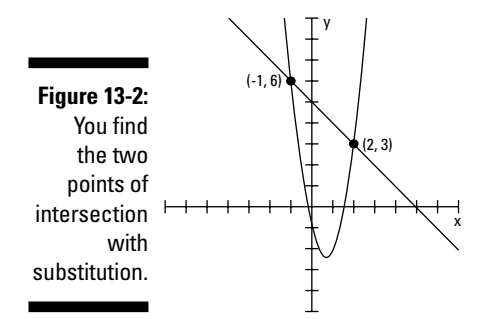

#### Settling for one solution

When a line and a parabola have one point of intersection, and therefore share one common solution, the line is *tangent* to the parabola. A line and a curve can be tangent to one another if they touch or share exactly one point and if the line appears to follow the curvature at that point. (Two curves can also be tangent to one another — they touch at a point and then go their own merry ways.) The parabola  $y = -x^2 + 5x + 6$  and the line  $y = 3x + 7$ , for example, have only one point in common — at their point of *tangency.* Figure 13-3 shows how a line and a parabola can be tangent.

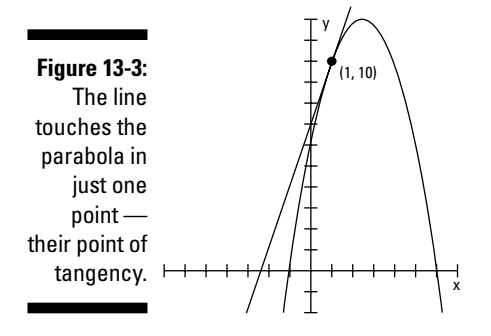

You find the coordinate of the point that the parabola and line share by solving the system of equations formed by the parabola and line. You substitute the equivalence of *y* in the line equation into the parabolic equation and solve for *x* (see Chapter 12):

$$
y = -x^{2} + 5x + 6
$$
  
\n
$$
3x + 7 = -x^{2} + 5x + 6
$$
  
\n
$$
0 = -x^{2} + 2x - 1
$$
  
\n
$$
0 = -1(x^{2} - 2x + 1)
$$
  
\n
$$
0 = -1(x - 1)^{2}
$$
  
\n
$$
x = 1
$$

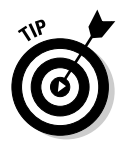

The dead giveaway that the parabola and line are tangent is the quadratic equation that results from the substitution. It has a *double root* — the same solution appears twice — when the binomial factor is squared.

Substituting  $x = 1$  into the equation of the line, you get  $y = 3(1) + 7 = 10$ . The coordinates of the point of tangency are (1, 10).

#### Dealing with a solution that's no solution

You can see when no solution exists in a system of equations involving a parabola and line if you graph the two figures and find that their paths never cross. You also discover that a parabola and line don't intersect when you get a no-answer answer to the algebra problem — no need to even graph the figures. For instance, if you solve the system of equations containing the parabola *x* =  $y^2 - 4y + 3$  and the line  $y = 2x + 5$  by using substitution (see Chapter 12), you get the following:

$$
x = y2-4y+3
$$
  
\n
$$
x = (2x + 5)2-4(2x + 5) + 3
$$
  
\n
$$
x = 4x2+20x+25-8x-20+3
$$
  
\n
$$
0 = 4x2+11x+8
$$

The equation looks perfectly good so far, even though the quadratic doesn't factor. You have to resort to the quadratic formula. (You can find details on using the quadratic formula in Chapter 3, if you need a refresher.) Substituting the numbers from the quadratic equation into the formula, you get the following:

$$
x = \frac{-11 \pm \sqrt{121 - 4(4)(8)}}{2(4)} = \frac{-11 \pm \sqrt{121 - 128}}{8} = \frac{-11 \pm \sqrt{-7}}{8}
$$

Whoa! You can stop right there. You see that a negative value sits under the radical. The square root of –7 isn't real, so no answer exists for *x* (for more on nonreal numbers, see Chapter 14). The nonexistent answer is your big clue that the system of equations doesn't have a common solution, meaning that the parabola and line never intersect (hey, even Sherlock Holmes had to dig around a bit before finding his clue). Figure 13-4 shows the graphs of the parabola and line. You can see why you found no solution. I wish I could give you an easy way to tell that a system has no solution before you go to all that work. Think of it this way: An answer of *no solution* is a perfectly good answer.

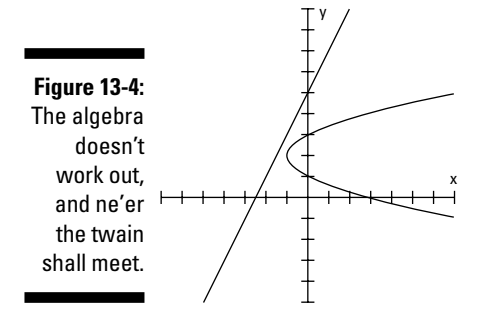

### Intertwining Parabolas and Circles

The graph of a parabola is a U-shaped curve, and a circle — well, you could go round and round about a circle. When a parabola and circle share the same gridded plot, they can interact in several different ways (much like you and your neighbors, I suppose). The figures can intersect at four different

points, three points, two points, one point, or no points at all. The possibilities may seem endless, but that's wishful thinking. The five possibilities I list here are what you have to work with. Your challenge is to determine which situation you have and to find the solutions of the system of equations (not as challenging as getting your neighbor to return borrowed items, you'll be glad to know).

#### Managing multiple intersections

A parabola and a circle can intersect at up to four different points, meaning that their equations can have up to four common solutions. Figure 13-5 shows just such a situation.

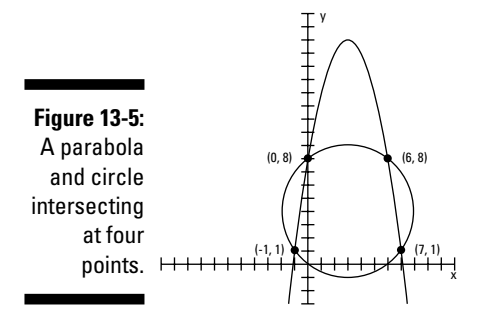

To solve for the common solutions you see in Figure 13-5, you have to solve the system of equations that includes  $y = -x^2 + 6x + 8$ , the equation of a parabola, and  $x^2 + y^2 - 6x - 8y = 0$ , the equation of a circle. Here are the steps for solving this system:

#### **1. If the parabola and the circle don't appear in their standard forms, you have to get them there if you want to graph them.**

In this case, you need to change the circle to its standard form —  $(x - h)^2$  $+(y-k)^2 = r^2$  — by completing the square (see Chapter 11). The circle's equation, written in standard form, is  $(x - 3)^2 + (y - 4)^2 = 25$ . (For more on the parabola's standard form, check out Chapters 3 and 7.)

**2. To solve for common points, replace each** *y* **in the equation of the circle with the equivalence of** *y* **in the parabola.**

$$
x^{2}+y^{2}-6x-8y=0
$$
  

$$
x^{2}+(-x^{2}+6x+8)^{2}-6x-8(-x^{2}+6x+8)=0
$$
  

$$
x^{2}+x^{4}-12x^{3}+20x^{2}+96x+64-6x+8x^{2}-48x-64=0
$$
  

$$
x^{4}-12x^{3}+29x^{2}+42x=0
$$

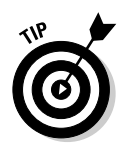

Solving a system with a parabola and circle by substitution (see Chapter 12) involves squaring a trinomial and factoring a third-degree polynomial. When squaring a trinomial, you may find it easier to distribute the terms instead of stacking the terms like in a multiplication problem. To find  $(-x^2 + 6x + 8)^2$ , for example, think of the product  $(-x^2 + 6x + 8)(-x^2 + 6x + 8)$ . You multiply each term by  $-x^2$ , and then by  $6x$ , and lastly by 8. Finish by combining the like terms (see Chapter 8 for more on polynomials):

$$
-x^{2}(-x^{2}+6x+8)+6x(-x^{2}+6x+8)+8(-x^{2}+6x+8)
$$
  
= $x^{4}-6x^{3}-8x^{2}-6x^{3}+36x^{2}+48x-8x^{2}+48x+64$   
= $x^{4}-12x^{3}+20x^{2}+96x+64$ 

**3. Set the resulting terms equal to zero and solve for** *x* **(this usually requires factoring or the use of the quadratic formula; see Chapter 3).**

The terms in the equation have a common factor of *x.* Factoring out the *x*, you get  $x(x^3 - 12x^2 + 29x + 42) = 0$ . The expression in the parenthesis factors into the product of three binomials. You can do this factorization and find these binomials by using the Rational Root Theorem, which leads you to try the factors of  $42 - 1$ , 6, and  $7 -$  and synthetic division. (Chapter 8 has a full explanation of the Rational Root Theorem and factoring.) The final factorization of the equation is  $x(x + 1)(x - 6)(x - 7) = 0$ . The solutions are  $x = 0, -1, 6$ , and 7.

#### **4. Substitute the solutions you find into the equation of the curve with the smaller exponents to find the coordinates of the points of intersection.**

In this case, you substitute into the equation of the parabola. You find that when  $x = 0$ ,  $y = 8$ ; when  $x = -1$ ,  $y = 1$ ; when  $x = 6$ ,  $y = 8$ ; and when  $x = 7$ ,  $y = 1$ . The points of intersection are, therefore,  $(0, 8)$ ,  $(-1, 1)$ ,  $(6, 8)$ , and  $(7, 1)$ .

A circle and a parabola can also intersect at three points, two points, one point, or no points. Figure 13-6 shows what the three-point and two-point situations look like. In Figure 13-6a, the parabola's vertex is tangent to a point on the circle, and the parabola cuts the circle at two other points. In Figure 13-6b, the parabola cuts the circle at only two points.

**Figure 13-6:** Parabolas and circles tangling, offering up different solutions.

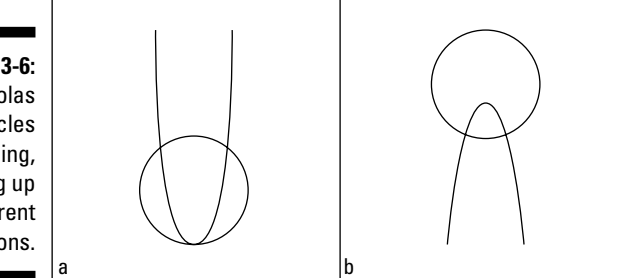

#### 254 **Part III: Conquering Conics and Systems of Equations**

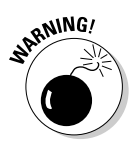

You use the same substitution method to solve systems of equations with fewer than four intersections. The algebra leads you to the solutions — but beware the false promises. You have to watch out for extraneous solutions by checking your answers.

After substituting one equation into another, take a look at the resulting equation. The highest power of the equation tells you what to expect as far as the number of common solutions. When the power is three or four, you can have as many as three or four solutions, respectively (see Chapter 8 on solving polynomials). When the power is two, you can have up to two common solutions (Chapter 3 covers these equations). A power of one indicates only one possible solution (see Chapter 2). If you end up with an equation that has no solutions, you know the system has no points of intersection — the graphs just pass by like ships in the night.

#### Sorting out the solutions

In the section "Crossing Parabolas with Lines" earlier in the chapter*,* the examples I provide use substitution where the *x's* replace the *y* variable. Most of the time, this is the method of choice, but I suggest you remain flexible and open for other opportunities. The next example is just such an opportunity — taking advantage of a situation where it makes more sense to replace the *x* term with the *y* term.

To find the common solutions of the parabola  $y$  =  $x^2$ , which has its vertex at the origin (see Chapter 7), and the circle  $x^2 + (y-1)^2 = 9$ , which has its center at  $(0, 1)$  and has a radius of 3 (see Chapter 11), you take advantage of the simplicity of  $y = x^2$  by replacing the  $x^2$  in the circle equation with *y*. That sets you up with an equation of *y's* to solve:

$$
x^{2} + (y-1)^{2} = 9
$$
  
y + (y-1)^{2} = 9  
y + y^{2} - 2y + 1 = 9  
y^{2} - y - 8 = 0

This quadratic equation doesn't factor, so you have to use the quadratic formula (see Chapter 3) to solve for *y:*

$$
y = \frac{1 \pm \sqrt{1 - 4(1)(-8)}}{2(1)} = \frac{1 \pm \sqrt{33}}{2}
$$

You find two different values for *y,* according to this solution. When you use the positive part of the  $\pm$ , you find that *y* is close to 3.37. When you use the

negative part, you find that *y* is about –2.37. Something doesn't seem right. What is it that's bothering you? It has to be the negative value for *y.* The common solutions of a system should work in both equations, and *y* = –2.37 doesn't work in  $y = x^2$ , because when you square *x*, you don't get a negative number. So, only the positive part of the solution, where  $y \approx 3.37$ , works. Substitute  $\frac{1+\sqrt{33}}{2}$  into the equation *y* = *x*<sup>2</sup> to get *x*:

$$
\frac{1+\sqrt{33}}{2} = x^2
$$

$$
\pm \sqrt{\frac{1+\sqrt{33}}{2}} = x
$$

The value of x comes out to about  $\pm 1.84$ . The graph in Figure 13-7 shows you the parabola, the circle, and the points of intersection at about (1.84, 3.37) and about (–1.84, 3.37).

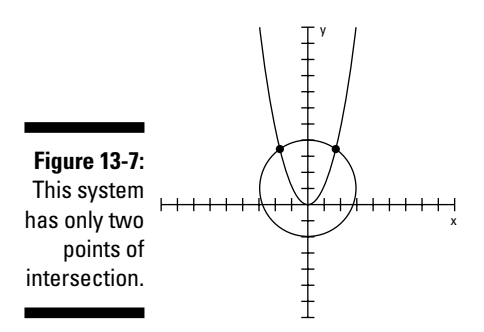

When  $y = -2.37$ , you get points that lie on the circle, but these points don't fall on the parabola. The algebra shows that, and the picture agrees.

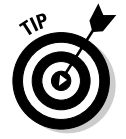

When substituting into one of the original equations to solve for the other variable, always substitute into the *simpler* equation — the one with smaller exponents. This helps you catch any extraneous solutions.

### Planning Your Attack on Other Systems of Equations

I deal with intersections of lines and different conic sections first in this chapter because the curves of the conics are easy to visualize and the results of the intersections are somewhat predictable. However, you can also find the

intersections (common solutions) of other functions and curves; you may just have to start out with no clue as to what's going to happen. Not to worry, though; using the correct processes — substitution and equation solving (see Chapter 12) — assures you of honest answers and results.

You can deal with a system of linear equations in many ways. (I cover the methods for solving systems of linear equations in great detail in Chapter 12.) A system of equations that contains one or more polynomial (nonlinear) functions, however, presents fewer options for finding the solutions. Throw in a rational function or exponential function, and the plot thickens. But as long as the equations cooperate, the different algebraic methods — elimination and substitution — will work. Lucky you!

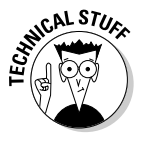

Cooperative equations are the ones I discuss in this book. When systems of equations defy algebraic methods, you have to turn to calculators, computers, and high-powered college mathematics courses. In the meantime, you can concentrate on the nicely defined, manageable systems I present in this section for nonlinear entities.

### Mixing polynomials and lines

A *polynomial* is a continuous, smooth curve. (Chapter 8 gives you plenty of information on the behavior of polynomial curves and how to graph them.) The more the curve of a polynomial changes direction and moves up and down across a graph, the more opportunities a line has to cross it. For instance, the line *y* =  $3x + 21$  intersects the polynomial *y* =  $-x^3 + 5x^2 + 20x$  three times. Figure 13-8 shows you the graphs of the line, the polynomial, and the points of intersection.

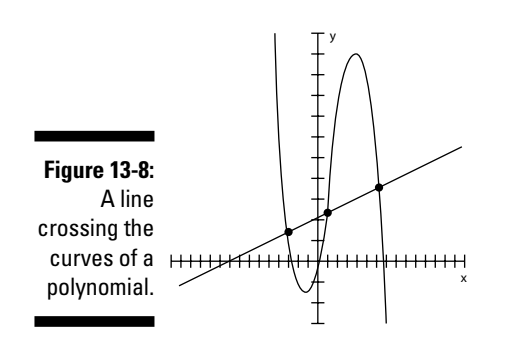

#### **Chapter 13: Solving Systems of Nonlinear Equations and Inequalities** 257

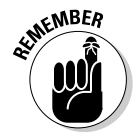

Substitution that replaces the  $y$  in the polynomial with the equivalence of  $y$  in the line is usually your most effective route for solving for the common solutions of the intersections. (You apply this method when the solutions are cooperative integers. If the common points involve fractions and radicals, technology is the only way to go.)

To solve for the solutions of this system of equations by using substitution, you start by replacing the *y* in the polynomial with the equivalence of *y* in the line and setting the equation equal to zero:

$$
y = -x^3 + 5x^2 + 20x
$$
  
3x + 21 = -x<sup>3</sup> + 5x<sup>2</sup> + 20x  
0 = -x<sup>3</sup> + 5x<sup>2</sup> + 17x - 21

The simplified equation factors into  $0 = -(x + 3)(x - 1)(x - 7)$ . (If you need help with this factorization, refer to the Rational Root Theorem and synthetic division information in Chapter 8.) The zeros, or solutions, of the equation are  $x = -3$ , 1, and 7. You solve for the  $y$  values of the intersection points by plugging these *x* values into the equation of the line. The points of intersection that you find are  $(-3, 12)$ ,  $(1, 24)$ , and  $(7, 42)$ .

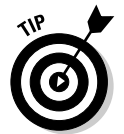

Always use the equation with the smaller exponents when you solve for the full solution. The substitution is easier with smaller exponents, and, more importantly, you won't end up with extraneous solutions — nonexistent answers for the problem (for more on imaginary numbers, see Chapter 14).

### Crossing polynomials

"Crossing polynomials" almost sounds like you're doing a genetics experiment and creating a new, hybrid curve — a nonlinear monster of sorts. But before I start my sinister laugh, I must admit that crossing polynomials is bloomin' wonderful stuff. (Hey, beauty is in the eye of the beholder.)

Just to give you an example of how intersecting polynomials can provide several solutions, I've chosen a quartic and a cubic to cross-pollinate (oops, I mean intersect). A fourth-degree (quartic) polynomial (the power 4 is the highest power) and a third-degree (cubic) polynomial can share as many as four common solutions. The graphs of  $y = x^4 + 2x^3 - 13x^2 - 14x + 24$  and  $y =$  $x^3 + 8x^2 - 13x + 4$ , for example, are shown in Figure 13-9. The W-shaped curve is the fourth-degree polynomial, and the sideways S is the third-degree polynomial.

#### **Crossing music and chemistry**

If you took a poll for the most unlikely couple when it comes to professions or interests, music and chemistry would be high on the list. It may surprise you, then, that these topics have an amazing similarity. Music is made up of octaves of tones — eight tones, running from *do, re, mi* up to *do* (are you humming the song from *The Sound of Music?*) and then starting all over again. In 1869, Dimitri Ivanovich Mendeléev found that if he arranged the elements in

chemistry in order of increasing atomic weight, every eighth element (starting from a given element) had chemical properties similar to the first one. He used his discovery to predict that elements existed that scientists hadn't yet discovered. What he predicted was the existence of *blanks,* or missing elements in the pattern. Mathematics — counting to eight and starting over again — guided Pythagoras with the musical scale and Mendeléev with the atomic chart.

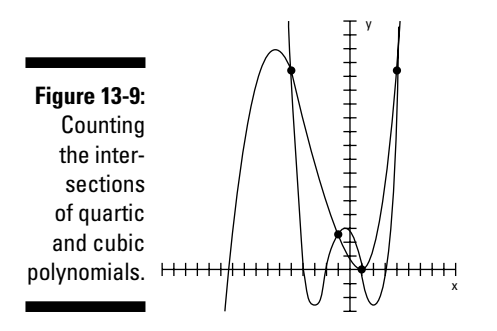

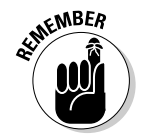

To solve systems of equations containing two polynomials, you use the substitution method (see Chapter 12). Set *y* equal to *y,* move all the terms to the left, and simplify:

$$
x^4 + 2x^3 - 13x^2 - 14x + 24 = x^3 + 8x^2 - 13x + 4
$$
  

$$
x^4 + x^3 - 21x^2 - x + 20 = 0
$$

This equation factors into  $(x+5)(x+1)(x-1)(x-4) = 0$  (see Chapter 8), which gives you the solutions  $x = -5, -1, 1$ , and 4. Substituting these values into the cubic (third-degree) equation (you should always substitute into the equation with the smallest exponential values), you get  $y = 144$  when  $x = -5$ , *y* = 24 when *x* = –1, *y* = 0 when *x* = 1, and *y* = 144 when *x* = 4. You now have all the points of intersection.

#### Navigating exponential intersections

Exponential functions are flattened, C-shaped curves when graphed on a grid (I cover exponentials in Chapter 10). When exponentials intersect with one another, they usually do so in only one place, creating one common solution. Mixing exponential curves with other types of curves produces results similar to those you see when mixing lines and parabolas — you may get more than one solution.

#### Visualizing exponential solutions

y

The exponential functions  $y = 5^x$  and  $y = 3^x$  have one common solution: They both cross the Y-axis at the point  $(0, 1)$ . If you let  $x = 0$  in  $y = 5^x$ , you get  $y = 1$  $5^{\circ}$  = 1. Anything to the zero power equals one. So, that means substituting 0 for *x* in  $y = 3^x$  gives you  $y = 3^0 = 1$ . You get the same number for both equations. You know  $(0, 1)$  is the only possible solution for the two exponential functions because any other power of 5 and 3 won't give you the same number. The numbers 3 and 5 are both prime numbers, and raising them to powers won't create any common solutions. You can discover the solution through algebra, through reasoning it out, or by looking at the graphs of the equations. The graphs of the exponential functions  $y = 5^x$  and  $y = 3^x$  are shown in Figure 13-10a. The steeper of the two exponential curves is  $y = 5^x$ .

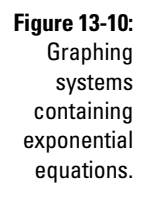

a

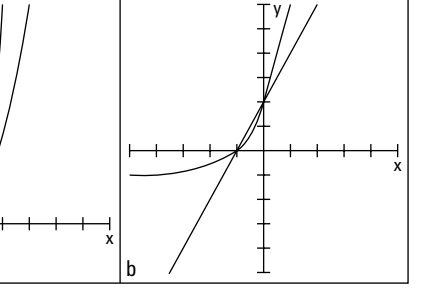

Figure 13-10b shows the intersections of the line  $y = 2x + 2$  and the exponential function  $y = 2^{2x+1} + 2^x - 1$ . Due to the complexities of the exponential function, it isn't practical to solve this system of equations algebraically. It really takes some help from technology. But, if you can determine the solutions by looking at the graphs, take advantage of the situation. The two solutions that the line and exponential function appear to have in common — where they intersect are at  $(-1, 0)$  and  $(0, 2)$ , assuming that each notch on each axis moves one unit at a time (you expect only two solutions because the line keeps going on in one direction, and the exponential function just keeps growing, like exponential functions do, and doesn't double back on itself). You can check to be sure that

these answers are correct by substituting the *x* values into the equations to see if you get the correct *y* values:

When  $x = -1$  in the equation of the line,  $y = 2(-1) + 2 = -2 + 2 = 0$ .

When  $x = -1$  in the equation of the exponential, you get the following:

 $y = 2^{2(-1)+1} + 2^{-1} - 1$  $= 2^{-2+1} + 2^{-1} - 1$  $=2^{-1}+2^{-1}-1$ 2 1  $=\frac{1}{2}+\frac{1}{2}-1$  $\boldsymbol{0}$ =

The line and the exponential have the common solution (–1, 0).

When *x* = 0 in the equation of the line, *y* =  $2(0) + 2 = 0 + 2 = 2$ .

When  $x = 0$  in the equation of the exponential, you get the following:

```
y = 2^{2(0)+1} + 2^0 - 1= 2<sup>1</sup> + 1 - 1=2
```
The line and the exponential have the common solution (0, 2).

#### Solving for exponential solutions

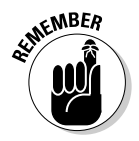

You can solve some systems that contain exponential functions by using algebraic techniques. What should you look for? When the bases of the exponential functions are the same number or are powers of the same number, an algebraically found solution is possible.

For instance, you can solve the system  $y = 4^x$  and  $y = 2^{x+1}$  algebraically because the base 4 in the first equation is a power of 2, the base in the second equation. You can write the number 4 as  $2^2$ . (If you need a refresher on dealing with exponential equations, head to Chapter 10.)

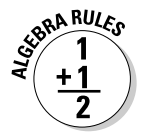

To solve a system of exponential functions when the bases of the functions are the same number or are powers of the same number, you set the two *y* values equal to one another, set the exponents equal to one another, and solve for *x.* You change it from the exponential form by setting those exponents equal to one another and discarding the bases.

Setting the two *y* values equal to one another for the previous example, you have

$$
4^{x} = 2^{x+1}
$$

$$
(2^{2})^{x} = 2^{x+1}
$$

$$
2^{2x} = 2^{x+1}
$$

Now you can set the exponents equal to one another. The solution of  $2x = x + 1$ is  $x = 1$ . When  $x = 1$ ,  $y = 4$  in both equations. Figure 13-11 shows the graphs of the intersecting equations.

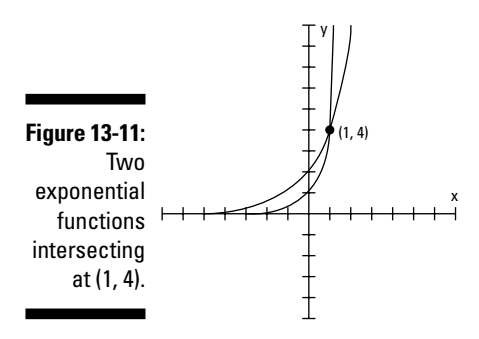

#### Rounding up rational functions

A *rational function* is a fraction that contains a polynomial expression in both its numerator and denominator. A polynomial has one or more terms that have whole-number exponents, so a rational function has all whole-number exponents — just in fractional form. The graph of a rational function typically has vertical and/or horizontal asymptotes that reveal its shape. Also, rational functions usually have pieces of hyperbolas in their graphs. (You can find plenty of information on rational functions in Chapter 9.)

Solving and graphing systems of equations that include rational functions means dealing with fractions — every student and teacher's favorite task. No worries, though. I prepare you in the following sections.

#### Intersections of a rational function and a line

The rational function  $y = \frac{x}{x}$  $=\frac{x-1}{x+2}$  and the line  $3x + 4y = 7$  intersect at two points, meaning they have two common solutions. You can see that from their graphs in Figure 13-12. But don't confuse the intersections of the line with the asymptotes of the rational function as parts of the solution. You consider only the intersections with the curves of the rational function. The algebraic solution you find also confirms that you use only the points on the curve.

#### 262 **Part III: Conquering Conics and Systems of Equations**

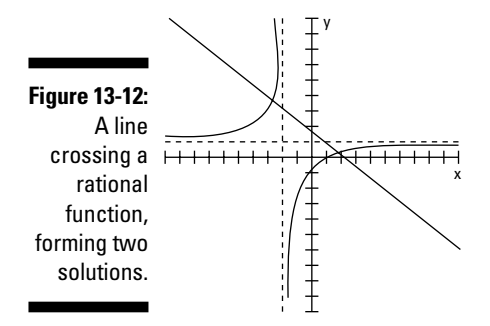

To solve this system of equations, you solve the equation of the line for *y,* and then you substitute this equivalence for *y* into the equation of the rational function:

$$
3x + 4y = 7
$$
  

$$
4y = 7 - 3x
$$
  

$$
y = \frac{7}{4} - \frac{3}{4}x
$$
  

$$
\frac{7}{4} - \frac{3}{4}x = \frac{x-1}{x+2}
$$

The equation that remains looks like a bit of a mess, doesn't it? You can make the equation look much nicer by multiplying each side by  $4(x + 2)$ , the common denominator of the fractions in the equation:

$$
4(x+2)\left(\frac{7}{4}-\frac{3}{4}x\right) = \left(\frac{x-1}{x+2}\right)4(x+2)
$$
  

$$
4(x+2)\frac{7}{4} - 4(x+2)\frac{3}{4}x = \left(\frac{x-1}{x+2}\right)4(x+2)
$$
  

$$
7(x+2) - 3x(x+2) = 4(x-1)
$$

Now you can simplify the resulting equation by distributing and combining like terms (see Chapter 1 to find out how) and setting the whole equation equal to zero. The result is a quadratic equation that you can factor (see Chapter 3):

$$
7(x+2) - 3x(x+2) = 4(x-1)
$$
  
\n
$$
7x + 14 - 3x^2 - 6x = 4x - 4
$$
  
\n
$$
x + 14 - 3x^2 = 4x - 4
$$
  
\n
$$
0 = 3x^2 + 3x - 18
$$
  
\n
$$
0 = 3(x^2 + x - 6)
$$
  
\n
$$
0 = 3(x+3)(x-2)
$$

#### **Chapter 13: Solving Systems of Nonlinear Equations and Inequalities** 263

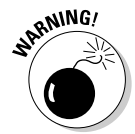

When you change the form of an equation that contains fractions, radicals, or exponentials, you have to be cautious about *extraneous solutions* — answers that satisfy the new form but not the original. Always check your work by substituting your answers into the original equation.

The solutions of the quadratic equation are  $x = -3$  and  $x = 2$ . You now substitute these values into the rational function to check your work. When  $x = -3$ , you get *y* = 4. When *x* = 2, you get *y* =  $\frac{1}{4}$ . These values represent the common solutions (coordinates of intersection) of the rational function and the line (you can see them in Figure 13-12).

#### Discovering that functions are inverses when solving a system

With a little algebra and graphing, you'll notice something special about the two rational functions in the following system:

$$
\begin{cases} y = \frac{3x - 4}{x - 2} \\ y = \frac{2x - 4}{x - 3} \end{cases}
$$

When you solve the system by identifying the solutions, you notice something that may or may not be a coincidence. A graph helps confirm that your discovery isn't a coincidence. Okay, enough with the suspense. To solve the system, you set the two fractions equal to one another — the same as substituting the *y* equivalences for one another:

$$
\frac{3x-4}{x-2}=\frac{2x-4}{x-3}
$$

The equation you create is a *proportion,* meaning that you have two different ratios (fractions) set equal to one another. Cross-multiply and simplify the products, and then move every term over to the left to set the equation equal to zero:

$$
(3x-4)(x-3) = (2x-4)(x-2)
$$
  

$$
3x^2 - 13x + 12 = 2x^2 - 8x + 8
$$
  

$$
x^2 - 5x + 4 = 0
$$

The quadratic equation factors into  $(x-4)(x-1) = 0$ , so the two solutions are  $x = 4$  and  $x = 1$ . You substitute those values into either of the original equations. You find that when  $x = 4$ ,  $y = 4$ , and when  $x = 1$ ,  $y = 1$ . So, back to the big mystery. Do you notice anything special about these values? Yep, the *x* and *y* values are the same, because they both lie on the line  $y = x$ . This phenomenon happens because the two rational functions are *inverses* of one another. (You can find more on function inverses in Chapter 6.)

The special characteristic about the graphs of functions and their inverses is that they're always symmetric with respect to one another over the line  $y = x$ . Also, if they intersect that line of symmetry, they intersect in the same place, making for a rather artsy picture. Figure 13-13 shows the two rational functions I previously introduce and how they're symmetric about the line *y* = *x.* (I leave out the lines showing the asymptotes so the picture doesn't get too cluttered.)

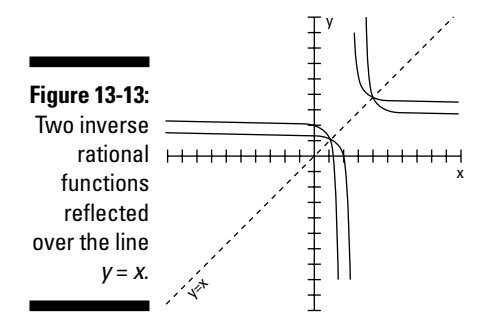

### Playing Fair with Inequalities

Systems of inequalities appear in applications used for business ventures *and* calculus problems. A system of inequalities, for instance, can represent a set of constraints in a problem that involves production of some item — the *constraints* put limits on the resources being used or the time available. In calculus, systems of inequalities represent areas between curves that you need to compute. Graphically, the solutions of systems of inequalities appear as shaded areas between curves. This gives you a visual solution and helps you determine values of *x* and *y* that work.

You find so many answers for systems of inequalities — infinitely many solutions — that you can't list them all; you just give rules in terms of the inequality statements. Algebraically, the solutions are statements that involve inequalities — telling what x or  $y$  is bigger than or smaller than. Often, the graph of a system gives you more information than the listing of the inequalities shown in an algebraic solution. You can *see* that all the points in the solution lie above a certain line, so you pick numbers that work in the system based on what you see.

#### Drawing and quartering inequalities

The simplest inequality to graph and solve is one that falls above or below a horizontal line or to the right or left of a vertical line. A system of inequalities that involves two such lines (one vertical and one horizontal) has a graph that appears as one quarter of the plane. For instance, the graph of the system of inequalities *x y* 2 3  $\geq$  $\left\{\vphantom{1},\vphantom{1},$ 

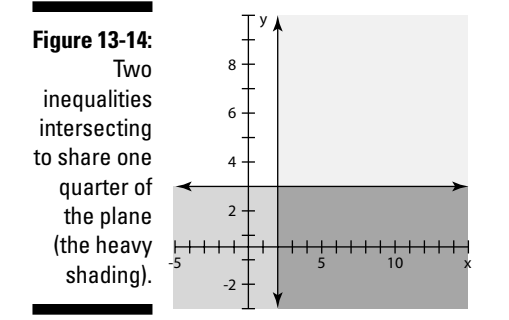

Everything to the right of the line  $x = 2$  represents the graph of  $x \ge 2$ , and everything below the line  $y = 3$  represents the graph of  $y \le 3$ . Their intersection, the heavily shaded area in the lower-right quadrant formed by the intersecting lines, consists of all the points in that shaded area. You can find an infinite number of solutions. Some examples are the points (3, 1), (4, 2), and (2, –1). You could never list all the answers.

#### Graphing areas with curves and lines

You find the solution of a system of inequalities involving a line and a curve (such as a parabola), two curves, or any other such combination by graphing the individual equations, determining which side to shade for each curve, and identifying where the equations share the shading.

To solve the system  $\begin{cases} x \geq y^2 + 2y \\ y \geq x - 3 \end{cases}$  $2y - 3$ 3  $\geq v^2$  $\geq$  $\begin{cases} x \geq y^2 + 2y - 3 \\ y \geq x - 3 \end{cases}$ , for example, make your way through the following steps:

**1. Graph the line**  $y = x - 3$  **and determine which side of the line to shade by checking a** *test point* **(a random point that's clearly on one side or the other) to see if it satisfies the inequality. (For info on graphing lines, see Chapters 2 and 5.)**

If the point satisfies the inequality, you shade that side. In this case, you can use the test point (0, 0), which is clearly above and to the left of the line. When you put the coordinate  $(0, 0)$  in the inequality  $y \ge x - 3$ , you

get  $0 \ge 0 - 3$ . Yes, 0 is greater than -3, so the test point is in the area that you need to shade — above the line.

**2.** Graph the parabola  $x = y^2 + 2y - 3$  and use a test point to see whether **you need to shade inside the parabola or outside the parabola. (For info on graphing parabolas, see Chapters 5 and 7.)**

Again, the point (0, 0) is handy. Test the point in the inequality for the parabola,  $x \ge y^2 + 2y - 3$ . You find  $0 \ge 0 + 0 - 3$ , which is true. So, the point (0, 0) falls in the area you need to shade — inside the parabola.

**3. Determine where the two shaded areas overlap to find your solution to the system of inequalities.**

The two shaded areas overlap where the inside of the parabola and area above the line intersect.

Figure 13-15 shows the line and parabola corresponding to the inequalities. The shaded area indicates the solution — where the two inequalities overlap.

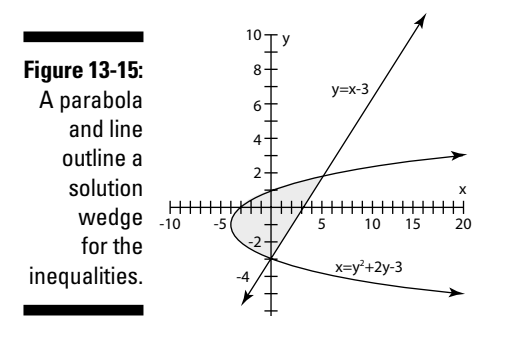

# **Part IV Shifting into High Gear with Advanced Concepts**

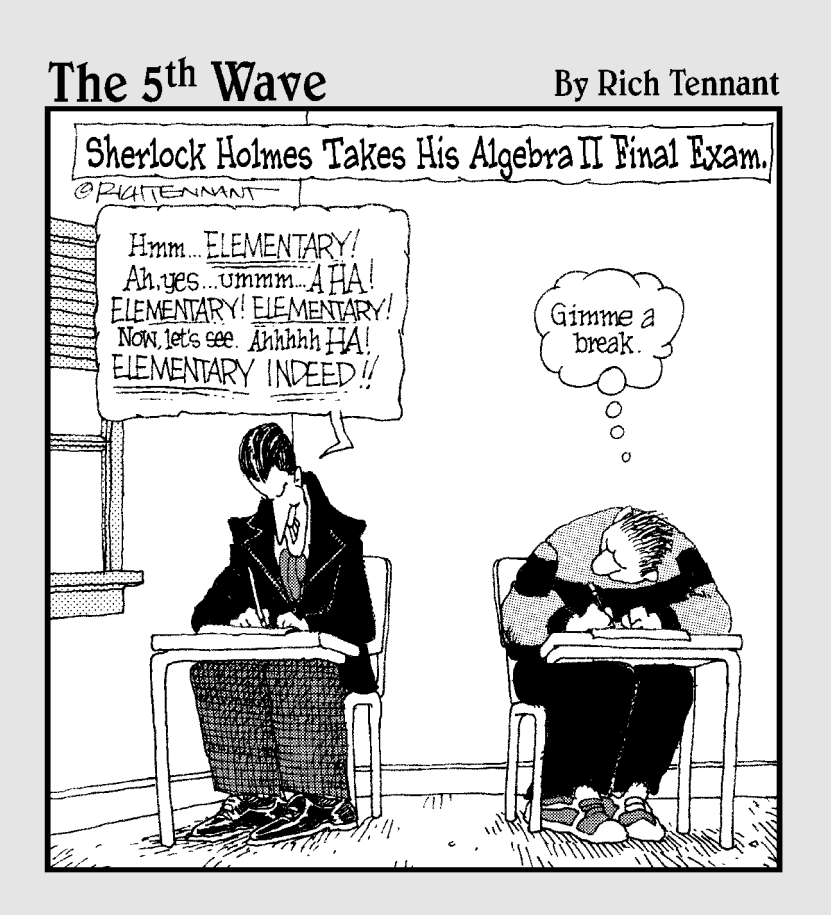

### In this part . . .

The chapters in Part IV appear very different, and they are on the surface, but what they share are the same basic algebraic operations and ideas. Matrices look a lot different from single *x* variables, but the arithmetic you apply to them is familiar, and you use algebra to work on their properties. Sequences and series are lists of numbers and sums of lists of numbers, and you use some great algebra when discussing both lists and sums. Sets and set notation introduce some more interesting notation, and sets are a basic premise of the study of probability and statistics.

So, as you can see, Part IV is rather eclectic. Think of it as sort of a blended family — you see ties from one member to another, but the members have their own roots, too. As an added bonus, the material in this chapter leaves you well prepared for more advanced math studies such as calculus, finite math, and statistics.

### **Chapter 14**

## **Simplifying Complex Numbers in a Complex World**

#### In This Chapter

- Sparking your math imagination with imaginary numbers
- Performing operations with complex numbers
- Dividing and conquering complex numbers and radicals
- Facing complex solutions in quadratic equations
- $\blacktriangleright$  Identifying complex roots of polynomials

Imaginary numbers are the results of mathematicians' imaginations. No, imaginary numbers aren't real — although, is any number real? Can you touch a number (if you don't count playing with a toddler's educational toy set)? Can you feel it? Who decided a 9 should be shaped the way it is, and what makes that person right? Does your brain hurt yet?

.....................

Mathematicians define *real numbers* as all the whole numbers, negative and positive numbers, fractions and decimals, radicals — anything you can think of to use in counting, graphing, and comparing amounts. Mathematicians introduced imaginary numbers when they couldn't finish problems without them. For example, when solving for roots of quadratic equations such as  $x^2 + x + 4$ = 0, you quickly discover that you can find no real answers. Using the quadratic formula (see Chapter 3), the solutions come out to be

$$
x = \frac{-1 \pm \sqrt{1^2 - 4(1)(4)}}{2(1)} = \frac{-1 \pm \sqrt{-15}}{2}
$$

The answers seem sort of final — like you have nowhere to go. But you can't find the square root of a negative number, because no real number multiplies itself and ends up with a negative result. So, rather than staying stuck there, with no final solution, mathematicians came up with a new rule: They let  $i^2 = -1$ . They made up a number to replace  $\sqrt{-1}$ , and they called it *i* (didn't take much *imagination* to come up with that). When you take the square root of each side,

#### 270 **Part IV: Shifting into High Gear with Advanced Concepts**

you get  $\sqrt{i^2} = \sqrt{-1}$ ,  $i = \sqrt{-1}$ . In this format, you can complete the problems and write the answers with *i's* in them.

In this chapter, you find out how to create, work with, and analyze imaginary numbers and the complex expressions they appear in. Just remember to use your imagination!

### Using Your Imagination to Simplify Powers of i

The powers of *x* (representing real numbers) —  $x^2$ ,  $x^3$ ,  $x^4$ , and so on — follow the rules of exponents, such as adding exponents when multiplying the powers together or subtracting exponents when dividing them (see Chapter 1). The powers of *i* (representing imaginary numbers) are rule-followers, too. The powers of *i,* however, have some neat features that set them apart from other numbers.

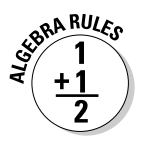

You can write all the powers of *i* as one of four different numbers:  $i, -i, 1$ , and –1; all it takes is some simplifying of products, using the properties of exponents, to rewrite the powers of *i:*

- *i* = *i:* Just plain old *i*
- $\ell$ <sup>2</sup> = -1: From the definition of an imaginary number (see the introduction to this chapter)
- $\ell^3 = -i$ : Use the rule for exponents  $i^3 = i^2 \cdot i$  and then replace  $i^2$  with –1; so, *i* <sup>3</sup> = (–1) ⋅ *i* = –*i*
- $\boldsymbol{\ell} \leq i^4 = 1$ : Because  $i^4 = i^2 \cdot i^2 = (-1)(-1) = 1$
- $\ell$ <sup>5</sup> = *i*: Because *i*<sup>5</sup> = *i*<sup>4</sup> · *i* = (1)(*i*) = *i*
- $\boldsymbol{\ell} \leq i^6 = -1$ : Because  $i^6 = i^4 \cdot i^2 = (1)(-1) = -1$
- $\boldsymbol{\ell} \leq i^7 = -i$ : Because  $i^7 = i^4 \cdot i^2 \cdot i = (1)(-1)(i) = -i$
- $\ell$ <sup>8</sup> = 1: Because *i*<sup>8</sup> = *i*<sup>4</sup> · *i*<sup>4</sup> = (1)(1) = 1

Consider the two powers of *i* presented in the following list and how you determine the rewritten values; if you want to find a power of *i,* you make use of the rules for exponents and the first four powers of *i:*

$$
\begin{aligned}\n\blacktriangleright \quad t^{41} &= i: \text{Because } i^{41} = i^{40} \cdot i = (i^4)^{10}(i) = (1)^{10} \cdot i = 1 \cdot i = i \\
\blacktriangleright \quad t^{935} &= -i: \text{Because } i^{935} = i^{932} \cdot i^3 = (i^4)^{233}(i^3) = (1)^{233} \left(-i\right) = 1(-i) = -i\n\end{aligned}
$$

The process of changing the powers of *i* seems like a lot of work — plus you need to figure out what to multiply four by to get a high power (you want to find a multiple of four — the biggest possible value that's smaller than the exponent). But you really don't need to go through all the raising of powers if you recognize a particular pattern in the powers of *i.*

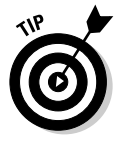

Every power of *i* that's a multiple of four is equal to one. If the power is one value greater than a multiple of four, the power of *i* is equal to *i.* And so the process goes. Here's the list in full:

$$
i^{4n} = 1
$$

$$
i^{4n+1} = i
$$

$$
i^{4n+2} = -1
$$

$$
i^{4n+3} = -i
$$

So, all you need to do to change the powers of *i* is figure out where a power of *i* is in relation to some multiple of four. If you need the value of  $i^{5,001}$ , for example, you know that 5,000 is a multiple of 4 (because it ends in 00), and 5,001 is 1 value greater than 5,000, so  $i^{5,001}$  = *i*. It really simplifies expressions when you have a rule that reduces the powers of numbers.

### Understanding the Complexity of Complex Numbers

An imaginary number, *i,* is a part of the numbers called *complex numbers,* which arose after mathematicians established imaginary numbers. The standard form of complex numbers is *a* + *bi,* where *a* and *b* are real numbers, and *i*<sup>2</sup> is –1. The fact that *i*<sup>2</sup> is equal to –1 and *i* is equal to  $\sqrt{-1}$  is the foundation of the complex numbers. If you didn't have the imaginary numbers with the *i's,* you'd have no need for complex numbers with imaginaries in them.

Some examples of complex numbers include 3 + 2*i,* –6 + 4.45*i,* and 7*i.* In the last number, 7*i,* the value of *a* is zero. If the value of *b* is zero as well, you no longer have a complex number — you have a real number without the imaginary part.

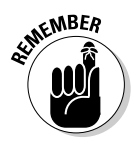

So, *a* is the *real* part of a complex number and the *bi* is the *complex* part (even though *b* is a real number). Is that complex enough for you?

Complex numbers have many applications, and mathematicians study them extensively. In fact, whole math courses and fields of study are devoted to
complex numbers. And, imagine this, you get a glimpse of this ethereal world right here and now in this section.

## Operating on complex numbers

You can add, subtract, multiply, and divide complex numbers — in a very careful manner. The rules used to perform operations on complex numbers look very much like the rules used for any algebraic expression, with two big exceptions:

- You simplify the powers of  $i$ , change them to their equivalent in the first four powers of *i* (see the section "Using Your Imagination to Simplify Powers of *i*" earlier in the chapter), and then combine like terms.
- $\blacktriangleright$  You don't really divide complex numbers; you multiply by the conjugate (I tell you all about this in the section "Multiplying by the conjugate to perform division" later in the chapter).

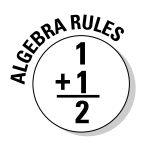

#### Adding complex numbers

When you add two complex numbers  $a + bi$  and  $c + di$ , you get the sum of the real parts and the sum of the imaginary parts:

$$
(a + bi) + (c + di) = (a + c) + (b + d)i
$$

The result of the addition is now in the form of a complex number, where *a* + *c* is the real part and  $(b + d)i$  is the imaginary part.

When you add  $(-4 + 5i) + (3 + 2i)$ , for example, you get  $(-4 + 3) + (5 + 2)i$  $=-1 + 7i$ .

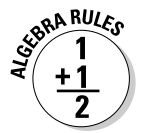

#### Subtracting complex numbers

When you subtract the complex numbers  $a + bi$  and  $c + di$ , you get the difference of the real parts and the difference of the imaginary parts:

$$
(a + bi) - (c + di) = (a - c) + (b - d)i
$$

The result of the subtraction is now in the form of a complex number, where  $a - c$  is the real part and  $(b - d)i$  is the imaginary part.

When you subtract  $(-4 + 5i) - (3 + 2i)$ , for example, you get  $(-4 - 3) + (5 - 2)i$  $=-7 + 3i$ 

### Multiplying complex numbers

When you multiply complex numbers, the operations get a little more exciting.

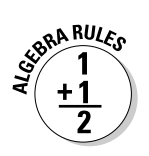

To multiply complex numbers, you can't just multiply the real parts together and the complex parts together; you have to treat the numbers like binomials and distribute both the terms of one complex number over the other. Another way to look at it is that you have to FOIL the terms (for the details on FOIL, refer to Chapter 1):

 $(a + bi)(c + di) = (ac - bd) + (ad + bc)i$ 

The result of the multiplication shown here is in the form of a complex number, with  $ac - bd$  as the real part and  $(ad + bc)i$  as the imaginary part. You can see from the following distribution where the values in this rule come from:

$$
(a+bi)(c+di) = ac + adi + bci + bdi2
$$
  
= ac + (ad+bc)i + bd (-1)  
= ac - bd + (ad+bc)i

In the previous equations, the product of the two first terms is *ac;* the product of the two outer terms is *adi;* the product of the two inner terms is *bci;* and the product of the two last terms is *bdi*<sup>2</sup> . You factor out the *i* in the second and third terms, replace the  $i^2$  with  $-1$  (see the first section of this chapter), and then combine that term with the other real term.

To find the product of  $(-4 + 5i)(3 + 2i)$ , for example, you FOIL to get  $-12 - 8i$  +  $15i + 10i^2$ . You simplify the last term to  $-10$  and combine it with the first term. Your result is  $-22 + 7i$ , a complex number.

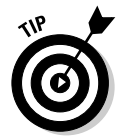

You don't really have to memorize the form of the rule. You can just as easily FOIL the complex binomials and simplify the terms.

### Multiplying by the conjugate to perform division

The complex thing about dividing complex numbers is that you don't really divide. Do you remember when you first found out how to multiply and divide fractions? You never really *divided* fractions; you changed the second fraction to its reciprocal, and then you changed the problem to multiplication. You found that the answer to the multiplication problem is the same as the answer to the original division problem. You avoid division in much the same way with complex numbers. You do a multiplication problem — one that has the same answer as the division problem. But before you tackle the "division," you should know more about the *conjugate* of a complex number.

### Defining the conjugate

A complex number and its *conjugate* have opposite signs between the two terms. The conjugate of the complex number  $a + bi$  is  $a - bi$ , for instance.

Here's a couple numerical examples: The conjugate of –3 + 2*i* is –3 – 2*i,* and the conjugate of 5 –3*i* is 5 + 3*i.* Seems simple enough, because you don't see the special trait attributed to the conjugate of a complex number until you multiply the complex number and its conjugate together.

SERA RULES

The product of an imaginary number and its conjugate is a real number (no imaginary part) and takes the following form:

$$
(a+bi)(a-bi) = a^2 + b^2
$$

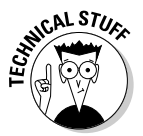

Here's the product of the complex number and its conjugate, all worked out by using FOIL (see Chapter 1):  $(a + bi)(a - bi) = a^2 - abi + abi - b^2i^2 = a^2 - b^2(-1)$  $= a^2 + b^2$ . The middle terms are opposites of one another, and  $i^2 = -1$  (the definition of an imaginary number) gets rid of the  $\widetilde{t}^2$  factor.

#### Using conjugates to divide complex numbers

When a problem calls for you to divide one complex number by another, you write the problem as a fraction and then multiply by the number one. You don't actually multiply by one; you multiply by a fraction that has the conjugate of the denominator in both numerator and denominator (because the same value appears in the numerator and denominator, the fraction is equal to one):

$$
(a+bi) \div (c+di) = \frac{a+bi}{c+di} \cdot \frac{c-di}{c-di}
$$

$$
= \frac{(ac+bd)+(bc-ad)i}{c^2+d^2}
$$

To write the result of the division of complex numbers in a strictly real-andimaginary-parts format, you break up the fraction:

$$
\frac{(ac+bd)}{c^2+d^2}+\frac{(bc-ad)}{c^2+d^2}i
$$

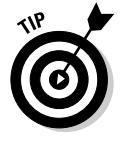

The form of the fraction that results looks awfully complicated, and you don't really want to have to memorize it. When doing a complex division problem, you can use the same process I use to get the previous form for dividing complex numbers. To divide  $(-4 + 5i)$  by  $(3 + 2i)$ , for example, perform the following steps:

$$
\frac{-4+5i}{3+2i} \cdot \frac{3-2i}{3-2i} = \frac{-12+8i+15i-10i^2}{3^2+2^2}
$$

$$
= \frac{-12+(8+15)i-10(-1)}{9+4}
$$

$$
= \frac{-12+10+(8+15)i}{13}
$$

$$
= \frac{-2+23i}{13} = -\frac{2}{13} + \frac{23}{13}i
$$

### **Divide, average, and conquer square roots**

You can use one of several methods to find the square root of a number to a specified amount of decimal places. The main methods mathematicians used before hand-held calculators involved a pencil and a piece of paper (or, before that, feather quill and ink on birch bark). One of the easiest methods to remember is the *divide/average* method. For instance, if you want to find the square root of 56 to two decimal places, you make a guess and then divide 56 by your guess. For example, I'll guess 7 as the square root:  $56 \div 7 = 8$ .

I now *average* my guess, the 7, and the answer to the division problem, 8. The average of 7 and 8 (add together and divide by two) is 7.5. I now use 7.5 as my next quess:  $56 \div 7.5 = 7.467$ , rounded to three places (one more place than my target). Averaging 7.5 and 7.467, I get 7.484. I divide 56 by 7.484 and get 7.483. The numbers 7.484 and 7.483 round to the same number, 7.48, so you conclude that 7.48 is the square root of 56, correct to two decimal places (no other number with two decimal places has a square closer to 56 than this one). The simple divide/ average method is very accurate and easy to remember!

## Simplifying radicals

Until mathematicians defined imaginary numbers, many problems had no answers because the answers involved square roots of negative numbers, or *radicals*. After the definition of an imaginary number,  $\hat{i}^2$  =  $-1$ , came into being, doors opened; windows flung wide; parades were held; children danced in the streets; and problems were solved. Eureka!

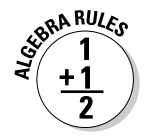

To simplify the square root of a negative number, you write the square root as the product of square roots and simplify:  $\sqrt{-a} = \sqrt{-1}\sqrt{a} = i\sqrt{a}$ .

If you want to simplify  $\sqrt{-24}$ , for example, you first split up the radical into the square root of –1 and the square root of the rest of the number, and then you do any simplifying by factoring out perfect squares:

$$
\sqrt{-24} = \sqrt{-1}\sqrt{24}
$$

$$
= \sqrt{-1}\sqrt{4}\sqrt{6}
$$

$$
= i \cdot 2\sqrt{6}
$$

By convention, you write the previous solution as  $2i\sqrt{6}$ . This form isn't at all different in value from the other form. Most mathematicians just want to put the numerical part of the coefficient first, the variables or other letters next (in alphabetical order), and the radicals last. They think it looks better that way.

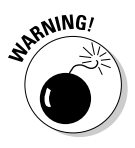

Technically, in complex form, you write a number with the *i* at the end, after all the other numbers — even after the radical. If you write the number this way, be sure not to tuck the *i* under the radical — keep it clearly to the right. For instance,  $\sqrt{6} \cdot i \neq \sqrt{6}i$ . To avoid confusion, write it as  $i\sqrt{6}$ .

## Solving Quadratic Equations with Complex Solutions

You can always solve quadratic equations with the quadratic formula. It may be easier to solve quadratic equations by factoring, but when you can't factor, the formula comes in handy. (Refer to Chapter 3 if you need a refresher on the quadratic formula.)

Until mathematicians began recognizing imaginary numbers, however, they couldn't complete many results of the quadratic formula. Whenever a negative value appeared under a radical, the equation stumped the mathematicians.

The modern world of imaginary numbers, to the rescue! To solve the quadratic equation  $2x^2 + x + 8 = 0$ , for example, you can use the quadratic formula to get the following:

$$
x = \frac{-1 \pm \sqrt{1^2 - 4(2)(8)}}{2(2)}
$$
  
= 
$$
\frac{-1 \pm \sqrt{1 - 64}}{4}
$$
  
= 
$$
\frac{-1 \pm \sqrt{-63}}{4}
$$
  
= 
$$
\frac{-1 \pm \sqrt{-1}\sqrt{9}\sqrt{7}}{4}
$$
  
= 
$$
\frac{-1 \pm 3i\sqrt{7}}{4}
$$

Along with the quadratic formula that produces a complex solution, it helps to look at the curve that corresponds to the equation on a graph (see Chapter 7).

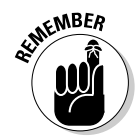

A parabola that opens upward or downward always has a *y*-intercept; these parabolas are functions and have domains that contain all real numbers. However, a parabola that opens upward or downward doesn't necessarily have any *x*-intercepts.

To solve a quadratic function for its *x*-intercepts, you set the equation equal to zero. When no real solution for the equation exists, you find no *x*-intercepts. You still have a *y*-intercept, because all quadratic functions cross the Y-axis somewhere, but its graph may stay above or below the X-axis without crossing it.

The quadratic equation  $2x^2 + x + 8 = 0$  corresponds to the parabola  $2x^2 + x + 8$ = *y.* Substituting zero for the *y* variable allows you to solve for the *x*-intercepts of the parabola. The fact that you find no real solutions for the equation tells you that the parabola has no *x*-intercepts. (Figure 14-1 shows you a graph of this situation.)

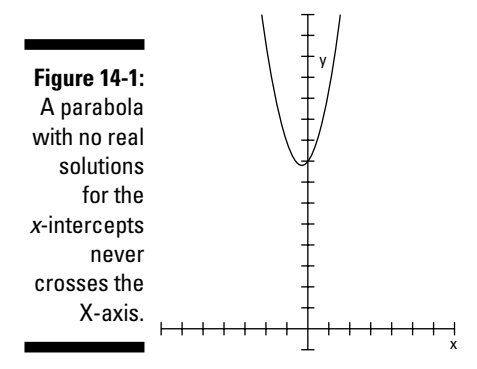

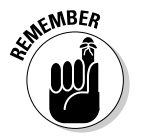

Parabolas that open to the left or right aren't functions. A function has only one *y*-value for every *x*-value, so these curves violate that requirement. A parabola opening to the left or right may never cross the Y-axis if its vertex is to the left or right of that axis, so you find no real solution for the *y*-intercept. A parabola that opens to the left or right always has an *x*-intercept, however.

To solve for any *y*-intercept, you set *x* equal to zero and then solve the quadratic equation. If the equation has no solution, it has no *y*-intercepts. Solving the equation  $x = -y^2 + 6y - 12$  for its *y*-intercept, for example, you let  $x = 0$ . The equation doesn't factor, so you use the quadratic formula:

$$
y = \frac{-6 \pm \sqrt{36 - 4(-1)(-12)}}{2(-1)}
$$
  
= 
$$
\frac{-6 \pm \sqrt{36 - 48}}{-2}
$$
  
= 
$$
\frac{-6 \pm \sqrt{-12}}{-2}
$$
  
= 
$$
\frac{-6 \pm 2i\sqrt{3}}{-2} = \frac{-3 \pm i\sqrt{3}}{-1} = 3 \pm i\sqrt{3}
$$

The parabola  $x = -y^2 + 6y - 12$  opens to the left and never crosses the Y-axis. The graph of this parabola is shown in Figure 14-2.

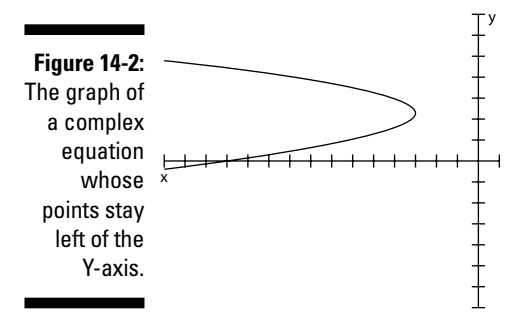

## Working Polynomials with Complex Solutions

*Polynomials* are functions whose graphs are nice, smooth curves that may or may not cross the X-axis. If the degree (or highest power) of a polynomial is an odd number, its graph must cross the X-axis, and it must have a real root or solution. (In Chapter 8, you discover how to find the real solutions or roots of polynomial equations.) When solving equations formed by setting polynomials equal to zero, you plan ahead as to how many solutions you can expect to find. The highest power tells you the maximum number of solutions you can find. In the case of equations where the highest powers are even numbers, you may find that the equations have absolutely no solutions, whereas if the highest powers are odd, you're guaranteed at least one solution in each equation.

## Identifying conjugate pairs

A polynomial of degree (or power) *n* can have as many as *n* real zeros (also known as solutions or *x*-intercepts). If the polynomial doesn't have *n* real zeros, it has *n* – 2 zeros, *n* – 4 zeros, or some number of zeros decreased two at a time. (Refer to Chapter 8 for how to count the number of zeros by using Descartes' Rule of Sign.) The reason that the number of zeros decreases by two is that complex zeros always come in *conjugate pairs* — a complex number and its conjugate.

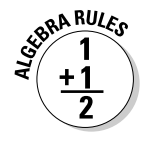

Complex zeros, or solutions of polynomials, come in *conjugate pairs* — *a* + *bi* and  $a - bi$ . The product of a complex number and its conjugate,  $(a + bi)(a - bi)$ , is  $a^2$  +  $b^2$ , so you don't see any *i's* in the equation of the polynomial.

The equation  $0 = x^5 - x^4 + 14x^3 - 16x^2 - 32x$ , for example, has three real roots and two complex roots, which you know because you apply the Rational Root Theorem and Descartes' Rule of Sign (from Chapter 8) and ferret out those real

and complex solutions. The equation factors into  $0 = x(x-2)(x+1)(x^2+16)$ . The three real zeros are 0, 2, and  $-1$  for the solutions of  $x = 0$ ,  $x - 2 = 0$ , and  $x + 1 = 0$ . The two complex zeros are 4*i* and  $-4i$ . You say that the two complex zeros are a *conjugate pair*, and you get the roots by solving the equation  $x^2 + y^2 = 1$  $16 = 0.$ 

A more typical conjugate pair has both real and imaginary parts to the numbers. For instance, the equation  $0 = x^4 + 6x^3 + 9x^2 - 6x - 10$  factors into  $0 =$  $(x-1)(x+1)(x^2+6x+10)$ . The roots are  $x = 1$ ,  $x = -1$ ,  $x = -3 + i$ , and  $x = -3 - i$ . You obtain the last two roots by using the quadratic formula on the quadratic factor in the equation (see Chapter 3). The two roots are a conjugate pair.

### Interpreting complex zeros

The polynomial function  $y = x^4 + 7x^3 + 9x^2 - 28x - 52$  has two real roots and two complex roots. According to Descartes' Rule of Sign (see Chapter 8), the function could've contained as many as four real roots (you can tell by trying the roots suggested by the Rational Root Theorem; see Chapter 8). You can determine the number of complex roots in two different ways: by factoring the polynomial or by looking at the graph of the function.

The example function factors into  $y = (x - 2)(x + 2)(x^2 + 7x + 13)$ . The first two factors give you real roots, or *x*-intercepts. When you set  $x - 2$  equal to 0, you get the intercept  $(2, 0)$ . When you set  $x + 2$  equal to 0, you get the intercept  $(-2, 0)$ . Setting the last factor,  $x^2 + 7x + 13$ , equal to 0 doesn't give you a real root, as you see here:

$$
x^{2} + 7x + 13 = 0
$$
  

$$
x = \frac{-7 \pm \sqrt{49 - 4(1)(13)}}{2(1)}
$$
  

$$
x = \frac{-7 \pm \sqrt{49 - 52}}{2}
$$
  

$$
x = \frac{-7 \pm i\sqrt{3}}{2}
$$

You can also tell that a polynomial function has complex roots by looking at its graph. You can't tell what the roots are, but you *can* see that the graph has some. If you need the values of the roots, you can resort to using algebra to solve for them. Figure 14-3 shows the graph of the example function,  $y = x^4 + y^2$  $7x^3 + 9x^2 - 28x - 52$ . You can see the two *x*-intercepts, which represent the two real zeros. You also see the graph flattening on the left.

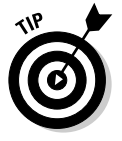

A flattening-out behavior can represent a change of direction, or a *point of inflection,* where the curvature of the graph changes. Areas like this on a graph indicate that complex zeros exist for the polynomial.

### 280 **Part IV: Shifting into High Gear with Advanced Concepts**

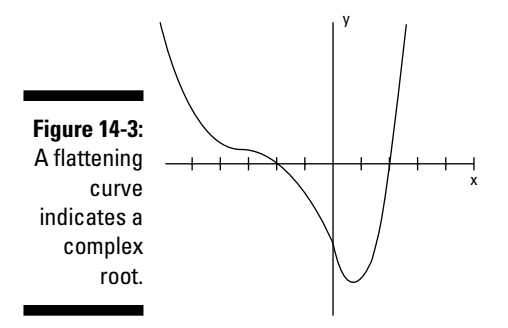

Figure 14-4 can tell you plenty about the number of real zeros and complex zeros the graph of the polynomial has . . . before you ever see the equation it represents.

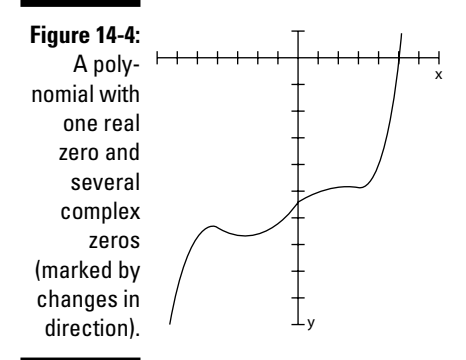

The polynomial in Figure 14-4 appears to have one real zero and several complex zeros. Do you see how it changes direction all over the place under the X-axis? These changes indicate the presence of complex zeros. The graph represents the polynomial function  $y = 12x^5 + 15x^4 - 320x^3 - 120x^2 + 2880x$ 18,275. The function has four complex zeros — two complex (conjugate) pairs — and one real zero (when  $x = 5$ ).

You need the efforts and capabilities of good algebra; the Rational Root Theorem and Descartes' Rule of Sign combined with a graphing calculator or computer; and some luck and common sense to solve these high-order equations. When the zeros are nice integers, life is good. When the zeros are irrational or complex, life is still good, but it's a bit more complicated. Assume the best, and work through the challenges if they arise.

## **Chapter 15**

# **Making Moves with Matrices**

### In This Chapter

- Perusing the roster of varying matrices
- **► Operating on matrices**
- Singling out single rows for operations
- $\blacktriangleright$  Identifying the inverses of matrices

----------

Employing matrices to solve systems of equations

A*matrix* is a rectangular array of numbers. It has the same number of elements in each of its rows, and each column shares the same number of elements. If you've seen the *Matrix* films, you may remember the lines and columns of green code scrolling down the characters' computer screens. This matrix of codes represented the abstract "matrix" of the films. Putting numbers or elements in an orderly array allows you to organize information, access information quickly, do computations involving some of the entries in the matrix, and communicate your results efficiently.

. . . . . . . . . . . . . . . . . . . .

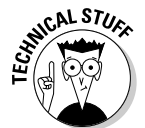

The word matrix is singular — you have just one of them. When you have more than one matrix, you have *matrices,* the plural form. Bet you weren't expecting an English (or Latin) lesson in this book.

In this chapter, you discover how to add and subtract matrices, how to multiply matrices, and how to solve systems of equations by using matrices. The processes in this chapter are easily adaptable for use in technology (as evidenced by the machines in *The Matrix!*) — you can transfer the information to a spreadsheet or graphing calculator for help with computing large amounts of data.

## Describing the Different Types of Matrices

A matrix has a size, or *dimension,* that you have to recognize before you can proceed with any matrix operations.

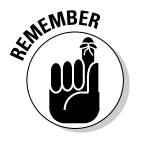

You give the dimensions of a matrix in a particular order. You identify the number of rows in the matrix first, and then you mention the number of columns. Usually, you put the numbers for the rows and columns on either side of a × sign: *rows* × *columns.*

In the following figure, you see four matrices. You read their dimensions, in order from left to right, as follows:  $2 \times 4$ ,  $3 \times 3$ ,  $1 \times 5$ , and  $3 \times 1$ . The brackets around the array of numbers serve as clear indicators that you're dealing with matrices.

$$
\begin{bmatrix} 1 & 3 & -2 & 4 \ 0 & -3 & 5 & 9 \end{bmatrix} \begin{bmatrix} 4 & -2 & 1 \ -1 & 0 & 0 \ -3 & 3 & 1 \end{bmatrix} \begin{bmatrix} 1 & 2 & 3 & 2 & 4 \end{bmatrix} \begin{bmatrix} 2 \ 0 \ -4 \end{bmatrix}
$$

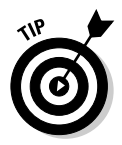

When you have to deal with more than one matrix, you can keep track of them by labeling the matrices with different names. You don't call the matrices Bill or Ted; that wouldn't be very mathematical of you! Matrices are traditionally labeled with capital letters, such as matrix A or matrix B, to avoid confusion.

The numbers that appear in the rectangular array of a matrix are called its *elements.* You refer to each element in a matrix by listing the same letter as the matrix's name, in lowercase form, and following it with subscript numbers for the row and then the column. For example, the item in the first row and third column of matrix B is  $b_{13}$ . If the number of rows or columns grows to a number bigger than nine, you put a comma between the two numbers in the subscript.

### Row and column matrices

Matrices come in many sizes (or dimensions), just like rectangles, but instead of measuring width and length, you count a matrix's rows and columns. You call matrices that have only one row or one column *row matrices* or *column*

*matrices, respectively.* A row matrix has the dimension  $1 \times n$ , where *n* is the number of columns. The following matrix, matrix A, is a row matrix with dimension  $1 \times 5$ :

 $A = [ 1 - 3 4 5 0 ]$ 

A column matrix has the dimension  $m \times 1$ . Matrix B, shown in the following figure, is a column matrix with dimension  $4 \times 1$ .

$$
B = \begin{bmatrix} 6 \\ -3 \\ 0 \\ 1 \end{bmatrix}
$$

## Square matrices

A *square matrix* has the same number of rows and columns. Square matrices have dimensions such as  $2 \times 2$ ,  $3 \times 3$ ,  $8 \times 8$ , and so on. The elements in square matrices can take on any number — although some special square matrices have the label *identity matrices* (coming up later in this section). All matrices are rectangular arrays, and a square is a special type of rectangle.

### Zero matrices

*Zero matrices* can have any dimension — they can have any number of rows or columns. The matrices in the following figure are zero matrices because zeros make up all their elements.

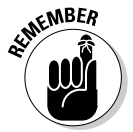

Zero matrices may not look very impressive — after all, they don't have much in them — but they're necessary for matrix arithmetic. Just like you need a zero to add and subtract numbers, you need zero matrices to do matrix addition and matrix subtraction.

$$
C = \begin{bmatrix} 0 & 0 & 0 \\ 0 & 0 & 0 \\ 0 & 0 & 0 \end{bmatrix} \quad D = \begin{bmatrix} 0 & 0 & 0 & 0 \\ 0 & 0 & 0 & 0 \end{bmatrix}
$$

## Identity matrices

*Identity matrices* add a couple characteristics to the zero-matrix format (see the previous section) in terms of their dimensions and elements. An identity matrix has to

- $\blacktriangleright$  Be a square matrix.
- Have a diagonal strip of 1s that goes from the top left to the bottom right of the matrix.
- $\triangleright$  Consist of zeros outside of the diagonal strip of 1s.

The following are three identity matrices, although you come across many, many more styles.

$$
E = \begin{bmatrix} 1 & 0 \\ 0 & 1 \end{bmatrix} \quad F = \begin{bmatrix} 1 & 0 & 0 \\ 0 & 1 & 0 \\ 0 & 0 & 1 \end{bmatrix} \quad G = \begin{bmatrix} 1 & 0 & 0 & 0 \\ 0 & 1 & 0 & 0 \\ 0 & 0 & 1 & 0 \\ 0 & 0 & 0 & 1 \end{bmatrix}
$$

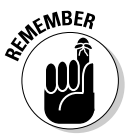

Identity matrices are instrumental to matrix multiplication and matrix inverses. Identity matrices act pretty much like the number one in the multiplication of numbers. What happens when you multiply a number times one? The number keeps its identity. You see the same behavior when you multiply a matrix by an identity matrix — the matrix stays the same.

## Performing Operations on Matrices

You can add matrices, subtract one from another, multiply them by numbers, multiply them times each other, and divide them. Well, actually, you don't divide matrices; you change the division problem to a multiplication problem. You can't add, subtract, or multiply just any matrices, though. Each operation has its own set of rules. I cover the rules for addition, subtraction, and multiplication in this section. (Division comes later in the chapter, after I discuss matrix inverses.)

### Adding and subtracting matrices

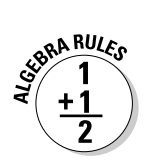

To add or subtract matrices, you have to make sure the matrices are same size. In other words, they need to have identical dimensions. You find the resulting matrix by combining or subtracting the corresponding elements in the matrices. If two matrices don't have the same dimension, you can't add or subtract them, and you can do nothing to fix the situation.

Figure 15-1 illustrates the rules of adding and subtracting matrices.

*a11 a12 a13*  $A = \begin{bmatrix} a_{11} & a_{12} & a_{13} \\ a_{21} & a_{22} & a_{23} \end{bmatrix}$ ,  $B = \begin{bmatrix} b_{11} & b_{12} & b_{13} \\ b_{21} & b_{22} & b_{23} \end{bmatrix}$  $a_{11}$ +  $b_{11}$   $a_{12}$ +  $b_{12}$   $a_{13}$ +  $b_{13}$  $A+B = \begin{vmatrix} a_{21} + b_{21} & a_{22} + b_{22} & a_{23} + b_{23} \end{vmatrix}$  $a_{11}$ –  $b_{11}$   $a_{12}$ –  $b_{12}$   $a_{13}$ –  $b_{13}$  $A-B = \begin{vmatrix} a_{21} - b_{21} & a_{22} - b_{22} & a_{23} - b_{23} \end{vmatrix}$  $B = \begin{bmatrix} b_{21} & b_{22} & b_{23} \end{bmatrix}$ **Figure 15-1:** Match up the corresponding elements and add or subtract.

> You can see why matrices have to have the same dimensions before you can add or subtract. Differing matrices would have some elements without partners.

Here's an example with actual numbers for the elements. If you want to add or subtract the following matrices, just combine or subtract the elements:

$$
C = \begin{bmatrix} 2 & 5 & -3 & 8 \\ -1 & 0 & 7 & -4 \end{bmatrix}, \quad D = \begin{bmatrix} -2 & 4 & 3 & -6 \\ 0 & 2 & 7 & 3 \end{bmatrix}
$$
  
\n
$$
C + D = \begin{bmatrix} 2 + (-2) & 5 + 4 & -3 + 3 & 8 + (-6) \\ -1 + 0 & 0 + 2 & 7 + 7 & -4 + 3 \end{bmatrix} = \begin{bmatrix} 0 & 9 & 0 & 2 \\ -1 & 2 & 14 & -1 \end{bmatrix}
$$
  
\n
$$
C - D = \begin{bmatrix} 2 - (-2) & 5 - 4 & -3 - 3 & 8 - (-6) \\ -1 - 0 & 0 - 2 & 7 - 7 & -4 - 3 \end{bmatrix} = \begin{bmatrix} 4 & 1 & -6 & 14 \\ -1 & -2 & 0 & -7 \end{bmatrix}
$$

## Multiplying matrices by scalars

*Scalar* is just a fancy word for number. Algebra uses the word scalar with regard to matrix multiplication to contrast a number with a matrix, which has a dimension. A scalar has no dimension, so you can use it uniformly throughout the matrix.

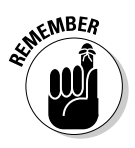

*Scalar multiplication* of a matrix signifies that you multiply every element in the matrix by a number.

To multiply matrix A by the number *k,* for example, you multiply each element in A by *k.* Figure 15-2 illustrates how this scalar multiplication works.

**Figure 15-2:** In scalar multiplication, each element is a multiple of *k.*

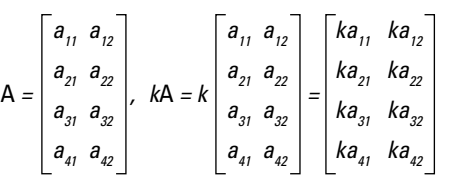

Here's how the process looks with actual numbers. Multiplying the matrix F by the scalar 3, you create a matrix where every element is a multiple of 3:

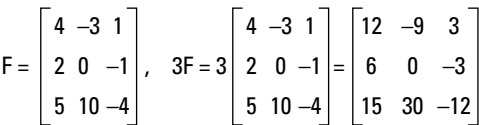

### Multiplying two matrices

Matrix multiplication requires that the number of columns in the first matrix is equal to the number of rows in the second matrix. This means, for instance, that a matrix with 3 rows and 11 columns can multiply a matrix with 11 rows and 4 columns — but it has to be in that order. The 11 columns in the first matrix must match up with the 11 rows in the second matrix.

Matrix multiplication requires some strict rules about the dimensions and the order in which the matrices are multiplied. Even when the matrices are square and can be multiplied in either order, you don't get the same answer when multiplying them in the different orders. In general, the product AB does not equal the product BA.

### Determining dimensions

If you want to multiply matrices, the number of columns in the first matrix has to equal the number of rows in the second matrix. After you multiply matrices, you get a whole new matrix that features the number of rows the first matrix had and the number of columns from the original second matrix. The process is sort of like cross-pollinating white and red petunias and getting pink.

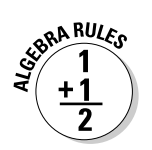

In algebraic terms, if matrix A has the dimension  $m \times n$  and matrix B has the dimension  $p \times q$ , to multiply  $A \cdot B$ , *n* must equal *p*. The dimension of the resulting matrix will be  $m \times q$ , the number of rows in the first matrix and the number of columns in the second.

For example, if you multiply a  $2 \times 3$  matrix times a  $3 \times 7$  matrix, you get a  $2 \times 7$ matrix. However, you can't multiply a  $2 \times 2$  matrix by a  $7 \times 2$  matrix. To show that the order in which you multiply the matrices does indeed matter, you can multiply a  $7 \times 2$  matrix by a  $2 \times 2$  matrix and get a  $7 \times 2$  matrix.

### Defining the process

Multiplying matrices is no easy matter, but it isn't all that difficult — if you can multiply and add correctly. When you multiply two matrices, you compute the elements with the following rule:

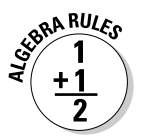

If you find the element  $c_{ii}$  after multiplying matrix A times matrix B,  $c_{ii}$  is the sum of the products of the elements in the *ith* row of matrix A and the *jth* column of matrix B.

Okay, so that rule may sound like a lot of hocus pocus. How about I give you something a bit more concrete? In Figure 15-3, matrix A has the dimension  $3 \times 2$ , and matrix B has the dimension  $2 \times 4$ . According to the rules that govern multiplying matrices, you can multiply A times B because the number of columns in matrix A is two, and the number of rows in matrix B is two. The matrix that you create when multiplying A and B has the dimension  $3 \times 4$ .

**Figure 15-3:** Multiplying matrices  $3\times 2$  and 2  $\times$  4 gives you  $3 \times 4$ .

$$
A = \begin{bmatrix} a_{11} & a_{12} \\ a_{21} & a_{22} \\ a_{31} & a_{32} \end{bmatrix}, \quad B = \begin{bmatrix} b_{11} & b_{12} & b_{13} & b_{14} \\ b_{21} & b_{22} & b_{23} & b_{24} \\ b_{31} & b_{32} & b_{33} & b_{34} \end{bmatrix}
$$

*c11 c12 c13 c14 c21 c22 c23 c24 c31 c32 c33 c34*

*A \* B = C =*

You find the element  $c_{11}$  by multiplying the elements in the first row of A times the elements in the first column of B and then adding the products:  $c_{11} = a_{11}b_{11} + a_{12}b_{11}$  $a_{12}b_{21}$ . You find  $c_{23}$  by multiplying the second row of matrix A times the third column of matrix B and adding:  $c_{23} = a_{21}b_{13} + a_{22}b_{23}$ .

Although the last example was more concrete, it didn't provide you with numbers. With the following matrices, you can multiply matrix J times matrix K because the number of columns in matrix J matches the number of rows in matrix K. You can also see the computations needed to find the resulting matrix.

$$
J = \begin{bmatrix} 1 & 2 & -3 \\ 0 & 4 & 2 \end{bmatrix}, \quad K = \begin{bmatrix} 4 & 5 \\ 1 & -1 \\ 2 & 3 \end{bmatrix}
$$
  

$$
J * K = \begin{bmatrix} 1 \cdot 4 + 2 \cdot 1 + (-3) \cdot 2 & 1 \cdot 5 + 2 \cdot (-1) + (-3) \cdot 3 \\ 0 \cdot 4 + 4 \cdot 1 + 2 \cdot 2 & 0 \cdot 5 + 4 \cdot (-1) + 2 \cdot 3 \end{bmatrix}
$$
  

$$
= \begin{bmatrix} 4 + 2 - 6 & 5 - 2 - 9 \\ 0 + 4 + 4 & 0 - 4 + 6 \end{bmatrix} = \begin{bmatrix} 0 & -6 \\ 8 & 2 \end{bmatrix}
$$

You get a  $2 \times 2$  matrix when you multiply because multiplying a  $2 \times 3$  matrix times a  $3 \times 2$  matrix leaves you with two rows and two columns. The multiplication process may seem a bit complicated, but after you get the hang of it, you can do the multiplication and addition in your head.

### Applying matrices and operations

One of the grand features of matrices is their capacity to organize information and make it more useful. If you're running a small business, you can keep track of sales and payroll without having to resort to matrices. But big companies and factories have hundreds, if not thousands, of items to keep track of. Matrices help with the organization, and, because you can enter them in computers, the accuracy and ease of using them increases even more.

Consider the following sales situation that occurred in an electronics store where Ariel, Ben, Carlie, and Don work. In January, Ariel sold 12 televisions, 9 compact disc players, and 4 computers; Ben sold 21 CD players and 3 computers; Carlie sold 4 TVs, 10 CD players, and 1 computer; and Don sold 13

TVs, 12 CD players, and 5 computers. In Figure 15-4, you see the sales results for Ariel, Ben, Carlie, and Don during the month of January (you also see the sales for February and March). See how nicely the matrices organize the information!

When you organize the information into matrices, you can see at a glance who's selling the most, who's had some bad months, who's had some good months, and what electronics seem to be moving the best. With this information in hand, several questions may come to mind.

> A B C D

TV CD C

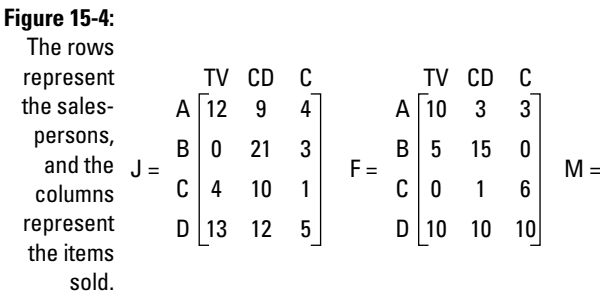

#### Determining how many of each item was sold

The first question is: How many TVs, CDs, and computers did the store sell during those three months? Because all the matrices in Figure 15-4 have the same dimensions, you can add them together (see the section "Adding and subtracting matrices"). Figure 15-5 shows how you find the sales for the first three months of the year by adding the matrices (the totals of the individual salespeople).

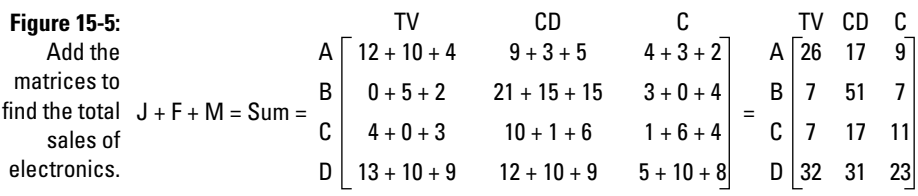

To find the total sales for each type of electronic, you multiply the *sum matrix* (the matrix you just found) by a *row matrix*,  $T = [1 1 1 1]$ . You're multiplying a matrix with the dimension  $1 \times 4$  times a matrix with the dimension  $4 \times 3$ , so your result is a matrix with the dimension  $1 \times 3$ ; the totals of each electronic

appear in order from left to right. Think of the row matrix T with the salespersons' names across the top. When you multiply this matrix by the sum matrix, you match each of the columns in T with each of the rows in the sum. The columns in T and the rows in the sum are the salespersons, so they line up. By multiplying all the numbers in the second matrix by 1s, you essentially multiply by 100 percent — you add everything up. The resulting matrix is a row matrix with the numbers for the electronics in the respective columns. Figure 15-6 shows the computation and result.

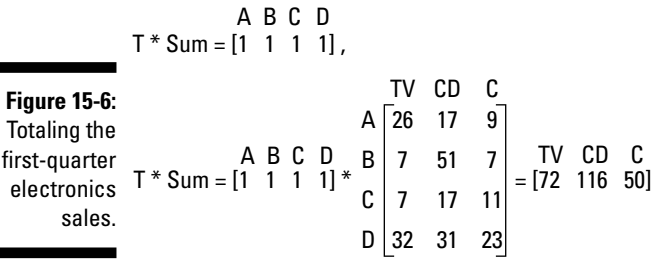

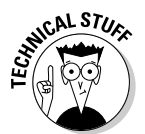

 $\blacksquare$ 

You're wondering why you can't just add the numbers in each column, aren't you? Go right ahead! That works, too. I show you this process with a small, reasonable number of items so you can see how you can instruct a computer to do it with hundreds or thousands of entries. You may also want to "weight" some entries — make some items worth more than others — if you're keeping track of points. The row matrix can have different entries that align with the different items.

### Determining sales by salesperson

Here's another question you can answer with the matrices from Figure 15-4: How much money did each salesperson bring in? For instance, assume that the average costs of a TV, CD player, and computer are \$1,500, \$400, and \$2,000, respectively. You can construct a column matrix containing these dollar amounts, call it the *dollar matrix,* and multiply it by the sum matrix (see the section "Multiplying two matrices" for instructions and Figure 15-5 for the sum matrix).

Figure 15-7 shows the multiplication of the sum matrix times the dollar matrix, with the resulting amount of money brought in by each salesperson. Here are the results of multiplying the entries in the row of the first matrix by the columns of the second:

**A:** 26 ⋅ \$1,500 + 17 ⋅ \$400 + 9 ⋅ \$2,000 = \$63,800 **B:** 7 ⋅ \$1,500 + 51 ⋅ \$400 + 7 ⋅ \$2,000 = \$44,900 **C:**  $7 \cdot $1,500 + 17 \cdot $400 + 11 \cdot $2,000 = $39,300$ **D:**  $32 \cdot $1,500 + 31 \cdot $400 + 23 \cdot $2,000 = $106,400$ 

### **Way to go, George!**

George Dantzig, a 20th century mathematician, is most famous for developing his *simplex method*— a process that uses matrices to solve optimization problems (finding the biggest or smallest solution, depending on the situation). With his method, he discovered the most efficient and least expensive way to allocate supplies to the different bases of the U.S. Air Force. The simplex method takes the large amount of goods and determines a way to apportion them over thousands of people by using matrices and matrix operations to solve systems of equations and inequalities that represent what has to be accomplished. If A needs at least 100,000 gallons of fuel, B needs at least 50,000 gallons of fuel, and so on.

Dantzig's genius became apparent after an interesting episode during his first year as a graduate student. He arrived late for a statistics class and saw two problems written on the board. He copied them down, assuming he needed to solve them as homework problems. He turned in the problems a few days later, apologizing for taking so long. Several weeks later, early in the morning, the statistics professor woke him to announce that he was sending one of the problems for publication. As it turns out, the two problems on the board were famous unsolved problems in statistics.

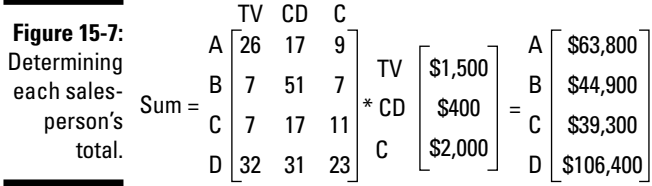

#### Determining how to increase sales

Here's one last question that deals with a percentage: How many electronic devices in each category must each salesperson sell if they have to increase sales to 125 percent during the next quarter?

You identify this problem as a scalar multiplication problem (see the section "Multiplying matrices by scalars") because you multiply each entry in the sum matrix (see Figure 15-5) by 125 percent to get the sales target. The value 1.25 represents 125 percent — 25 percent more than the last quarter. Figure 15-8 shows the result of the scalar multiplication and a second matrix with the numbers rounded up. (You can't sell half a computer, and rounding up gives the salesperson the number he or she needs to make or exceed the goal [not come in slightly below].)

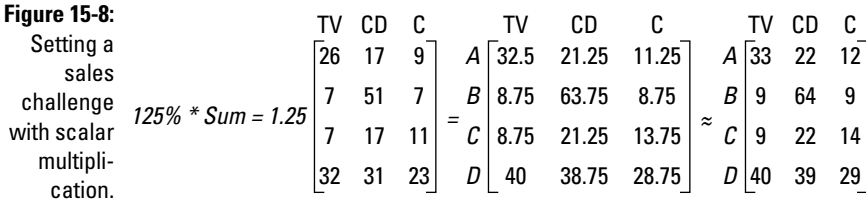

## Defining Row Operations

Along with the matrix operations I list in the previous sections of this chapter, you can perform *row operations* on the individual rows of a matrix. You perform a row operation one matrix at a time; you don't combine one matrix with another matrix. A row operation changes the look of a matrix by altering some of the elements, but the operation allows the matrix to retain the properties that enable you to use it in other applications, such as solving systems of equations. (See the section "Using Matrices to Find Solutions for Systems of Equations" later in this chapter.)

The business of changing matrices to equivalent matrices is sort of like changing fractions to equivalent fractions so they have a common denominator the change makes the fractions more useful. The same goes for matrices.

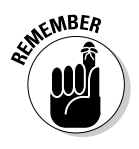

You have several different row operations at your disposal:

- $\blacktriangleright$  You can exchange two rows.
- You can multiply the elements in a row by a constant (not zero).
- You can add the elements in one row to the elements in another row.
- $\blacktriangleright$  You can add a row that you multiply by some number to another row.

Figure 15-9 shows a matrix that has experienced the following row operations, in order, performed by yours truly:

I exchange the first and third rows (a).

I multiply the second row through by –1 (b).

I add the first and third rows and put the result in the third row (c).

I add twice the first row to the second row and put the result in the second row (d).

Performing row operations correctly results in a matrix that's equivalent to the original matrix. The rows themselves aren't equivalent to one another; the whole matrix and the relationships between its rows are preserved with the operations.

Row operations may seem pointless and aimless. For the illustrations of the row operations in Figure 15-9, I have no particular goal other than to illustrate the possibilities. But you choose more wisely when you do row operations to perform a task, such as solving for an inverse matrix (see the following section).

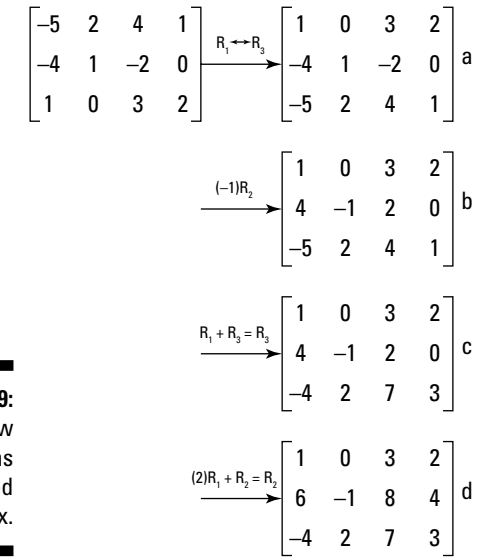

**Figure 15-9:** Row operation performe on a matrix

## Finding Inverse Matrices

Inverses of matrices act somewhat like inverses of numbers. The *additive inverse* of a number is what you have to add to the number to get zero. For example, the additive inverse of the number 2 is –2, and the additive inverse of –3.14159 is 3.14159. Simple enough.

Algebra also provides you with the *multiplicative inverse.* Multiplicative inverses give you the number one. For example, the multiplicative inverse of 2 is  $\frac{1}{2}$ .

Adding or multiplying inverses always gives you the *identity* element for a particular operation. Before you can find inverses of matrices, you need to understand identities, so I cover those in detail here.

### Determining additive inverses

You can label the number zero as the *additive identity,* because adding zero to a number allows that number to keep its identity. The additive identity for matrices is a *zero matrix.* When you add a zero matrix to any matrix with the same dimension, the original matrix doesn't change.

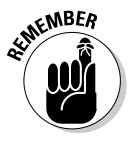

Inverse matrices associated with addition are easy to spot and easy to create. The additive inverse of a matrix is another matrix with the same dimension, but every element has the opposite sign. When you add the matrix and its additive inverse, the sums of the corresponding elements are all zero, and you have a zero matrix — the additive identity for matrices (see the section "Zero matrices" earlier in the chapter). Figure 15-10 shows you how two matrices can add to nothing.

All matrices have additive inverses — no matter what the dimension of the matrix. This isn't the case with multiplicative inverses of matrices. Some matrices have multiplicative inverses and some do not. Read on if you're intrigued by this situation (or if the topic will be on your next test).

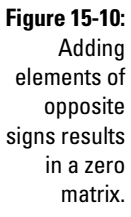

4 –3 –2 *A* =  $\begin{vmatrix} -3 & 7 \end{vmatrix}$ , 1 7 0 –4 3 2  $B = |3 - 7|$ –1 –7 0 0 0 0 0 0 0 4 + (–4) –3 + 3  $-2 + 2$  $A + B = | -3 + 3 + (-7) | =$  $1 + (-1)$ 7 + (–7) 0 + 0

### Determining multiplicative inverses

You can label the number one as the multiplicative identity, because multiplying a number by one doesn't change the number — it keeps its identity.

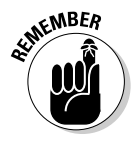

Matrices have additive identities that consist of nothing but zeros, but multiplicative identities for matrices are a bit more picky. A *multiplicative identity* for a matrix has to be a square matrix, and this square matrix has to have a diagonal of ones; the rest of the elements are zeros. This arrangement assures that when you multiply any matrix times a multiplicative identity, you don't change

3 1 0 5 –2 9

 $0 + 0 + (-2)$ 

the original matrix. Figure 15-11 shows the process of multiplying two matrices by identities. The multiplication rule for matrices still holds here (see the section "Multiplying two matrices"): The number of columns in the first matrix must match the number of rows in the second matrix.

Like the multiplicative identity of a matrix, the multiplicative inverse of a matrix isn't quite as accommodating as its additive cousin. When you multiply two matrices, you perform plenty of multiplication and addition, and you see plenty of change in dimension. Because of this, matrices and their inverses are always square matrices; non-square matrices don't have multiplicative inverses.

$$
\begin{bmatrix} 3 & 0 & -2 \\ 1 & 5 & 9 \end{bmatrix} * \begin{bmatrix} 1 & 0 & 0 \\ 0 & 1 & 0 \\ 0 & 0 & 1 \end{bmatrix} = \begin{bmatrix} 3 \cdot 1 + 0 \cdot 0 + (-2) \cdot 0 & 3 \cdot 0 + 0 \cdot 1 + (-2) \cdot 0 & 3 \cdot 0 + 0 \cdot 0 + (-2) \cdot 1 \\ 1 \cdot 1 + 5 \cdot 0 + 9 \cdot 0 & 1 \cdot 0 + 5 \cdot 1 + 9 \cdot 0 & 1 \cdot 0 + 5 \cdot 0 + 9 \cdot 1 \end{bmatrix}
$$

 $0 + 0 + 0$  $0 + 5 + 0$ 

0 + 0 + 9 = =

**Figure 15-11: Multiplying** a matrix by an identity preserves the original matrix.

–3 6

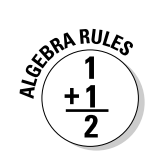

If matrix A and matrix  $A^{-1}$  are multiplicative inverses,  $A \cdot A^{-1} = I$ , and  $A^{-1} \cdot A = I$ . The superscript  $-1$  on matrix A identifies it as the inverse matrix of  $A \rightarrow i$ isn't a reciprocal, which the exponent –1 usually represents. Also, the capital letter I identifies the identity matrix associated with these matrices — with dimensions  $2 \times 2$ ,  $3 \times 3$ ,  $4 \times 4$ , and so on.

In Figure 15-12, I multiply matrix B and its inverse  $B^{-1}$  in one order and then in the other order; the process results in the identity matrix both times.

6  $B = \begin{bmatrix} 6 & 2 \\ 8 & 3 \end{bmatrix}$ 3  $6 \cdot 1.5 + 2(-4)$  $8 \cdot 1.5 + 3(-4)$  $6(-1) + 2 \cdot 3$  $8(-1) + 3 \cdot 3$ 9 – 8 12 – 12 1 0 0 1 –6 + 6  $\mathsf{B}^* \mathsf{B}^{-1} = | \mathsf{8} \cdot \mathsf{1} \cdot \mathsf{5} + \mathsf{3}(-4) \quad \mathsf{8}(-1) + \mathsf{3} \cdot \mathsf{3} | = | \mathsf{12} - \mathsf{12} \quad -\mathsf{8} + \mathsf{9} | =$  $1.5 \cdot 6 + (-1) \cdot 8$  $-4.6 + 3.8$  $1.5 \cdot 2 + (-1) \cdot 3$  $-4 \cdot 2 + 3 \cdot 3$  $9 - 8$ –24 + 24 1 0 0 1 3 – 3  $B^{-1} * B = \begin{vmatrix} -4.6 + 3.8 & -4.2 + 3.3 \end{vmatrix} = \begin{vmatrix} -24 + 24 & -8 + 9 \end{vmatrix} =$  $B^{-1} = \begin{vmatrix} 1.5 & -1 \\ -4 & 3 \end{vmatrix}$ **Figure 15-12:** Order doesn't matter when multiplying inverse matrices.

 $3 + 0 + 0$  $1 + 0 + 0$ 

 $1 \cdot (-3) + 0 \cdot 6$  $\begin{bmatrix} + & -3 \\ 6 & 6 \end{bmatrix} = \begin{bmatrix} 1 \cdot (-3) + 0 \cdot 6 \\ 0 \cdot (-3) + 1 \cdot 6 \end{bmatrix} = \begin{bmatrix} -3 + 0 \\ 0 + 6 \end{bmatrix} = \begin{bmatrix} -3 \\ 6 \end{bmatrix}$  Not all square matrices have inverses. But, for those that do, you have a way to find the inverse matrices. You don't always know ahead of time which matrices will fail you, but it becomes apparent as you go through the process. The first process, or *algorithm* (a process or routine that produces a result), you can use works for any size square matrix. You can also use a neat, quick method for  $2 \times 2$  matrices that works only for matrices with that dimension.

#### Identifying an inverse for any size square matrix

The general method you use to find a matrix's inverse involves writing down the matrix, inserting an identity matrix, and then changing the original matrix into an identity matrix.

To solve for the inverse of a matrix, follow these steps:

- **1. Create a large matrix consisting of the target matrix and the identity matrix of the same size — with the identity matrix to the right of the original.**
- **2. Perform row operations until the elements on the left become an identity matrix (see the "Defining Row Operations" section earlier in the chapter).**

The elements need to feature a diagonal of ones, with zeros above and below the ones. Upon completion of this step, the elements on the right become the elements of the inverse matrix.

For example, say you want to solve for the inverse of matrix M in the following figure. You first put the  $3 \times 3$  identity matrix to the right of the elements in matrix M. The goal is to make the elements on the left look like an identity matrix by using matrix row operations.

$$
M = \begin{bmatrix} 1 & 2 & 4 \\ -3 & -5 & -6 \\ 2 & -3 & -36 \end{bmatrix}
$$
  

$$
\begin{bmatrix} 1 & 2 & 4 & 1 & 0 & 0 \\ -3 & -5 & -6 & 0 & 1 & 0 \\ 2 & -3 & -36 & 0 & 0 & 1 \end{bmatrix}
$$

The identity matrix has a diagonal slash of ones, and zeros lie above and below the ones. The first thing you do to create your identity matrix is to get the zeros below the one in the upper left-hand corner of the original identity. Here are the row operations you use for this example:

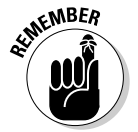

- 1. Multiply Row 1 times 3 and add the result to Row 2, making the result the new Row 2.
- 2. Multiply Row 1 by –2 and add the result to Row 3, putting the resulting answer in Row 3.

The following shows what the matrix looks like after you perform the row operations. The notation on the arrow between the two matrices describes the row operations you use.

$$
\begin{bmatrix} 1 & 2 & 4 & 1 & 0 & 0 \ -3 & -5 & -6 & 0 & 1 & 0 \ 2 & -3 & -36 & 0 & 0 & 1 \ \end{bmatrix} \xrightarrow{\text{(3)}R_1 + R_2 = R_2} \begin{bmatrix} 1 & 2 & 4 & 1 & 0 & 0 \ 0 & 1 & 6 & 3 & 1 & 0 \ 0 & -7 & -44 & -2 & 0 & 1 \ \end{bmatrix}
$$

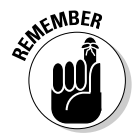

You see a one in the second column and second row of the resulting matrix along the diagonal of ones that you want. Getting the one in this position is a nice coincidence; it doesn't always work out as well. If the one hadn't fallen in that position, you'd have to divide the whole row by whatever number makes that element a one.

Now, you want zeros above and below the one middle, so you follow these steps:

- 1. Multiply Row 2 by –2 and add the result to Row 1.
- 2. Multiply Row 2 by 7 and add the result to Row 3.

 $(-2)R_2 + R_1 = R_1$  $(7)R_2 + R_3 = R_3$ –5 –8 –2 –2 –2 –7 –44 

You now need to turn the element in the third row, third column of the matrix into a one, so you multiply the row through by –0.5; this multiplication is the same as dividing through by –2.

$$
\begin{bmatrix} 1 & 0 & -8 & -5 & -2 & 0 \ 0 & 1 & 6 & 3 & 1 & 0 \ 0 & 0 & -2 & 19 & 7 & 1 \ \end{bmatrix} \xrightarrow{(-.5)R_3 = R_3} \begin{bmatrix} 1 & 0 & -8 & -5 & -2 & 0 \ 0 & 1 & 6 & 3 & 1 & 0 \ 0 & 0 & 1 & -9.5 & -3.5 & -0.5 \end{bmatrix}
$$

You have one last set of row operations to perform to get zeros above the last one on the diagonal:

- 1. Multiply Row 3 by 8 and add the elements in the row to Row 1.
- 2. Multiply Row 3 by –6 and add the result to Row 2.

You now have the  $3 \times 3$  identity matrix on the left and a new  $3 \times 3$  matrix on the right. The elements in the matrix on the right form the inverse matrix,  $M^{-1}$ . The product of M and its inverse,  $M^{-1}$ , is the identity matrix. The following figure shows the final two steps and the result.

$$
\begin{bmatrix} 1 & 0 & -8 & -5 & -2 & 0 \ 0 & 1 & 6 & 3 & 1 & 0 \ 0 & 0 & 1 & -9.5 & -3.5 & -0.5 \end{bmatrix} \xrightarrow{\text{(8)}R_3 + R_1 = R_1} \begin{bmatrix} 1 & 0 & 0 & -81 & -30 & -4 \ 0 & 1 & 0 & 60 & 22 & 3 \ 0 & 0 & 1 & -9.5 & -3.5 & -0.5 \end{bmatrix}
$$
  

$$
M^{-1} = \begin{bmatrix} -81 & -30 & -4 \ 60 & 22 & 3 \ -9.5 & -3.5 & -0.5 \end{bmatrix}
$$

The following figure checks your work — showing that  $M \cdot M^{-1}$  is the identity matrix:

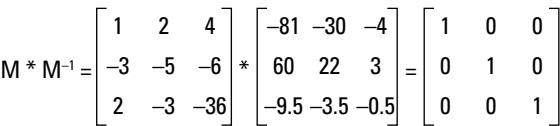

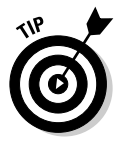

Here's what happens when a matrix doesn't have an inverse: You can't get ones along the diagonal by using the row operations. You usually get a whole row of zeros as a result of your row operations. A row of zeros is the warning that no inverse is possible.

### Using a quick-and-slick rule for  $2 \times 2$  matrices

You have a special rule at your disposal to find inverses of  $2 \times 2$  matrices. To implement the rule for a  $2 \times 2$  matrix, you have to switch two elements, negate two elements, and divide all the elements by the difference of the cross products of the elements. This may sound complicated, but the math is really neat and sweet, and the process is much quicker than the general method (see the previous section).

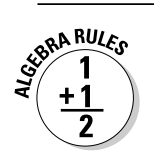

Figure 15-13 shows the general formula for the  $2 \times 2$  matrix rule.

As you can see in Figure 15-13, the upper-left and lower-right corner elements are switched; the upper-right corner and lower-left corner elements are negated (changed to the opposite sign); and all the elements are divided by the result of doing two cross products and subtracting.

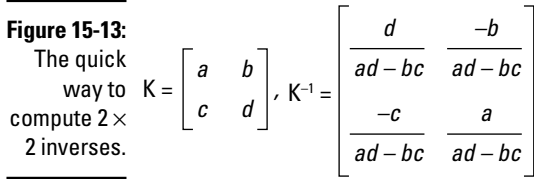

To find the inverse of matrix Z from Figure 15-14 by using the  $2 \times 2$  method, you switch the 5 and the 11, you change the 6 to –6 and the 9 to –9, and you divide by the difference of the cross products —  $(5 \cdot 11) - (6 \cdot 9) = 55 - 54 = 1$ . Watch the order in which you do the subtraction — the order does matter. Dividing each element by 1 doesn't change the elements, as you can see.

#### 5  $Z = \begin{bmatrix} 5 & 6 \\ 9 & 11 \end{bmatrix}$ 11 11 –9 –6 Determining  $Z = \begin{bmatrix} 5 & 0 \\ 9 & 11 \end{bmatrix}$ ,  $Z^{-1} = \begin{bmatrix} 11 & -1 \\ -9 & 5 \end{bmatrix}$ **Figure 15-14:** the inverse of matrix Z.

## Dividing Matrices by Using Inverses

Until this point in the chapter, I've avoided the topic of division of matrices. I haven't spent much time on the topic because you don't *really* divide matrices — you multiply one matrix by the inverse of the other (see the previous section for info on inverses). The division process resembles what you can do with real numbers. Instead of dividing 27 by 2, for example, you can multiply 27 by 2's inverse,  $\%$ .

To divide the matrices shown in Figure 15-15, you first find the inverse of the matrix in the denominator. You then multiply the matrix in the numerator by the inverse of the matrix in the denominator (see the section "Multiplying two matrices" earlier in this chapter).

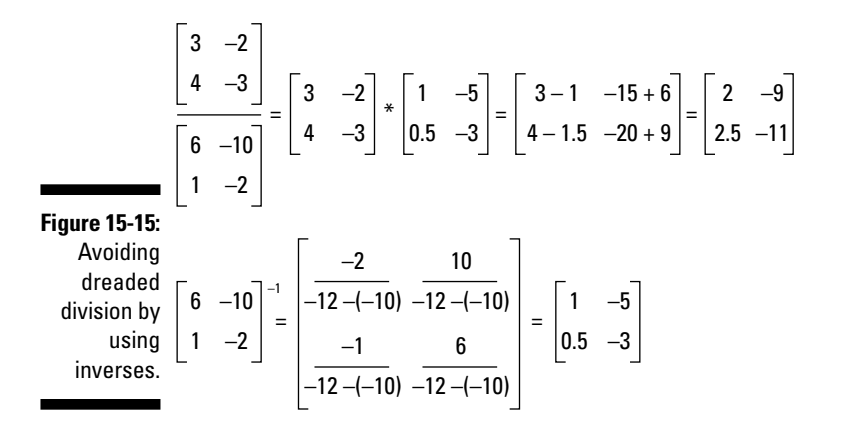

## Using Matrices to Find Solutions for Systems of Equations

One of the nicest applications of matrices is that you can use them to solve systems of linear equations. In Chapter 12, you find out how to solve systems of two, three, four, and more linear equations. The methods you use in that chapter involve elimination of variables and substitution. When you use matrices, you deal only with the coefficients of the variables in the problem. This way is less messy, and you can enter the matrices into graphing calculators or computer programs for an even more relaxing process.

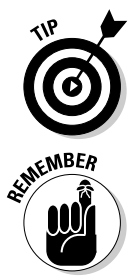

This method is the most desirable when you have some technology available to you. Finding inverse matrices can be nasty work if fractions and decimals crop up. Simple graphing calculators can make the process quite nice.

You can use matrices to solve systems of linear equations as long as the number of equations and variables is the same. To solve a system, adhere to the following steps:

**1. Make sure all the variables in the equations appear in the same order.**

Replace any missing variables with zeros, and write all constants on the other side of the equal sign from the variables.

- **2. Create a square** *coefficient matrix,* **A, by using the coefficients of the variables.**
- **3. Create a column** *constant matrix,* **B, by using the constants in the equations.**

#### **4. Find the inverse of the coefficient matrix, A–1.**

You can perform this step by using the procedures shown in the section "Finding Inverse Matrices" or by using a graphing calculator.

#### **5. Multiply the inverse of the coefficient matrix times the constant**  $\text{matrix} - A^{-1} \cdot B$ .

The resulting column matrix has the solutions, or the values of the variables, in order from top to bottom.

Say, for example, that you want to solve the following system of equations:

 $x - 2y + 8z$  $x + 15z = 3y$ *y* + 22 = 4*x* + 30*z*  $2y+8z=5$  $2x + 15z = 3y + 6$  $8y + 22 = 4x + 30$  $-2y+8z=$  $+15z = 3y +$  $+22=4x+$  $\overline{a}$  $\{$  $\mathbf{I}$ ] ]  $\overline{\phantom{a}}$ 

You first rewrite the equations so that the variables appear in order and the constants appear on the right side of the equations:

$$
\begin{cases}\n x - 2y + 8z = 5 \\
 2x - 3y + 15z = 6 \\
 -4x + 8y - 30z = -22\n\end{cases}
$$

Now you follow Steps 2 and 3 by writing in the coefficient matrix, A, and the constant matrix, B (shown in the following figure):

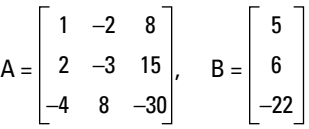

Step 4 is finding the inverse of matrix A. Follow these steps:

Write the identity matrix next to the original matrix.

Add Row 2 to  $(-2 \cdot Row 1)$  for a new Row 2.

Add Row 3 to  $(4 \cdot Row 1)$  for a new Row 3.

Add Row 1 to  $(2 \cdot Row 2)$  for a new Row 1.

Multiply Row 3 by 0.5.

Add Row 1 to  $(-6 \cdot Row 3)$  for a new Row 1.

Add Row 2 to Row 3 for a new Row 2.

Voila! The inverse matrix. See the following for the finished product:

$$
A^{-1} = \begin{bmatrix} -15 & 2 & -3 \\ 0 & 1 & 0.5 \\ 2 & 0 & 0.5 \end{bmatrix}
$$

Now you multiply the inverse of matrix A times the constant matrix, B (see the section "Multiplying two matrices"); you get a column matrix with all the solutions of *x, y,* and *z* listed in order from top to bottom:

$$
A^{-1} * B = \begin{bmatrix} -15 & 2 & -3 \\ 0 & 1 & 0.5 \\ 2 & 0 & 0.5 \end{bmatrix} * \begin{bmatrix} 5 \\ 6 \\ -22 \end{bmatrix} = \begin{bmatrix} 3 \\ -5 \\ -1 \end{bmatrix}
$$

The column matrix tells you that  $x = 3$ ,  $y = -5$ , and  $z = -1$ .

## **Chapter 16**

# **Making a List: Sequences and Series**

### In This Chapter

- Familiarizing yourself with sequence terminology
- Working with arithmetic and geometric sequences
- Coming to terms with recursively defined functions
- **► Stepping up from sequences to series**

-----------

- Recognizing sequences at work in the real world
- Discussing and using special formulas for sequences and series

sequence is a list of items or individuals — and because this is an algebra book, the sequences you see feature lists of numbers. A *series* is the sum of the numbers in a list. These concents pop up in many areas of life the sum of the numbers in a list. These concepts pop up in many areas of life (outside of top-ten lists). For example, you can make a list of the number of seats in each row at a movie theater. With this list, you can add the numbers to find the total number of seats. You want to see situations where the number of items in a list isn't random; you prefer when the number follows a pattern or rule. You can describe the patterns formed by elements in a sequence with mathematical expressions containing mathematical symbols and operations. In this chapter, you discover how to describe the terms in sequences and, when you get lucky, how to add as many of the terms as you want without too much fuss or bother.

----------------------------

## Understanding Sequence Terminology

A *sequence of events* consists of two or more happenings in which one item or event follows another, which follows another, and so on. In mathematics, a *sequence* is a list of *terms,* or numbers, created with some sort of mathematical rule. For instance,  $\{3 + 4n\}$  says that the numbers in a sequence should

### 304 **Part IV: Shifting into High Gear with Advanced Concepts**

start with the number 7 and increase by four with each additional term. The numbers in the sequence are 7, 11, 15, ...

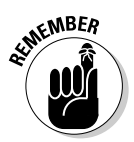

You call the three dots following a short list of terms an *ellipsis* (not to be confused with the ellipse from Chapter 11). You use them in place of "et cetera" (etc.) or "and so on."

To get even more specific, here's the formal definition of a *sequence:* A function whose domain consists of positive integers  $(1, 2, 3, ...)$ . This is really a nice feature — having to deal with only the positive integers. The rest of this section has many more useful tidbits about sequences, guaranteed to leave your brain satisfied.

### Using sequence notation

One big clue that you're dealing with a sequence is when you see something like  $\{7, 10, 13, 16, 19, ...\}$  or  $\{a_n\}$ . The braces,  $\{\}$ , indicate that you have a list of items, called *terms;* commas usually separate the terms in a list from one another. The term  $a_n$  is the notation for the rule that represents a particular sequence. When identifying a sequence, you can list the terms in the sequence, showing enough terms to establish a pattern, or you can give the rule that creates the terms.

For instance, if you see the notation  $\{2n + 1\}$ , you know that the sequence consists of the terms  $\{3, 5, 7, 9, 11, 13, ...\}$ .  $2n + 1$  is the rule that creates the sequence when you insert all the positive integers in place of the *n.* When  $n = 1$ ,  $2(1) + 1 = 3$ ; when  $n = 2$ ,  $2(2) + 1 = 5$ ; and so on. The domain of a sequence is all positive integers, so the process is easy as 1, 2, 3.

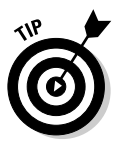

Because the terms in a sequence are linked to positive integers, you can refer to them by their positions in the listing of the integers. If the rule for a sequence is  $\{a_n\}$ , for example, the terms in the sequence are named  $a_1, a_2, a_3$ , *a*4, and so on. This nice, orderly arrangement allows you to ask for the tenth term in the sequence  $\{a_n\} = \{n^2 - 1\}$  by writing  $a_{10} = 10^2 - 1 = 99$ . You don't have to write the first nine terms to get to the tenth one. Sequence notation is a time saver!

## No-fear factorials in sequences

A mathematical operation you see in many sequences is the *factorial.* The symbol for factorial is an exclamation mark.

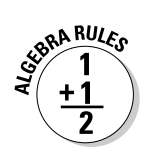

Here's the formula for the factorial in a sequence:  $n! = n(n-1)(n-2)(n-3)$  ...  $3 \cdot 2 \cdot 1$ .

When you perform a factorial, you multiply the number you're operating on times every positive integer smaller than that number.

For example,  $6! = 6 \cdot 5 \cdot 4 \cdot 3 \cdot 2 \cdot 1 = 720$ , and  $9! = 9 \cdot 8 \cdot 7 \cdot 6 \cdot 5 \cdot 4 \cdot 3 \cdot 2 \cdot 1 =$ 362,880.

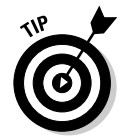

You can apply a special rule for  $0!$  (zero factorial). The rule is that  $0! = 1$ . "What? How can that possibly be?" Well, it is. Mathematicians discovered that assigning the number 1 to 0! makes everything involving factorials work out better. (Why you need this rule for 0! becomes more apparent in Chapter 17. For now, just be content to use the rule when writing the terms in a sequence.)

So, if  $\{c_n\} = \{n! - n\}$ , you write that  $c_1 = 1! - 1 = 1 - 1 = 0$ ,  $c_2 = 2! - 2 = 2 \cdot 1 - 2 = 0$ ,  $c_3 = 3! - 3 = 3 \cdot 2 \cdot 1 - 3 = 6 - 3 = 3$ , and so on. You write the terms in the sequence as {0, 0, 3, 20, ...}.

## Alternating sequential patterns

One special type of sequence is an alternating sequence. An *alternating sequence* has terms that forever alternate back and forth from positive to negative to positive. An alternating sequence has a multiplier of –1, which is raised to some power such as  $n, n-1$ , or  $n+1$ . Adding the power, which is related to the number of the term, to the –1 causes the terms to alternate because the positive integers alternate between even and odd. Even powers of  $-1$  are equal to  $+1$ , and odd powers of  $-1$  are equal to  $-1$ .

For instance, the alternating sequence  $\{(-1)^n 2(n + 3)\} = \{-8, 10, -12, 14, ...\}$ because

 $a_1 = (-1)^1 2(1 + 3) = -1 \cdot 2(4) = -8$  $a_2 = (-1)^2 2(2 + 3) = +1 \cdot 2(5) = 10$  $a_3 = (-1)^3 2(3 + 3) = -1 \cdot 2(6) = -12$ 

and so on.

Here's an example of an alternating sequence that has a factorial (see the previous section) and fraction — a little bit of everything. The first four terms of the sequence  $\left\{(-1)^n \frac{(n+1)!}{n}\right\}$  are as follows:

$$
a_1 = (-1)^1 \frac{(1+1)!}{1} = -1 \left[ \frac{2!}{1} \right] = -1 \left[ \frac{2}{1} \right] = -2
$$
  
\n
$$
a_2 = (-1)^2 \frac{(2+1)!}{2} = +1 \left[ \frac{3!}{2} \right] = 1 \left[ \frac{6}{2} \right] = 3
$$
  
\n
$$
a_3 = (-1)^3 \frac{(3+1)!}{3} = -1 \left[ \frac{4!}{3} \right] = -1 \left[ \frac{24}{3} \right] = -8
$$
  
\n
$$
a_4 = (-1)^4 \frac{(4+1)!}{4} = +1 \left[ \frac{5!}{4} \right] = 1 \left[ \frac{120}{4} \right] = 30
$$

So, the sequence is {–2, 3, –8, 30, ...}.

You can see how the absolute value of the terms keeps getting larger while the terms alternate between positive and negative (see Chapter 2 for more on absolute value).

### Looking for sequential patterns

The list of terms in a sequence may or may not display an apparent pattern. Of course, if you see the function rule — the rule that tells you how to create all the terms in the sequence — you have a huge hint about the pattern of the terms. You can always list the terms of a sequence if you have the rule, and you can often list the rule when you have enough terms in the sequence to figure out the pattern.

The patterns you can look for range from simple to a bit tricky:

- $\blacktriangleright$  A single-number difference between each term, such as 4, 9, 14, 19, ..., where the difference between each term is 5.
- A multiplier separating the terms, such as multiplying by 5 to get 2, 10, 50, 250, ...
- $\blacktriangleright$  A pattern within a pattern, such as with the numbers 2, 5, 9, 14, 20, ..., where the differences between the numbers get bigger by one each time.

When you have to figure out a pattern and write a rule for a sequence of numbers, you can refer to your list of possibilities — the ones I mention and others — and see which type of rule applies.

#### Difference between terms

The quickest, easiest pattern to find features a common difference between the terms. A *difference* between two numbers is the result of subtracting. You can usually tell when you have a sequence of this type by inspecting it looking at how far apart the numbers sit on the number line.

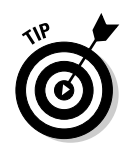

When looking for differences in a list of numbers, be careful that you always subtract in the same order — the number minus the number just to the left of it.

The following three sequences have something in common: the terms in the sequences have a common *first difference,* a common *second difference,* or a common *third difference.*

#### First difference

When the *first difference* of the terms in a sequence is a constant number, the rule determining the terms is usually a linear expression (a linear expression has an exponent of 1 on *n*; see Chapter 2). For example, the sequence of numbers  $\{2, 7, 12, 17, 22, 27, ...\}$  consists of terms that have a common difference of 5. The rule for this example sequence is  ${5n-3}$ . You use the multiplier 5 to make the terms in the sequence each 5 more than the previous term. You subtract the 3 because when you replace *n* with 1, you get a number too big; you want to start with the number 2, so you subtract 3 from the first multiple. Sequences with a common first difference are called *arithmetic sequences* (I cover these sequences thoroughly in the section "Taking Note of Arithmetic and Geometric Sequences").

#### Second difference

When the *second difference* of the terms in a sequence is a constant, like 2, the rule for that sequence is usually quadratic (see Chapter 3) — it contains the term  $n^2$ . The sequence of numbers {–2, 1, 6, 13, 22, 33, 46, ...}, for example, consists of terms that have a common second difference of 2. The first differences between the terms increase by two for each interval:

$$
\begin{array}{cccccc}\n-2 & 1 & 6 & 13 & 22 & 33 & 46 \\
\hline\n3 & 5 & 7 & 9 & 11 & 13\n\end{array}
$$

The rule used to create this example sequence is  $\{n^2 - 3\}$ .

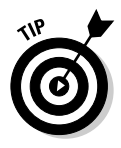

I can't give you a quick, easy way to find the specific rules, but if you know that a rule should be quadratic, you have a place to start. You can try squaring the numbers 1, 2, 3, and so on, and then see how you have to "adjust" the squares by subtracting or adding so that the numbers in the sequence appear according to the rule.

#### Third difference

The sequence {0, 6, 24, 60, 120, 210, 336, ...} features a common *third difference* of 6. In the following diagram, you see that the row below the sequences shows
the first differences; under the first differences are the second differences; and, finally, the third row contains the third differences:

$$
0 6 24 60 120 210 336
$$
\n
$$
6 18 36 60 90 126
$$
\n
$$
\frac{12}{12} \frac{1}{18} \frac{1}{24} \frac{1}{30} \frac{1}{36}
$$

The rule for this example sequence is  $\{n^3 - n\}$ , which contains a cubed term.

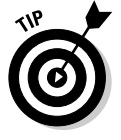

The rule for this sequence doesn't necessarily leap off the page when you look at the terms. You have to play around with the terms a bit to determine the rule. Start with a cubed term and then try subtracting or adding constant numbers. If that doesn't help, try adding or subtracting squares of numbers or just multiples of numbers. Sounds sort of haphazard, but you have limited options without the use of some calculus. Graphing calculators have curvefitting features that take data and figure out the rules for you, but you still have to choose which kind of rules (what powers) make the data work.

#### Multiples and powers

Some sequences have fairly apparent rules that generate their terms, because each term is a multiple or a power of some constant number. For instance, the sequence  $\{3, 6, 9, 12, 15, 18, \ldots\}$  consists of multiples of 3, and its rule is  $\{3n\}$ .

But what if the sequence starts with 21? What's the rule for {21, 24, 27, 30, 33, 36, ...}? The terms are all multiples of 3, but {3*n*} doesn't work because you have to start with  $n = 1$ . Remember, the domain or input of a sequence is made up of positive integers  $-1, 2, 3, ...$  so you can't use anything smaller than 1.

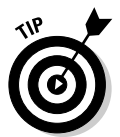

The way to get around starting sequences with smaller numbers is to add a constant to *n* (which is like a counter). The number 21 is  $3 \cdot 7$ , so add 6 to *n*  $(1 + 6 = 7)$  to form the rule  $\{3(n + 6)\}.$ 

The sequence  $\left\{1, -\frac{1}{2}, \frac{1}{3}, -\frac{1}{4}, \frac{1}{5}, -\frac{1}{6}, \right\}$ 3 1 4 1 5  $\left\{1, -\frac{1}{2}, \frac{1}{3}, -\frac{1}{4}, \frac{1}{5}, -\frac{1}{6}, ...\right\}$  has two interesting features: The terms alternate signs (see the section "Alternating sequential patterns"), and the fractions have the positive integers in their denominators. To write the rule for this sequence, consider the two features. The alternating terms suggest a power of –1. The first, third, fifth, and all other odd terms are positive, so you can raise the  $-1$  factor to  $n + 1$  to make those exponents even and the terms positive. For the fractions, you can put *n,* the term's number, in the denominator. The rule for this sequence, therefore, is as follows:

$$
\left\{ \left(-1\right)^{n+1} \frac{1}{n} \right\} = \left\{ \frac{\left(-1\right)^{n+1}}{n} \right\}
$$

Other sequences can have terms that are all powers of the same number. These sequences are called *geometric sequences* (I discuss them at great length in the section "Taking Note of Arithmetic and Geometric Sequences"). An example of a geometric sequence is  $\{2, 4, 8, 16, 32, 64, 128, ...\}$ . You can see that these terms are powers of the number 2.

# Taking Note of Arithmetic and Geometric Sequences

Arithmetic and geometric sequences are special types of sequences that have many applications in mathematics. Because you can usually recognize arithmetic or geometric sequences and write their general rules with ease, these sequences have become a mathematician's best friends. Arithmetic and geometric sequences also have very nice formulas for the sums of their terms, which opens up a whole new branch of mathematical activity.

### Finding common ground: Arithmetic sequences

*Arithmetic sequences* (pronounced *air-ith-mat-ick,* with the emphasis on *mat*) are sequences whose terms have the same differences between them, no matter how far down the lists you go (in other words, how many terms the lists include).

One way to describe the general formula for arithmetic sequences is with the following:

 $a_n = a_{n-1} + d$ 

The formula says that the *nth* term of the sequence is equal to the term directly before it (the *n* – 1st term) plus the common difference, *d.*

Another equation you can use with arithmetic sequences is the following:

 $a_n = a_1 + (n-1)d$ 

This formula says that the *nth* term of the sequence is equal to the first term,  $a_1$ , plus  $n-1$  times the common difference,  $d$ .

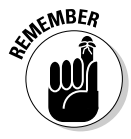

The equation you use depends on what you want to accomplish. You use the first formula if you single out a term in the sequence and want to find the next one in line. For example, if you want the next term after 201 in the sequence  $a_n = a_{n-1} + 3$ , you just add 3 to the 201 and get that the next term is 204. You use the second formula if you want to find a specific term in a sequence. For

example, if you want the 50th term in the sequence where  $a_n = 5 + (n-1)7$ , you replace the *n* with 50, subtract the 1, multiply by 7, add 5, and you get 348. All that may sound like a lot of work, but it's easier than listing the 50 terms. And you can solve for one of these rules for a sequence if you have just the right information.

For instance, if you know that the common difference between the terms of an arithmetic sequence is 4 and that the sixth term is 37, you can substitute this information into the equation  $a_n = a_1 + (n-1)d$ , letting  $a_n = 37$ ,  $n = 6$ , and *d* = 4. You get the following:

$$
a_n = a_1 + (n-1)d
$$
  
\n
$$
a_6 = a_1 + (6-1)d
$$
  
\n
$$
37 = a_1 + (6-1) \cdot 4
$$
  
\n
$$
37 = a_1 + 20
$$
  
\n
$$
17 = a_1
$$

You find that the first term is 17. Now you can solve for the general rule by replacing  $a_1$  and  $d$  and simplifying:

$$
a_n = a_1 + (n - 1)d
$$
  
\n
$$
a_n = 17 + (n - 1) \cdot 4
$$
  
\n
$$
a_n = 17 + 4n - 4
$$
  
\n
$$
a_n = 13 + 4n
$$

An arithmetic sequence that has a common difference of 4 and whose sixth term is 37 has the general rule  $\{13 + 4n\}$ .

You use this procedure when you're given the number values of the terms flat out and when you have to figure them out from some application or story problem. Here's an example of a story problem for which you need to use an arithmetic sequence. You and a group of friends have been hired to be ushers at a local theatre performance, and your payment includes free tickets to the show. The theatre allocates the whole last row in the middle section for your group. The first row in the middle section of the theatre has 26 seats, and one more seat appears in each row as you move backward for a total of 25 rows. How many seats are in the last row?

You can solve this problem quickly with an arithmetic sequence. Using the formula  $a_n = a_1 + (n-1)d$ , you replace  $a_1$  with 26, *n* with 25, and *d* with 1:

$$
a_n = a_1 + (n - 1)d
$$
  
\n
$$
a_{25} = 26 + (25 - 1) \cdot 1
$$
  
\n
$$
a_{25} = 26 + (24) \cdot 1 = 26 + 24
$$
  
\n
$$
a_{25} = 50
$$

It looks like your friends can bring their friends, too!

### Taking the multiplicative approach: Geometric sequences

A *geometric sequence* is a sequence in which each term is different from the one that follows it by a common ratio. In other words, the sequence has a constant number that multiplies with each term to create the next one. With arithmetic sequences, you add a constant; with geometric sequences, you multiply.

A general formula or rule for a geometric sequence is as follows:

 $g_n = rg_{n-1}$ 

In this equation, *r* is the constant ratio that multiplies each term. The rule says that, to get the *nth* term, you multiply the term before it — the  $(n-1)$ st term — by the ratio, *r.*

Another way you can write the general rule for a geometric sequence is as follows:

$$
\mathbf{g}_n = g_1 r^{n-1}
$$

The second form of the rule involves the first term,  $g_1$ , and applies the ratio as many times as needed. The *nth* term is equal to the first term multiplied by the ratio  $n - 1$  times.

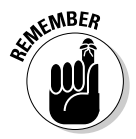

You use the first rule,  $g_n = rg_{n-1}$ , when you're given the ratio, *r*, and a particular term in the sequence, and you want the next term. If the ninth term in a sequence whose ratio is 3 is 65,610, for example, and you want the tenth term, you multiply 65,610 times 3 to get 196,830. You use the second rule,  $g_n = g_1 r^{n-1}$ , when you're given the first term in the sequence and you want a particular term. For instance, if you know that the first term is 3, the ratio is 2, and you want the 10th term, you find that term by multiplying 3 times  $2^9$ , which is 1,536.

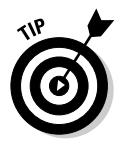

You can always find the ratio or multiplier, *r,* if you have two consecutive terms in a geometric sequence. Just divide the second term by the term immediately preceding it — the quotient is the ratio. For example, if you have a geometric sequence where the sixth term is 1,288,408 and the fifth term is 117,128, you can find *r* by dividing 1,288,408 by 117,128 to get 11. The ratio, *r,* is 11.

Say that the rule for a particular geometric sequence is  $\left\{360 \Big(\frac{1}{3}\Big)^{n-1}\right\}$ . When

*n* = 1, the power on the fraction is 0, and you have 360 multiplying the number 1. So,  $g_1$  = 360. When  $n = 2$ , the exponent is equal to 1, so the fraction multiplies the 360, and you get 120. Here are the first few terms in this sequence:

 $360, 120, 40, \frac{40}{3}, \frac{40}{9}, \frac{40}{27},$ 9  $\left\{360, 120, 40, \frac{40}{3}, \frac{40}{9}, \frac{40}{27}, \ldots\right\}$  You can find each term by multiplying the previous term by  $\frac{1}{3}$ .

Here's another example to familiarize you with geometric formulas . . . feel free to break it out at parties in the future. An unwise gambler bets a dollar on the flip of a coin and loses. Instead of paying up, he says, "Double or nothing," meaning that he wants to flip the coin again; he'll pay two bucks if he loses, and his opponent gets nothing if the gambler wins. Oops! He loses again, and again he says, "Double or nothing!" If he repeats this doubling-andlosing process 20 times, how much will he owe on the 21st try?

Using the formula  $g_n$  =  $g_1 r^{n-1}$  (you know the first term — the one dollar — and the multiplier), you replace the first term, *g*1, with the number 1, *r* with 2 for the doubling, and *n* with 21:

 $g_{\scriptscriptstyle{21}}$  = 1(2)<sup>21-1</sup> = 1(2)<sup>20</sup> = 1,048,576

The gambler will owe over one million dollars if he keeps going to 21. If he's unwilling to part with his first dollar, how's he going to deal with this number?

Maybe the gambler shouldn't start with such a big bet at the beginning. What if he starts with a quarter rather than a dollar? Using the same formula,  $g_n =$  $g_{1}r^{n-1}$ , the first term is 0.25, and the ratio is still 2. So,  $g_{21}$  = (0.25)2 $^{20}$  = \$262,144. Looks like he's still in big trouble. And, in two more flips, letting *n* = 23, he reaches the starting point for the dollar bill.

# Recursively Defining Functions

An alternate way to describe the terms of a sequence, in place of giving the general rule for the sequence, is to define the sequence *recursively.* To do so, you identify the first term, or maybe a few of the initial terms, and describe how to find the rest of the terms by using the terms that come before them.

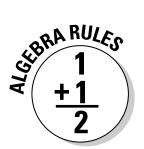

The recursive rule for arithmetic sequences is  $a_n = a_{n-1} + d$ , and the recursive rule for geometric sequences is  $g_n = rg_{n-1}$ .

Here's an example of a recursively defined sequence. Let  $a_1 = 6$  and  $a_n =$  $2a_{n-1}$  + 3. The formula says that, to find a term in the sequence, you look at the previous term  $(a_{n-1})$ , double it  $(2a_{n-1})$ , and add 3. The first term is 6, so the second term is 3 more than the double of 6, or 15. The next term is 3 more than the double of 15, or 33. Here are some of the terms of this sequence listed in order: {6, 15, 33, 69, 141, ...}.

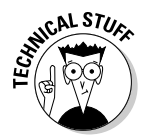

Sometimes, you have to list the numbers in a recursive sequence when given a rule, and, if you're really lucky, you get to create the rule yourself. You'll see the "create your own rule" option if you get into discrete mathematics or computer programming — just not here!

You can also define sequences recursively by referring to more than one previous term. For instance, assume that you let  $a_n = 3a_{n-2} + a_{n-1}$ . This rule says that to find the *nth* term in the sequence (you choose the *n* you want — the 5th term, the 50th term, and so on), you have to look at the two previous terms [the  $(n-2)$ nd and the  $(n-1)$ st terms], multiply the term two positions back by 3,  $3(a_{n-2})$ , and then add the term one position back to the product,  $a_{n-1}$ .

To start writing the terms of this sequence, you need to identify two consecutive terms. For this particular sequence, you decide to let  $b_1 = 4$  and  $b_2 = -1$ . (Okay, you didn't get to decide, I did. I just picked random numbers, but, after they're chosen, they determine what's going to happen to the rest of the numbers in the sequence — using the given rule.) Here's how the terms go (*Note:* If you're looking for the sixth term, you need the  $[n-1]$ st term, which is the fifth term, and the  $[n-2]$ nd term, which is the fourth term):

$$
b_1 = 4, b_2 = -1
$$
  
\n
$$
b_n = 3b_{n-2} + b_{n-1}
$$
  
\n
$$
b_3 = 3b_1 + b_2 = 3(4) + (-1) = 12 - 1 = 11
$$
  
\n
$$
b_4 = 3b_2 + b_3 = 3(-1) + 11 = -3 + 11 = 8
$$
  
\n
$$
b_5 = 3b_3 + b_4 = 3(11) + 8 = 33 + 8 = 41
$$
  
\n
$$
b_6 = 3b_4 + b_5 = 3(8) + 41 = 24 + 41 = 65
$$

Recursively formed sequences use earlier terms in the sequences to form later terms. The rules used to write these sequences aren't as handy as the rules that allow you to find the 50th or 100th term (like arithmetic and geometric sequences) without finding all the terms that come before. But the recursive rule is sometimes easier to write.

For example, if you find out that your salary at a new job would be \$20,000 this year, \$25,000 next year, and that every year after it will be 80 percent of the salary from 2 years ago plus 40 percent of the salary from the previous year, would you be willing to sign the contract? The rule reads:  $b_n = 0.8b_{n-2}$  +  $0.4b_{n-1}$ . Using the first two terms and this rule, your salary for the first five years would be {20,000, 25,000, 26,000, 30,400, 32,960, ...}.

# Making a Series of Moves

A *series* is the sum of a certain number of terms of a sequence. How many terms? That's part of the problem — either given to you or what you determine in order to answer some question.

Being able to list all the terms in a sequence is a handy tool to have in your algebra tool belt, but you can do much more with sequences. For instance, adding a certain number of terms in a sequence is helpful when the sequence is a list of how much money you're getting for an allowance during the month or how many seats sit in a theatre.

Finding the sum of the sequence means adding as many terms as you need to figure out your total allowance for the month or to find out how many people are in the first 20 rows of the theatre. This process doesn't sound like a chore, especially with hand-held calculators, but if the numbers get really big and you want the sum of many terms, the task can be daunting.

For this reason, many sequences used in business and financial applications have formulas for the sum of their terms. These formulas are a big help. In fact, for some geometric series, you can add *all* the terms — forever — and be able to predict the sum of all the terms.

# Introducing summation notation

Mathematicians like to keep formulas and rules neat and concise, so they created a special symbol to indicate that you're adding the terms of a sequence. The special notation is *sigma,* Σ, or *sum notation.*

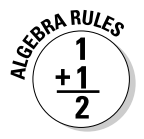

The notation  $\sum\limits_{}^n\! a_k$ *k*  $\sum\limits_{k=1}^n a_k$  indicates that you want to add all the terms in the sequence with the general rule  $a_k$ , all the way from  $k = 1$  until  $k = n$ .

$$
\sum_{k=1}^n a_k = a_1 + a_2 + a_3 + a_4 + \ldots + a_{n-1} + a_n
$$

For instance, if you want the sum  $\sum\limits_{k=1}^{n}(k^2-2)$ 2 1  $\sum_{k=1}^{5} (k^2-2)$ , you need to find the first five terms, letting  $k = 1, 2$ , and so on; you finish by adding all those terms:

$$
\sum_{k=1}^{5} (k^2 - 2) = (1^2 - 2) + (2^2 - 2) + (3^2 - 2) + (4^2 - 2) + (5^2 - 2)
$$
  
= -1 + 2 + 7 + 14 + 23 = 45

You find that the sum is 45.

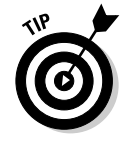

If you want to add *all* the terms in a sequence, forever and ever, you use the  $\mathop{\mathrm{symbol}}\nolimits \otimes \mathop{\mathrm{in}}\nolimits \mathop{\mathrm{the}}\nolimits \mathop{\mathrm{sigmoid}}\nolimits, \mathop{\mathrm{which}}\nolimits \mathop{\mathrm{lock}}\nolimits \mathop{\mathrm{like}}\nolimits \tilde \sum a_k.$  $k = 1$ =

# Summing arithmetically

An arithmetic sequence has a general rule (see the section "Finding common ground: Arithmetic sequences") that involves the first term and the common difference between consecutive terms:  $a_n = a_1 + (n-1)d$ . An arithmetic series is the sum of the terms that come from an arithmetic sequence. Consider the arithmetic sequence  $a_n = 4 + (n-1)5 = 5n - 1$ . The first ten terms in this sequence are 4, 9, 14, 19, 24, 29, 34, 39, 44, and 49. The sum of these ten terms is 265. How did I get that value? Pencil and paper, my friend. Simple addition works just fine for a small list of numbers. However, your algebra teacher may not always bless you with small lists. Consider, now, a formula for the sum of the first *n* terms of an arithmetic sequence.

The sum of the first *n* terms of an arithmetic sequence,  $S_n$ , is

$$
S_n = \frac{n}{2} \Big[ 2a_1 + (n-1) d \Big] = \frac{n}{2} (a_1 + a_n)
$$

Here, *a*<sup>1</sup> and *d* are the first term and difference, respectively, of the arithmetic sequence  $a_n = a_1 + (n-1)d$ . The *n* indicates which term in the sequence you get when you put the value of *n* in the formula.

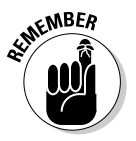

The first part of the formula, on the left, allows you to insert the first term, the difference, and the number of terms you want to add. The second part, on the right, is quicker and easier; you use it when you know both the first and last terms and how many terms you want to add. In the next example, *n* is 10, because that's how many terms you're adding. Inserting the 10 for *n* in the formula for the general term, you get 49.

To use the formula for the sum of the ten numbers 4, 9, 14, 19, 24, 29, 34, 39, 44, and 49 (previously added to get 265), you insert the known data:  $S_{10} = \frac{10}{2} (4 + 49) = 5 (53) = 265.$ 

Now, say you want to add the first 100 numbers in a sequence that starts with 13 and features a common difference of 2 between each of the terms: 13 + 15 +  $17 + 19 + \ldots$ , all the way to the 100th number. You find the sum of these 100 numbers by using the first part of the sum formula:

$$
S_n = \frac{n}{2} \Big[ 2a_1 + (n-1)d \Big]
$$
  
\n
$$
S_{100} = \frac{100}{2} \Big[ 2(13) + (100 - 1)2 \Big] = 50(26 + 198) = 50(224) = 11,200
$$

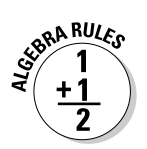

# Summing geometrically

A geometric sequence consists of terms that differ from one another by a common ratio. You multiply a term in the sequence by a constant number or ratio to find the next term. You can use two different formulas to find the sum of the terms in a geometric sequence. You use the first formula to find the sum of a certain, finite number of terms of a geometric sequence — any geometric sequence at all. The second formula applies only to geometric sequences that have a ratio that lies between zero and one (a proper fraction); you use it when you want to add all the terms in the sequence — forever and ever (for more on geometric sequences, see the section "Taking the multiplicative approach: Geometric sequences").

#### Adding the first n terms

The formula you use to add a specific, finite number of terms from a geometric sequence involves a fraction where you subtract the ratio — or a power of the ratio — from one. You can't reduce the formula, so don't try. Just use it as it is.

**SRA RULES** 

You find the sum of the first  $n$  terms of the geometric sequence  $g_n$  =  $g_1 r^{n-1}$  with the following formula:

$$
S_n = \frac{g_1(1-r^n)}{1-r}
$$

The term  $g_1$  is the first term of the sequence, and  $r$  represents the common ratio.

For example, say you want to add the first ten terms of the geometric sequence {1, 3, 9, 27, 81, ...} You identify the first term, the 1, and then the ratio by which you multiply, 3. Substitute this information into the formula:

$$
S_n = \frac{g_1(1 - r^n)}{1 - r}
$$
  
\n
$$
S_{10} = \frac{1(1 - 3^{10})}{1 - 3} = \frac{1 - 59,049}{-2} = \frac{-59,048}{-2} = 29,524
$$

Quite a big number! Isn't using the formula easier than adding  $1 + 3 + 9 + 27 + 1$ 81 + 243 + 729 + 2,187 + 6,561 + 19,683?

#### Adding all the terms to infinity

Geometric sequences have a ratio, or multiplier, that changes one term into the next one in line. If you multiply a number by 4 and the result by 4 and keep going, you create huge numbers in a short amount of time. So, it may sound impossible to add numbers that seem to get infinitely large.

But algebra has a really wonderful property for geometric sequences with ratios between negative one and one. The numbers in these sequences get smaller and smaller, and the sums of the terms in these sequences never exceed set, constant values.

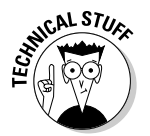

If the ratio is bigger than one, the sum just grows and grows, and you get no final answer. If the ratio is negative and between  $0$  and  $-1$ , the sum is a single, constant value. For ratios smaller than –1, you have chaos again.

In Figure 16-1, you see the terms in a sequence that starts with 1 and has a ratio of 1 ⁄2. You also see the sum of the terms up to each successive point.

The general rule for this sequence is as follows:

$$
g_n = g_1 r^{n-1} = 1 \cdot \left(\frac{1}{2}\right)^{n-1} = \left(\frac{1}{2}\right)^{n-1}
$$

So, you're really finding powers of ½. Here are the first few terms:

$$
\left\{1, \frac{1}{2}, \frac{1}{4}, \frac{1}{8}, \frac{1}{16}, \frac{1}{32}, \frac{1}{64}, \frac{1}{128}, \frac{1}{256}, \frac{1}{512}, \ldots\right\}
$$

As you see in Figure 16-1, the sum of the terms is equal to *almost* two as the number of terms increases. The number in the numerator of the fraction of the sum is always one less than twice the denominator. The sum in Figure 16-1 approaches two but never exactly hits it. The sum gets so very, very close, though, that you can round up to two. This business of *approaching* a particular value is true of any geometric sequence with a proper fraction (between zero and one) for a ratio.

Algebra also offers a formula for finding the sum of *all* the terms in a geometric sequence with a ratio between zero and one. You may think this formula is much more complicated than the formula for finding only a few terms, but that isn't the case. This formula is actually much simpler.

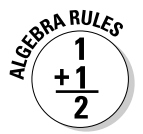

The sum of all the terms from a geometric sequence whose ratio, *r,* is between zero and one  $(0 < r < 1)$  is  $S_n \rightarrow \frac{5!}{1-r}$ *g*  $\frac{1}{1-r}$ , where  $g_1$  is the first term in the sequence.

You can apply this rule to the sum of the sequence whose first term is 1 and whose common ratio is  $\frac{1}{2}$ :

$$
S_n \to \frac{g_1}{1-r} = \frac{1}{1-\frac{1}{2}} = \frac{1}{\frac{1}{2}} = 2
$$

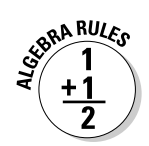

#### 318 **Part IV: Shifting into High Gear with Advanced Concepts**

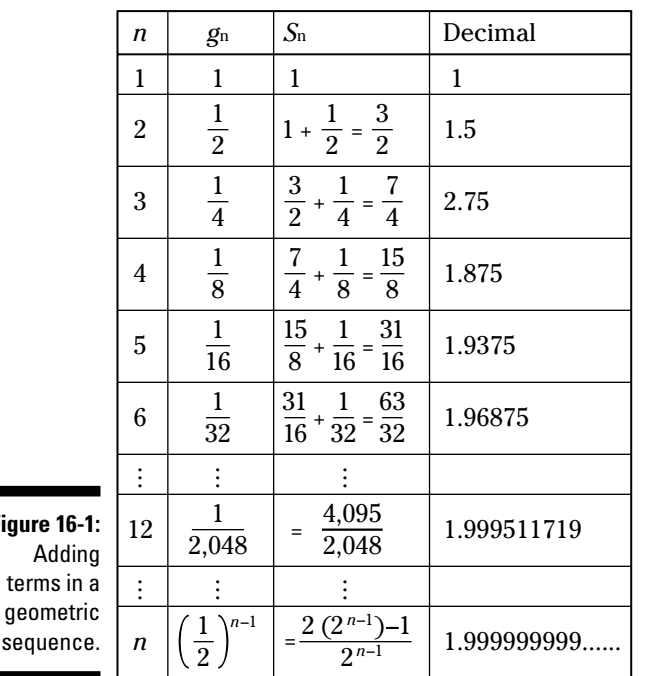

Applying Sums of Sequences to the Real World

> Having the tools to add all the terms in a mathematical sequence is peachy keen from a homework standpoint, but what's the point outside the classroom? Why would anyone need to be able to add sequences in the real world? You may be surprised at the possible applications in many walks of life. Hopefully, the three examples I include in this section will give you a hint of how helpful figuring sums can be.

# Cleaning up an amphitheater

You've been hired for cleanup duty in a huge theater after a performance by a popular band. One of your tasks is to steam-clean all the seats on the main floor. Because it takes two minutes per seat, you need to allocate enough time to do the entire job. The head of maintenance tells you that the first row has 36 seats, and each subsequent row has one more seat per row. The theater has a total of 25 rows. How many seats are in the theater? How much time will it take?

**Figur** 

seq

This problem calls for the sum of an arithmetic sequence (see the section "Summing arithmetically"). The first term is 36, the common difference is 1, and you have 25 terms. Using the formula for the sum of the terms of an arithmetic sequence, you calculate the following:

$$
s_n = \frac{n}{2} \left[ 2a_1 + (n-1)d \right]
$$
  
=  $\frac{25}{2} \left[ 2(36) + (25-1) \cdot 1 \right]$   
=  $\frac{25}{2} \left[ 72 + 24 \right]$   
=  $\frac{25}{2} \left[ 96 \right] = 1,200$ 

You have 1,200 seats to steam-clean. At 2 minutes per seat, you need to set aside 2,400 minutes, or 40 hours for the job. Better hire some help!

### Negotiating your allowance

You approach your dad about increasing your allowance because \$10 per week just doesn't cut it anymore. He replies, "Absolutely not. Not until you improve your math grade." You then negotiate a deal with the following proposition: You'll take 1 cent on the first day of the month, 2 cents on the second day of the month, 4 cents on the third, 8 cents on the fourth, and so on, doubling the amount each day until the end of the month. At that point, your dad can check on your math grade and see if he wants to change the system back and raise your allowance. He knows how crafty you are, so he asks you to explain what you're up to before he agrees.

How much will you get with your system for the month of January? That month has 31 days of penny-pinching allowance. Using the formula for the sum of a geometric sequence whose first term is 1, common ratio is 2, and number of terms is 31 (see the section "Summing geometrically"), you calculate the following:

$$
S_n = \frac{a_1(1 - r^n)}{1 - r}
$$
  
= 
$$
\frac{1(1 - 2^{31})}{1 - 2}
$$
  
= 
$$
\frac{1 - 2{,}147{,}483{,}648}{-1}
$$
  
= 2,147,483,647

Of course, your answer is in pennies, so you move the decimal point over. Your allowance comes to a total of \$21,474,836.47. What does your dad think of your math ability now? Unfortunately, he wants you to care about your grades as much as your money. No deal.

# Bouncing a ball

The bouncing-ball example comes from my book *Algebra For Dummies* (Wiley). I finally get a chance to explain where I got this example! In *Algebra For Dummies,* I use the bouncing ball to show you how to use exponents; however, I didn't expect to have so many questions about where I got the formula. So many people wrote to ask about this problem that I put a solution on my Web site so they could see that I didn't just make up the formula.

You want to figure the total distance (up and down and up and down . . .) that a superball travels in *n* bounces, plus the first drop, if it always bounces back 75 percent of the distance it falls. You drop the superball onto a smooth sidewalk from a window sitting 40 feet off the ground. Look at Figure 16-2 to see what the problem entails.

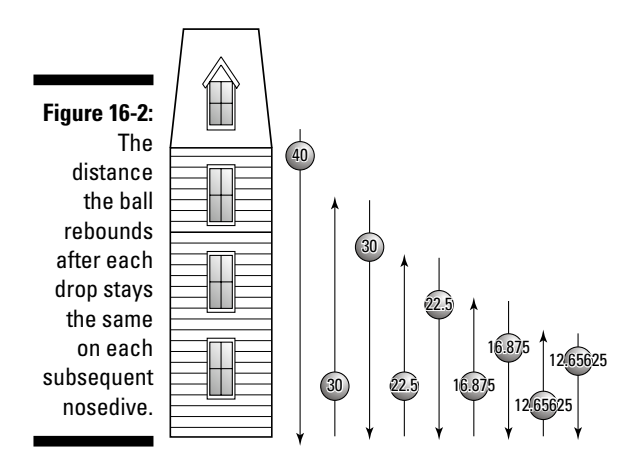

As you can see, the first distance is the 40-foot drop. The ball bounces up 75 percent of the distance it fell, or 30 feet, and drops 30 feet again. It then bounces back 75 percent of 30 feet, or 22.5 feet, and repeats the process. Except for the initial 40 feet, all the measures double to account for going upward and then downward.

The question is: How far does the superball travel in 10 bounces, plus that first drop? To figure this out by using a geometric sequence (see the section "Summing geometrically"), you let the first term equal 30, the ratio equal 0.75, and the number of terms equal 10. You double that sum of the sequence to account for the distance the ball travels both up and down, and you add the first 40 feet to get the total distance traveled by the ball.

First, you find the value of the sum of the sequence:

$$
S_{10} = \frac{30 (1 - 0.75^{10})}{1 - 0.75}
$$
  
= 
$$
\frac{30 (1 - 0.0563135147)}{0.25}
$$
  
= 
$$
\frac{30 (0.9436864853)}{0.25}
$$
  
= 113.2423782

Now you double the sum of the sequence and add 40 feet:

 $2(113.2423782) + 40 = 266.4847565$  feet

The ball travels over 266 feet in 10 bounces. Well done!

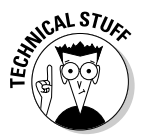

The formula I use in *Algebra For Dummies* that caused all the questions was Distance =  $40 + 240[1 - 0.75<sup>n</sup>]$ . I created this formula by doubling the terms in the formula for the sum of the sequence and adding 40:

Distance = 
$$
40 + 2\left[\frac{30(1 - 0.75^{\circ})}{1 - 0.75}\right]
$$
  
\n=  $40 + \frac{60(1 - 0.75^{\circ})}{0.25}$   
\n=  $40 + \frac{60(1 - 0.75^{\circ})}{0.25} \cdot \frac{4}{4}$   
\n=  $40 + \frac{4(60)(1 - 0.75^{\circ})}{4(0.25)}$   
\n=  $40 + \frac{240(1 - 0.75^{\circ})}{1}$   
\n=  $40 + 240(1 - 0.75^{\circ})$ 

Whew! I'm glad I have that off my chest. Now when people contact me about the formula, I can refer them to this book for a complete explanation.

# Highlighting Special Formulas

Algebra offers several special types of sequences and series that you may use frequently in higher mathematics, such as calculus, and in financial and physics applications. For these applications, you have formulas for the sums of the terms in the sequences. Adding consecutive integers is a task made easier because you have formulas at your disposal. Counting tiles to be used in a floor or mosaic, computing the total amount of money in an annuity, and other such applications also use sums of sequences of numbers.

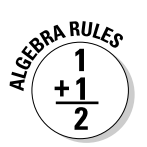

Here are some of the special formulas you may see:

**The sum of the first** *n* **positive integers:**

$$
1 + 2 + 3 + \dots + n = \frac{n(n+1)}{2}
$$

**The sum of the first** *n* **squares of the positive integers:**

$$
1^2 + 2^2 + 3^2 + \dots + n^2 = \frac{n(n+1)(2n+1)}{6}
$$

**The sum of the first** *n* **cubes of the positive integers:**

$$
1^3 + 2^3 + 3^3 + \ldots + n^3 = \frac{n^2(n+1)^2}{4}
$$

**The sum of the first** *n* **odd positive integers:**

$$
1+3+5+7+\ldots+(2n-1)=n^2
$$

For example, if you want the sum of the first 10 squares of positive integers, you use the formula to get the following:

$$
1 + 4 + 9 + \dots 100 = \frac{10(10 + 1)(20 + 1)}{6}
$$

$$
= \frac{10(11)(21)}{6} = 385
$$

The *n* is the number of the term, not the term itself.

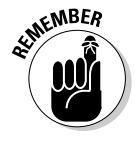

To use the formula for the sum of odd-numbered positive integers, you need to determine the number of the term — which odd number signifies the end of the sequence. For instance, if you want to add all the positive odd numbers from 1 to 49, you determine the 49th term. Using the equation 2*n* – 1 for 49, you see that  $n = 25$ , because  $2(25) - 1 = 50 - 1 = 49$ . So, you use  $n = 25$  in the formula:

$$
1+3+5+...+49=25^2=625
$$

# **Chapter 17**

# **Everything You Wanted to Know about Sets**

-------------------------------

#### In This Chapter

- Conquering set notation
- Performing algebraic operations on sets
- Circling the wagons with Venn diagrams

-----------

- Addressing factorials in sets
- Using permutations and combinations to count set elements
- Making set life easy with tree diagrams and the binomial theorem

Ack in the 1970s, a book titled *Everything You Always Wanted to Know*<br>*About Sex — But Were Afraid to Ask (Bantam) hit the shelves of stores*<br>everywhere. The book caused quite a buzz, Nowadays, however, people do everywhere*.* The book caused quite a buzz. Nowadays, however, people don't seem to be afraid to ask about — or inform you about — anything. So, in the modern spirit, this chapter lets it all hang out. Here you find out all the deep, dirty secrets concerning sets. I cover the union and intersection of sets, complementary sets, counting on sets, and drawing some very revealing pictures. Can you handle it?

# Revealing Set Notation

A *set* is a collection of items. The items may be people, pairs of shoes, or numbers, for example, but they usually have something in common — even if the only characteristic that ties them together is the fact that they appear in the same set. The items in a set are called the set's *elements.*

Mathematicians have developed some specific notation and rules to help you maneuver through the world of sets. The symbols and vocabulary aren't difficult to master; you just have to remember what they mean. Familiarizing yourself with set notation is like learning a new language.

### Listing elements with a roster

The name of a set appears as a capital letter (A in the following example, for instance) to distinguish it from other sets. To organize the elements of a set, you put them in *roster notation,* which just means to list the elements. For example, if a set A contains the first five whole numbers, you write the set as follows:

 $A = \{0, 1, 2, 3, 4\}$ 

You list the elements in the set inside the braces and separate them by commas. The order in which you list the elements doesn't matter. You could also say that  $A = \{0, 2, 4, 1, 3\}$ , for example.

# Building sets from scratch

A simple way to describe a set (other than set notation; see the previous section) is to use *rule* or *set builder notation.* For example, you can write the set  $A = \{0, 1, 2, 3, 4\}$  as follows:

 $A = \{x \mid x \in W, x < 5\}$ 

You read the set builder notation as "A is the set containing all *x* such that *x* is an element of W, the whole numbers, and x is less than 5." The vertical bar,  $\vert$ , separates the variable from its rule, and the epsilon, ε, means *is an element of.* This is all wonderful math shorthand.

You may be wondering why in the world anyone would want to use this longwinded notation when listing the elements is easy enough. You'd be right to wonder; it doesn't make sense in the previous example, but what if you want to talk about a set B that contains all the odd numbers between 0 and 100? Do you really want to list all the elements?

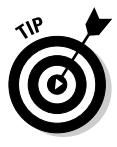

When dealing with sets that have huge numbers of elements, using set builder notation can save you time and busywork. And if the pattern of elements is obvious (always a tricky word in math), you can use an ellipsis. For the set containing all the odd numbers between 0 and 100, for example, you can write  $B =$  $\{1, 3, 5, 7, \ldots, 99\}$ , or you can use the set builder notation:  $B = \{x \mid x \text{ is odd, and }$  $0 \le x \le 100$ . Both methods are easier than listing all the elements in the set.

### Going for all (universal set) or nothing (empty set)

Consider the sets  $F = \{Iowa, Ohio, Utah\}$  and  $I = \{Idaho, Illinois, Indiana, Iowa\}.$ Set F contains three elements, and set I contains four elements. Within these sets, you can branch out to a set that you call the *universal set* for F and I. You can also distinguish a set called the *empty set,* or *null set.* This all or nothing business lays the foundation for performing set operations (see the section "Operating on Sets" later in this chapter).

The following list presents the characteristics of these all or nothing sets:

- **Universal set:** A universal set for one or more sets contains all the possible elements in a particular category. The writer of the situation must decide how many elements need to be considered in a particular problem. But one characteristic is pretty standard: The universal set is denoted U.

For example, you could say that the universal set for  $F = \{Iowa, Ohio,$ Utah} and I = {Idaho, Illinois, Indiana, Iowa} is  $U = \{$ states in the United States}. The universal set for F and I doesn't have to be a set containing all the states; it can just be all the states that start with a vowel.

- **Empty (or null) set:** The opposite of the universal set is the empty set (or null set). The empty set doesn't contain anything (no kidding!). The two types of notation used to indicate the empty set are  $\varnothing$  and  $\{\}$ . The first notation resembles a zero with a slash through it, and the second is empty braces. You must use one notation or the other, not both at the same time, to indicate that you have the empty set.

For example, if you want to list all the elements in set G, where G is the set that contains all the states starting with the letter  $O$ , you write  $G =$ { }. You have the empty set because no states in the United States start with the letter Q.

# Subbing in with subsets

The real world provides many special titles for the little guy. Apartments can have sublets, movies can have subtitles, and ships can be submarines, so of course sets can have subsets. A *subset* is a set completely contained within another set — no element in a subset is absent from the set it's a subset of. Whew! That's a mouthful, and my sentence ends with a preposition. For the sake of good English, I'll start calling the sets *subsets* and *supersets* — a *superset* representing what the subset is a subset of (there I go again!).

#### 326 **Part IV: Shifting into High Gear with Advanced Concepts**

#### Indicating subsets with notation

The set B =  $\{2, 4, 8, 16, 32\}$  is a subset of C =  $\{x \mid x = 2^n, n \in \mathbb{Z}\}$ . Set B is a subset of set C, because B is completely contained in C. Set C consists of all the numbers that are powers of 2, where the powers are all elements of the set of integers (Z). The notation for *subset of* is  $\subset$ , and you write B  $\subset$  C to say that B is a subset of C.

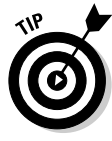

The letter Z usually represents the integers, the positive and negative whole numbers, and zero.

Another way you can write the superset C is

$$
C = \left\{ \dots, \frac{1}{8}, \frac{1}{4}, \frac{1}{2}, 1, 2, 4, 8, 16, 32, 64, 128, \dots \right\}
$$

using ellipses to indicate that the set continues on forever.

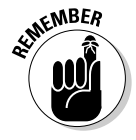

When one set is a subset of another, and the two sets aren't equal (meaning they don't contain the same elements), the subset is called a *proper subset,* indicating that the subset has fewer elements than the superset. Technically, any set is its own subset, so you can say that a set is an *improper subset* of itself. You write that statement with the subset notation and a line under it to indicate "subset and, also, equal to." To say that set B is its own subset, you write  $B \subseteq B$ . This may seem like a silly thing to do, but, as with all mathematical rules, you have a good reason for doing so. One of the reasons has to do with the number of subsets of any given set.

#### Counting the number of subdivisions

Have a look at the following listings of some selected sets and all their subsets. Notice that I include the empty set in each list of subsets. I do so because the empty set fulfills the definition that no element of the subset is absent from the superset. Here's the first set:

The subsets of A =  $\{3, 8\}$  are  $\{3\}$ ,  $\{8\}$ ,  $\emptyset$ ,  $\{3, 8\}$ .

The set A has four subsets: two subsets with one element, one with no elements, and one with both elements from the original set.

Here's a pet-themed set:

The subsets of  $B = \{dog, cat, mouse\}$  are  $\{dog\}$ ,  $\{cat\}$ ,  $\{mouse\}$ ,  $\{dog, cat\}$ , {dog, mouse}, {cat, mouse}, ø, {dog, cat, mouse}.

The set B has eight subsets: three subsets with one element, three with two elements, one with no elements, and one with all the elements from the original set.

Time to get a bit bigger:

The subsets of set  $C = \{r, s, t, u\}$  are  $\{r\}, \{s\}, \{t\}, \{u\}, \{r, s\}, \{r, t\}, \{r, u\}$ ,  $\{s, t\}, \{s, u\}, \{t, u\}, \{r, s, t\}, \{r, s, u\}, \{r, t, u\}, \{s, t, u\}, \emptyset, \{r, s, t, u\}.$ 

The set C has 16 subsets: four subsets with one element, six with two elements, four with three elements, one with no elements, and one with all the elements.

Have you determined a pattern yet? See if the following information helps:

A set with two elements has four subsets.

A set with three elements has eight subsets.

A set with four elements has sixteen subsets.

The number of subsets produced by a set is equal to a power of 2.

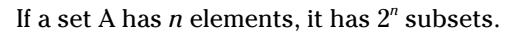

You can apply this rule to the set  $Q = \{1, 2, 3, 4, 5, 6\}$ , for example. The set has six elements, so it has  $2^6$  = 64 subsets. Knowing the number of subsets a set has doesn't necessarily help you list them all, but it lets you know if you've missed any. (Check out the section "Mixing up sets with combinations" to find out how many subsets of each type [number of elements] a set has.)

# Operating on Sets

Algebra provides three basic operations that you can perform on sets: union, intersection, and complement (negation). The operations union and intersection take two sets at a time to perform — much like addition and subtraction take two numbers. Finding the complement of a set (or negating it) is like finding the opposite of the set, so you perform it on only one set at a time.

An additional process, which isn't really an operation, is counting up the number of elements contained in a set. This process has its own special notation to tell you to do the counting, just like the union, intersection, and negation operations have their own special symbols.

# Celebrating the union of two sets

Finding the union of two sets is like merging two companies. You put them together to make one big set (forming unions probably isn't as lucrative, however).

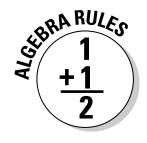

#### 328 **Part IV: Shifting into High Gear with Advanced Concepts**

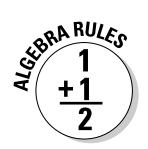

To find the union of sets A and B, denoted  $A \cup B$ , you combine all the elements of both sets by writing them into one set. You don't duplicate any elements that the sets have in common. Here's an example:

Set A = {10, 20, 30, 40, 50, 60} Set B = {15, 30, 45, 60}  $A \cup B = \{10, 15, 20, 30, 40, 45, 50, 60\}$ 

You can also say that each set is a subset of the union of the sets.

You can apply the union operation on more than two sets at a time (but you have to have at least two sets). For instance, if you have sets  $R = \{r \text{abbit}, r \text{abplot}, \text{cplot}, \text{dplot}, \text{dplot},$ bunny, hare},  $S = \{bunny, egg, basket, spring\}$ , and  $T = \{summer, fall, winter,$ spring}, the union  $R \cup S \cup T$  = {rabbit, bunny, hare, egg, basket, spring, summer, fall, winter}. Again, you mention each element only once in the union of the sets.

A couple of special unions involve subsets and the empty set. What happens when you perform the union of two sets, and one set is the subset of the other? For instance, say you have  $G = \{1, 2, 3, 4, 5, 6\}$  and  $H = \{2, 4, 6\}$ . You can write the union as  $G \cup H = G$ , because the union of the sets is just the set G. H is a subset of  $G$  — every element in H is contained in G. Also, because H is a subset of G, H must also be a subset of the union of the two sets,  $G \cup H$ .

Because the empty set is a subset of every set, you can say  $G \cup \emptyset = G$ ,  $H \cup \emptyset =$ H,  $T \cup \emptyset$  = T, and so on. Think of how adding zero to a number affects the number — it doesn't.

## Looking both ways for set intersections

The intersection of two sets is like the intersection of two streets. If Main Street runs east and west and University Street runs north and south, they share the street where they intersect. The street department doesn't have to pave the street twice, because the two streets share that little part.

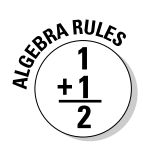

To find the intersection of sets A and B, denoted  $A \cap B$ , you list all the elements that the two sets have in common. If the sets have nothing in common, their intersection is the empty set. Here's an example:

```
Set A = \{a, e, i, o, u\}Set B = \{v, o, w, e, l\}A \cap B = \{e, o\}
```
If set A is a subset of another set, the intersection of A and its superset is just the set A. For instance, if set C = {a, c, e, g, i, k, m, o, q, s, u, w, z} and A = {a, e, i, o, u},  $A \cap C = \{a, e, i, o, u\} = A$ .

The intersection of any set with the empty set is just the empty set.

# Feeling complementary about sets

The complement of set A, written A**'**, contains every element that doesn't appear in A. Every item that doesn't appear in a set can be plenty of things unless you limit your search.

To determine the complement of a set, you need to know the universal set. If  $A = \{p, q, r\}$ , and the universal set, U, contains all the letters of the alphabet, A**'** = {a, b, c, d, e, f, g, h, i, j, k, l, m, n, o, s, t, u, v, w, x, y, z}. You still deal with a lot of elements, but you limit your search to letters of the alphabet.

The number of elements in a set plus the number of elements in its complement always equals the number of elements in the universal set. You write this rule as  $n(A) + n(A') = n(U)$ . This relationship is very useful when you have to deal with large amounts of elements and you want some easy ways to count them.

## Counting the elements in sets

Situations often arise when you need to be able to tell how many elements a set contains. When sets appear in probability, logic, or other mathematical problems, you don't always care what the elements are — just how many of them sit in the sets. The notation indicating that you want to know the number of elements contained in a set is  $n(A) = k$ , meaning "The number of elements in set A is *k.*" The number *k* will always be some whole number: 0, 1, 2, and so on.

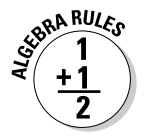

The union and intersection of sets have an interesting relationship concerning the number of elements:

 $n(A \cup B) = n(A) + n(B) - n(A \cap B)$ 

Consider the sets A =  $\{2, 4, 6, 8, 10, 12, 14, 16, 18, 20\}$  and B =  $\{3, 6, 9, 12, 15,$ 18, 21}, for example. The union of A and B,  $A \cup B$ , = {2, 3, 4, 6, 8, 9, 10, 12, 14, 15, 16, 18, 20, 21}, and the intersection,  $A \cap B$ , = {6, 12, 18}. You can apply the previous formula to count the number of elements in each set and the results of the operations. Here are the different bits of input:  $n(A) = 10$ ,  $n(B) = 7$ ,  $n(A \cup B) = 14$ , and  $n(A \cap B) = 3$ .

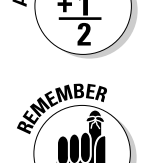

SEPARULES

Filling in the numbers, you find  $14 = 10 + 7 - 3$ . This is a true statement. You want to check your arithmetic to be sure that you've figured the problem correctly.

# Drawing Venn You Feel Like It

*Venn diagrams* are pictures that show the relationships between two or more sets and the elements in those sets. The adage "a picture is worth a thousand words" is never truer than with these diagrams. Venn diagrams can help you sort out a situation and come to a conclusion. Many problems that you solve by using Venn diagrams come in paragraphs — plenty of words and numbers and confusing relationships. Labeling the circles in the diagrams and filling in numbers helps you determine how everything works together — and allows you to see if you've forgotten anything.

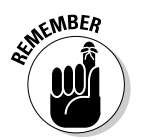

You usually draw Venn diagrams with intersecting circles. You label the circles with the names of the sets, and you encase the circles with the universal set (a rectangle around the circles). The elements shared by the sets are shared by the overlapping parts of the respective circles.

For instance, the Venn diagram in Figure 17-1 shows set A, which contains the letters of the alphabet that spell *encyclopedia,* and set B, which contains the letters in the alphabet that rhyme with "see." Both sets are encased in the universal set — all the letters in the alphabet.

**Figure 17-1:** A Venn diagram with two sets enclosed by the universal set.

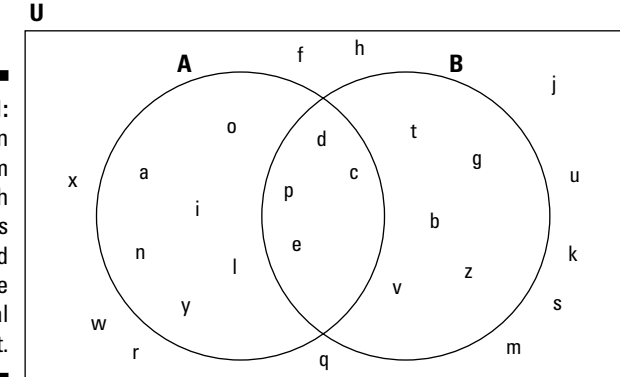

Notice that the letters *c, d, e,* and *p* appear in both sets. The Venn diagram makes it easy to see where the elements are and what characteristics they have.

# Applying the Venn diagram

The business of sorting letters based on their placement in a word or what they rhyme with, which you see in examples in the previous section, may not seem very fulfilling. The actual applications get a little more complicated, but the examples here show you the basics. Some actual uses of Venn diagrams appear in the world of advertising (charting types of advertising and the results), of politics (figuring out who has what opinions on issues and how to make use of their votes), of genetics and medicine (looking at characteristics and reactions based on symptoms and results), and so on. The following example shows, in a simplified version, how useful Venn diagrams can be.

A Chicago-area newspaper interviewed 40 people to determine if they were Chicago White Sox fans and/or if they cheered for the Chicago Bears. (For those of you who could care less about sports, the White Sox are a baseball team, and the Bears are a football team.) Of the people interviewed, 25 are White Sox fans, 9 like both the Sox and the Bears, and 7 don't care for either team. How many people are Bears fans?

As you can see,  $25 + 9 + 7 = 41$ , which is more than the 40 people interviewed. The process has to have some overlap. You can sort out the overlap with a Venn diagram. You create one circle for White Sox fans, another for Bears fans, and a rectangle for all the people interviewed. Start by putting the seven fans who don't cheer for either team outside the circles (but inside the rectangle). You then put the nine who like both teams in the intersection of the two circles (see Figure 17-2).

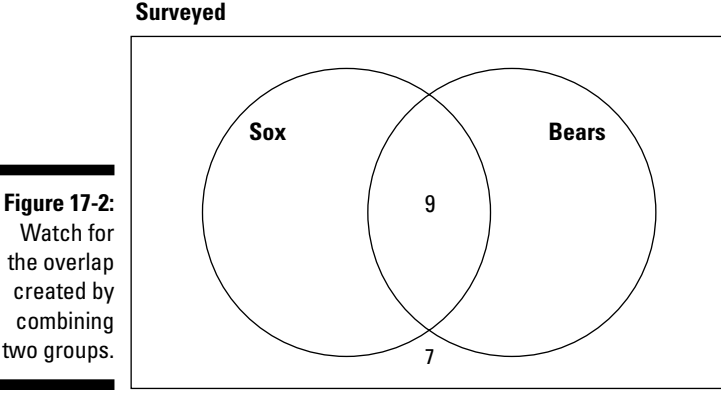

**Figure 17-2:** two groups. The number of White Sox fans is 25, so, if you put 16 in only the Sox's circle, the number in the entire circle (including the overlap) sums to 25. The only area missing is the circle where people are Bears fans but not Sox fans. So far, you have a total of  $25 + 7 = 32$  people. Therefore, you can say that 8 people root for the Bears but not the Sox. You put an 8 in that area, and you see that the number of Bears fans totals 17 people (see Figure 17-3).

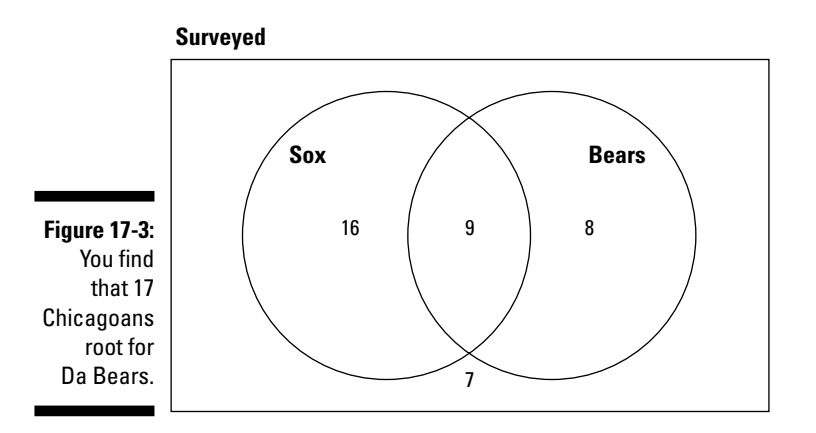

### Using Venn diagrams with set operations

You often have to use the set operations union, intersection, and complement (see the section "Operating on Sets") in different combinations when doing algebra problems. In these situations, Venn diagrams are useful for sorting some of the more complex statements.

For instance, is it true that  $(C \cup D)' = C' \cap D'$  (translated as "the complement" of the union of C and D equals the intersection of the complement of C and the complement of D")? You can sketch each of these situations to compare them by using Venn diagrams. You use shading to signify parts of a particular statement.

In Figure 17-4a, you see  $C \cup D$  shaded in — every element that appears in both C and D. In Figure 17-4b, you see  $(C \cup D)'$  shaded. The complement represents every element that is *not* in the specified set (but is in the universal set), so it's like the negative of a photograph — all the opposite areas are shaded.

Now you can deal with the other half of the equation. First, in Figure 17-5a, you see C**'** shaded in. The shaded area represents every element that isn't in C. In Figure 17-5b, you see both C**'** and D**'** shaded in, and their intersection (the elements they share) is much darker to show where they overlap. Does the overlap match the sketch for  $(C \cup D)'$ ? Yes, Figures 17-4b and 17-5b are the same — the same areas are shaded in, so you've confirmed the equation.

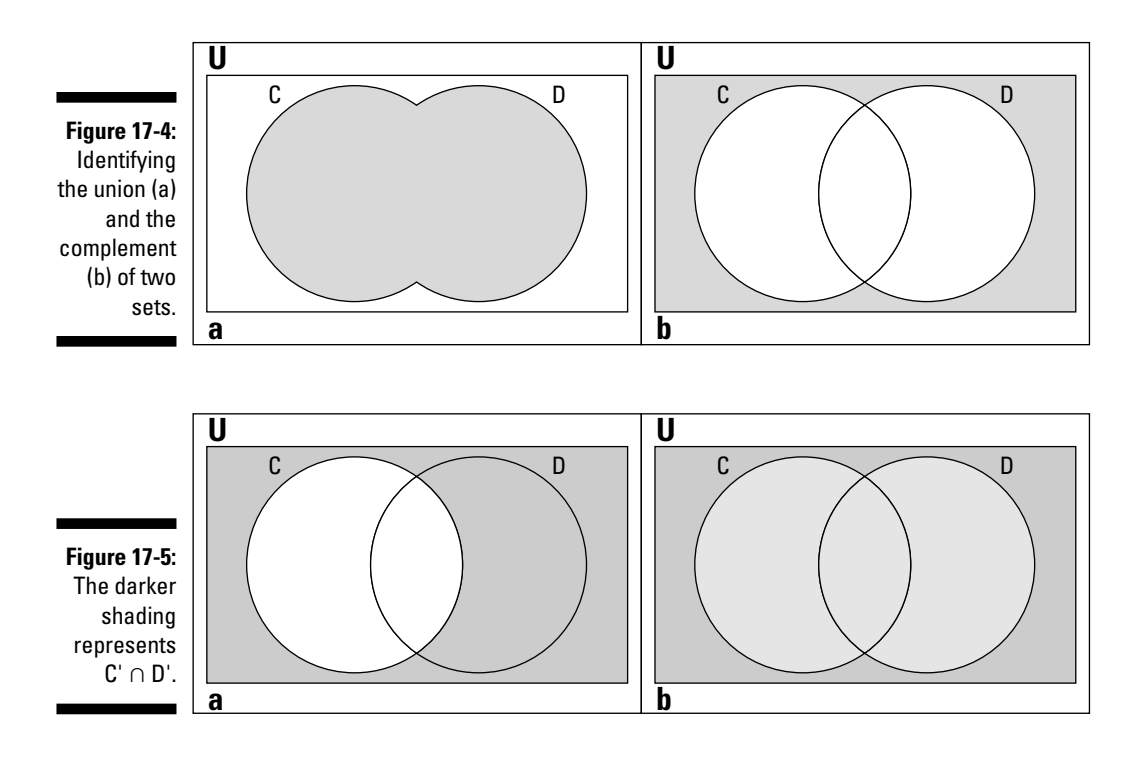

The Venn diagrams show that two completely different statements can be equal. Sets and set operations are hard to work with in terms of algebra, which is why using a picture approach, like Venn diagrams, goes a long way toward showing or proving that an equation or other statement is true. Using Venn diagrams to pick apart compound statements gives an accurate and visual verification.

# Adding a set to a Venn diagram

Showing the relationship between the elements of two sets with a Venn diagram is pretty straightforward. But, as with most mathematical processes, you can take the diagram one step further to illustrate the relationship between three sets. You can also handle four sets, but the diagram gets pretty hairy and isn't all that useful because of the way you have to draw the figure.

When two sets overlap, you divide the picture into four distinct areas: outside both circles, the overlap of the circles, and the two parts that have no overlap but appear in one circle or the other. When you overlap three circles in a Venn diagram, you create eight distinct areas. Figure 17-6 shows you how to complete the process.

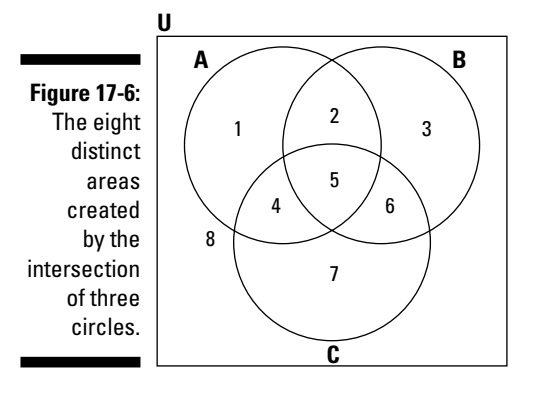

You can describe the eight different areas determined by the intersection of three circles as follows:

- 1. All the elements in A only
- 2. All the elements shared by A and B but not by C
- 3. All the elements in B only
- 4. All the elements shared by A and C but not by B
- 5. All the elements shared by A, B, and C
- 6. All the elements shared by B and C but not by A
- 7. All the elements in C only
- 8. All the elements not in A, B, or C

You may have to use a setup like this to sort out information and answer questions. For instance, say that a club with 25 members decides to order pizza for its next meeting; the secretary takes a poll to see what people like:

- 14 people like sausage.
- 10 people like pepperoni.
- 13 people like mushrooms.
- 5 people like both sausage and pepperoni.
- 10 people like both sausage and mushrooms.
- 7 people like both pepperoni and mushrooms.
- 4 people like all three toppings.

Here's the big question: How many people don't like any of the three toppings on their pizzas?

As you can see, the preferences sum to many more than 25, so you definitely have to account for some overlaps. You can answer the question by drawing three intersecting circles, labeling them Sausage, Pepperoni, and Mushrooms, and filling in numbers, starting with the last on the given list. Figure 17-7a shows the initial Venn diagram you can use.

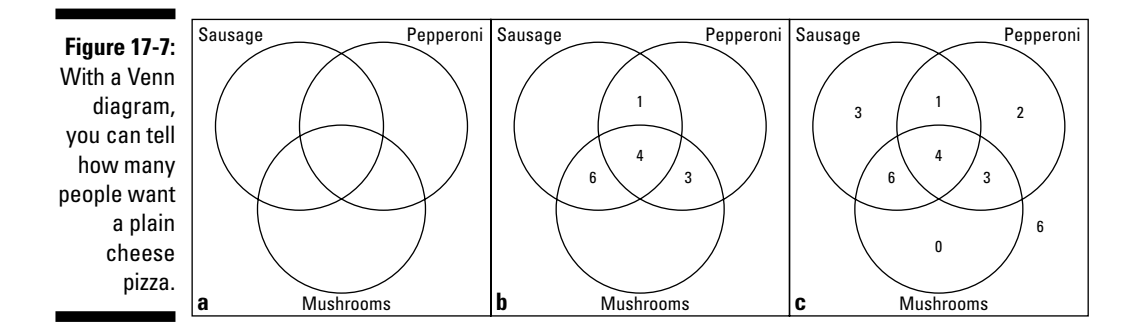

You put the 4, representing people who like all three toppings, in the middle section. Seven people like both pepperoni and mushrooms, but you already account for four of them in the middle, so put a 3 in the area for pepperoni and mushrooms, but not sausage. Ten people like both sausage and mushrooms, but you already put four of those people in the middle area, so put a 6 in the area for sausage and mushrooms, but not pepperoni. Five people like both sausage and pepperoni, but you already account for four; put a 1 in the sausage and pepperoni section, but not mushrooms. Figure 17-7b shows all these entries.

Now you can fill in the rest of the circles. Thirteen people like mushrooms only, and you already have 13 people in that circle, so put 0 for people who like mushrooms only. Ten people like pepperoni only; you already have 8 in that circle, so put a 2 for pepperoni only. Fourteen people like sausage only, so put a 3 in the section for sausage only to account for the difference. Look at all those filled-in numbers in Figure 17-7c!

You finish by adding all the numbers in Figure 17-7c. The numbers add to 19 people. The club has 25 members, so you conclude that 6 of them must not like sausage, pepperoni, or mushrooms. You can order a plain cheese pizza for these picky folk.

# Focusing on Factorials

When you perform a *factorial* operation, you multiply the number you're operating on times every positive integer smaller than that number. The factorial operation is denoted by an exclamation mark, !. I cover the factorial operation in Chapter 16 and use it in some of the sequences in that chapter, but it doesn't truly come into its own until you use it with permutations, combinations, and probability problems (as you can see in the "How Do I Love Thee? Let Me Count Up the Ways" section later in this chapter).

One of the main reasons you use the factorial operation in conjunction with sets is to count the number of elements in the sets. When the numbers are nice, discrete, small values, you have no problem. But when the sets get very large — such as the number of handshakes that occur when everyone in a club of 40 people shakes hands with everyone else — you want a way to do a systematic count. Factorials are built into the formulas that allow you to do such counting.

# Making factorial manageable

When you apply the factorial operation to a counting problem or algebra expansion of binomials, you run the risk of producing a very large number. Just look at how fast the factorial grows:

1! = 1 2! = 2 ⋅ 1 = 2 3! = 3 ⋅ 2 ⋅ 1 = 6 4! = 4 ⋅ 3 ⋅ 2 ⋅ 1 = 24 5! = 5 ⋅ 4 ⋅ 3 ⋅ 2 ⋅ 1 = 120 6! = 6 ⋅ 5 ⋅ 4 ⋅ 3 ⋅ 2 ⋅ 1 = 720 7! = 7 ⋅ 6 ⋅ 5 ⋅ 4 ⋅ 3 ⋅ 2 ⋅ 1 = 5,040 8! = 8 ⋅ 7 ⋅ 6 ⋅ 5 ⋅ 4 ⋅ 3 ⋅ 2 ⋅ 1 = 40,320 9! = 9 ⋅ 8 ⋅ 7 ⋅ 6 ⋅ 5 ⋅ 4 ⋅ 3 ⋅ 2 ⋅ 1 = 362,880 10! = 10 ⋅ 9 ⋅ 8 ⋅ 7 ⋅ 6 ⋅ 5 ⋅ 4 ⋅ 3 ⋅ 2 ⋅ 1 = 3,628,800

Check out the last two numbers in the list. You see that 10! has the same digits as 9! — only with an extra zero. This observation illustrates one of the properties of the factorial operation. Another property is the definition of 0! (zero factorial).

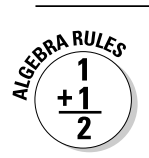

The two properties (or rules) for the factorial operation are as follows:

- *n***! =** *n* ⋅ **(***n*  **1)!:** To find *n*!, you multiply the number *n* times the factorial that comes immediately before it.
- **0! = 1:** The value of zero factorial is one. You just have to trust this one.

If you know that  $13! = 6,227,020,800$ , and you want 14!, you can try your calculator first. Most hand-held calculators go into scientific notation when you get to numbers this large. The calculator won't give you the exact value it rounds off to eight decimal places. But, if you're industrious, you can find 14! with the first property from the previous list:  $14 \cdot 13! = 14(6,227,020,800) =$ 87,178,291,200 (multiplied by hand!).

# Simplifying factorials

The process of simplifying factorials in fractions, multiplication problems, or formulas is simple enough, as long as you keep in mind how the factorial operation works. For instance, if you want to simplify the fraction  $\frac{8!}{4!}$  $\frac{8!}{4!}$ , you

can't just divide the 8 by the 4 to get 2!. The factorials just don't work that way. You'll find that reducing the fraction is much easier and more accurate than trying to figure out the values of the huge numbers created by the factorials and then working with them in a fraction.

You have a string of numbers multiplied together, so the product of all those numbers lends itself to factorization or reduction of a fraction. Look at the two factorials written out:

$$
\frac{8!}{4!} = \frac{8\cdot 7\cdot 6\cdot 5\cdot 4\cdot 3\cdot 2\cdot 1}{4\cdot 3\cdot 2\cdot 1}
$$

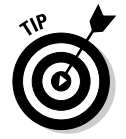

You have two options to simplify this factorial:

 $\triangleright$  You can cancel out all the factors of 4! and multiply what's left:

$$
\frac{8!}{4!} = \frac{8\cdot 7\cdot 6\cdot 5\cdot 4\cdot 3\cdot 2\cdot 1}{4\cdot 3\cdot 2\cdot 1} = \frac{8\cdot 7\cdot 6\cdot 5}{1} = 1,680
$$

You can take advantage of the rule  $n! = n(n-1)!$  (see the previous section) when writing the larger factorial:

$$
\frac{8!}{4!} = \frac{8 \cdot 7 \cdot 6 \cdot 5 \cdot 4!}{4!} = \frac{8 \cdot 7 \cdot 6 \cdot 5 \cdot 4!}{4!} = \frac{8 \cdot 7 \cdot 6 \cdot 5}{4!} = 1,680
$$

You see how useful this process is when you have to answer a problem with factorials such as  $\frac{40!}{37!3!}$  $\frac{40!}{37!3!}$ . The value of 40! is huge, and so is the value of 37!.

But the reduced form of the example fraction is quite nice. You can reduce the fraction by using the first property of factorials:

$$
\frac{40!}{3!37!} = \frac{40 \cdot 39 \cdot 38 \cdot 37!}{3 \cdot 2 \cdot 1 \cdot 37!}
$$

$$
= \frac{40 \cdot 39 \cdot 38 \cdot 37!}{3 \cdot 2 \cdot 1 \cdot 37!}
$$

$$
= \frac{40 \cdot 39^{13} \cdot 38^{19}}{3 \cdot 2 \cdot 1}
$$

$$
= 40 \cdot 13 \cdot 19 = 9,880
$$

The values 39 and 38 in the numerator are each divisible by one of the factors in the denominator. You multiply what you have left for your answer.

# How Do I Love Thee? Let Me Count Up the Ways

You may think that you know everything there is to know about counting. After all, you've been counting since your parents asked you, a 3-year-old, how many toes you have and how many cookies are on the plate. Counting toes and cookies is a breeze. Counting very, very large sets of elements is where the challenge comes in. Fortunately, algebra provides you with some techniques for counting large sets of elements more efficiently: the multiplication principle, permutations, and combinations (for more in-depth info on these topics, check out *Probability For Dummies* [Wiley], by Deborah Rumsey, PhD). You use each technique in a decidedly different situation, although deciding which technique to use is often the biggest challenge.

### Applying the multiplication principle to sets

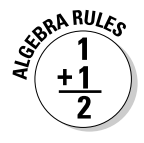

The *multiplication principle* is true to its name: It calls for you to multiply the number of elements in different sets to find the total number of ways that tasks or other things can be done. If you can do Task 1 in  $m_1$  ways, Task 2 in  $m_2$  ways, Task 3 in  $m_3$  ways, and so on, you can perform all the tasks in a total of  $m_1 \cdot m_2 \cdot m_3 \cdot ...$  ways.

For instance, if you have six shirts, four pairs of pants, eight pairs of socks, and two pairs of shoes, you have  $6 \cdot 4 \cdot 8 \cdot 2 = 384$  different ways to get dressed. Of course, this doesn't take into account any color or style issues.

How many different license plates are available in a state with the following rules:

- $\blacktriangleright$  All the plates have three letters followed by two numbers.
- $\blacktriangleright$  The first letter can't be O.
- $\blacktriangleright$  The first number can't be zero or one.

Think of this problem as a prime candidate for the multiplication principle. Here's the first rule for the license plate:

# of ways letter  $1 \cdot$  # of ways letter  $2 \cdot$  # of ways letter  $3 \cdot$ # of ways number  $1 \cdot$  # of ways number 2

You can't use O for the first letter, so that leaves 25 ways to choose the first letter. The second and third letters have no restrictions, so you can choose any one of the 26 letters for them. The first number can't be zero or one, so that leaves you eight choices. The second number has no restrictions, so you have all ten choices. You simply multiply these choices together to get your answer:  $25 \cdot 26 \cdot 26 \cdot 8 \cdot 10 = 1,352,000$ . You can assume that this isn't a very big state if it has only a million or so license-plate possibilities. And trust me, using the multiplication principle to find this answer is faster than going to the DMV for help!

# Arranging permutations of sets

The *permutation* of some set of elements is the rearrangement of the order of those elements. For example, you can rearrange the letters in the word "act" to spell six different words (well, not actual *words;* they could possibly be acronyms for something): act, cat, atc, cta, tac, tca. Therefore, you say that for the word "act," you have six permutations of three elements.

#### Counting the permutations

Knowing how many permutations a set of elements has doesn't tell you what those permutations are, but you at least know how many permutations to look for. When you find the permutations for a set of elements, you select where you get the elements from and how many you need to rearrange. You assume that you don't replace any of the elements you select before you choose again.

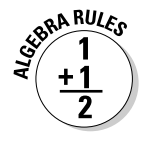

You find the number of permutations, *P,* of *n* elements taken *r* at a time with the formula  $_{n}P_{r} = \frac{n!}{(n-r)!}$  $_n P_r = \frac{n!}{(n-r)!}$  (see the section "Focusing on Factorials" earlier in this chapter for an explanation of !).

If you want to arrange four of your six vases on a shelf, for example, how many different arrangements (orders) are possible? If you label your vases A, B, C, D, E, and F, some of the arrangements are ABCD, ABCE, ABCF, BCFD, BFDC, and so on.

Using the formula, you let  $n = 6$  and  $r = 4$ :

$$
{}_{6}P_{4} = \frac{6!}{(6-4)!} = \frac{6!}{2!} = \frac{6 \cdot 5 \cdot 4 \cdot 3 \cdot 2 \cdot 1}{2 \cdot 1} = 6 \cdot 5 \cdot 4 \cdot 3 = 360
$$

With that number, I hope you don't plan on taking a picture of each arrangement!

Here's an example that illustrates some broader observations of permutations. Say that the seven dwarfs want to line up for a family photo. How many different ways can the dwarfs line up for the picture? In algebraic terms, you want a permutation of seven things taken seven at a time. Using the previous formula, you find the following:

$$
{}_{7}P_{7} = \frac{7!}{(7-7)!} = \frac{7!}{0!} = \frac{7 \cdot 6 \cdot 5 \cdot 4 \cdot 3 \cdot 2 \cdot 1}{1} = 7 \cdot 6 \cdot 5 \cdot 4 \cdot 3 \cdot 2 \cdot 1 = 5,040
$$

Now you can see why mathematicians had to declare that  $0! = 1$  (which I explain in the "Making factorial manageable" section earlier in the chapter). In the formula, you end up with a 0 in the denominator, because the number of items chosen is the same as the number of items available. By saying that  $0! = 1$ , the denominator becomes a 1, and the answer becomes the value in the numerator of the fraction.

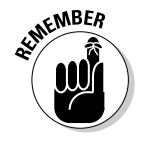

When using the formula for permutations of *n* elements taken *r* at a time,

 $\mu_{n}P_{n} = \frac{n!}{(n-n)!}$ **!**  $_{n}P_{n} = \frac{n!}{(n-n)!} = \frac{n!}{0!} = n!$ . When you use all the elements in the arrangements, you just need to find *n*!.

$$
\boldsymbol{\ell}_{n}P_{1} = \frac{n!}{(n-1)!} = \frac{n \cdot (n-1)(n-2)(n-3) \dots 3 \cdot 2 \cdot 1}{(n-1)(n-2)(n-3) \dots 3 \cdot 2 \cdot 1} = n.
$$
 When you take

only one of the elements from all the choices, you have only *n* different arrangements.

 $\mu_{n}P_{0} = \frac{n!}{(n-0)!}$ **!**  $P_0 = \frac{n!}{(n-0)!} = \frac{n!}{n!}$ *n n*  $n_{n}P_{0} = \frac{n!}{(n-0)!} = \frac{n!}{n!} = 1$ . When you don't use any of the elements from the set, you have only one way to do that.

Some problems call for a mixture of permutations and the multiplication principle (see the previous section). Say, for example, that you want to make up a new password for your computer account. The first rule for the system is that the first two entries must be letters — with no repeats, and you can't use O or I. The next four entries must be digits — with no restrictions. You can then enter two more letters with no restrictions. Finally, the last three entries must be three digits with no repeats. How many different passwords are possible?

Break down the problem into its four different parts, setting up the multiplication principle: ×

2 letters, no repeats, no O or  $I \times 4$  digits  $\times 2$  letters  $\times 3$  digits, no repeats

You can now set up the permutations:

- The arrangement of the first two letters is a permutation of 24 elements taken 2 at a time.
- $\blacktriangleright$  The next four digits give you 10 choices each time multiplied together.
- $\blacktriangleright$  The following two letters give you 26 choices each time multiplied together.
- $\blacktriangleright$  The final three digits represent a permutation of 10 elements taken 3 at a time.

The computation goes as follows:

$$
{}_{24}P_2 \times 10 \cdot 10 \cdot 10 \cdot 10 \times 26 \cdot 26 \times {}_{10}P_3
$$
  
=  $\frac{24!}{22!} \times 10^4 \times 26^2 \times \frac{10!}{7!}$   
= 552 × 10,000 × 676 × 720  
= 2,686,694,400,000

You calculate over two-and-a-half trillion different passwords. Hopefully, the rules will keep the hackers out. Now you just have to remember your password!

#### Distinguishing one permutation from another

If you're lining up the books on your bookshelf based on color — for eye appeal — rather than subject or author, you aren't *distinguishing* between the different red books and the different blue books. And if you want to know the total number of permutations of the letters in the word "cheese," you can't *distinguish* between "cheese" and "cheese," where you switch the *e's* around. You can't tell the permutations apart, so you don't count rearrangements of the same letter as different permutations. The way you counter this effect is to use the formula for *distinguishable permutations.*

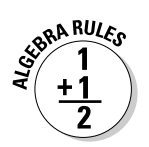

If a set of *n* objects has  $k_1$  elements that are alike,  $k_2$  elements that are alike, and so on, you find the number of distinguishable permutations of those *n* objects with the following formula:

$$
\frac{n!}{k_1!k_2!k_3!\dots}
$$

Using this formula, you can determine the number of distinguishable permutations of the word "cheese" (see the section "Focusing on Factorials" for the division part of this formula):

$$
\frac{6!}{3!} = \frac{6 \cdot 5 \cdot 4 \cdot \cancel{3}!}{3!} = 120
$$

Cheese has six letters altogether, and the three *e's* are all the same.

You can also apply the formula to the books on the bookshelf. Say that you have ten blue books, five red books, six black books, one green book, and one gray book. You have over  $8 \times 10^{10}$  possible distinguishable arrangements of the books. You can determine this number by using the formula for distinguishable permutations:

$$
\frac{23!}{10!5!6!} = 8.245512475 \times 10^{10}
$$

Now say you want to put all the books of the same color together, and you don't care about the order of the books in each color grouping. How many different arrangements are possible? This problem is a permutation of the five colors (blue, red, black, green, and gray). A permutation of 5 elements taken 5 at a time is 5! = 120 different arrangements (see the section "Focusing on Factorials" for more on this calculation).

Being the finicky decorator that you are, you now decide that the arrangements within each color matter, and you want the books arranged in groups of the same color. How many different arrangements are possible? This problem involves the permutations of the different colors first and then permutations of the books in the blue, red, and black groups. Doing the math, you find the following:

 $\text{Colors} \times \text{Blues} \times \text{Reds} \times \text{Blacks}$ 

$$
= ({}_{5}P_{5}) \times ({}_{10}P_{10}) \times ({}_{5}P_{5}) \times ({}_{6}P_{6})
$$
  
= 5! × 10! × 5! × 6!  
= 3.76233984 × 10<sup>13</sup>

You have quite a few ways to arrange the books on the bookshelf. Maybe alphabetical order makes more sense.

### **Proving the Four-Color Problem**

One famous multiple-color problem was around a long time before a computer finally proved it to be true. The Four-Color Problem states that it never takes more than four different colors to color a map so that no two states or countries with a common border ever have the same color. Mathematicians struggled with the proof of this problem for decades. They couldn't find a counterexample, but they couldn't prove the problem, either. It took a modern-day computer to run through all the different possibilities and prove the problem true. The following figure shows a possible configuration of bordering states. It doesn't take more than four different

colors to complete this map so that no two states with a common border share the same color. Can you do it?

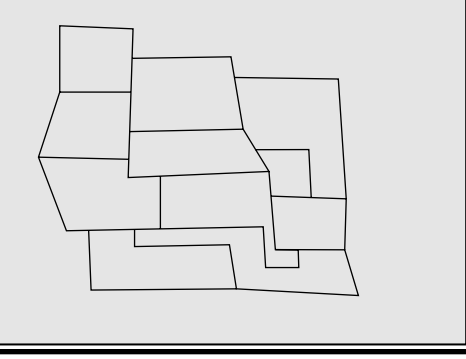

### Mixing up sets with combinations

*Combination* is a precise mathematical term that refers to how you can choose a certain number of elements from a set. With combinations, the order in which the elements appear doesn't matter. Combinations, for example, allow you to determine how many different ways you can choose three people to serve on a committee (the order in which you choose them doesn't matter — unless you want to make one of them the chairperson).

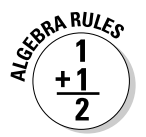

You find the number of possible ways to choose *r* elements from a set containing *n* elements, *C,* with the following formula (see the section "Focusing on Factorials" for an explanation of !):

$$
{}_{n}C_{r}=\frac{n!}{(n-r)!r!}
$$

The bulk of this formula should look familiar; it's the formula for the number of permutations of *n* elements taken *r* at a time (see the previous section) — with an extra factor in the denominator. The formula is actually the permutations divided by *r*!.

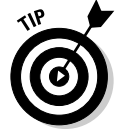

You can also indicate combinations with two other notations:

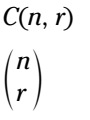
The different notations all mean the same thing and have the same answer. For the most part, the notation you use is a matter of personal preference or what you can find on your calculator. You read all the notations as "n choose r."

For instance, say you have tickets to the theatre, and you want to choose three people to join you. How many different ways can you choose those three people if you have five close friends to choose from? Your friends are Violet, Wally, Xanthia, Yvonne, and Zeke. You can take

{Violet, Wally, Xanthia} {Violet, Wally, Yvonne} {Violet, Wally, Zeke} {Wally, Xanthia, Yvonne} {Wally, Xanthia, Zeke} {Xanthia, Yvonne, Zeke}

You find six different subsets. Is that all? Have you forgotten any?

You can check your work with the formula for the number of combinations of five elements taken three at a time:

$$
{}_{5}C_{3} = \frac{5!}{(5-3)!3!} = \frac{5 \cdot \cancel{4}^{2} \cdot \cancel{3} \cdot \cancel{2} \cdot \cancel{1}}{2 \cdot 1 \cdot \cancel{3} \cdot \cancel{2} \cdot \cancel{1}} = 10
$$

Oops! You must have forgotten some combinations. (See the section "Drawing a tree diagram for a combination" to see what you missed.)

# Branching Out with Tree Diagrams

Combinations and permutations (see the previous section) tell you how many subsets or groupings to expect within certain sets, but they don't shine a light on what elements are in those groupings or subsets. A nice, orderly way to write out all the combinations or permutations is to use a tree diagram. The name *tree diagram* comes from the fact that the drawing looks something like a family tree — branching out from the left to the right. The left-most entries are your "first choices," the next column of entries shows what you can choose next, and so on.

You can't use tree diagrams in all situations dealing with permutations and combinations — the diagrams get too large and spread out all over the place — but you can use tree diagrams in many situations involving counting

### Picturing a tree diagram for a permutation

When you choose two different letters from a set of four letters to form different "words," you can find the number of different words possible with the permutation  $_{4}P_{2} = \frac{4!}{(4-2)!}$ 2  $\cdot$  1  $_4P_2 = \frac{4!}{(4-2)!} = \frac{4 \cdot 3 \cdot 2 \cdot 1}{2 \cdot 1} = 12$  (see the section "Arranging permutations of sets"). You can form 12 different two-letter words. To make a list of the words — and not repeat yourself or leave any out — you should create a tree diagram.

Go out on a limb and follow these simple steps:

- **1. Start out with the designated number of items and list them vertically — one under the other — leaving some space for your tree to grow to the right.**
- **2. Connect the next set of entries to the first set by drawing short line segments — the branches.**
- **3. Keep connecting more entries until you complete the task as many times as needed.**

For example, say you want to create permutations out of the word "seat." Figure 17-8 shows the tree diagram that organizes these permutations.

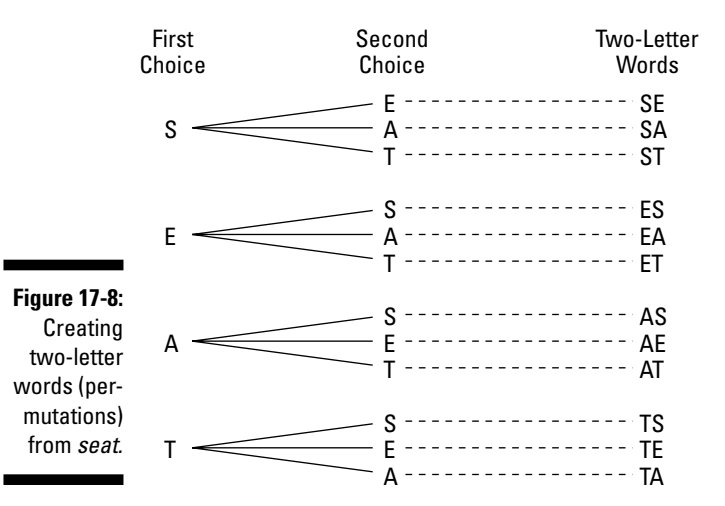

### Drawing a tree diagram for a combination

In the section "Mixing up sets with combinations," you receive the job of choosing three friends from a set of five to accompany you to the theatre, and you find that you have ten different ways to choose them. The order in which you choose them doesn't matter; they get to go or they don't. The tree diagram in Figure 17-9 shows how you determine all the arrangements without repeating yourself.

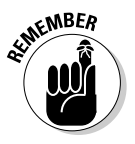

You figure out the different arrangements by starting out with any three people. If you do your tree diagram correctly, it doesn't matter who you start with — you get the same number of groupings with the same combinations of people in the groupings. (I didn't include poor Yvonne and Zeke in the first column of entries because their names come last in the alphabet.)

Because the order doesn't matter, you first figure out all the arrangements with Violet and Wally, and then Violet and Xanthia, and then Violet and Yvonne. The number of branches decreases because you can't repeat groupings. You then move to Wally and Xanthia and then Wally and Yvonne. You finally get to Xanthia and stop there, because you've accounted for all the groupings.

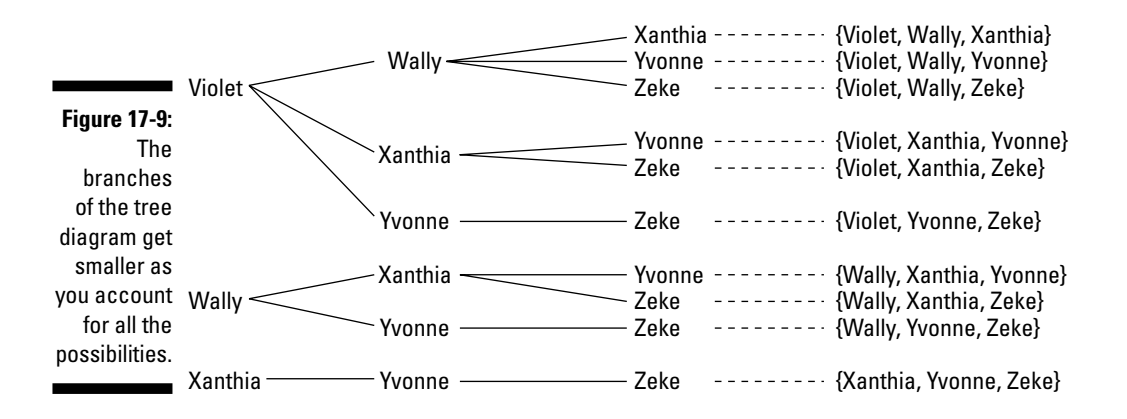

Do you see which sets I missed in the section "Mixing up sets with combinations"? You can easily miss some combinations if you don't have an orderly method for listing them. And you may be concerned that Violet has a much better chance for selection than her peers, but that isn't the case. If you look through all ten sets of three people, you see that each name appears six times.

# **Part V The Part of Tens**

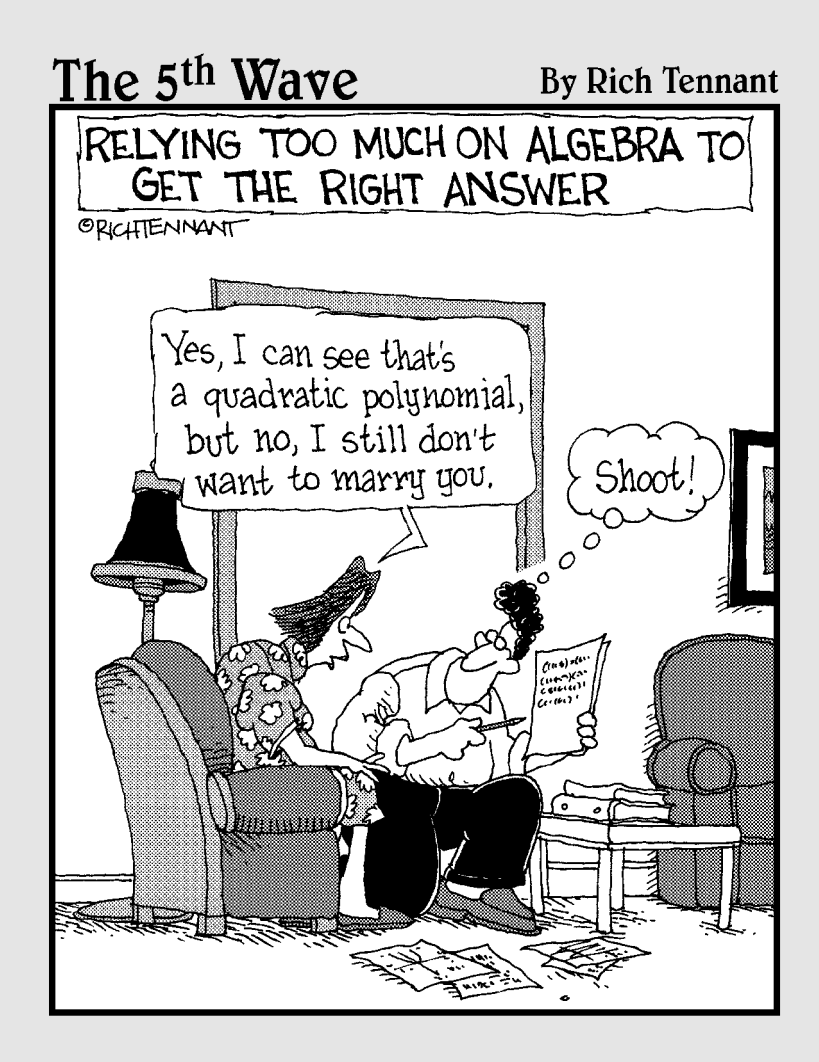

### In this part . . .

In the age of technology and calculators, you may think you have numbers all figured out. Want to know pi? Just hit the correct key, right? Well, you may not know all there is to know about numbers just yet. In Part V, I give you some refreshing ways to look at numbers in a handy list format. I present some multiplication tricks you can do in your head, which is much faster than hauling out a calculator, replacing its batteries, entering the numbers, and getting an answer. I also provide a list of special numbers that gives you insight into the common characteristics of numbers, as well as the differences.

# **Chapter 18**

# **Ten Multiplication Tricks**

#### In This Chapter

Saving time on tests and homework problems with fast multiplication

. . . . . . . . . . . . .

Avoiding calculators and division (and sometimes multiplication itself)

You studied your multiplication tables way back in the third grade. You can quickly rattle off the product of 7 and 9 or 8 and 6 (can't you?). In this chapter, you discover some new patterns and tricks to help you with products and processes — tricks that save you time. You're also more apt to get the right answer when using these tricks (not that you ever have the wrong answer, of course). And think of how you can amaze your friends and colleagues by pulling seemingly tough answers out of thin air.

But before you get moving, I have a confession to make: I've snuck in an addition trick as well because I know that you'll love it.

# Squaring Numbers that End in 5

You know that  $5\,$ squared is  $25.$  But what about  $15^2,\,25^2,\,35^2,$  and so on? Don't have your calculator on you? No worries. To square a number that ends in 5, follow these steps:

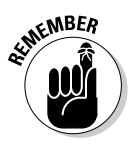

**1. Write down the last digits of the answer: 25.**

The squared form of a number that ends in 5 always ends with 25.

- **2. Take the digit or digits in front of the original 5 and multiply them by the next bigger number.**
- **3. Put the product of Step 2 in front of the 25, and you have the square of the number you want.**

To square 35, for example, you write down the last two digits, 25. Now you multiply the 3 times the next bigger number, 4, to get 12. Put the 12 in front of the 25, and you have your answer:  $35^2$  = 1,225. Squaring 65, you know that  $6 \cdot 7 = 42$ , so  $65^2 = 4.225$ .

This trick even works with three-digit numbers. You find the square of 105 by multiplying  $10 \cdot 11$ , giving you  $110: 105^2 = 11,025$ .

# Finding the Next Perfect Square

In the previous section, you discover how to find the squares of numbers that end in 5. But what about all the other squares? A very nice property you can use deals with the next square in any list of the squares of whole numbers. The property states that you can get to the next square in the list by taking the square of the number you already have and adding the root plus the next number (the root of the square you want).

For example, if you know that  $25^2$  = 625, and you want  $26^2$ , you just add 625 (the square of  $25$ ) + 25 (the root of  $625$ ) + 26 (the next highest number), which equals  $650 + 26 = 676$ . To find the square of 81, you take  $80^2 = 6,400$  and then add up the ingredients:  $6,400 + 80 + 81 = 6,400 + 161 = 6,561$ .

# Recognizing the Pattern in Multiples of 9

Have you ever noticed something special about the first ten multiples of 9? Here's the list (notice that I've made the first multiple into a two-digit number): 09, 18, 27, 36, 45, 54, 63, 72, 81, 90. Each of the multiples has two digits that add up to 9. Also, the first digit of each multiple is one less than its multiplier. So, when multiplying 7 times 9, you can start with one digit smaller than 7, the number 6. To find the sum, you take  $9 - 6$ . The product of 7 and 9 is 63.

# Casting Out 9s

A wonderful way to do a quick check of your addition or multiplication is to *cast out 9s.* The easiest way to explain this method is to demonstrate it (I start with the rogue addition trick I shoehorn into this chapter).

Assume that you have to add the following column of numbers, and you want to check your work without having to add again (many people don't catch their errors by adding again because they make the same error again — it gets embedded in the mind):

To check your work, you look at all the digits in the numbers you're adding. Start by crossing out (*casting out*) all the 9s. And don't stop there! You can cast out sets of numbers that add up to 9 — the 1 and 8 in the second value and the 1 and 8 in the fifth value. You can also cross out the 2 and 6 in the third value and the 1 in the fourth value:

Now cross out the 1, 4, and 4 in the first and second values. Cross out the 2 and 7 in the first and fourth values and the 7 and 2 in the fourth and fifth values:

What do you have left? Not much! Add any digits you haven't crossed out. You get  $0 + 0 + 6 + 1 = 7$ . If the sum you find is bigger than 9, you add the digits of that sum (and then add *that* sum if it's bigger than 9).

Now look at the answer in the addition problem. Cross out the 9, and you have 7 left. That matches the 7 from the digits you find in your check. The sum checks out because they match.

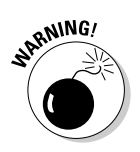

This check isn't foolproof. If you make an error that differs by 9 from the correct answer, you won't catch your mistake. However, the ease and quickness of this method make up for that potential failure.

# Casting Out 9s: The Multiplication Moves

The previous section shows you how to cast out 9s for addition; here's how you cast out 9s in a multiplication problem. You cross out 9s or sums of 9s in the first value. (If you can't cross out any, add up the digits. If the sum is bigger than 9, add those digits.) Do the same with the second number. Repeat the process again with the answer. Here's an example:

36, 258, 420 4812  $\times$  7535

In the first value, you cast out the sum of 9 (the  $8 + 1$ ) and then add the two remaining digits  $(4 + 2 \text{ to get } 6)$ . In the second value, you add the digits for a sum of 20. You then add those digits  $(2 + 0)$  for a sum of 2. In the answer, you find two sets of digits that sum to  $9(3 + 6)$  and  $5 + 4$ ). After crossing them out, you add the remaining digits and then their sum  $(2 + 8 + 2 + 0 = 12; 1 + 2 = 3)$ .

You finish by multiplying the sum of 6 from the first value by the 2 from the second value to get a product of 12. Add those two digits to get 3. That 3 matches the 3 in the digits from the answer. The answer checks out.

# Multiplying by 11

Multiplying single digits by 11 is simple, in-your-head math. You just take the single digit, make two of them, and you're done. Multiplying a larger number times 11 is a bit trickier. However, you can make it just as easy by bookending the value with zeros and adding adjacent digits.

For instance, when multiplying  $142,327 \cdot 11$ , you put a zero in front of the number and behind the number, and double every digit of the original number giving you 01144223322770. Now you add each pair of adjacent digits:

 $0 + 1$ ,  $1 + 4$ ,  $4 + 2$ ,  $2 + 3$ ,  $3 + 2$ ,  $2 + 7$ ,  $7 + 0$ 

The sums are 1, 5, 6, 5, 5, 9, and 7, so the product of 142,327 ⋅ 11 is 1,565,597.

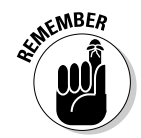

In the previous product, you see no carry-over. If one or more of the sums you find is greater than nine, you carry the tens digit over to the sum to the left of the digit in question.

For instance, when multiplying  $56,429 \cdot 11$ , you add the following:

 $0 + 5$ ,  $5 + 6$ ,  $6 + 4$ ,  $4 + 2$ ,  $2 + 9$ ,  $9 + 0$ 

The sums are 5, 11, 10, 6, 11, and 9. Starting at the right side of the answer, you see that the last digit is 9. Now follow these steps:

**1. Write down the 1 from the ones place of the 11 in front of the 9, and carry the other 1 over to the 6 to make it 7. Write down the 7 in front of the 1.**

You now have 719.

**2. Write down the 0 in front of the 7, and carry the 1 over to the left, adding it to the 11.**

Now you have 0719.

Adding the 1 to the 11 gives you 12.

**3. Write down the 2 in front of the 0, and carry the 1 in the tens place over to the 5 to make it 6. Write the 6 in front of the 2.**

You now have 620,719.

So,  $56,429 \cdot 11 = 620,719$ .

# Multiplying by 5

To multiply any number by five in your head, you can just halve the number you want to multiply and add a zero to the end of the number.

To multiply  $14 \cdot 5$ , for example, you take half of 14, which is 7, and put a 0 after the  $7 - 14 \cdot 5 = 70$ .

But what if the number you want to multiply is odd and halving gives you a decimal? In this case, you don't add a zero to the end of the halved number; you just drop the decimal point.

For example, if you want to multiply  $43 \cdot 5$ , you take half of 43, which is 21.5. Dropping the decimal point, you get  $215 - 43 \cdot 5 = 215$ .

# Finding Common Denominators

When adding or subtracting fractions, you need a common denominator. In the problem  $\frac{3}{16}$  $+\frac{5}{24}$ , for example, the common denominator should be the least common multiple of 16 and 24 (the smallest number that they both divide into evenly).

A quick way to find the common denominator of two fractions is to take the larger of the two denominators and check its multiples to see if the other denominator divides them evenly. In this case, you start at  $24 \cdot 2 = 48$ . The number 16 divides 48 evenly  $(48 \div 3)$ , so 48 is the common denominator.

When subtracting the fractions  $\frac{13}{15}$  $-\frac{3}{20}$ , you want the least common multiple of 15 and 20. Using the larger denominator, you try  $20 \cdot 2$ , which is 40. But 15 doesn't divide 40 evenly. You try  $20 \cdot 3$ , and you get 60. This time you have a winner; 15 divides 60 evenly  $(60 \div 4)$ .

# Determining Divisors

When reducing fractions or factoring numbers out of terms in an expression, you want the largest number that divides two different numbers evenly. For instance, if you want to reduce the fraction  $\frac{36}{48}$ , you want to find the number that divides both the numerator and denominator evenly. You know that two divides both because they're even numbers. But you should aim to reduce only once, so you want the GCD: the greatest common divisor.

To find the GCD, follow these steps:

**1. Divide the smaller number into the larger number and check out the remainder.**

For the previous example,  $48 \div 36 = 1$  with *R* 12 (the remainder is 12).

**2. Divide the smaller number by the remainder.**

You find that  $36 \div 12 = 3$ , with R 0. You find no remainder, so the divisor the 12 — is the GCD. The reduced fraction is ¾.

Other problems may involve more steps. To reduce the fraction  $\frac{2\%}{28}$ , you find the GCD of the numbers 20 and 28, for example, you find  $28 \div 20 = 1$  with R 8. Now you divide the 20 by the 8:  $20 \div 8 = 2$  with *R* 4. You divide the 8 by the remainder:  $8 \div 4 = 2$  with *R* 0. When you get a remainder of zero, the last number you divided by is the GCD. The 4 divides 20 and 28 evenly: ¾.

# Multiplying Two-Digit Numbers

To multiply two 2-digit numbers in your head, you can use the FOIL method (First, Outer, Inner, Last; see Chapter 1).

For instance, to multiply  $23 \cdot 12$ , do the Last portion first by multiplying the 3 times the 2. Put a 6 in the right-most answer position. Now you cross-multiply. The 2 in 23 times the 2 in 12 is 4. You add that value to the value for 3 times 1, and you get 7, the Outer and Inner portion. Put the 7 in front of the 6 for the answer. Now you multiply the 2 in 23 by the 1 in 12. Put the 2 in front of the 7 and 6 for a complete answer: 276.

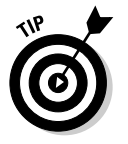

If any of the products you find are greater than nine, you carry over the number in the tens place and add it to the next product or cross product.

# **Chapter 19**

# **Ten Special Types of Numbers**

. . . . . . . . . . . . .

#### In This Chapter

- Associating numbers with shapes
- Characterizing numbers as perfect, narcissistic, and so on  $\sim$   $\sim$   $\sim$

Arathematicians classify numbers in many ways, much like psychologists<br>
(and gossipers) classify people: even or odd, positive or negative,<br>
rational or irrational, and so on In this chapter you discover even more ways rational or irrational, and so on. In this chapter, you discover even more ways to pigeonhole numbers by putting them into interesting groupings that make them special.

# Triangular Numbers

*Triangular numbers* are numbers in the sequence 1, 3, 6, 10, 15, 21, 28, and so on (for more on sequences, see Chapter 16). You may have noticed that each term in the sequence is larger than the previous number by one more value than the previous difference between the terms. Say what? Okay, let me put that another way: To find each term, you add 2 to the previous term, and then 3, and then 4, and then 5, and so on.

The formula for finding the *nth* triangular number is  $\frac{n^2 + n}{2}$  $\frac{2+n}{2}$ . Here's how you use the formula to find the eighth triangular number (one more than the number 28 in the previous list):  $\frac{8^2 + 8}{2}$ 2  $64 + 8$  $\frac{2+8}{2} = \frac{64+8}{2} = \frac{72}{2} = 36$ . The number 36 is 8 more than the number 28, which is 7 more than 21, and so on. You can also depict the triangular numbers by counting the connected dots in triangular arrays:

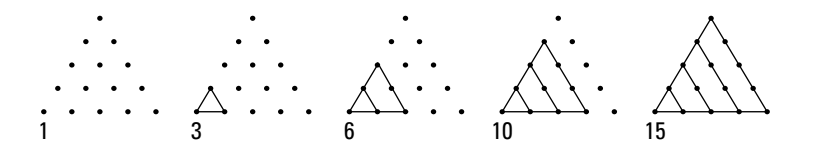

# Square Numbers

The *squares* of numbers should be familiar to you: 1, 4, 9, 16, 25, 36, and so on. As the following figure shows, connected dots in arrays can illustrate squared numbers. Perfect squares show up in algebra and geometry all the time. You see the squares when you're working with quadratic equations (Chapter 3) and the conics (Chapter 11). In geometry, Pythagoras was dependent on squares to do his famous Pythagorean Theorem (the sum of the squares of the two shorter sides of a right triangle is equal to the square of the longest side).

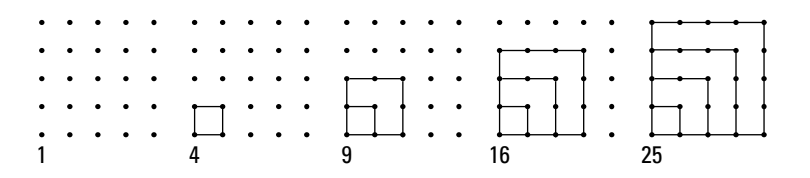

# Hexagonal Numbers

*Hexagonal numbers* appear in the sequence 1, 7, 19, 37, 61, 91, and so on. You can illustrate these numbers by drawing hexagons, and then hexagons around the hexagons, and so on; you then count how many hexagons you have, as you see here:

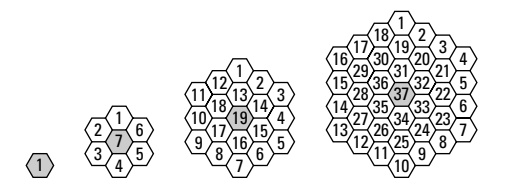

Another way you can list hexagonal numbers, if you're not into drawing all the six-sided figures, is to use the formula for the *nth* hexagonal number:  $n^3$  –  $(n-1)^3$  or  $3n^2$ –  $3n + 1$ . You may have noticed from the pattern that you create the next hexagonal number in the sequence by adding six to the previous difference (7 to 19 is 12, and 19 to 37 is 18, for example). The numbers can get pretty large pretty quickly, though, so the formula helps. You can use this formula to find the tenth hexagonal number, for example:  $10^3 - (10 - 1)^3 =$  $10^3 - 9^3 = 1,000 - 729 = 271.$ 

# Perfect Numbers

A *perfect number* is a number in which the sum of its proper divisors (numbers smaller than the number in question that divide it evenly) is equal to the number in question. For instance, the number 6 is a perfect number, because 1 +  $2 + 3 = 6$ . The next few perfect numbers are 28 (1 + 2 + 4 + 7 + 14), 496 (1 + 2 +  $4 + 8 + 16 + 31 + 62 + 124 + 248$ , and 8,128. Notice how these proper divisors all have "pairs," except for the 1. The pairs multiply together to give you the number in question: 2 times 14, 4 times 7 in the case of the 28. Can you find all the proper divisors of 8,128? Have fun! There's no magic formula for finding these numbers. Just get out your calculator!

# Amicable Numbers

Two numbers are *amicable* if each value is equal to the sum of the proper divisors of the other. The numbers 284 and 220 are amicable, for example, because the sum of the proper divisors of 284 is 220  $(1 + 2 + 4 + 71 + 142)$ , and the sum of the proper divisors of 220 is  $284 (1 + 2 + 4 + 5 + 10 + 11 + 20 + 22 + 44 + 55 +$ 110). Other sets of amicable numbers include 1,184-1,210 and 17,296-18,416. Do you want to find more amicable numbers? Go for it, but don't expect a magic formula to help you.

# Happy Numbers

A number is considered *happy* if the sum of the squares of its digits, or the sum of the squares of the sum of its squares, is equal to one.

For instance, the number 203 is happy because the sum of the squares of its digits is  $2^2 + 0^2 + 3^2 = 4 + 9 = 13$ ; the sum of the squares of the digits in 13 is  $1^2 + 3^2 = 1 + 9 = 10$ ; and the sum of the squares of the digits in 10 is  $1^2 + 0^2 = 1$ . Finally! You may be surprised to find that a bigger number such as 2,211 is happy in fewer steps! You take  $2^2 + 2^2 + 1^2 + 1^2 = 4 + 4 + 1 + 1 = 10$ , and  $1^2 + 0^2 = 1$ .

# Abundant Numbers

An *abundant number* is a number with one rule: The sum of its divisors must be greater than twice the number. For instance, the number 12 is abundant because  $1 + 2 + 3 + 4 + 6 + 12 = 28$ , and 28 is greater than twice 12. Some other abundant numbers include 18, 20, 24, 30, 36, and 100.

# Deficient Numbers

A *deficient number* has almost the opposite rule of an abundant number (see the previous section). If the sum of the proper divisors of a number is less than the original number, the number is a deficient number. An example of a deficient number is 15, because the sum of its proper divisors is  $1 + 3 + 5 = 9$ , and 9 is less than 15. What about the number 32? Is it deficient? The sum of its proper divisors is  $1 + 2 + 4 + 8 + 16 = 31$ , so 32 is also deficient.

# Narcissistic Numbers

A *narcissistic number* is a number that you can write by using operations involving all the digits in the number. For instance, the number 371 is narcissistic because if you take the digits — 3, 7 and 1 — raise each to the third power, and add the powers together, you get the original number:  $3^3 + 7^3 + 1^3 = 27 + 343 + 1$ = 371. The digits of the number look in the mirror with operations, so to speak, and see only themselves. Another narcissistic number is 2,427, because you can raise the digits to successively larger powers, add up the powers, and get the original number:  $2^1 + 4^2 + 2^3 + 7^4 = 2 + 16 + 8 + 2{,}401 = 2{,}427$ . The possibilities for self-absorbed numbers are endless.

# Prime Numbers

A *prime number* is divisible only by the number 1 and itself. The first 15 prime numbers are as follows: 2, 3, 5, 7, 11, 13, 17, 19, 23, 29, 31, 37, 41, 43, and 47. Even though mathematicians have been working on prime numbers for centuries, they haven't found a formula or pattern that finds or predicts all the prime numbers.

A famous *conjecture* (mathematicians haven't proven a conjecture, but they haven't disproved it either) involving prime numbers is Goldbach's Conjecture. Goldbach theorized that you can write every even number greater than two as the sum of two primes. For instance,  $8 = 3 + 5$ ,  $20 = 7 + 13$ , and so on.

People armed with powerful computers and lots of computing time are always coming up with new prime numbers, but it doesn't happen too frequently. If you're interested in trying to make some money from finding a prime number, look up Mersenne Primes on the Internet. There's a big money bounty on finding the next Mersenne Prime (a prime that's one less than the number two raised to a prime power).

# **Index**

#### • Symbols •

|| (absolute value), 32 {} (braces), 304  $^{\wedge}$  (caret), 94–95 ε (epsilon), 324 ! (factorial), 304–305 > (greater than), 28–29  $\geq$  (greater than or equal to), 28–29 ∞ (infinity), 30, 172–173 < (less than), 28–29 ≤ (less than or equal to), 30  $\int$  (or equal to), 30  $\Sigma$  (sigma), 314 | (vertical bar), 324

#### $\bullet$  A  $\bullet$

absolute value (||) definition of, 85 general equation for an, 93 graphing, 93 inequalities, 34–36 minimum/maximum, 103, 135 parabolas, 206 solving equations for, 32–33 adding complex numbers, 272 matrices, 285 a series, 314–318 a set to a Venn diagram, 333–335 additive identity, 12, 294 inverse, 13, 293–294 *Algebra For Dummies* (Sterling), 3, 9, 20, 33, 41, 319, 321 *Algebra Workbook For Dummies* (Sterling), 150, 163 alternating sequence, 305–306

arithmetic sequence overview, 309–310 recursive rule of an, 312–313 summing an, 315 associative property, of addition/multiplication, 10–11 asymptotes definition of, 158 graphing, 160–163 rational functions and, 159–163 using to solve/graph hyperbolas, 220–221 axes, definition of, 78 axis of symmetry definition of the, 117–118, 126 of a parabola, 205 of a quadratic function, 126

. . . . . . . . . . . . . . . . . . . .

#### $\bullet$  B  $\bullet$

bases most common, 180–181 solving exponential equations by matching, 182–184 binomial definition of a, 2, 133 factoring a quadratic, 39–41 using synthetic division with a, 153–154 book conventions used in this, 2 icons used in this, 5–6 organization of this, 3–5 braces ({}), for sequence notation, 304

#### • C •

calculator, graphing, 93–96 *Calculus For Dummies* (Ryan), 113, 244 caret (^), on a graphing calculator, 94–95 Cartesian coordinate system, 78

#### 362 **Algebra II For Dummies**

circle center origin, 214 as a conic section, 204 definition of a, 213 equation of a, 95, 213–214, 223, 252 graphing a, 93 solving a system with a parabola and a, 251–255 coefficients definition of, 2, 87 quadratic functions and, 118–120 coexisting lines, 231–234 column matrices, 282–283 combinations notations for, 343–344 tree diagram for, 346 commutative property, of addition/multiplication, 10 complement, of a set, 329 completing the square to convert parabolic equations to the standard form, 212 definition of, 46 solving equations by, 46–49 complex numbers, 271–274 complex zeros, 279–280 composition, of a function, 112 compound inequality, 30–31 compound interest, 185–188 conic sections definition of, 48, 203 general equations of, 223–224 overview, 203–204 conjugate axis of a hyperbola, 219–220 overview, 273–274 pairs, 278–279 constant, definition of, 2 continuous compounding formula, 188–189 coordinate plane, 78–79 counting off, definition of, 87 Cramer's Rule (Cramer, Gabriel) definition of, 234–235 using to solve a linear system, 236–237 cross-products, using to solve rational equations, 62–63

cubed equations, 50–51 cubes, sum of, 50, 143–144 cubic, 90–91 curves, graphing lines and, 265–266

#### $\bullet$  D  $\bullet$

Dantzig, George (Simplex Method), 291 denominator definition of a, 166 finding a common (as a time-saving trick), 354 Descartes' Rule of Signs (Descartes, Rene), 148–149, 279 difference of cubes/squares, 40–41, 50, 143–144 quotient, 113 in sequences, 306–308 dimensions, of matrices, 282, 287 directrix, of a parabola, 204–205 discontinuity definition of a, 160, 165 evaluating limits at a, 168–170 factoring to remove a, 164–165 of a graph, 110 distinguishable permutations, formula for, 341–342 distributive property, of addition/multiplication, 11–12 divide/average method, to find square roots, 275 dividing complex numbers using conjugates, 274 exponents, 15 matrices using inverses, 299–300 divisors, determining (as a time-saving trick), 354–355 domain. *See also* input variable of a function, 101–102, 158 dot mode, of a graphing calculator, 96 double root, 42, 250

#### • E •

*e,* 180–181 elimination method, 230–231 ellipse components of an, 216 as a conic section, 204 definition of an, 215 determining the shape of an, 217 finding the foci of an, 217–218 graphing an, 218–219 standard equation for an, 216, 223 empty/null set, 325 epsilon  $(ε)$ , used in sets, 324 equation absolute value/circle, 93 changing the form of an, 87–88 factoring a cubed, 50 input/output variables of a function, 99–100 of a parabola and a line, 248 rule of a logarithmic, 193–194 solving a large quadratic, 45–46 solving a line, 86–88 solving a linear, 24–26, 228 solving with the multiplicative property of zero, 14 solving a negative exponent, 70–72 solving a quadratic-like trinomial, 51 solving a rational, 57–65 squaring a radical, 65–68 standard form for systems of a linear, 225–226 types of, 65, 90–92 even functions, 104–105 exponential curve equation, 92 graphs, 92, 197 growth/decay, 196 intersections, 259 rules, 15–17 exponential equations graphing, 259–260 rewriting logarithmic equations as, 195 solving, 182–185 exponential functions bases of, 178–181 general form of, 178 graphing, 196–200

logarithmic functions as inverses of, 198–199 overview, 177–178 solving, 260–261 using to calculate compound interest, 185–188 exponents graphing calculators and, 94–95 grouping exponential functions by, 180 use of, 15–17 expression, definition of, 2 extraneous root. *See also* extraneous solution definition of, 193 extraneous solution. *See also* extraneous root definition of, 58, 263 indicators of an, 60

#### $\bullet$  F  $\bullet$

factor, definition of a, 2 factorial (!) operations, 336–337 in sequences, 304–305 simplifying a, 337–338 factoring a cubed equation, 50 the difference of squares, 40–41 four (or more) terms, 22 fractional exponents, 73–75 by grouping, 42–43 into the product of two binomials, 75 for polynomial roots, 143–145 quadratic equations, 39–43, 185 three terms, 18–22 two terms, 17–18 foci, of an ellipse, 217–218 focus, of a parabola, 204–205 FOIL, using, 19–20 formula compound interest, 186–188 continuous compounding, 188–189 for distinguishable permutations, 341–342 special type of, 321–322

#### 364 **Algebra II For Dummies**

Four-Color-Problem, 343 fractional exponents factoring, 73–75 negative exponents and, 75–76 use of, 15–16, 73 fractions changing negative exponents to, 69–70 decomposing with linear systems, 244–246 graphing calculators and, 94 linear equations and, 25–26 function absolute minimum/maximum value of a, 103, 135 asymptotes and a rational, 159–163 composition of a, 112 definition of a, 4, 99 domain of a, 101–102, 158 finding the intercepts of a quadratic, 120–124 general form of an exponential, 178–179 general form of a rational, 158 graphing an even/odd, 105–106 input/output variables of a, 99–100 inverse, 114–116 notation, 100, 172 one-to-one, 106–107 piecewise, 108–111 range of a, 102–103 removable discontinuities and a rational, 164–166 rule of a polynomial, 141–142 symmetry of a log/exponential, 200 versus relation, 207

#### $\bullet$  G  $\bullet$

geometric sequence general formula for a, 311 summing a, 316–318 Goldbach's Conjecture, 360 graphing asymptotes, 161–163 calculator, 93–96 curves and lines, 265–266 an ellipse, 218–219 exponential functions, 196–200, 259–260

hyperbolas, 220–223 inequalities, 264–265 lines, 84–89 logarithmic functions, 196–200 parabolas, 127–128, 209–211 quadratic functions, 127–128 rational functions, 173–175 solutions of linear systems, 226–229 graphs definition of, 77 discontinuity of, 110 for even/odd functions, 105–106 plotting, 79–80 of quadratic functions, 117–118 symmetry of, 82–84 types of, 90–93 greater than (>)/greater than or equal to  $(≥)$ , 28–29 Greatest Common Factor (GCF) definition of, 40 using to factor polynomials, 143–144 using to factor quadratic binomials, 40 using to solve quadratic equations, 184–185 grouping applying, 144 definition of, 22 exponential functions, 179–180 factoring by, 22, 42–43 symbols and the order of operations, 13–14

#### • H •

horizontal asymptotes, 160–162 horizontal line test, 107–108 hyperbola as a conic section, 204 equations of a, 220–224 graphing a, 222–223 overview, 219

#### • I •

*i*. *See* powers, of *i* icons, used in this book, 5–6

identity additive, 12, 294 identity matrices, 284 improper subset, definition of an, 326 inequality graphing an, 264–266 overview, 28–29 using the sign–line process to solve a rational, 54–56 infinity  $(\infty)$ evaluating limits at, 172–173 used in interval notation, 30 initial value. *See y*-intercept input variable. *See also* domain of a function equation, 99–100 integer, definition of, 145 intercepts counting, 136–137 definition of, 80 of a line and a parabola, 248–250 of linear systems, 227 of a parabola and a circle, 251–255 of a polynomial, 134, 137–139, 142, 257–258 quadratic functions and, 120–124 rational functions and, 159 intersection, of sets, 328–329 interval notation, rules of, 29–30 inverse additive, 13, 293–294 functions, 114–115, 263–264 of a matrix, 293–300 overview, 13 irrational number, 44, 127, 145 radical value, 39 roots, 144–145 solutions, 44–45

#### • L •

Least Common Denominator (LCD), 58–62 Least Common Multiple. *See* Least Common Denominator (LCD) less than  $\left\langle \langle \cdot \rangle / \text{less} \right\rangle$  than or equal to  $\left( \leq \right)$ , 28–29 limit notation, 167–168

limits determining without tables, 169 evaluating at infinity, 172–173 one-sided, 170–171 of rational functions, 167–168 line definition of a, 247–248 equations, 86–88, 257 graphing a curve and a, 265–266 graphs, 90 intercepts of a parabola and a, 248–251 intercepts of a rational function and a, 261–263 slope-intercept equation of a, 90 solving a system of equations with a polynomial and a, 256–257 tests, 107–108 linear, definition of, 3 linear equations applying to the real world, 243–244 definition of, 225 fractions and, 25–26 generalized solution for, 239–240 graphing, 226–229 intercepts of, 227 parallel lines and, 228–229 slope-intercept form and, 229 solving basic, 24–25 solving matrices with, 300–302 solving multiple variable, 241–243 solving systems of two, 229–234 solving three-equation, 237–239 standard form for a system of, 225–226 using Cramer's Rule to solve, 235–237 using to decompose fractions, 244–246 linear inequality, 28–29, 264–266 log equations. *See* logarithmic, equations log functions. *See* logarithmic, functions log notation, 192 logarithmic curves, 92 equations, 190–195 functions, 196–200 logarithms common, 194 properties of, 189–190

#### $\bullet M \bullet$

m (slope), 86–90, 229 major/minor axis, of an ellipse, 216 matrices adding/subtracting, 285 additive inverse of, 294 applying to the real world, 288–292 definition of, 281 dimensions of, 282, 287 identity, 284 multiplicative identity of, 294–296 multiplying, 286–288 naming, 282 performing row operations on, 292–293 row/column, 282–283 solving, 296–299 square, 283 using inverses to divide, 299–300 using to solve linear equations, 300–302 zero, 283 matrix. *See* matrices monomial, definition of a, 3 multiple roots, definition of, 139 multiples of 9 pattern (as a time–saving trick), 350 in a sequence, 308–309 multiplication principle, sets and the, 338–339 multiplication property of zero, 14, 138 multiplicative identity/inverse, 12, 294–299 multiplying complex numbers, 272–273 exponents, 15 matrices and, 286–288 time-saving tricks of, 349–355

#### • N •

natural logarithms (ln), 190 negative exponents, 17, 69–76 on a graphing calculator, 95 intervals, 139–142 numbers, 14

reciprocals, 89 values of polynomials, 139 notation combinations, 343–344 function, 100 function for infinity, 172 interval, 29–30 for inverse functions, 114 limit, 167–168 log, 192 one-sided limit, 171 sequence, 304 set, 323–327 summation, 314 null/empty set, 325 numbers, types of, 357–360 numerator, definition of, 166

#### • O •

oblique asymptote, 162–163 odd functions, 104–106 one-sided limits, 170–171 one-to-one functions, 106–107 or equal to ([), used in interval notation, 30 order of operations, 13–14, 94 ordered pairs, 79 quintuple, 243 triple, 239 origin definition of, 78 symmetry and the, 84 output variable. *See also* range of a function, 99–100

#### $\bullet$  P  $\bullet$

parabola absolute value operation and a, 206 applying to the real world, 211 as a conic section, 204 definition of a, 90, 117, 204, 247 directrix of a, 204–205 features of a, 204–208

graphing a, 127–128, 209–211 intercepts of a, 276–277 intersection of a line and a, 248–250 and line equations, 250–251 solving systems of equations that include a circle and a, 252–255 standard form of a, 124, 206–209, 212, 223, 252 vertex of a, 119, 124 parallel lines identifying, 88–89, 233–234 linear systems and, 228–229 solutions for, 231–232 perfect square trinomial definition of a, 41–42 finding a, 19 using on polynomials, 143–144 permutation sets and, 339–343 tree diagram for a, 345 perpendicular lines, identifying, 88–89 piecewise functions, 108–111 point of inflection, definition of, 279–280 polynomial finding the roots of, 146–147 inequalities, 53–54 intercepts of, 134, 137–139, 142 intersecting, 257–258 roots, 143–145 solving equations containing two, 258 solving systems of equations with lines and, 256–257 unfactorable forms of a, 144–145 using the Rule of Signs to find roots of a, 148–149 using synthetic division on a, 150–154 polynomial equations definition of, 49 solving complex, 278–280 polynomial function rule of a, 141–142 solving the intercepts of a, 137–139 standard form of a, 133–134 positive intervals, using a sign line to determine, 139–142

powers of *i,* 269–271 overview, 16 raising to, 74 in a sequence, 308–309 prime, definition of, 19 *Probability For Dummies* (Rumsey), 338 proper subset, definition of a, 326 proportion definition of, 62, 263 solving rational equations with a, 64–65

#### • Q •

quadrants, definition of, 78 quadratic binomials, 39–41 definition of, 3 formula, 43–46 graphs, 90 inequalities, 52–56 patterns, in exponential equations, 184 quadratic equations definition of, 37 factoring, 39–43 solving by completing the square, 46–48 solving with complex solutions, 276–278 solving large, 45–46 solving with the square root rule, 38–39 using the GCF to solve, 184–185 quadratic functions applying to the real world, 129–132 axis of symmetry and, 126 definition of, 117 graphing, 117–118, 127–128 intercepts and, 120–124 locating the vertex in, 124–125 rules to identify the lead coefficient in a, 118–119 solving for its intercepts, 120–124, 276–278 standard form of, 124 quadratic-like trinomials equations, solving, 51, 71–72

**Index** 367

quadratic trinomials definition of, 18, 185 factoring, 18–19, 41–42, 185 finding two solutions in, 41 quartic, 90–91

#### • R •

radical curve, 91 entering on a graphing calculator, 95 equations, squaring, 65–68 expressions, 15–16 graphs, 91–92 simplifying a, 275–276 value, 39 range. *See also* output variable of a function, 102–103 rational curve, 92 graphs, 91–92 inequalities, 53–56 numbers, 44, 145, 157 solutions, 44 term, 57 rational equations definition of, 57 fractions and, 57–58 reciprocating, 65 solving, 58–65 rational functions asymptotes and, 159–163 definition of, 261 domains of, 158 evaluating limits at infinity in, 172–173 general form of, 158 graphing, 173–175, 261 intercepts of, 159 intersections of a line and a, 261–263 as inverses of one another, 263–264 limits of, 167–168 one-sided limits of, 170–171 overview, 157–158 removable discontinuities and, 164–166 Rational Root Theorem, 145–148 real number, definition of, 148, 269 recursive rule, 312–313

relations of a parabola, 205 versus functions, 207 relative minimum/maximum, definition of, 135 Remainder Theorem, 154–155 removable discontinuities, 164–166 roots overview, 52 of a polynomial, 134, 142, 146–147 using synthetic division to test for, 150–153 roster notation, of a set, 324 row matrices, 282–283 operations, on matrices, 292–293 rule notation, of a set, 324 Rule of Signs (Descartes, Rene), 148–149, 279 Rumsey, Deborah (*Probability For Dummies*), 338 Ryan, Mark (*Calculus For Dummies*), 113, 244

#### $\bullet$  S  $\bullet$

scalar multiplication, of a matrix, 286 sense, definition of, 29 sequence alternating, 305–306 applying to the real world, 318–321 arithmetic, 309–310, 315 definition of a, 303–304 difference of terms in a, 307–308 factorial (!), 304–305 general formula for a geometric, 311–312 locating patterns in a, 306–309 notation, 304 summing a, 315–318 series adding/summing a, 314–318 definition of a, 303, 313 set basic operations on a, 327–330 combinations in a, 343–344 counting the elements in a, 329–330 counting permutations of a, 339–343

definition of a, 323 finding the complement of a, 329 finding the union of a, 327–328 intersections of a, 328–329 multiplication principle and a, 338–339 notation, 323–327 universal/empty/null, 325 using a Venn diagram with a, 332–335 sigma  $(\Sigma)$ , used in summing sequences, 314 sign-line using to determine positive/negative intervals, 139–141 using to solve rational inequalities, 54–56 simplex method (Dantzig, George), 291 simplifying definition of, 3 expressions with a base of *e,* 181 factorials, 337–338 logarithmic equations, 190–192 powers of *i,* 270–271 radicals, 16, 275–276 slant asymptote, graphing, 162–163 slope-intercept equation of a line, 86–90 linear systems and the, 229 slope (m), 85–86 solving 2 x 2 matrices, 298–299 absolute value equations, 32–33 absolute value inequalities, 34–36 basic inequalities, 28–29 cubed equations, 50–51 equations containing negative exponents, 69–72 equations with the multiplicative property of zero, 14 equations with negative exponents, 70–71 equations with two polynomials, 258 equations by working with fractional exponents, 74–76 exponential equations, 182–185 for exponential functions, 260–261 inequalities, 52–56 for the inverse of a function, 115–116 line equations, 86–88, 256–257 logarithmic equations, 193–195

parabola and circle equations, 252–255 for polynomial intercepts, 137–139 quadratic-like trinomial equations, 51, 71–72 three-equation linear systems, 237–239 solving linear equations basic, 24–26 with multiple variables, 241–243 using Cramer's Rule, 235–237 using matrices, 300–302 solving polynomial equations with complex solutions, 278–280 with substitution, 256–257 solving quadratic equations with complex solutions, 276–278 with large numbers, 45–46 with the square root rule, 38–39 by using the GCF, 184–185 solving rational equations with proportions, 62–65 using the LCD, 58–62 square finding the next perfect (as a time-saving trick), 350 matrix, 283 numbers, 358 roots, 38–39, 275–276 squaring numbers that end in 5 (as a time-saving trick), 349–350 radical equations, 65–68 Sterling, Mary Jane (*Algebra For Dummies*), 3, 9, 20, 33, 41, 319, 321 (*Algebra Workbook For Dummies*), 150–163 subsets, 325–326 substitution method, 232–234 solving parabola/circle systems with the, 253–254 solving polynomial/line equations with the, 257 subtracting complex numbers, 272 on a graphing calculator, 95 matrices, 285 sum of cubes, 50, 143–144

#### 370 **Algebra II For Dummies**

summation notation, 314 superset, definition of a, 325 synthetic division definition of, 149–150 Remainder Theorem and, 154–155 using to divide a polynomial by a binomial, 153–154 using to test for roots in a polynomial, 150–153 system of equations, definition of, 225

#### • T •

tangent, 249–250 10, as an exponential function base, 180–181 term, definition of, 3 time-saving tricks, 349–355 transverse axis, of a hyperbola, 219–220 tree diagram, 344–346 trinomial definition of a, 3, 18, 71, 133 factoring a, 18–19, 143–144 factoring a quadratic, 41–42 finding two solutions in a, 41 unFOILing a, 20–22 turning points counting, 136–137 of a polynomial, 135

#### • U •

UnFOILing, 20–22 union, of sets, 327–328 unit circle, definition of a, 214 universal set, 325

#### • V •

variable definition of, 3 linear equation with one, 23–24 Venn diagram adding a set to a, 333–335 applying to the real world, 331–332 overview, 330 using with set operations, 332–333

vertex locating in quadratic functions, 124–125 of a parabola, 119, 205 vertical asymptotes, 160–162 bar (1) used in sets, 324 line test, 107 vertices. *See also* vertex of an ellipse, 216 vulgar fraction, definition of, 166

#### $\bullet$   $x$   $\bullet$

*x*-axis definition of, 78 symmetry and the, 82–83 *x*-coordinate, definition of, 79 *x*-intercept graphing calculator and the, 96 overview, 80–81 of a rational function, 159 solving for in a polynomial function, 134, 138–139 solving for in a quadratic function, 122–124, 276–277

### • Y •

*y*-axis definition of, 78 symmetry and the, 82 *y*-coordinate, definition of, 79 *y*-intercept overview, 80–81 of a rational function, 159 solving for in a polynomial function, 134, 137–138 solving for in a quadratic function, 120–121, 277–278

#### $\bullet$  Z  $\bullet$

zero matrix, 283, 294 multiplicative property of, 14 overview, 52 of a polynomial, 134, 142